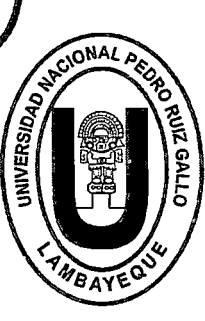

Universidad Nacional "Pedro Ruiz Gallo"

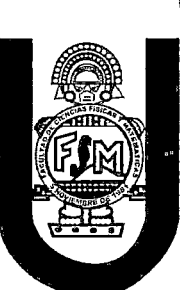

FACULTAD DE CIENCIAS FÍSICAS Y MATEMÁTICAS

ESCUELA PROFESIONAL DE INGENIERÍA ELECTRÓNICA

 $\blacksquare$  1  $\blacksquare$  1  $\blacksquare$ DISENO DE UNA RED DE TELEMETRIA PARA SUPERVISAR LA RED HIDROMETEOROLÓGICA DEL PROYECTO ESPECIAL OLMOS TINAJONES

# TESIS

\_<br><u>,</u> PARA OPTAR EL TÍTULO PROFESIONAL DE: INGENIERO ELECTRÓNICO

PRESENTADO POR LOS BACHILLERES:

CHAPOÑAN GUERRERO CRISTIAN ALEXANDER VIDAURRE TUÑOQUE DEYSI LILIANA

> ASESOR: Ing. CARLOS OBLITAS VERA

Lambayeque - Perú *2016* 

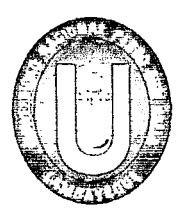

li

..

UNIVERSIDAD NACIONAL "PEDRO RUIZ GALLO" FACULTAD DE CIENCIAS FÍSICAS Y MATEMÁTICAS ESCUELA PROFESIONAL DE INGENIERÍA ELECTRÓNICA

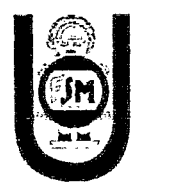

# DISEÑO DE UNA RED DE TELEMETRÍA PARA SUPERVISAR LA RED HIDROMETEOROLÓGICA DEL PROYECTO ESPECIAL OLMOS TINAJONES

Tesis para optar el título profesional de ingeniero electrónico presentado por los bachilleres:

> Chapoñan Guerrero Cristian Alexander Vidaurre Tuñoque Deysi Liliana

ASESOR: lng. Carlos Oblitas Vera

LAMBAYEQUE- PERÚ 2016

# TESIS PROFESIONAL SUSTENTADA POR: Bach. Chapoñan Guerrero Cristian Alexander Bach. Vidaurre Tuñoque Deysi Liliana

# COMO REQUISITO PARA OBTENER EL TÍTULO PROFESIONAL DE: INGENIERO ELECTRÓNICO

# ACEPTADA POR LA ESCUELA PROFESIONAL DE INGENIERÍA ELECTRÓNICA

lng. Manuel Ramírez Castro Presidente

•

Segura Altamirano Ing. Fra ecretario

Tng. Oscar Romero Cortez Vocal

Ing. Carlos Oblitas Vera Asesor

LAMBAYEQUE - PERÚ 2016

**AUTORES:** 

ero Cristian Alexander Bachiller e Tuñoque Deysi Liliana Bachiller

**LAMBAYEQUE- PERÚ 2016** 

# *AGRADECIMIENTO*

*r.* 

**t** 

.. \_

**J** 

•

A mi madre Rosa por su abnegado e incondicional apoyo a lo largo de mi vida y por inculcarme a lo largo de esta, el amor al estudio. **Cristian.** 

Le agradezco a Dios por haberme acompañado y guiado a lo largo de mi carrera, por ser mi fortaleza en los momentos de debilidad y por brindarme una vida llena de aprendizajes, experiencias y sobre todo felicidad.

A mi madre Juana y a mis hermanos, que en cada momento de mi vida supieron comprenderme y brindarme su apoyo y amor incondicional. Liliana.

> A nuestro asesor, Ing. Carlos Oblitas Vera quien siempre se mostró dispuesto a brindarnos la orientación y ayuda que necesitamos.

> > iii

# *DEDICATORIA*

A Dios nuestro señor, quien nos guía y protege en todo momento de nuestra vida, porque ha estado conmigo en cada paso que doy, cuidándome y dándome fortaleza para continuar adelante.

A mis padres, por su amor, trabajo y sacrificio en todos estos años, gracias a ellos he logrado llegar hasta aquí y convertirme en lo que soy.

•

# *RESUMEN*

La Red Hidrometeorológica del Proyecto Especial Olmos Tinajones (PEOT) consta de tres elementos: Estaciones Hidrometeorológicas ubicadas a lo largo de los departamentos de Lambayeque, Piura y Cajamarca; Estaciones de Lagunas por Regular ubicadas a largo y ancho de la cuenca de los ríos Huancabamba, Tabaconas, Manchara y Olmos y la Estación Central de Supervisión en el PEOT-Chiclayo. Estas actualmente no se encuentran interconectadas mediante un sistema que les permita trasmitir la información hacia la Estación Central de Supervisión y los datos son obtenidos de manera convencional.

En la presente tesis se diseñó una Red de Telemetría para lograr la interconexión entre las Estaciones de La Red Hidrometeorológica del PEOT.

Se consideró varios factores para el diseño de la Red de Telemetría, se evaluó la alternativa de comunicación más eficiente y se llegó a una solución basada en tecnología UHF y Satelital para la conectividad y se realizó la selección de equipos para permitir el envío automático de la información.

La Red diseñada es capaz de realizar él envió automático de la información comprobado mediante un análisis de ingeniería usando un software de Radio Mobile donde se demostró que es posible la conectividad de la red, el volumen de información a transmitir es de 134.64 K bits.

Se realizó un cálculo del costo total de implementación del sistema de 358 626.90 soles. Concluyendo que la implementación del sistema tiene un costo accesible y es factible la ejecución del presente proyecto.

•

# ABSTRACT

The Hydrometeorological Network Special Project Olmos Tinajones (PEOT) consists of three elements: Hydrometeorological stations located along the departments of Lambayeque, Piura and Cajamarca; Regular Lagunas stations located throughout a basin of Huancabamba, Tabaconas, Manchara and Olmos rivers and Central Station Monitoring in the PEOT - Chiclayo. These are not currently interconnected through a system that allows them to transmit the information to the Central Station Monitoring and data are obtained in conventional manner.

In this thesis he designed a Telemetry Network to achieve the interconnection between network stations Hydrometeorological the PEOT.

Several factors for the design Telemetry Network was considered, evaluated the alternative of more efficient communication and reached a solution based on UHF and satellite technology for connectivity solution and equipment selection was made to allow automatic shipping information.

Network designed is capable of performing he sent automatic information verified by an engineering analysis using software Radio Mobile where it was shown that it is possible to network connectivity, the volume of information to be transmitted is of 134.64 K bits.

A calculation of the total cost of implementing the system was performed 358 626.90 *Sf.* Concluding that the implementation of the system has an affordable and feasible implementation of this project

VI

e

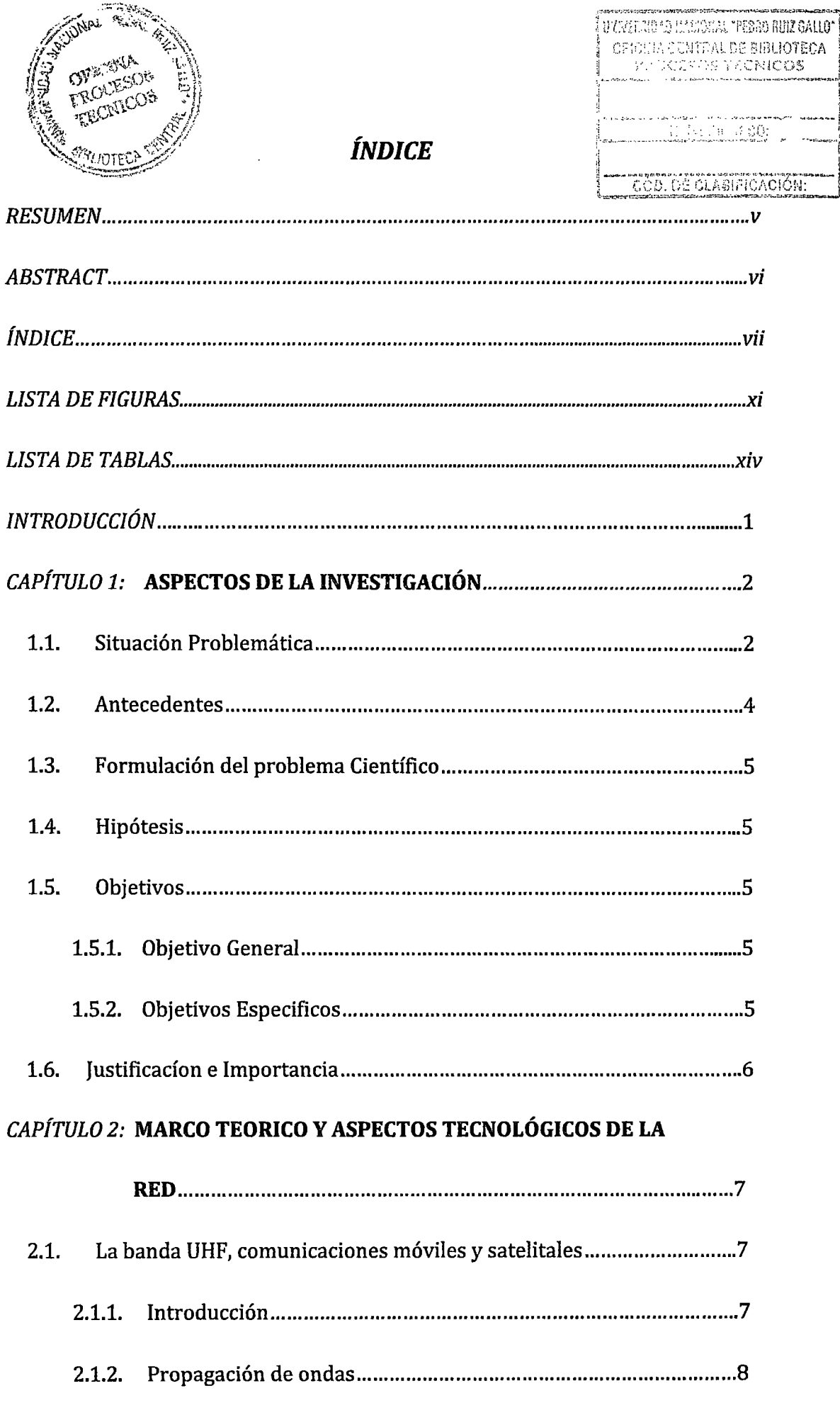

q  $\frac{1}{2}$ 

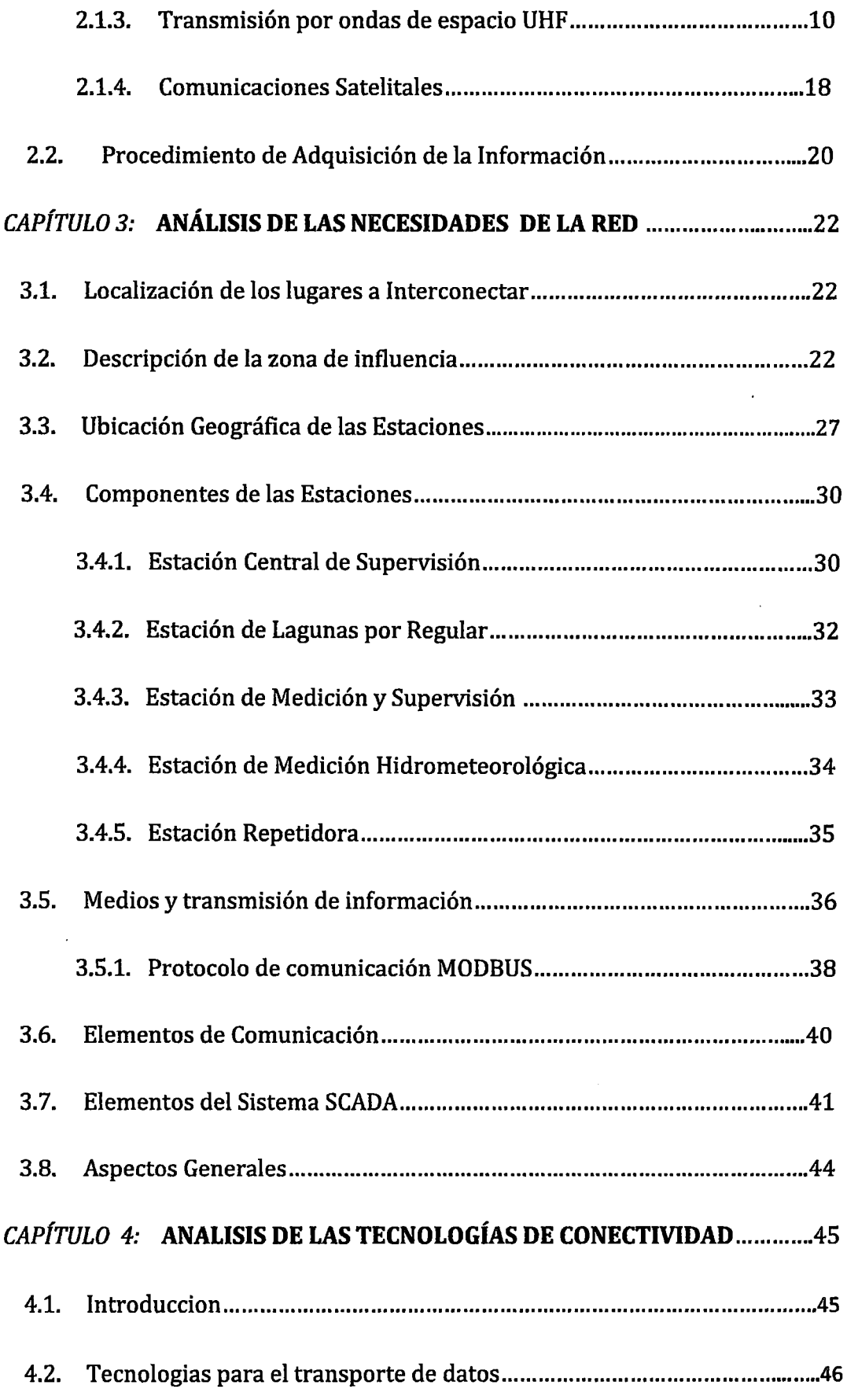

 $\mathcal{A}^{\mathcal{A}}$ 

 $\hat{\boldsymbol{\beta}}$ 

Ġ,

 $\mathbb{R}^2$ 

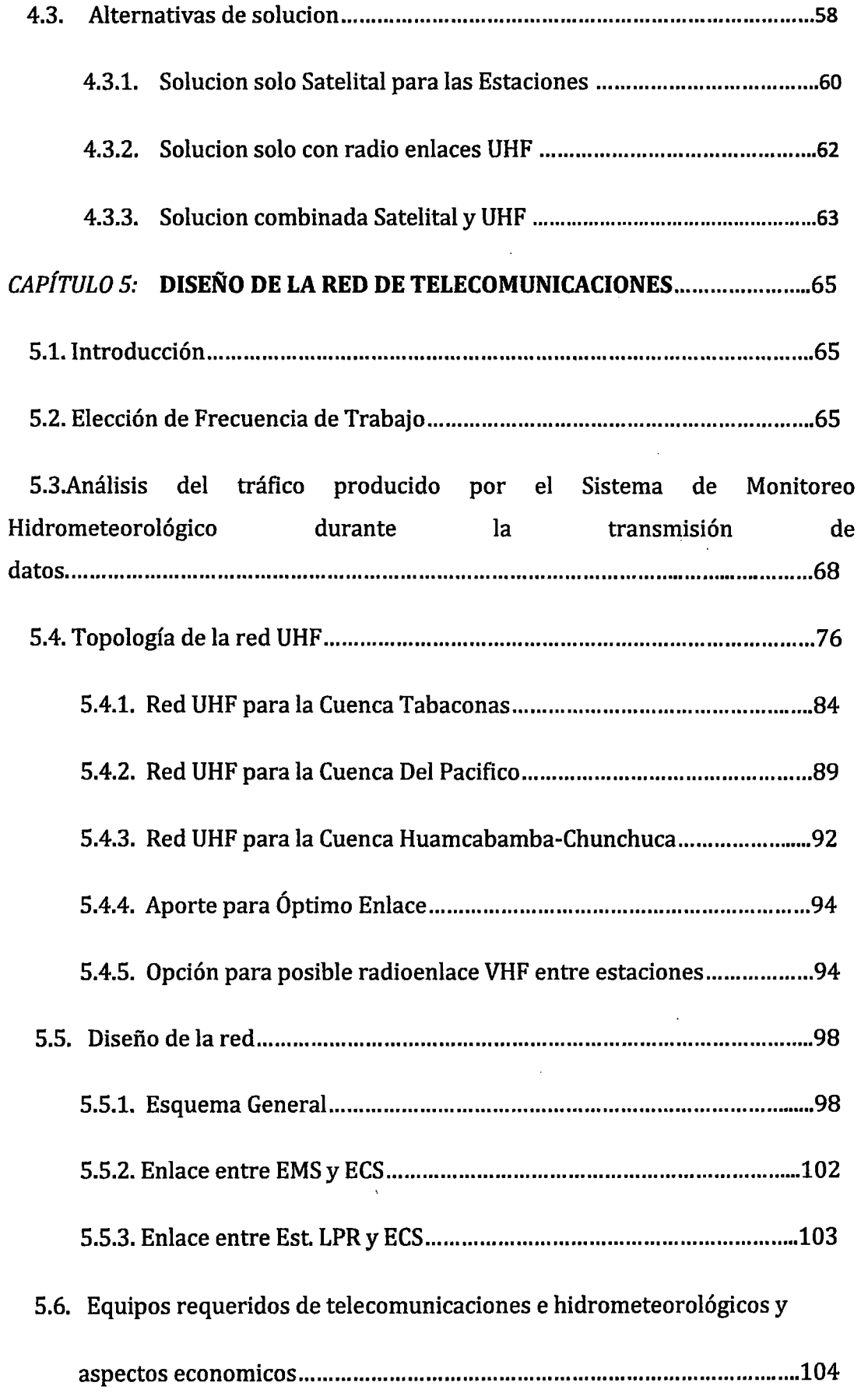

 $\sim$ 

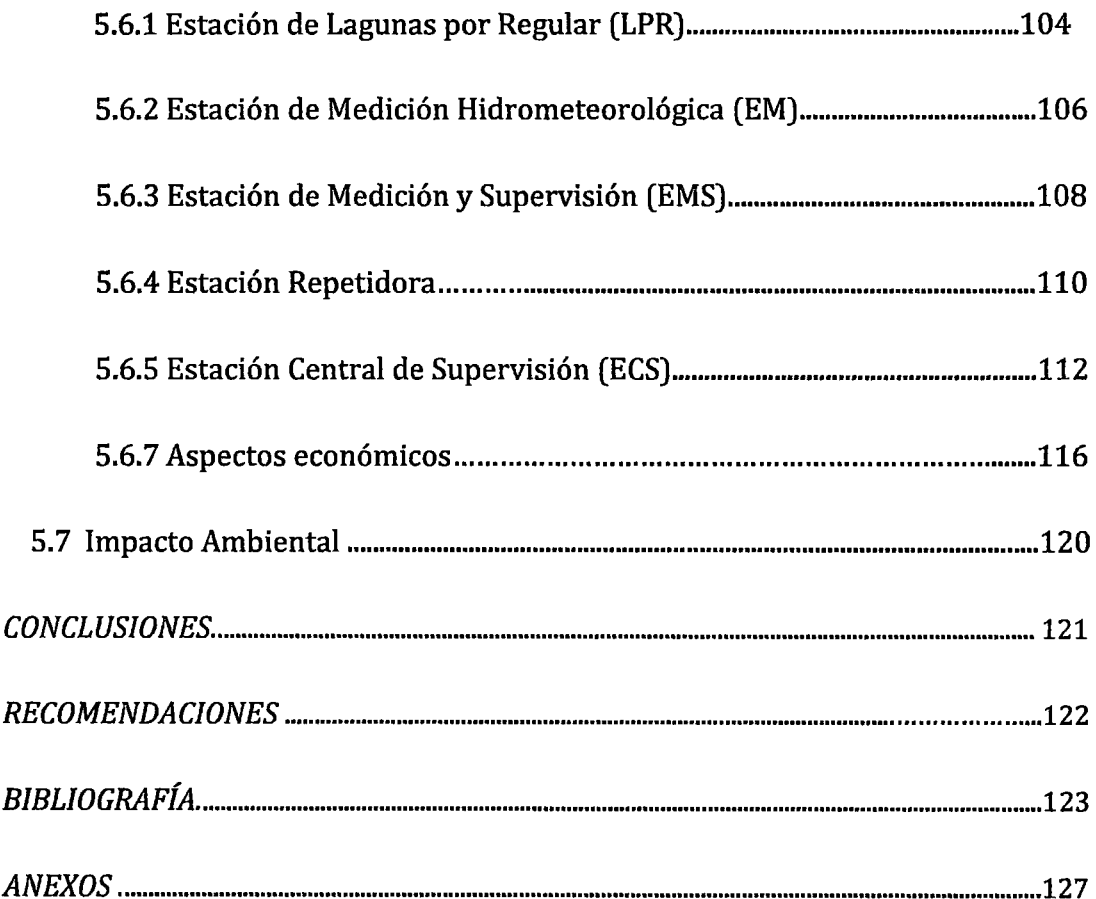

 $\sim$ 

 $\hat{\mathcal{A}}$ 

Ķ

Ç,

 $\bar{\beta}$ 

# *LISTA DE FIGURAS*

**CAPITUL02** 

FIGURA 1. PROPAGACIÓN DE ONDAS DE ESPACIO

FIGURA 2. PRINCIPIO DE HUYGENS

FIGURA 3. ZONA DE FRESNEL

FIGURA 4. ELIPSOIDES DE FRESNEL

FIGURA S. ELIPSE DE FRESNEL

FIGURA 6. SUPERPOSICIÓN DE ONDAS SOBRE UNA ANTENA RECEPTORA

# **CAPITUL03**

FIGURA 7. ESTACIÓN CENTRAL DE SUPERVISIÓN

FIGURA 8. ESTACIÓN DE LAGUNAS POR REGULAR

FIGURA 9. ESTACIÓN DE SUPERVISIÓN Y CONTROL

FIGURA 10. ESTACIÓN HIDROMETEOROLÓGICA

FIGURA 11. ESTACIÓN REPETIDORA

FIGURA 12. REDES INDUSTRIALES

FIGURA 13. MODOS MODBUS

FIGURA 14.BLOQUES DE COMUNICACIÓN

FIGURA 15.CONEXION MTU Y RTU

FIGURA 16.DIAGRAMA GENERAL DEL SISTEMA SCADA

# **CAPITUL04**

FIGURA 17. ACTIVIDADES ESPACIALES GOES FIGURA 18. UBICACIÓN DEL SATÉLITE GOES 10 Y 12

# **CAPITULO 5**

FIGURA 19. PLAN NACIONAL DE ATRIBUCIÓN DE FRECUENCIAS (PNAF)

FIGURA 20. PNAF- SERVICIO FIJO POR SATÉLITE

FIGURA 21. CANALIZACIÓN DE FRECUENCIAS-Banda 385,000- 390,000 MHz (SERVICIO: FIJO, MOVIL)

FIGURA 22. WEATHERLINK DATA LOGGER

FIGURA 23. UBICACIÓN GEOGRÁFICA DE ESTACIONES A INTERCONECTAR

FIGURA 24. PROPIEDADES DE LAS REDES-PARÁMETROS

FIGURA 25. PROPIEDADES DE LAS REDES-TOPOLOGÍA

FIGURA 26. PROPIEDADES DE LAS REDES-MIEMBROS

FIGURA 27. PROPIEDADES DE LAS REDES-SISTEMAS (Emisor)

FIGURA 28. PROPIEDADES DE LAS REDES-SISTEMAS (Receptor)

FIGURA 29. PROPIEDADES DE LAS REDES-ESTILO

FIGURA 30. RADIOENLACES Y ENLACES SATELITALES HACIA LA ECS

(EM MANCHARA- EMS BARIZALES)

FIGURA 31. RADIOENLACE RED CUENCA TABACONAS

FIGURA 32. ZONA DE FRESNEL EM MANCHARA- EMS BARIZALES

FIGURA 33. PATRÓN IDEAL, MODIFICADO PARA SU OPTIMIZACIÓN (EM MANCHARA- EMS BARIZALES)

FIGURA 34. ZONA DE FRESNEL REPETIDOR 1 - EMS BARIZALES

FIGURA 35. ZONA DE FRESNEL EM LEONERA- EMS BARIZALES

FIGURA 36. RADIOENLACE RED CUENCA DEL PACIFICO

FIGURA 37. ZONA DE FRESNEL R4- EMS SUTTÓN

FIGURA 38. ZONA DE FRESNEL R5 - EMS SUTTÓN

FIGURA 39. ZONA DE FRESNEL R6 - EMS SUTTÓN

FIGURA 40. RADIOENLACE RED CUENCA HUANCABAMBA- CHUNCHUCA

FIGURA 41. ZONA DE FRESNEL R7- EMS PUENTE PETRO PERU

FIGURA 42. PARÁMETROS PARA RADIOENLACE VHF

FIGURA 43. SOLUCIÓN VHF- CUENCA TABACONAS

FIGURA 44. SOLUCIÓN VHF- CUENCA PACIFICO

FIGURA 45. SOLUCIÓN VHF EM SAUZAL- ES PUENTE PETRO PERÚ

FIGURA 46. RED GENERAL DE ENLACES PARA LAS ESTACIONES

FIGURA 47. CONFIGURACIÓN DE LA RED

FIGURA 48. SISTEMA DE TELECOMUNICACIONES ENTRE EM Y ECS

FIGURA 49. SISTEMA DE TELECOMUNICACIONES ENTRE EST.

LPRYECS

xiii

# **LISTA DE TABLAS**

# **CAPITUL02**

TABLA 1. DISTRIBUCIÓN DE FRECUENCIAS EN EL ESPECTRO RADIOELÉCTRICO

TABLA 2. ALTURA DE ANTENAS EN METROS PARA UN ADECUADO EFECTO DE

REFLEXIÓN DE ONDA

# **CAPITUL03**

TABLA 3. ESTACIÓN CENTRAL DE SUPERVISIÓN (ESC)

TABLA 4. ESTACIONES HIDROMETEOROLOGICAS

TABLA 5. ESTACIONES DE LAGUNAS POR REGULAR (LPR)

# **CAPITUL04**

TABLA 6. Estándares WIMAX

TABLA 7. Estándares Wi-Fi [3GWI04]

TABLA 8. DIFERENCIA ENTRE EL SATÉLITE GOES 10 Y GOES 12.

TABLA 9. ESTÁNDARES INMARSAT

TABLA 10. COMPARACIÓN DE ALTERNATIVAS TECNOLÓGICA

TABLA 11. SOLUCIÓN SATELITAL PARA TODAS LAS ESTACIONES

TABLA 12. SOLUCIÓN SATELITAL Y RADIOENLACES UHF

## **CAPITULO S**

TABLA 13. CALCULO DEL VOLUMEN DE DATOS A TRANSMITIRSE REGISTRADO DURANTE3h

TABLA 14. REPETIDORAS A IMPLEMENTAR

# TABLA 15. CARACTERÍSTICAS DE ESTACIONES A IMPLEMENTAR

TABLA 16. COMPARACIÓN DE EQUIPOS A USAR

TABLA 17. LISTA DE EQUIPOS DE RADIO

TABLA 18. LISTA DE BIENES E INFRAESTRUCTURA

TABLA 19. DETALLE DE COSTOS POR INSTALACIÓN

TABLA 20. CÁLCULO GENERAL DEL CAPEX

TABLA 21. CALCULO GENERAL DEL OPEX

TABLA 22. CALCULO GENERAL DE PAGO DE CANON POR USO DEL ESPECTRO RADIOELECTRICO

# *INTRODUCCIÓN*

La presente tesis se tiene por objetivo el diseño de una Red de Telemetría que nos garantice la transmisión de datos al interconectar estaciones de gran importancia para el PEOT (Proyecto Especial Olmos Tinajones), como son las Estaciones Hidrometeorológicas, Estaciones de lagunas por regular y la Estación Central de Supervisión. Se realizara un previo análisis del número de posibles estaciones a ser interconectadas de acuerdo a la ubicación geográfica y posibilidades de acceso a la tecnología en tales lugares, y un diseño de red en base a algún software para simulación de radio enlaces, para casos necesarios.

Para esto en el segundo capítulo se explicara los conceptos básicos de todo lo referente a la propagación de ondas, tanto en UHF y satelitales; tocando los temas como difracción y zonas de Fresnel, para finalizar con los procedimientos de adquisición de datos (Sistema SCADA).

En el tercer capítulo se explicara detalladamente cuales son los puntos a interconectar, localización, número de estaciones posibles, etc. Y el flujo de información que estas puedan transmitir y de qué manera se transmitirá.

Después de realizar un análisis previo, en el cuarto capítulo ya se verán las opciones de tecnologías a usar, para luego en el quinto capítulo armar un diseño y topología de red en base a las ubicaciones y número de puntos de interconexión y posibles repetidoras que se tendría que usar, mostrando el diseño más óptimo para tal caso, incluyendo costos.

Para finalizar en el quinto capítulo se expresaran las conclusiones y recomendaciones del caso.

**1** 

# **CAPÍTUL01**

# **ASPECTOS DE LA INVESTIGACIÓN**

# **1.1. Situación Problemática:**

La Red Hidrometeorológica del Proyecto Especial Olmos Tinajones (PEOT) se encuentra en parte en el litoral del Pacífico (llamado también Costa o zona de pampas), y en parte en dos Cordilleras de los Andes Peruanos. La Cordillera próxima al Pacífico se llama Occidental, la segunda es un ramal de la Cordillera Central. Entre las dos cordilleras se sitúan las cuencas receptoras de los ríos Huancabamba y Chotano, tras la segunda cordillera, las cuencas del Tabaconas y del Chunchuca. Estos ríos son afluentes secundarios del río Marañón. Las cumbres más altas de la Cordillera Occidental forman una divisoria con el flanco occidental bajando hacia el Pacífico y con el flanco oriental formando la vertiente del Atlántico de los Andes peruanos, ocupando así territorio correspondiente a tres departamentos del Norte de la República del Perú: Lambayeque, Piura y Cajamarca ubicándose entre los paralelos 5°10' y 6°30' de latitud Sur y entre los meridianos de 79° y 80° de longitud Oeste.

Estas zonas se caracterizan por ser inhóspitas y de dificil acceso, donde no se puede ingresar haciendo uso de transporte vehicular por lo cual se tiene que caminar llegar al punto de operación de dichas Estaciones. Tampoco se cuenta con servicios de telefonía móvil, razón por la cual hace imposible la instalación de un enlace GPRS o inalámbrico.

La Red Hidrometeorológica del PEOT consta de tres elementos: las Estaciones Hidrometeorológicas, Estaciones de Lagunas por Regular y la Estación Central de Supervisión en el PEOT - Chiclayo. Actualmente carece de un sistema de transmisión de la información que enlace las Estaciones Hidrometeorológicas y las Estaciones de Lagunas por Regular con la Estación Central de Supervisión, obteniéndose los datos de manera convencional, recogiéndolas cada cierto periodo de tiempo. Las Estaciones Meteorológicas Davis automáticas almacenan la información en un data logger; esta información se recoge con frecuencia de 53 días en las zonas más cercanas y en las más alejadas con frecuencia de 103 días por los límites de capacidad de la memoria. En el caso de las hidrométricas la información se almacena en registros limnigraficos los cuales se recogen con la misma frecuencia.

Por lo mencionando anteriormente el presente proyecto pretende solucionar el modo de la adquisición de los datos de las Estaciones Hidrometeorológicas y de Lagunas por Regular, estas estaciones brindan datos importantes (temperatura, la precipitación, la humedad relativa, velocidad del viento, evaporación y radiación) que son muy útiles para la agricultura, aporte a la caracterización climática, prevención en caso de plagas, emergencias y mantenimiento correctivo y preventivo de los equipos, sensores e instrumentos utilizados en las estaciones de la red.

3

# **1.2. Antecedentes:**

Se han encontrado los siguientes trabajos relacionados:

#### • **JUAN CARLOS HERNANDEZ ESPINOZA (2006)**

AUTOMATIZACION Y CONTROL A DISTANCIA DE LOS RESERVORIOS DE SAN DIEGO, para obtener el título de Ingeniero Electrónico en la Pontificia Universidad Católica del Perú.

Este proyecto se realizó en los reservorios de San Diego pertenecientes a la Central Hidroeléctrica del Cañón del Pato, haciendo uso del software Grahpworks32 versión 6.1 de la marca ICONICS, como SCADA se configuraron las pantallas de operación. Con este proyecto se logró disminuir los viajes del operador a los reservorios, evitando riesgos en los caminos que son considerados de alto riesgo, permitiendo que toda persona autorizada pueda ver la información del reservorio en tiempo real.

## • **JAUREGUI HERNANDEZ ADEMIR (2008)**

Diseño de una Red de Telemetría para el complejo Hidroeléctrico del Mantaro, para obtener el título de Ingeniero de las Telecomunicaciones en la Pontificia Universidad Católica del Perú. Esta tesis tiene por objetivo el diseño de una Red de Telecomunicaciones que brinde Calidad de Servicio para interconectar Estaciones de gran importancia en el sector de generación de energía eléctrica. Haciendo un análisis concienzudo del número de posibles estaciones a ser interconectadas de acuerdo a la ubicación geográfica y posibilidades de acceso a la tecnología en tales lugares, y un diseño de red en base a algún software para simulación de radioenlaces, para casos necesarios.

# **1.3. Formulación del problema científico:**

¿Cómo diseñar una Red de Telemetría para supervisar la Red Hidrometeorológica del Proyecto Especial Olmos Tinajones (PEOT)?

# **1.4. Hipótesis**

Si se logra diseñar una Red de Telemetría basada en tecnología UHF y Satelital entonces la Red Hidrometeorológica del Proyecto Especial Olmos Tinajones (PEOT) será capaz de realizar el envío automático de la información meteorológica e hidrométrica; con periodos de registro sujetos a las recomendaciones dadas por el SENAMHI y a un costo accesible.

#### **1.5. Objetivos:**

#### **1.5.1 Objetivo general:**

Diseñar una Red de Telemetría para supervisar la Red Hidrometeorológica del Proyecto Especial Olmos Tinajones (PEOT).

#### **1.5.2 Objetivos específicos**

- Determinar las necesidades para el diseño de Hidrometeorológica del PEOT. la Red
- Realizar un análisis de las tecnologías de conectividad y elegir la más factible para la red.
- Diseñar la Red de Telemetría.
- Seleccionar los equipos adecuados para el sistema.
- Determinar los aspectos económicos de la propuesta de diseño de red.
- Realizar un análisis del impacto ambiental.

# **1.6. Justificación e importancia:**

La Red Hidrometeorológica del Proyecto Especial Olmos Tinajones (PEOT) carece de un sistema de transmisión de información que enlace las Estaciones Hidrometeorológicas y Estaciones de Lagunas por Regular con la Estación Central de Supervisión.

La implementación del sistema de telemetría nos permitirá contar permanentemente con:

- Datos de información meteorológica, manejar esa información lo cual es importante para monitorear el cambio climático, predecir los distintos fenómenos que van a ocurrir, que afectan especialmente a la agricultura. Con esta información se puede promover acciones en bien de los agricultores con el objetivo nacional de contribuir con la seguridad alimentaria del país, por ello es importante conocer el recurso suelo y clima a fin de poder contribuir a la disminución de la degradación de los suelos y mejorar así la productividad de los cultivos.
- Datos hidrométricos, manteniéndose actualizados los datos de captación y la posterior optima distribución del agua hacia las áreas de cultivo de la zona, generando y registrando datos que serían utilizados para una cuantificación del recurso hídrico y así mejorar su uso manteniendo un volumen estable.

Logrando a si él envió automático de la información captada por las Estaciones Hidrometeorológicas y de Lagunas por Regular asimismo para su monitoreo a distancia.

# **CAPÍTUL02**

# **Marco teórico y Aspectos Tecnológicos de la Red**

# **2.1. La banda UHF, comunicaciones móviles y satelitales**

# **2.1.1. Introducción**

La transmisión punto a punto de ondas de radio se ve afectada por múltiples variables, como la humedad atmosférica, la corriente de partículas del Sol llamada viento solar, y la hora del día en que se lleve a efecto la transmisión de la señal. La energía de la onda de radio es parcialmente absorbida por la humedad atmosférica (moléculas de agua). La absorción atmosférica reduce o atenúa la intensidad de las señales de radio para grandes distancias. Los efectos de la atenuación aumentan de acuerdo a la frecuencia. Usualmente, las bandas de señales de UHF se degradan más por la humedad que bandas de menor frecuencia como la VHF. La capa de la atmósfera denominada ionosfera, puede ser útil en las transmisiones a distancias largas de señales de radio con frecuencias más bajas (VHF, etc.).

La UHF puede ser de más provecho por el ducto troposférico donde la atmósfera se calienta y enfría durante el día. La principal ventaja de la transmisión UHF es la longitud de onda corta que es debido a la alta frecuencia. El tamaño del equipo de transmisión y recepción (particularmente antenas), está relacionado con el tamaño de la onda.

En este caso microondas. Los equipos más pequeños, y menos aparatosos, se pueden usar con las bandas de alta frecuencia. La UHF es ampliamente usada en sistemas de transmisión y recepción para teléfonos inalámbricos. Las señales UHF viajan a través de trayectorias que son las líneas de vista. Las transmisiones generadas por radios de transmisión y recepción (transceptores) y teléfonos inalámbricos no viajan muy lejos como para interferir con otras transmisiones locales. Para propagar señales UHF a una distancia más allá de la línea de vista se usa un repetidor.

# **2.1.2. Propagación de Ondas**

Cuando hablamos de transmisión o propagación de ondas se tiene que considerar factores que tienen implicancia tales como el suelo, la troposfera y la ionosfera, pues a diferencia del caso ideal que es la propagación de la onda en el vacío estos factores son responsables de introducir perdidas, teniendo así los casos reales de propagación de onda en espacio libre.

Debido a que la orografía de la tierra y sobretodo de la sierra central de Perú presenta un suelo con características morfológicas las cuales condicionan propiedades eléctricas y afectan la propagación de las ondas electromagnéticas, debemos considerar los factores de perdidas debido a dichas características. Así se puede mencionar que a bajas frecuencias (en el rango de los 300- 3000KHz, MF) la tierra se comporta como un buen conductor, haciendo excitar una onda de superficie que se adapta a la orografía del terreno y transporta los campos electromagnéticos mucho más allá de la zona de visibilidad directa. A más alta frecuencia, la atenuación de este mecanismo es muy elevada y es necesario elevar las antenas respecto al suelo. En este caso, la comunicación se estable normalmente como suma de una onda directa y otra reflejada al suelo, que interfiere entre sí.

La concentración no uniforme de gases en la troposfera, que típicamente es mayor a menor altura, produce una curvatura de los rayos debido al cambio del índice de refracción del medio con la altura. Por otra parte en las bandas de microondas se produce una atenuación adicional en las moléculas de los gases que constituyen la atmosfera. Además, el agua en forma de vapor, o de hidrometeoros como lluvia, niebla, nieve,' etc, producen atenuaciones adicionales en la propagación y cierta despolarización.

Finalmente, la presencia de la ionosfera, capa de la atmosfera entre unos 60 y 400 Km, refleja las ondas de frecuencias bajas (entre rangos de 10-30 khz, VLF y 30 - 300 KHz LF), refracta a frecuencias de MF y HF, y despolariza la onda en las bandas de VHF y UHF. En todos los casos debemos tomar en cuenta la relación existente entre la frecuencia la longitud de onda, debido a que las ondas planas se propagan a la velocidad de la luz, siendo esta una constante para todas las frecuencias, se tiene la siguiente notación:

$$
F=C/\lambda
$$

Donde Fes la frecuencia en Hz, C velocidad de la luz ( 3x105 *Kmfs)* y *A.* la longitud de onda en metros.

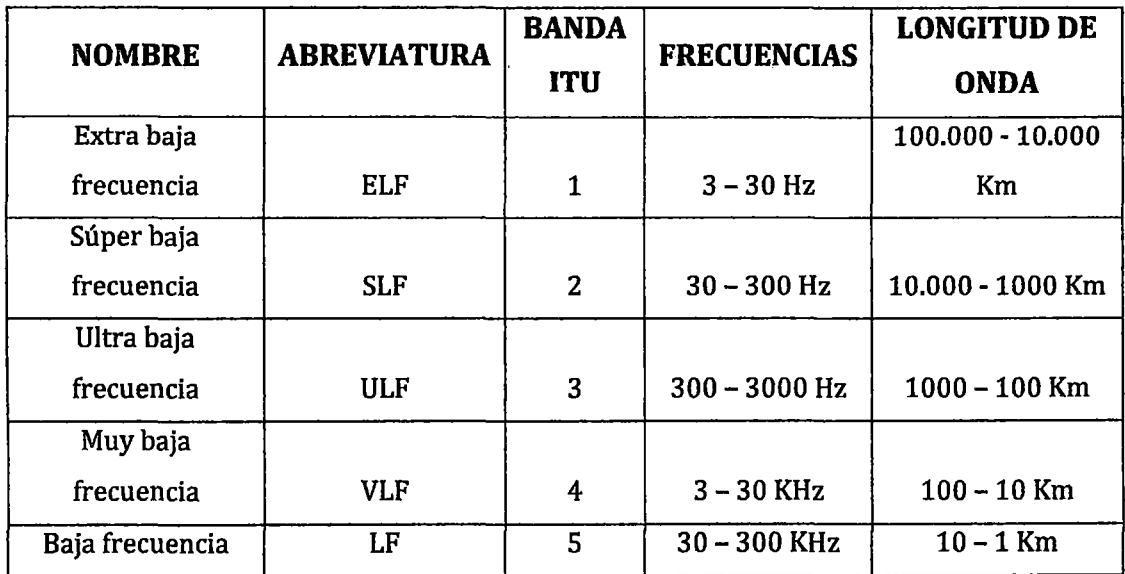

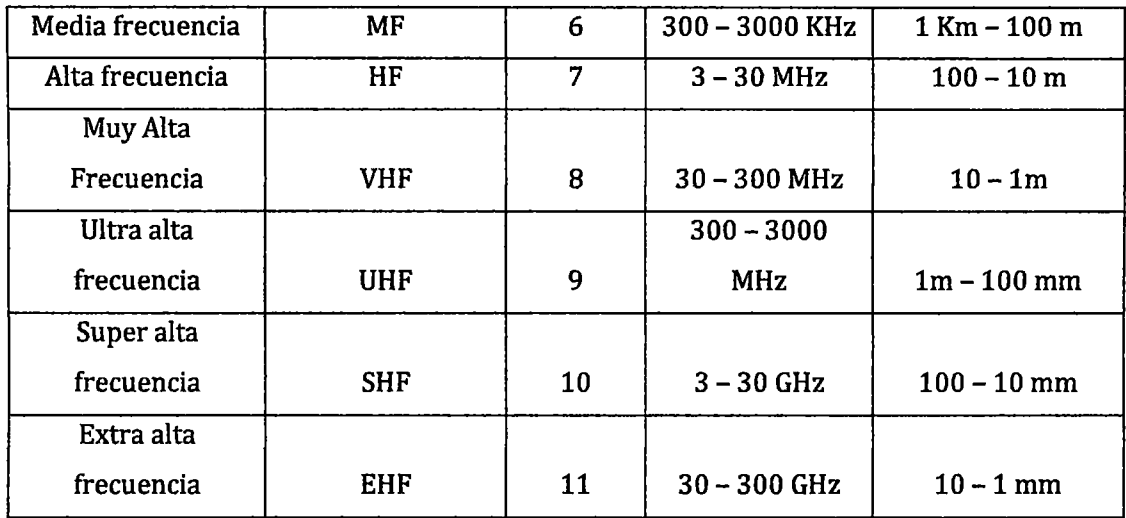

# **TABLA 1. DISTRIBUCIÓN DE FRECUENCIAS EN EL ESPECTRO RADIOELÉCTRICO**

Fuente: Elaboración Propia

# **2.1.3. Transmisión por ondas de espacio UHF**

En este caso los enlaces deben tener línea de vista, debido a que son frecuencias muy altas la onda no hace un rebote en la ionosfera y tampoco se propaga como onda de superficie, así viaja en forma directa de la antena transmisora a la receptora.

La propagación UHF, está considerada como una propagación por onda de espacio, siendo el inicio de tal propagación desde frecuencias de VHF y superiores. Tales propagaciones provienen de la combinación del rayo de visión directa (propagación en espacio libre), del rayo reflejado en la superficie terrestre y del rayo difractado por las irregularidades del terreno, o por la propia curvatura de la tierra, con lo cual el alcance queda limitado a distancias que no exceden mucho el horizonte. En este caso la altura de las antenas cobra una importancia mayor porque amplia este horizonte. Entonces es de suma importancia la altura de la antena transmisora y receptora, así como también la distancia entre estas.

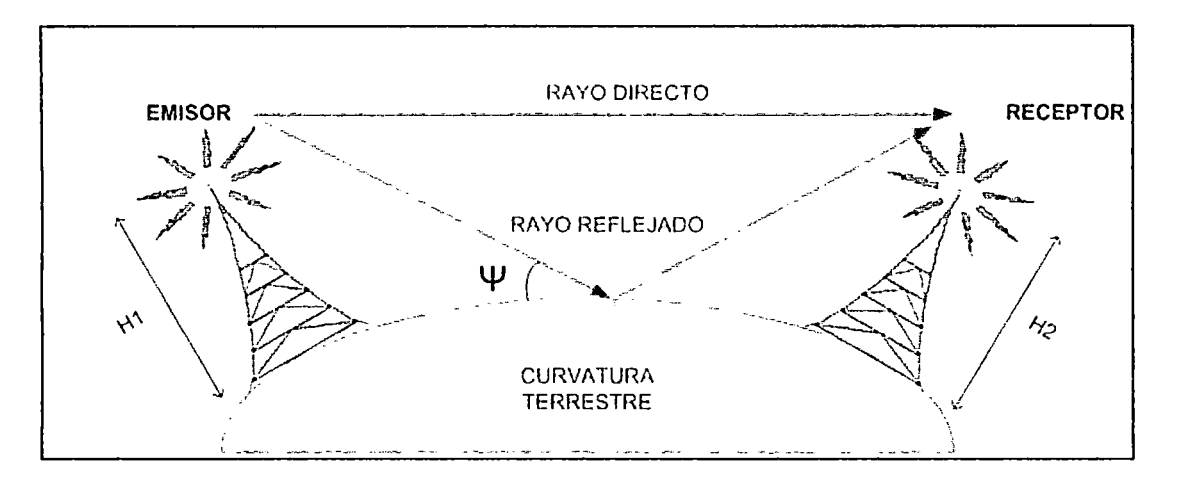

**FIGURA 1. PROPAGACIÓN DE ONDAS DE ESPACIO**  Fuente: Fernández Píleo, Percy. "Temas de Telecomunicaciones N°1- Radiocomunicaciones"

Por lo tanto los usos de estos tipos de propagaciones y a estas frecuencias, son principalmente para enlaces de microondas, enlaces satelitales, televisión, radiodifusión, telefonía celular y otros.

# **Efectos de reflexión por el suelo**

Este tipo de propagación es típico de las frecuencias más elevadas a la VHF, las señales se reflejan en diferentes superficies pudiendo ser principalmente lisas para la longitud de onda considerada, de esta manera puede alcanzar lugares que podrían estar ocultos para las señales directas. En microondas suele utilizarse esta posibilidad a estableciendo repetidores pasivos en lugares elevados (Cerros, montañas, edificios).

En este caso la tierra produce una onda reflejada, por lo cual se genera un coeficiente de reflexión considerando una tierra plana, unos rayos ideales y una superficie de reflexión, que se caracterizan por su permitividad relativa *εr* y su conductividad σ.

Los coeficientes de reflexión dependen del tipo de suelo, del ángulo de incidencia de la polarización de la onda. Cuando la distancia entre las antenas es muy grande, comparada con la altura de las mismas el ángulo de incidencia  $\psi$  tiende a 0; en este caso los coeficientes de reflexión para ambas situaciones polarizaciones tiene a -1, que es el valor usual en tierra plana. En situaciones donde no se puede considerar tierra plana, como en reflexiones de suelos irregulares y rugosos, se aplican factores de corrección que depende de la altura eléctrica de los mismos y los ángulos de incidencia, de manera que estos factores hacen que el modulo del coeficiente de reflexión sea menor que la unidad. Entonces cuando tenemos esto tipos de enlaces siempre tendremos una señal que llega al receptor que será igual al rayo directo más el rayo reflejado como se vio anteriormente en la gráfica, pero también existirá la varianza entre la distancia de la antena transmisora y receptora, siendo esta muy grande comparada con las alturas de las antes transmisoras y receptoras, por lo que el ángulo formado por el rayo reflejado  $\psi$  tiende a cero y la variación entre los caminos recorrdos por ambos rayos tanto el incidente como el reflejado va ser muy pequeño. Por ello, la atenuación de ambos caminos va a ser prácticamente la misma, existiendo únicamente una variación en la fase entre las señales que llegan al receptor, de esta manera se puede despreciar la onda de superficie y hacer el cálculo de la intensidad de campo. La onda de superficie será despreciada para la polarización horizontal y frecuencias que pasen los 30 Mhz, y se tendrá en cuenta en polarización vertical y frecuencias menores a 300 Mhz.

En la tabla podemos apreciar alturas mínimas en metros de las antenas para que la onda de espacio este por encima de la onda de superficie en unos 40 dB.

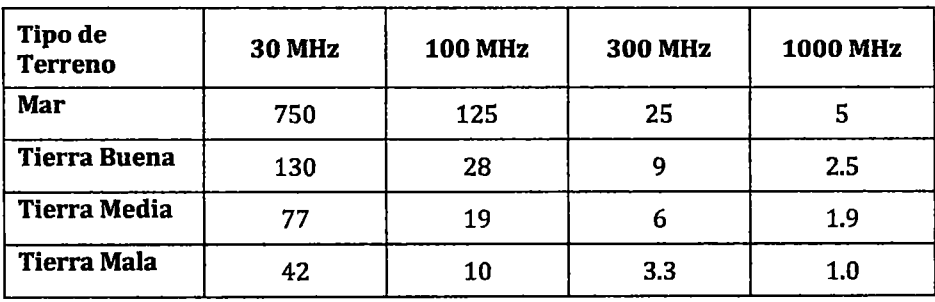

# TABLA 2. ALTURA DE ANTENAS EN METROS PARA UN ADECUADO EFECTO DE REFLEXIÓN DE ONDA

(Elaboración Propia. Fuente: Fernández Pilco, Temas de Telecomunicaciones y Radiocomunicaciones)

### **Efecto de difracción por obstáculos**

Este fenómeno ocurre cuando la onda en propagación encuentra algún obstáculo que interrumpe su paso, es decir no existe visibilidad directa entre transmisor y receptor, entonces varia la dirección de propagación y también la manera en que se propaga la energía, pero este fenómeno permite aun así señal útil.

Estas ondas difractadas al encontrar un obstáculo de por medio, tienden a rodearlo parcialmente, mediante la dirección las señalas de VHF, generalmente, pueden tener un efecto doblado hacia abajo en diferentes casos; por ejemplo en los bordes de edificios para que parte de señal llegue a la parte inferior con la suficiente intensidad para el receptor, o en las cimas de los cerros puede producirse una difracción que permite a la señal alcanzar el valle que existe a continuación, etc.

La explicación de estos fenómenos se basa en la teoría ondulatoria de Huygens, en la cual expone que cada punto del espacio atravesado por una onda, puede ser considerado una fuente puntual de ondas en su mismo .

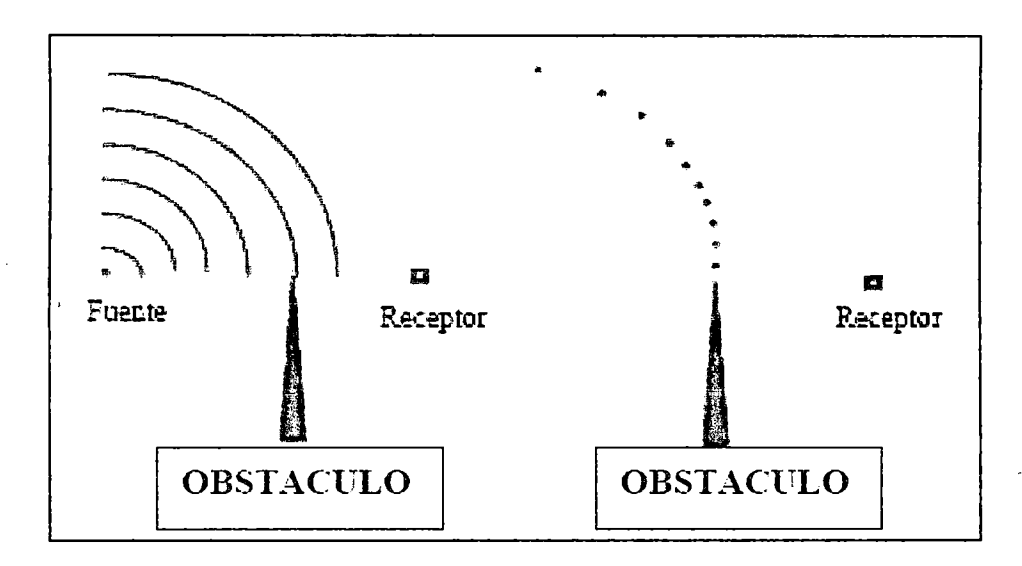

#### **FIGURA 2. PRINCIPIO DE HUYGENS**

Fuente: Trevino Cortez, Javier Teodoro. Tesis de licenciatura en lng. Electrónica y Comunicaciones "Mecanismos básicos de Propagación"

Básicamente el principio de Huygens explica que ante un obstáculo en el camino de la propagación de ondas electromagnéticas se produce la difracción, la cual esparce las ondas en el borde del obstáculo, permitiendo

el paso de un porcentaje bajo de ondas que llegaran al otro lado del obstáculo.

Sin embargo, a todo esto las atenuaciones producidas por tal efecto son altas comparadas con la propagación de espacio libre, con lo que la señal que llega al receptor es más débil.

Se puede semejar tal fenómeno de ondas electromagnéticas con el de difracción de la luz. En el análisis de la difracción hay que tener en cuenta el volumen que ocupa la onda, definiendo los elipsoides o zonas de Fresnel.

#### **Las zonas de Fresnel**

Vienen a ser elipsoides que se generan en un enlace entre transmisor y receptor a gran distancia es llamada también región cercana. La primera zona de Fresnel, que es el primer elipsoide, es el que contiene casi la mayor parte de la potencia destinada al receptor y es esta zona la que se debe tomar en cuenta para el caso de interrupción por obstáculos geográficos debidos a la curvatura de la tierra.

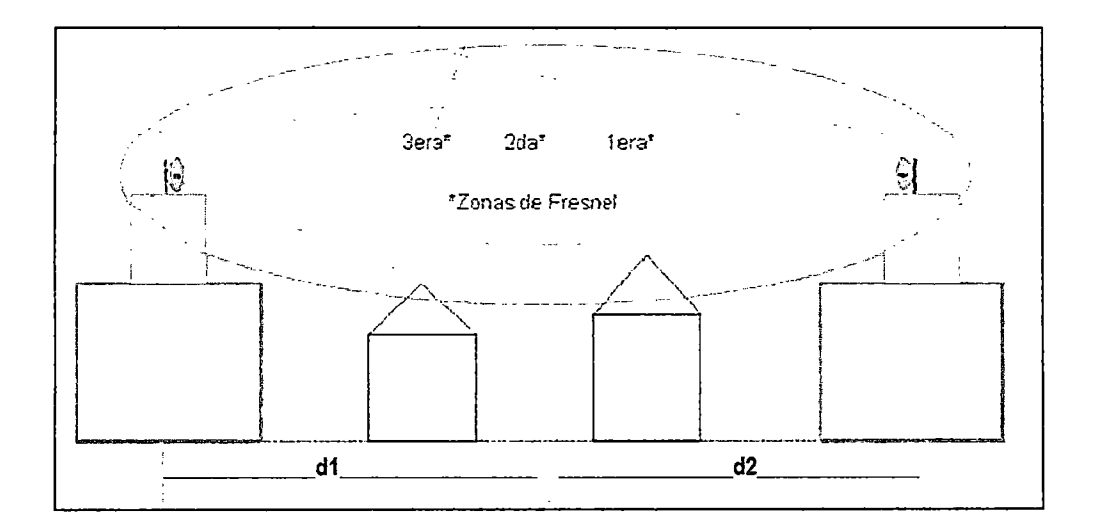

**FIGURA 3. ZONA DE FRESNEL**  Fuente: Elaboración propia

El resto de zonas de Fresnel no tienen mucha implicancia pues contienen una baja cantidad de potencia.

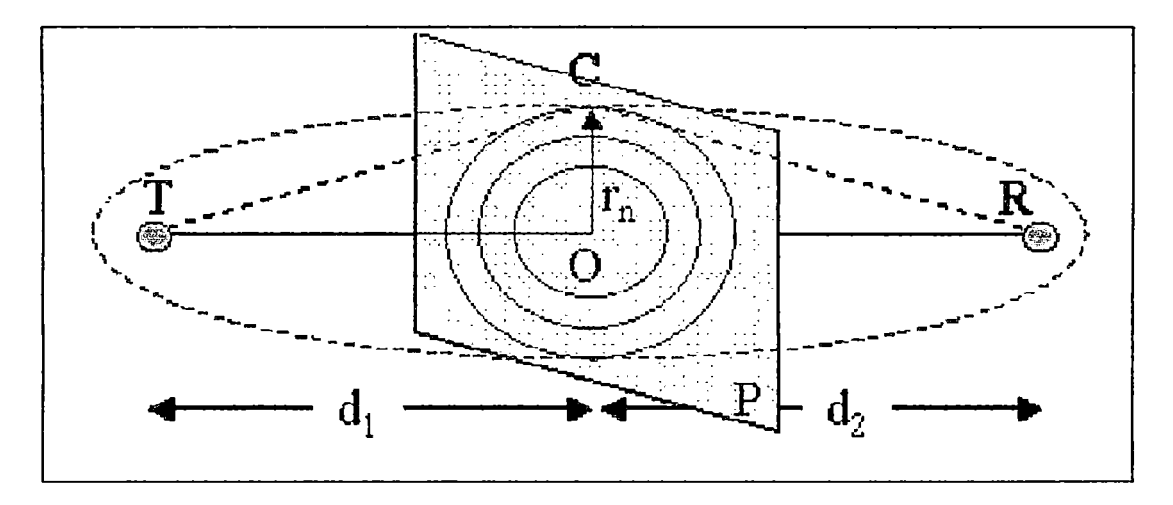

#### **FIGURA 4. ELIPSOIDES DE FRESNEL**

Fuente: Grupo de Radiación. Dpto. SSR. ETSI Telecomunicación. Universidad Politécnica de Madrid- J.L. Besada Sanmartín, M. Sierra Castañer Tema 3: "Propagación de ondas en medio natural"

"El campo transmitido desde el punto T, genera unos campos eléctricos en el plano transversal. El campo recibido en el punto R se puede describir aplicando el principio de Huygens, como la superposición de los campos provenientes de los puntos C de dicho plano P, es decir, de las fuentes secundarias elementales situadas en dicho plano". **[PR004]** 

De la gráfica anterior las distancias están dadas en kilómetros y las zonas de Fresnel varían en radio Rn en el plano, de mayor a menor; siendo que la primera zona de Fresnel es la de mayor implicancia debido a que los campos de las distintas zonas se suman aproximadamente en fase entre sí; además, la contribución de la segunda zona es de amplitud similar a la de la tercera, cancelándose entre sí, por ser las zonas impares positivas y las zonas pares negativas; lo mismo sucede con la cuarta y a quinta, así sucesivamente. De este modo el campo total en R se puede aproximar por la contribución de las fuentes de la primera Zona de Fresnel.

Para explicar mejor los conceptos anteriores se considerara el siguiente caso: tenemos dos antenas isotrópicas que se encuentras separadas a una distancia R, y a la distancia d1 de la ante transmisora, como en el caso anterior se encuentra un plano infinito que simula un obstáculo, el cual es

**15** 

perpendicular entre la antena transmisora y receptora como en la siguiente figura.

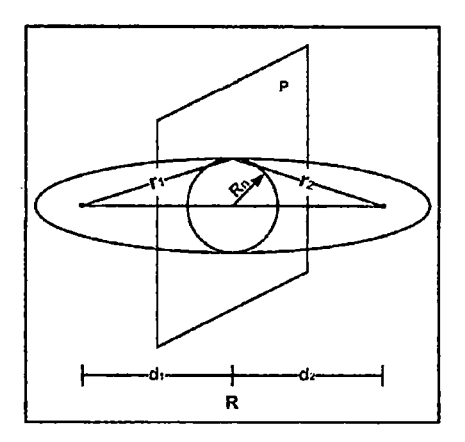

**FIGURA 5. ELIPSE DE FRESNEL** 

Fuente: Escuela Universitaria de Teruel, PDF "Prácticas de Radiocomunicaciones Dimensionamiento de un Radioenlace"

Ahora de esta grafica se definen las zonas de Fresnel como las regiones definidas por los puntos del espacio que cumplen la relación siguiente:

$$
(r1+r2)-R=n\lambda/2
$$

Con  $n=1, 2, 3...$ 

Los elipsoides de revolución de las zonas de Fresnel, presentan el eje mayor con una longitud dada por la formula siguiente:

$$
R + n\lambda/2
$$

Y la intersección de las zonas de Fresnel con el plano P son circunferencias cuyo radio puede calcularse para el caso que dicho radio sea mucho mayor que d1 y d2 como:

$$
Rn = \sqrt{n\lambda \frac{d1 \cdot d2}{d1 + d2}}
$$

Aplicando el principio de Huygens, el campo sobre la antena receptora puede formarse como la superposición de fuentes elementales de ondas esféricas situadas en el plano P, radiando cada una de estas fuentes con un desfase en función de la distancia r1, a estas fuentes equivalentes se les llama fuentes secundarias.

El siguiente grafico muestra la superposición de las ondas sobre una antena receptora

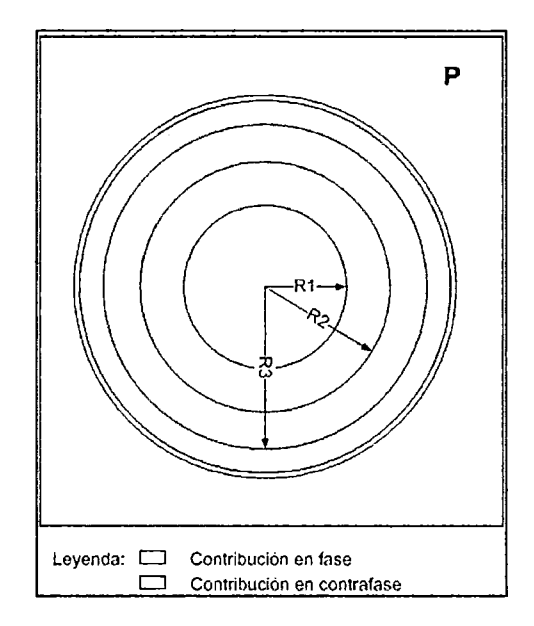

# **FIGURA 6. SUPERPOSICIÓN DE ONDAS SOBRE UNA ANTENA RECEPTORA**

Fuente: Escuela Universitaria de Teruel, PDF "Prácticas de Radiocomunicaciones Dimensionamiento de un Radioenlace"

Los campos producidos por las fuentes equivalentes de Huygens situados en la zona 1 que se muestran en la figura se sumaran en la antena receptora con una fase inferior a 180º, es decir, constructivamente. Las fuentes equivalentes de esta primera zona de Fresnel son además las más importantes, debido a la directividad asociada a la antena. Las contribuciones de las fuentes situadas en las zonas 2 y 3 tienden a cancelarse mutuamente, lo mismo que las de las zonas 4 y S, 6 y 7 y así sucesivamente.

Por tanto, si en la situación del plano P se sitúa un orificio de radio Rl, esto es dejando solamente las fuentes secundarias comprendidas dentro de la primera zona de Fresnel y anulando el resto, la potencia recibida en el receptor no disminuirá de forma apreciable.

Entonces, el radio de la primera zona de Fresnel permite definir la condición de visibilidad entre antenas, de forma que mientras no exista un obstáculo dentro de la primera zona de Fresnel se considera que la trayectoria no ha sido obstruida. Por el contrario, cuando el obstáculo se encuentra dentro de la primera zona de Fresnel existirá una disminución apreciable en la potencia recibida, por lo que se considera que la trayectoria ha sido obstruida y deberá considerarse el efecto de la difracción.

De forma práctica, al estar la energía concentrada cerca del rayo directo, si el obstáculo no penetra en más de un 40% del radio de la primera zona de Fresnel se suele considerar que dicho obstáculo no contribuye significativamente a la atenuación por difracción.

En conclusión para el diseño de un enlace punto a punto tenemos que considerar la primera zona de Fresnel libre de obstáculos, además debemos considerar también dos casos de la curvatura a tierra, cuyo factor K indica: con valores de  $K = 2/3$  tenemos el peor de los casos y con valores de K= 4/3 tenemos el caso óptimo.

# **2.1.4. Comunicaciones Satelitales**

Otra de las opciones a tomar en cuenta es usar las comunicaciones satelitales, dado que geográficamente hay puntos en los cuales no podremos hacer un enlace con línea de vista, además las distancias hacia la estación de Supervisión son grandes, entonces es así que se presenta esta alternativa satelital como una posible solución, cabe mencionar que hay que tener en cuenta que la potencia de recepción es menor debido a las grandes distancias a las que se encuentran los satélites.

Bandas asignadas:

La ITU (Unión Internacional de Telecomunicaciones) estableció las siguientes bandas de frecuencias para las transmisiones satelitales:

- $\checkmark$  Banda C (3.7 4.2 GHz, potencia de emisión débil, parabólica de recepción grande) y banda Ku (10.7 - 12.75 Ghz, parabólica de recepción pequeña) para aplicaciones civiles .
- $\checkmark$  Banda **X** (7.25 8.4 GHz) para aplicaciones militares.
- $\checkmark$  Banda Ka (20 30 GHz, usado para Tx de datos) para sistemas experimentales.

Dado que los satélites pueden estar ubicados a diferentes alturas, existe una clasificación ya establecida de la siguiente manera:

#### **Satélites GEO (Órbita terrestre Geo síncrona)**

Los satélites GEO orbitan a 35848 Km sobre el ecuador terrestre. A esta altitud, el periodo de rotación del satélite es exactamente 24 horas, así pareciera estar siempre sobre el mismo lugar de la superficie terrestre. Cabe resaltar que la mayoría de los satélites actuales son GEO, los cuales se componen de menos satélites que los otros para cubrir la totalidad de la tierra; de la misma forma los satélites GEO necesitan obtener unas posiciones orbitales especificas alrededor del ecuador para mantenerse lo suficientemente alejados unos de otros (unos 1600 Km a dos grados). La ITU y la FCC (Federal Communications Commision, en los Estados Unidos) administran estas posiciones.

#### **Satélites MEO (órbita terrestre media)**

Estos satélites se encuentran a una altura entre 10075 y 20150 Km, a diferencia de los satélites GEO, están a una altura menor, se necesita un número mayor de satélites para obtener cobertura mundial, pero la latencia se reduce significativamente. En la actualidad no existen muchos satélites MEO, y se utilizan para posicionamiento.

# **Satélites LEO (Órbita Terrestre Baja)**

Cuando se está en una órbita terrestre de baja altura, se puede tener un ancho de banda extraordinario y una latencia reducida. Los satélites LEO orbitan generalmente por debajo de los 5035 Km, y la mayoría de ellos se encuentran mucho más abajo, entre los 600 y los 1600 Km. A tan baja altura, la latencia adquiere valores casi despreciables de unas pocas centésimas de segundo.

Existen tres tipos de satélites LEO los cuales manejan diferentes cantidades de ancho de banda.
- $\checkmark$  Los LEO pequeños están destinados a aplicaciones de bajo de ancho de banda (de decenas a centenares de Kbps).
- $\checkmark$  Los grandes LEO pueden manejar buscapersonas, servicios de telefonía móvil y algo de transmisión de datos (de cientos a miles de Kbps).
- $\checkmark$  Los LEO de banda ancha (también denominados megaLEO) operan en la franja de los Mbps.

## 2.2. **Procedimiento de Adquisición de la Información**

El sistema de adquisición de datos será el SCADA (Supervisory Control and Data Adquisition). Las estaciones base (centro de Supervisión) será la encargada de centralizar todas las comunicaciones de las estaciones remotas de monitoreo, supervisión y control; es aquí donde se recopilara todos los datos que son recogidos por los diferentes sensores de las estaciones remotas, los cuales son ingresados a la base de datos para su posterior procesamiento.

El sistema SCADA se trata de un software especialmente diseñado para funcionar sobre ordenadores en el control de producción, proporcionando comunicación con los dispositivos de ampo (controladores autónomos, autómatas programables, etc.) y controlando el proceso de forma automática desde la pantalla PC.

También el sistema SCADA será el encargado de la administración global de la adquisición de datos, telecomandos y mantenimientos del sistema total; este proveerá de toda la información que se genera en el proceso productivo a los diversos usuarios, así como también control de calidad, supervisión, mantenimiento, etc.

El sistema de comunicación de estos tipos de sistemas son mediante redes LAN aproximadamente trabajando a unos 100 Mbps, ejecutándose en tiempo real a medida que todas las estaciones remotas ya mencionadas anteriormente estén en perfecto funcionamiento, y están diseñados para dar al operador la posibilidad de supervisar y control dichos procesos en una interfaz gráfica amigable.

# **CAPÍTUL03**

# **Análisis de las necesidades**

## **3.1. Localización de los lugares a Interconectar**

La Red propuesta interconectará principalmente Estaciones de Lagunas por Regular que forman parte del Plan Hidráulico Regional y Estaciones Hidrometeorológicas hacia el Centro de Supervisión.

Donde las Estaciones Hidrometeorológicas están agrupadas en cuencas distribuidas a lo largo de los departamentos de Lambayeque, Piura y Cajamarca y las Estaciones de Lagunas por Regular se encuentran ubicadas a lo largo y ancho de la cuenca de los ríos Huamcabamba, Tabaconas, Manchara y Olmos.

### **3.2. Descripción de la zona de influencia**

La zona del Complejo Olmos ocupa el territorio correspondiente a tres departamentos del Norte de la República del Perú: Lambayeque, Piura y Cajamarca ubicándose entre los paralelos 5°10' y 6°30' de latitud Sur y entre los meridianos de 79° y 80° de longitud Oeste. Se divide en dos

zonas marcadamente diferentes: por sus condiciones naturales de pampas y la de los Andes.

En cuanto a las condiciones naturales, la zona del Proyecto se ubica en parte en el litoral del Pacífico (llamado también Costa o zona de pampas), y en parte en dos Cordilleras de los Andes Peruanos. La Cordillera próxima al Pacífico se llama Occidental, la segunda es un ramal de la Cordillera Central. Entre las dos cordilleras se sitúan las cuencas receptoras de los ríos Huancabamba y Chotano, tras la segunda cordillera, las cuencas del Tabaconas y del Chunchuca. Estos ríos son afluentes secundarios del río Marañón. Las cumbres más altas de la Cordillera Occidental forman una divisoria con el flanco occidental bajando hacia el Pacífico y con el flanco oriental formando la vertiente del Atlántico de los Andes peruanos.

Las áreas principales de las futuras obras hidroenergéticas son:

- ./ Área de la Vertiente Atlántica, zona del río Tabaconas, desde donde se propone trasvasar parte de la escorrentía hacia el río Huancabamba.
- $\checkmark$  Área de la Vertiente Atlántica, situada en los cursos medios del río Huancabamba donde se ubicará el embalse de regulación y el portal de entrada del Túnel Trasandino, el cual será utilizado para el trasvase de caudales a la Costa del Pacífico.
- $\checkmark$  Área de la Vertiente del Pacífico, zona del río Olmos, donde se ubicará el portal de salida del Túnel Trasandino, las Centrales Hidroeléctricas y el embalse para la regulación de los caudales luego de su aprovechamiento energético.

Se examinan las cuencas de los ríos Huancabamba, Tabaconas y Olmos; una breve descripción hidrográfica de estos ríos y de sus afluentes se da a continuación.

El río Huancabamba es un río de premontaña. Tiene su origen en la laguna Shimbe ubicada en las vertientes orientales de la sierra Uamani de la Cordillera Central, a la cota 3,300 m.s.n.m; escurriendo sus aguas hacia el SSE. La desembocadura del río Huancabamba es la confluencia del mismo

con el Chotano. La longitud del río es de 1S1 Km y el área de captación de 3,710 Km<sup>2</sup>. La cuenca del río es asimétrica, de forma alargada siendo el área de drenaje de la margen derecha de 2,010 km<sup>2</sup> y el de la margen izquierda de 1,700 Km<sup>2</sup>. La pendiente media del río es de 0.016. Los afluentes principales de la margen izquierda son los ríos, Shumaya, Piquijaca y Quismache; los de la margen derecha - Yerma, Cañariaco y Chorro. La cuenca del Río Huancabamba es colindante con las de los ríos Manchara, Tabaconas, Piura, Olmos, Chiñama y la Leche.

El valle del río Huancabamba tiene, en general una forma trapezoidal. El ancho del valle medido por el fondo del río junto al pueblo Limón es de 1SO a 200 m. Las laderas del valle son abruptas, de escasas hierbas, entrecortadas por numerosas quebradas. La ladera derecha se abre verticalmente hacia el río y a la izquierda forma una alta terraza supranegadiza de 100m. de ancho por la que pasa una carretera. El valle anegadizo y el cauce del río están constituídos por grava y guijarros conteniendo cantos rodados. Durante avenidas excepcionales, el valle anegadizo en la zona de la estación de aforos de Limón queda inundado por un ancho de hasta 30m.

El ancho del cauce del río Huancabamba medido en el eje de la presa Limón es de 1S a 20 m con aguas bajas y de 40 m con aguas altas. El ancho del valle anegadizo es de 40 m aproximadamente. La velocidad media de la corriente en estiaje es aproximadamente de 0.4. a O. S m/s hasta 1 m/s, mientras que en las crecidas, según las observaciones, llega de 3.S a 4.0 *mfs* hasta S *mjs.* 

El río Shumaya afluente de la margen izquierda del río Huancabamba confluye con éste a 69 km aguas arriba de su desembocadura. El río Shumaya nace a la cota 2,800 m.s.n.m. en la vertiente occidental de la Cordillera Central, escurriendo hacia el Suroeste hasta la confluencia con el río Huancabamba. Su longitud es de 11.6 Km y su área de captación de 45.2 Km<sup>2</sup>. La cuenca del río Shumaya tiene forma triangular, el ancho promedio de su cuenca es de 4. 9 Km, siendo de 8. 7 Km en la parte superior y 1.S Km en la parte inferior. La longitud de la divisoria es de 3S Km. En el Noroeste (curso superior de la cuenca) el río Shumaya limita con la cuenca

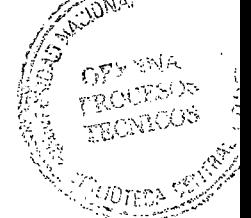

de la Quebrada Granadillas. La altitud media de la cuenca del Shumaya está a la cota 2,496 msnm. La pendiente media del río es de 0.06.

El valle del río Shumaya en el área de la boca de salida del túnel tiene forma de un cañón. Las laderas del valle son altas, escarpadas y se abren abruptamente hacia el río. El ancho del cauce es de 4 a S m. La velocidad de la corriente durante el estiaje es de 1.2 a 1.S *mjs.* El cauce está constituido por cantos, guijarros y fragmentos de rocas. Aguas abajo (aproximadamente a l Km de la boca de salida) el valle se ensancha un poco, pero el cauce conserva su forma. Su ancho es de 3.0 a 3.S m. Las márgenes son abruptas, el cauce es poco deformable y está constituido por cantos, guijarros y gravas; a 1.S Km de la desembocadura el valle del río cambia su forma de cañón. Las márgenes llegan a ser moderadamente abruptas. En el cauce además de cantos y grava aparecen arenas. A una distancia de 1 Km de la desembocadura, el valle de Shumaya atraviesa el valle del Huancabamba. Sus laderas llegan a ser suaves. Las márgenes, en su mayor parte son escarpadas, pero la altura de la terraza varía desde 1 m hasta S -8 m. Las márgenes están formadas por cantos y productos de erosión de granito y son deformables. El cauce es moderadamente sinuoso y está constituido por cantos, guijarros y gravas. La velocidad de la corriente durante, el estiaje es de 1.1 a 1.2 *mfs.* En el tramo a una distancia de 0.7 Km hasta 0.35 Km de su desembocadura, el río Shumaya entra de nuevo en el desfiladero. Aquí el cauce está cubierto con cantos de un diámetro mayor de 0.50 m; el valle es estrecho y las laderas abruptas. Las márgenes tienen una altura de 1 a S m y son escarpadas. A una distancia de 0.2 Km de la desembocadura, el cauce del Shumaya atraviesa la terraza supranegadiza, formada por sedimentos del Shumaya mismo. El río Shumaya desemboca en el río Huancabamba casi bajo un ángulo recto.

El río Tabaconas es un río típicamente montañoso que toma su origen en las montañas Llorón de la Cordillera Central a una altitud de 3,300 m y corre hacia Suroeste. La pendiente media del río es de 0.07. La desembocadura del río Tabaconas está en la confluencia del mismo con el río Chinchipe. La longitud del río hasta el eje de la presa escogido es de 22 Km, el área de captación de 130 Km<sup>2</sup>. En ambas márgenes del río

Tabaconas hay numerosos afluentes caudalosos siendo los más grandes: Coyona, Chorro, Cachanga, Granadillas, Manchara y Culebra.

El valle del río Tabaconas en sus cursos superiores tiene forma en *V*  ensanchándose paulatinamente aguas abajo. En el sitio de la obra, el ancho del valle es de 150 a 200m, las laderas son abruptas, cubiertas por matas y árboles. El cauce está constituido por cantos rodados de 10 a 20 cm de diámetro, grava guijarros y arena de grano irregular. Su ancho en el período de estiaje es de 10 a 15 m. Los bordes son estables, el cauce es poco deformable. Las velocidades medias de la corriente durante el período de aforos de 1977 fluctuaron en el eje de la presa entre 0.85 m/s en estiaje y 2.37 m/s en crecidas. La velocidad máxima es igual a 3.78 *mfs.* 

Todos los afluentes del río Tabaconas mencionados arriba tienen mucha semejanza orográfica. Nacen en alta montaña, a una altitud mayor a 3,000 m. Los valles fluviales se encuentran bien labrados; con laderas abruptas y cubiertas de vegetación tropical. Los cauces de los ríos consisten en cantos rodados y guijarros.

El río Manchara es uno de los más grandes afluentes del río Tabaconas tanto por el área de captación como por el caudal. El río comienza en la vertiente oriental de la Cordillera Central a una altitud de 3,200 m y corre rumbo al NE, desembocando en el río Tabaconas a 64 Km aguas arriba de su desembocadura. La longitud del río Manchara es de 13.5 Km y el área de captación de 136 Km<sup>2</sup>. La cuenca del río está cubierta en 80 % por una selva pantanosa de difícil acceso.

El valle del río se encuentra bien labrado y tiene una forma trapezoidal con laderas abruptas. Los bordes son escarpados, el cauce consiste en bloques ( 40-50 %), cantos rodados y guijarros rellenados con arena. La pendiente media del río es de 0.13. En la zona de ubicación de la obra, el ancho del río en estiaje es de 20 m y la pendiente cerca de 0.05. Las velocidades promedias de la corriente, medidas durante el período de aforos en la estación El Alto, fluctuaron entre 0.5 *mjs,* en estiaje, y 1.4 m/s durante las crecidas. Los afluentes principales del río Manchara son Azimán y Cortadera.

El Río Olmos nace en la Cordillera Occidental a una altitud de 2.100 m discurriendo en dirección occidental hacia el Océano Pacífico. La longitud del río medida hasta el cruce con la carretera Panamericana es de 41.1 Km, siendo su cuenca colectora de 306  $\mathrm{Km^2}$ .

La cuenca del río tiene la forma de una hoja de 29.3 Km de largo y 10 Km de ancho. La red hidrográfica de la cuenca está bien desarrollada. Los afluentes más importantes son las quebradas Salitre, Lajas, Remato, Blanco, Boliches, El Cruce, Naranja, Overal y otros. Las pendientes del río varían entre 0.05 en cursos superiores, 0.025 en cursos medios y 0.01 en cursos bajos. La pendiente media del río es de 0.05, la altitud media de su cuenca es de 1,260 m. La Cuenca de Olmos limita al Norte con el río Cascajal y al Sur con el río Olós, al Este con el Huancabamba.

La velocidad de la corriente en el período de estiaje es de 0.2 a 0.5 *mfs,* en el de las avenidas de 1.7 a 2.0 *mfs,* aumentando a veces hasta 2.7 *mfs.* El ancho del río es de 1.5 a 3.5 m.

El cauce labrado en roca de basamento, es bastante estable, tiene su ancho en el estiaje de 1.0 a 1.5 m y en las crecidas, de 6 a 8 m. La pendiente media en el tramo es de aproximadamente 0.032. La velocidad media de la corriente en estiaje es del orden de 0.20 m/s. Periódicamente, en estiaje, la quebrada no tiene escorrentía constante. Durante las crecidas torrenciales la velocidad de la corriente, según las mediciones, alcanza 3 *mfs.* **[SENA13]** 

## **3.3. Ubicación Geográfica de las Estaciones**

A continuación se presentan los 18 puntos geográficos escogidos, *ver Anexo* /, los cuales se quieren interconectar mediante una red de telecomunicaciones óptima, los cuales están distribuidos de la siguiente manera:

- 1 Estación Central de Supervisión (ECS), físicamente establecida en tierra firme y con personal constante en tal ambiente.
- 10 Estaciones de Medición Hidrometeorológicas (EM), las cuales pueden ser Meteorológicas (M), Hidrométricas (H) o de Precipitación (P), establecidos a lo largo de los departamentos de Lambayeque, Piura y Cajamarca.
- 4 Estaciones de Medición y Supervisión- (EMS), son también estaciones Hidrometeorológicas las cuales se encuentran en tierra firme cercanas a las EM, agrupándolas por cuencas; teniendo estas personales constantes a cargo.
- 3 Lagunas por Regular, establecidas en forma de casetas de monitoreo en la parte extrema de caída de agua de la laguna, sin personal constante a cargo.

Siendo así serán parte de ésta Red de telecomunicaciones las siguientes Estaciones de Medición Hidrometeorológicas, Estaciones de Lagunas por Regular, Estaciones de Medición y Supervisión y Estación Central de Supervisión, distribuidas de la siguiente manera:

En la siguiente tabla se presenta la ubicación geográfica de la estación Central de Supervisión la cual recibirá toda la información del resto de estaciones por medio de su sistema SCADA.

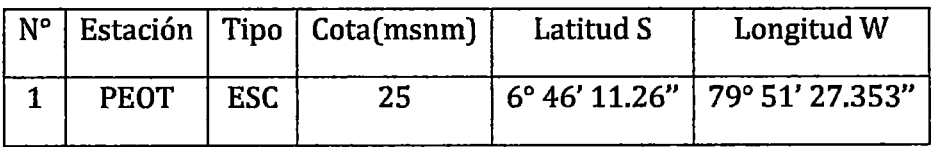

## **TABLA 3. ESTACIÓN CENTRAL DE SUPERVISIÓN (ECS)**  Fuente: Elaboración propia

Estación Central de Supervisión PEOT (Proyecto Especial Olmos Tinajones)

**Dirección:** Calle Las Violetas Nº 148 Urb. Los Libertadores - Chiclayo - Lambayeque- Perú. 074 480860

En la siguiente tabla se presenta las ubicaciones geográficas de las estaciones componentes de la Red de Supervisión Hidrometeorológica de la cuenca del Tabaconas, del Pacifico y Huamcabamba-Chunchuca, las cuales transmitirán información automáticamente en tiempo casi real para su empleo en el modelo de pronóstico hidrológico, el cual se actualiza aproximadamente con una frecuencia de 3 horas en operación normal y cada 30 minutos en casos especiales. Estos tipos de estaciones transmitirán información pluviométrica (indica la medida de la cantidad de agua precipitada en un lugar), hidrométrica (indica la altura en milímetros de agua de lluvia escurrida y extendida dependiendo la pendiente del terreno, escorrentía) y meteorológica (datos de precipitación, humedad, temperatura, viento, radiación solar, evaporación, etc.).

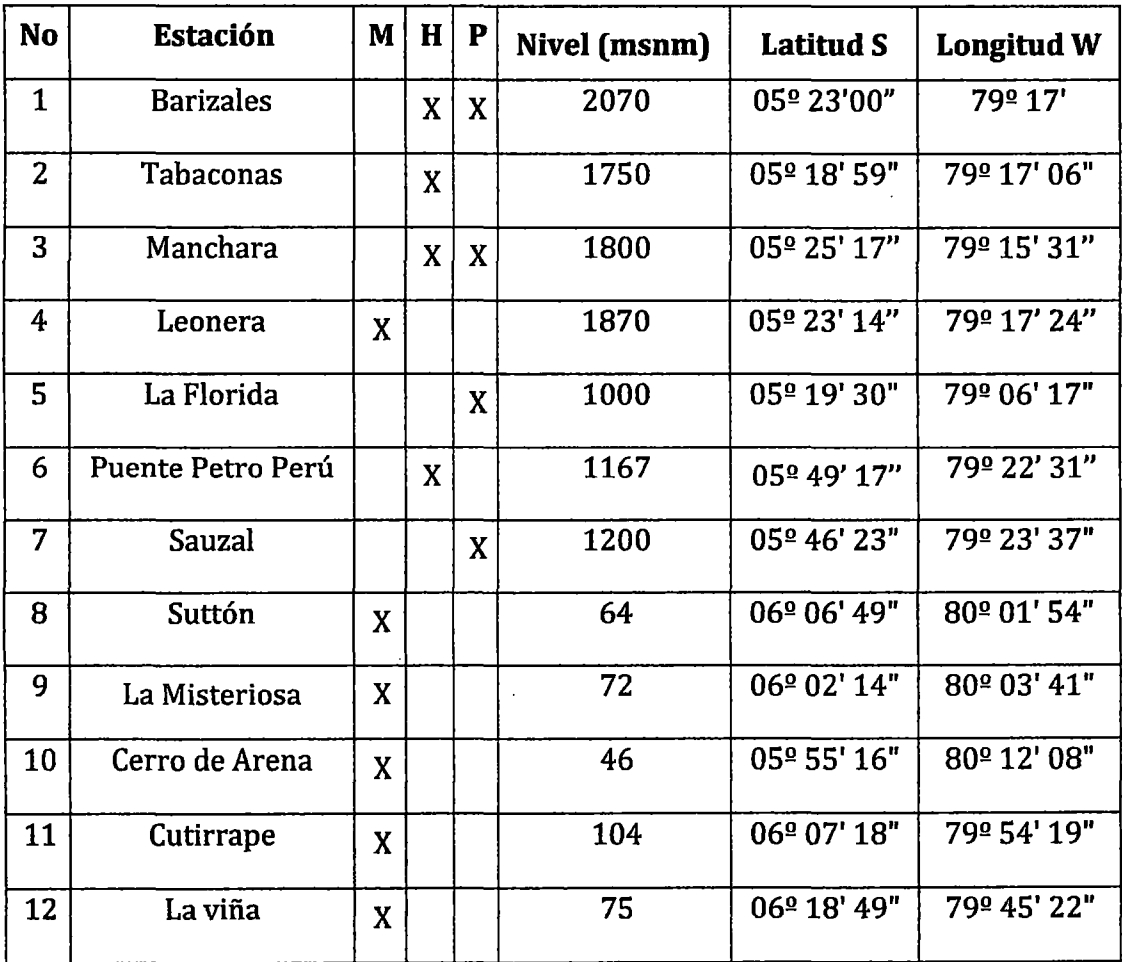

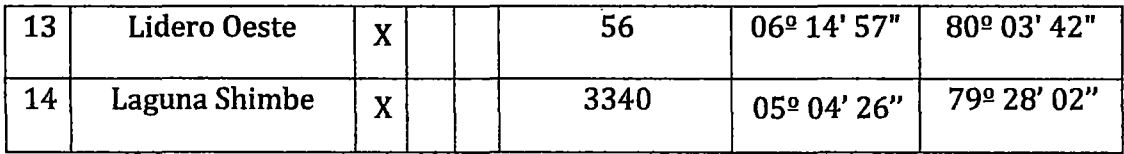

TABLA 4. ESTACIONES HIDROMETEOROLOGICAS

Fuente: Elaboración propia

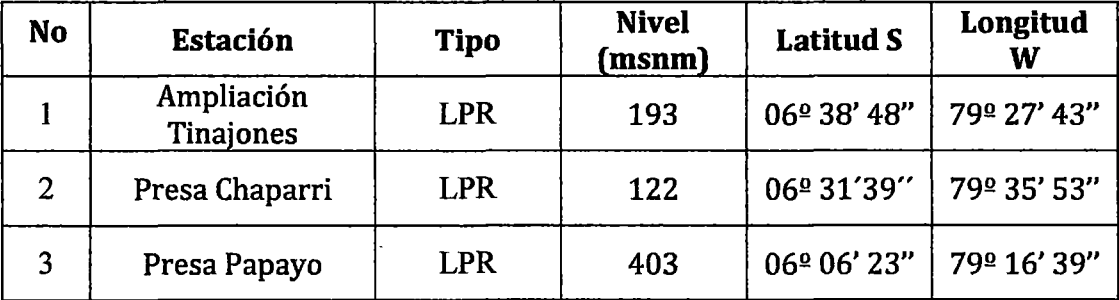

TABLA 5. ESTACIONES DE LAGUNAS POR REGULAR (LPR) Fuente: Elaboración propia

### 3.4. Componentes de las Estaciones

En este punto se presenta los componentes principales de las estaciones en el sistema de Red.

## 3.4.1 Estación Central de Supervisión (ECS)

Esta es la estación más importante de todo el sistema pues su función es recibir información de todas las remotas y a la vez enviar mensajes de regulación o alerta para la generación de mayor flujo de agua y por ende un mayor caudal de acuerdo al análisis previo de la información recibida, o cambiar baterías de consolas de estaciones meteorológicas cuando se esté perdiendo la información recibida y así evitar pérdidas de información, compuesta básicamente del HUB satelital (tanto de Tx y Rx GOES para las hidrometeorológicas e INMARSAT o similar para las EMS), el SCADA en el servidor central redundante, servidor de comunicaciones redundante, PCs de monitoreo y control, un reloj GPS que será conectado al servidor central encargándose de mantener sincronizado el tiempo de las estaciones remotas y servidores, este a su vez sincronizado con un GPS receiver de la estación satelital, además cuenta con una red LAN con interfaz física Ethernet soportando el protocolo de ruteo TCP /IP, etc.

Es el servidor de comunicaciones el que monitoreará la transferencia de datos, registrando los errores para luego hacer una corrección de errores, siendo estos procesados por un sistema de alarmas del sistema de monitoreo y control. Esta estación puede enviar instrucciones a las remotas como por ejemplo: pedir medición inmediata de la estación remota, ajustar el retardo entre 2 mediciones consecutivas en una estación remota, etc. siendo estas informaciones tipos de mediciones de las variables meteorológicas, nivel de agua, alarma de baja temperatura, bajo voltaje de batería, los parámetros de su configuración, entre otras; en la siguiente figura se presenta el modelo de una ECS e interconexión de sus componentes con su respectiva protección de puesta a tierra.

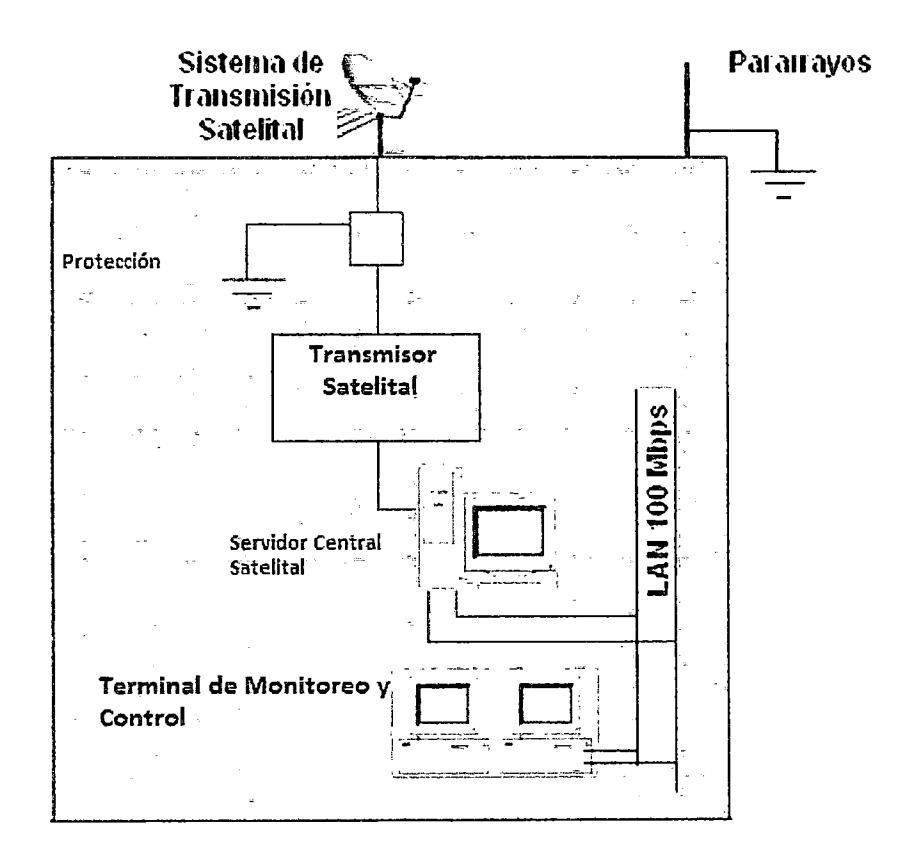

#### FIGURA 7. ESTACIÓN CENTRAL DE SUPERVISIÓN

Fuente: Jáuregui Hernández. Tesis de licenciatura en lng. Telecomunicaciones. "DISEÑO DE UNA RED DE TELEMETRÍA"

## **3.4.2 Estación de Lagunas por Regular (LPR)**

Son estaciones que se instalarán a un extremo de la laguna, donde esta tienda a desembocar, tales permitirán la captación de información principalmente de nivel de agua acumulada en dicha laguna; ubicación de la estación y al ser autónomas bajo una orden de la ECS accionaran la compuerta para una posible descarga de un cierto nivel de agua en épocas de estiaje; está compuesta básicamente de los sensores de nivel de agua y posición llamados piezómetros junto con el Limnigrafo el cual es observado de manera constante por personal del PEOT.

Cuenta con un transceptor satelital INMARSAT la cual soporta datos enviados por la estación terrena a la estación de control punto a punto, teniendo una comunicación en dos *vías,* es decir transmisión y recepción; por lo cual contará con una antena o plato satelital; y por último su respectivo sistema de protección a tierra.

El siguiente gráfico muestra el esquema de dicha estación teniendo opciones de comunicaciones como teléfono satelital, PC de programación, HMI (Interfaz Hombre Máquina), etc. por los equipos usados.

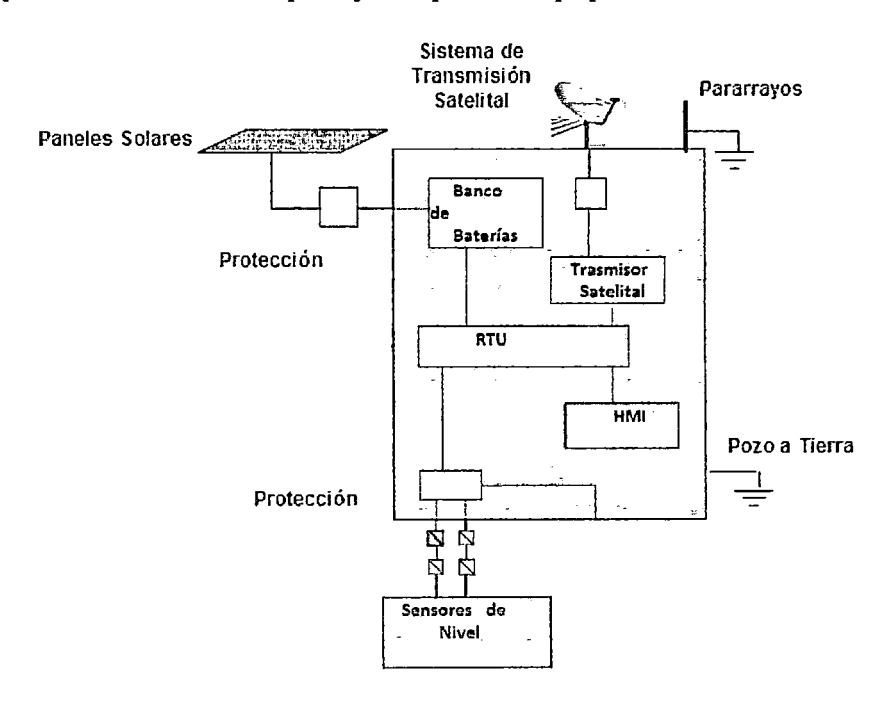

#### **FIGURA 8. ESTACIÓN DE LAGUNAS POR REGULAR**

Fuente: Jáuregui Hernández. Tesis de licenciatura en lng. Telecomunicaciones. "DISEÑO DE UNA RED DE TELEMETRÍA"

### 3.4.3 Estación de Medición y Supervisión (EMS)

Están compuestas de manera similar a las anteriores teniendo: un sistema de radio UHF, como ya mencionamos de preferencia antenas Yagi para emisión al satélite GOES y omnidireccionales para recepción del sistema de telecomunicaciones UHF, el módem respectivo para digitalizar la señal, el sistema de energía provisto de paneles solares, baterías, controladores fotovoltaicos, *etc,* el adquisidor de datos el cual engloba al RTU (Unidad Terminal Remota es un microprocesador electrónico), datalogger (que es un dispositivo electrónico que registra mediciones ordenadas en el tiempo, provenientes de diferentes sensores), estos son módulos de medición de sensores que manejan en forma directa las comunicaciones y telecomunicaciones reduciendo la data, equipos de control externo y almacena la data adquirida en memorias no volátiles. Esta estación también dispondrá un transceptor satelital pues este enviará y recibirá información a través del sistema satelital GOES que es usado para este tipo de informaciones meteorológicas, sistema de energía por paneles solares y su respectivo pozo a tierra.

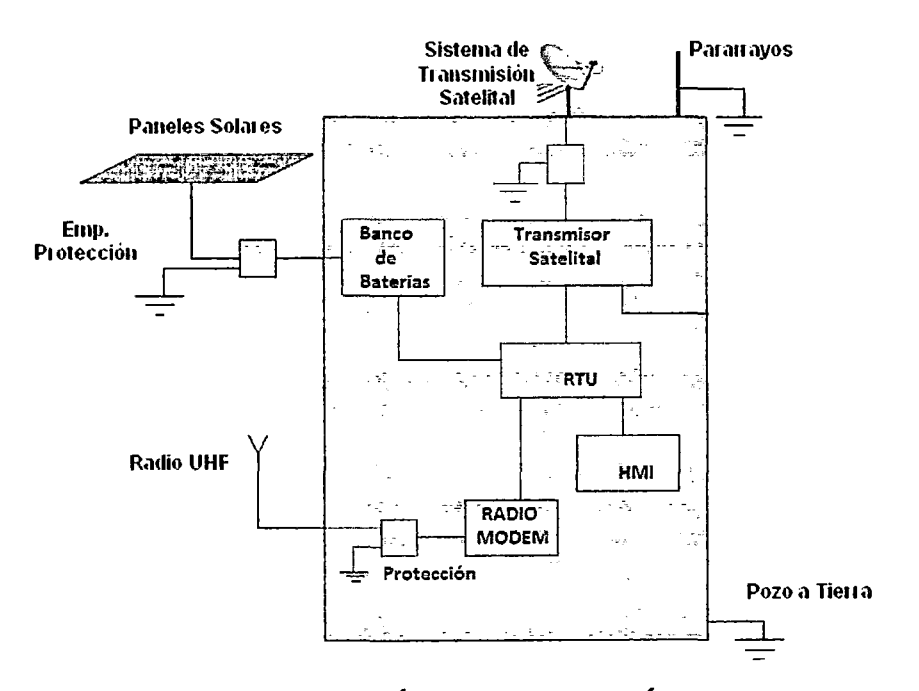

FIGURA 9. ESTACIÓN DE SUPERVISIÓN Y CONTROL

Fuente: Jáuregui Hernández. Tesis de licenciatura en Ing. Telecomunicaciones. "DISEÑO DE UNA RED DE TELEMETRÍA"

### **3.4.4 Estación de Medición Hidrometeorológica (EM)**

Son estaciones que tienen como función medir parámetros físicos que ocurren en una cuenca hidrográfica tales como humedad relativa, temperatura, velocidad y dirección del viento, radiación solar, precipitación, evaporación, etc. en el caso de las meteorológicas y medición de altura de agua de ríos para el cálculo del caudal en el caso de las hidrométricas.

Se podría decir tal vez que su equipamiento es una combinación de las dos estaciones mencionadas anteriormente, teniendo equipos como pluviómetros, medidores de evaporación, medidores de temperatura, medidores de radiación solar, de viento y adquisidor de datos.

Esta estación presenta una antena para transmisión y otra para recepción en frecuencia UHF, en este caso se considera para el emisor una antena tipo Yagi para tener mayor direccionalidad en el envío de la data, y para la recepción una antena omnidireccional para poder captar la señal en un área mayor y de diferentes partes, también presenta un GPS para la sincronización del tiempo con la estación maestra ECS, luego dado que esta estación está ubicada en lugares donde no existe población alguna el sistema de energía tendrá que ser compuesto por paneles solares los cuales capten la energía solar y almacenen tal en el banco de baterías, bajo un controlador de carga; además también debe contar con un sistema de puesta a tierra para evitar daños por las descargas eléctricas posibles causadas por los rayos dado que es una zona lluviosa de la sierra de Lambayeque.

Estos son los equipos básicos componentes de tal estación existiendo demás equipos y especificaciones de importancia para el funcionamiento pero solo se quiere resaltar el básico equipamiento para su correcta función. Todos los equipos estarán en una caseta de protección como la mostrada en la figura siguiente.

**34** 

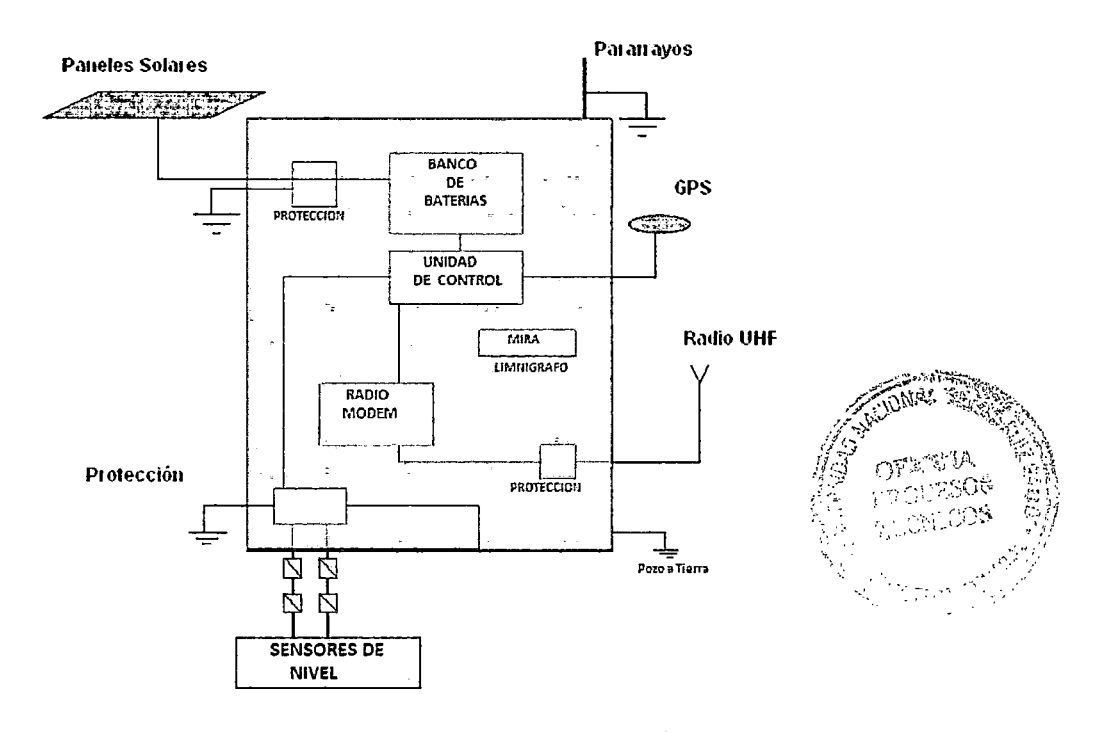

FIGURA 10. ESTACIÓN HIDROMETEOROLÓGICA Fuente: Jáuregui Hernández. Tesis de licenciatura en Ing. Telecomunicaciones. "DISEÑO DE UNA RED DE TELEMETRÍA"

## 3.4.5 Estación Repetidora

Parte también inevitable de un tipo de Red como estas son las repetidoras las cuales permitirán la interconexión de tales ante el inevitable problema en algunos casos como es la línea de vista. Conformadas por equipos de radio UHF de recepción y emisión de la data transmitida desde la EM hasta la EMS y viceversa, contando con paneles solares, baterías, controlador de carga, sistema de pozo a tierra, antena omnidireccional para recepción y direccional para emisión y todos los equipos complementarios para tal estación, la figura siguiente muestra un esquema de ella.

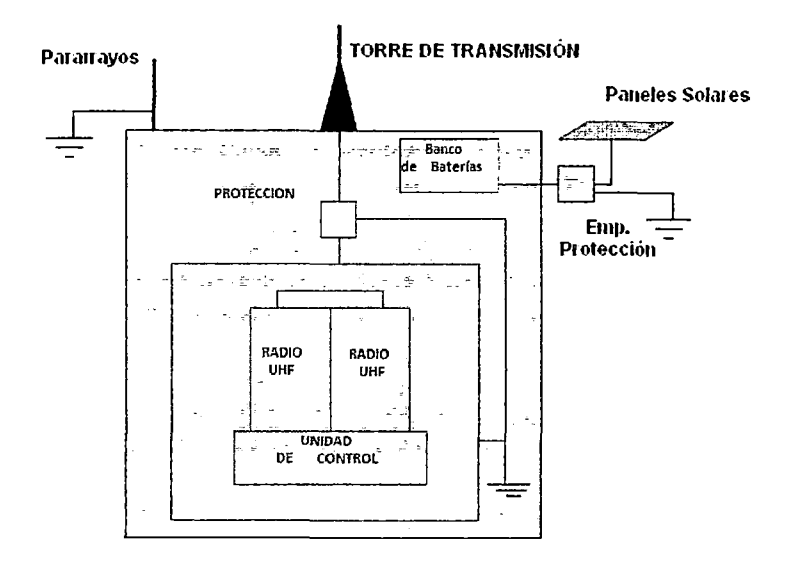

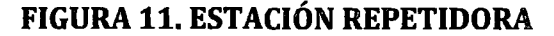

Fuente: Jáuregui Hernández. Tesis de licenciatura en Ing. Telecomunicaciones. "DISEÑO DE UNA RED DE TELEMETRÍA"

#### **3.5. Medios y transmisión de información**

Dado que se usará un sistema de telemetría SCADA, este sistema de monitoreo y control de lagunas obligará a contar con computadoras remotas que realicen el envió de datos hacia una computadora central, la cual formará parte de un centro de control y gestión de información.

Para realizar el intercambio de datos entre los dispositivos de campo y la estación central de control y gestión, se requiere de un medio de comunicación; existen diversos medios que pueden ser cableados (cable coaxial, fibra óptica, cable telefónico) o no cableados (microondas, ondas de radio, comunicación satelital); para ello se debe tener muy en cuenta la geografía que presenta la zona de trabajo, en este caso la sierra central del Perú, de esta forma la solución que más se apega a este modelo será la de un medio no cableado.

Cabe resaltar que cada fabricante de equipos para sistemas SCADA emplean diferentes protocolos de comunicación y por ello no existe estándar alguno para la estructura de los mensajes, sin embargo existen estándares internacionales que regulan el diseño de las interfaces de

**36** 

comunicación entre los equipos del sistema SCADA y equipos de transmisión de datos.

Un protocolo de comunicación es un conjunto de reglas y procedimientos que permite a las unidades remotas y central, el intercambio de información. Los sistemas SCADA hacen uso de los protocolos de las redes industriales.

De esta forma los niveles que se tendrían para el proceso de supervisión y adquisición de datos serían similares a los de una Red Industrial, como muestra la figura siguiente.

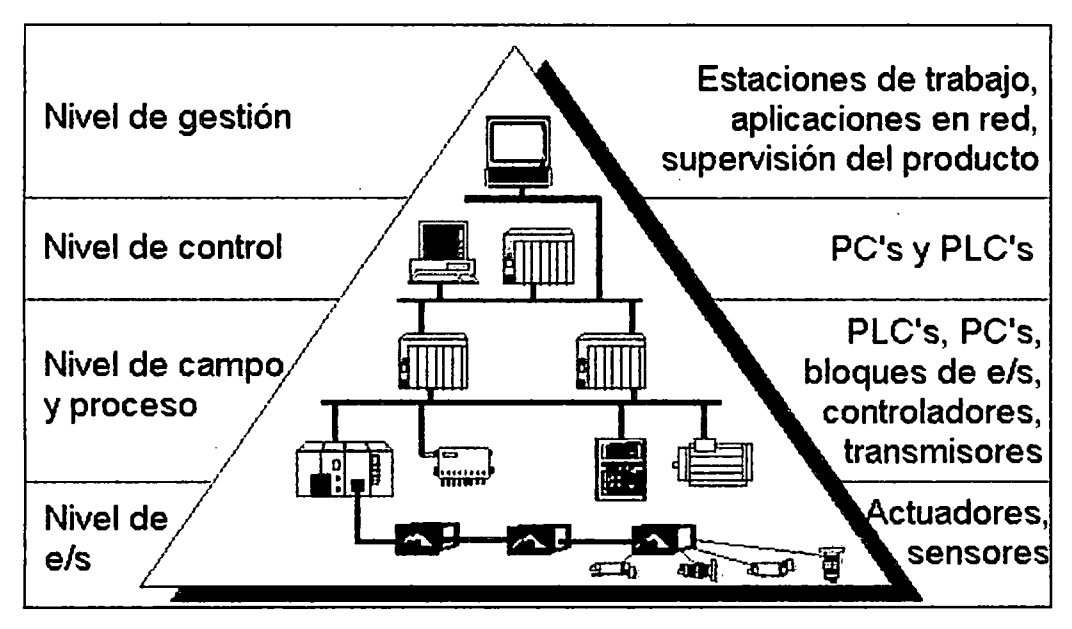

FIGURA 12. REDES INDUSTRIALES

Fuente: Escuela de Ciencias Básicas Tecnología e Ingeniería "Introducción a la tecnología de redes"- Lección 2.5.25.1- UNAD

Siendo la comunicación del tipo radio la propuesta para usar; se requerirá de un módem para cada estación, el cual modulará y demodulará la señal. Además debido a que la información que se transmitirá sobre el sistema SCADA es pequeña en su mayoría, entonces también la velocidad de transmisión de los módem tendrá que ser pequeña (aproximadamente entre 300 bps y 2.4 Kbps).

#### **3.5.1. Protocolo de comunicación MODBUS**

El protocolo MODBUS permite el control de una red de dispositivos, ya sea a través del PLC, HMI, RTU, drivers, sensores y actuadores remotos mencionados anteriormente como parte de cada una de las estaciones componentes de la Red. Los controladores de este protocolo se comunican usando una técnica Maestro - Esclavo, en la cual solo un dispositivo maestro puede iniciar transacciones llamadas peticiones, para que los dispositivos esclavos respondan suministrando al maestro el dato solicitado, o realizando la acción solicitada en la petición.

Este protocolo especifica el control de trama, secuencias y control de errores dependiendo del modo de configuración del controlador, ya sea del modo ASCII O RTU, siendo este último el recomendado para este proyecto de tesis. De esta forma los usuarios seleccionan el modo deseado, junto con los parámetros de comunicación del puerto serial (velocidad, paridad, etc.) durante la configuración de cada controlador (PLC ó RTU); cabe resaltar que el modo y los parámetros del puerto serial deben ser los mismos para todos los dispositivos conectados a la Red MODBUS.

#### **[SCAD07]**

#### **Modo ASCII**

Cuando los controladores son configurados en este modo, cada byte (8 bits) en un mensaje se envía como dos caracteres ASCII, además este modo usa para el control de errores una suma de control de redundancia longitudinal (LRC) y la principal ventaja de este modo es que permite intervalos de tiempo de hasta un segundo entre caracteres sin dar lugar a error. **[SCAD07** ]

#### **ModoRTU**

Cuando los controladores están configurados en este modo, cada byte (8 bits) en un mensaje contiene dos dígitos hexadecimales de 4 bits, a diferencia del modo ASCII, este modo finaliza la trama con un suma de control de redundancia cíclica (CRC) y su principal ventaja es que su mayor densidad de carácter permite mejor rendimiento que el modo ASCII para la misma velocidad. Como dato extra es que existe una versión MODBUS/TCP que es muy semejante al modo RTU, pero establece la transmisión mediante paquetes TCP /IP. **[SCAD07]** 

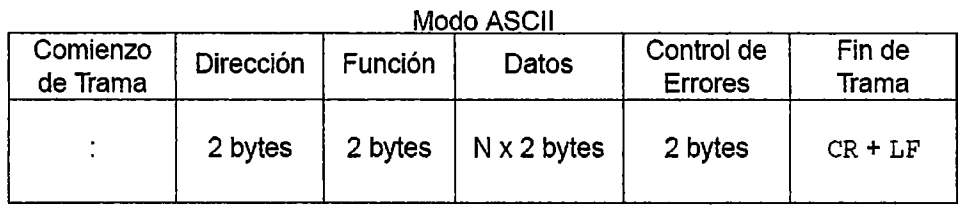

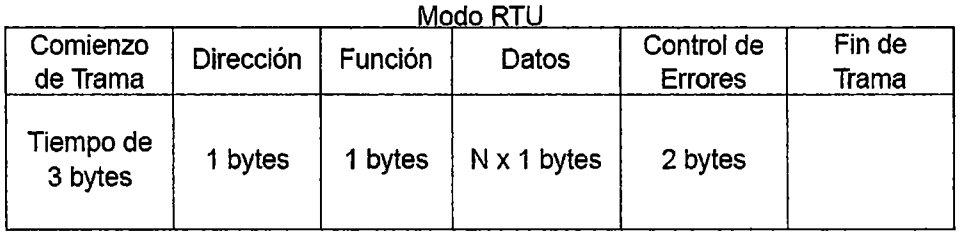

#### **FIGURA 13. MODOS MODBUS**

Fuente: Parra Quispe, Arturo: "Comunicación Industrial"

En cualquiera de los modos de transmisión serial (ASCII o RTU), un mensaje MODBUS es situado por el dispositivo que transmite en una trama que tiene un comienzo y un final conocido, los mensajes parciales pueden ser detectados y luego establecer errores como resultado. Los maestros tienen la capacidad de direccionar esclavos individualmente o puede generar un mensaje en modo difusión a todos los esclavos (hasta 63 esclavos, OOH broadcast y 01H - 3FH) y estos devuelven el mensaje respuesta a las peticiones que les son direccionadas individualmente.

Este protocolo establece el formato para petición del maestro de la siguiente forma:

- $\checkmark$  Primero coloca en la trama la dirección del dispositivo esclavo (0 en la mayoría de los casos).
- $\checkmark$  Un código de función que define la acción solicitada.
- $\checkmark$  Luego cualquier dato para enviarse.
- $\checkmark$  Finalmente un campo de comprobación de error.

Resumiendo, en una Red MODBUS el código de función en la petición indica al dispositivo esclavo direccionado el tipo de acción a realizar y los bytes de datos contienen cualquier información adicional que el esclavo necesitará para llevar a cabo la función; y el código de función contenido en la respuesta es una réplica del código de función enviado en la petición, los bytes de datos contienen los datos recolectados por el esclavo, tales como valores de registros o estados y si ocurre un error, el código de función contenido en la respuesta es diferente al código de función enviado en la petición.

## **3.6. Elementos de Comunicación**

De manera básica y general para este sistema de telemetría SCADA se necesita de lo siguiente:

- $\checkmark$  Medio de transmisión (aire)
- $\checkmark$  Equipo emisor que puede ser el MTU
- $\checkmark$  Equipo receptor que se puede asociar al RTU

En el cual tanto el MTU y el RTU serán los equipos terminales de datos DTE, los módems serán los equipos de comunicación de datos DCE18 y el aire el medio de transmisión; con lo cual se requiere formar el esquema de conexión y comunicación siguiente:

En el caso de los DTE, son posibles de generar la señal que contenga la información a ser enviada, de la misma forma recibir, descifrar y extraerla, pero necesitan de una interfaz con el medio de comunicación, es por ello que se requiere de los DCE, los cuales son capaces de recibir la información de los DTE, hacer los cambios necesarios en la forma de la información, y enviarla por el medio de comunicación hacia el otro DCE, el cual recibe la información y la vuelve a transformar para que pueda ser leído por el DTE. **[SCAD07]** 

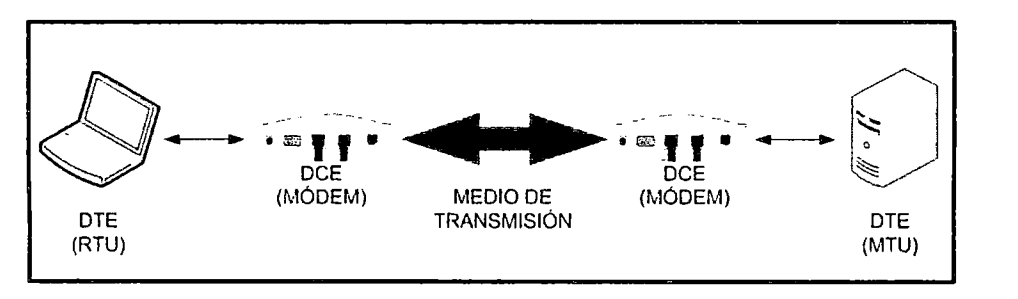

### **FIGURA 14.BLOQUES DE COMUNICACION**

Fuente: Parra Quispe, Arturo: "Comunicación Industrial"

## **3.7. Elementos del Sistema SCADA**

- $\checkmark$  Interfaz Hombre-Máquina: Es el entorno visual que permitirá la interacción del ser humano con los equipos implementados y por ello que se adapte de forma rápida y sencilla a tales procesos .
- $\checkmark$  Unidad Central (MTU): Es la unidad maestra que se encargará de realizar la supervisión y control, programada, en base a los valores actuales de las variables. La programación se realiza por medio de bloques de programa en lenguaje de alto nivel (como C, Basic, etc.). También se encarga del almacenamiento y procesado ordenado de los datos, de forma que otra aplicación o dispositivo pueda tener acceso a ellos.
- $\checkmark$  Unidad Remota (RTU): Lo constituye todo elemento que envía algún tipo de información a la unidad central.
- $\checkmark$  Sistema de Comunicaciones: Será el encargado de transferir la información desde el punto donde se realizan las operaciones, hasta el punto donde se supervisa y controla el proceso, por ello estará compuesto de transmisores, receptores y medios de comunicación .
- $\checkmark$  Transductores: Son los elementos que permiten la conversión de una señal física en una señal eléctrica (y viceversa). **[INTHM]**

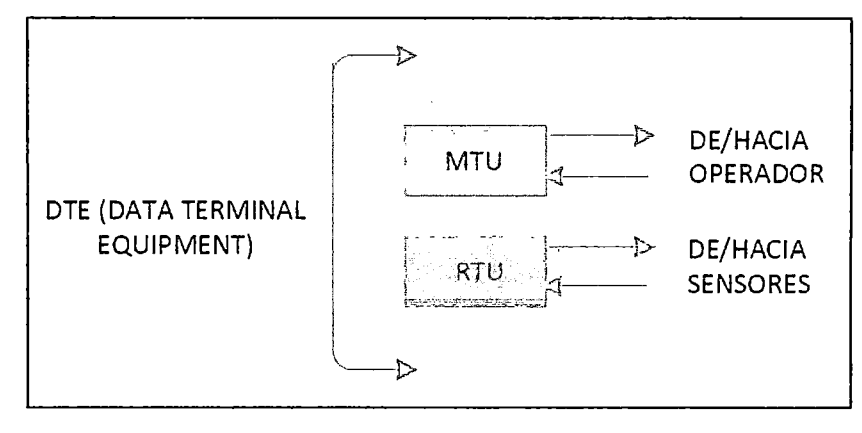

## **FIGURA 15.CONEXION MTU Y RTU**  Fuente: Elaboración propia

La RTU es un sistema que cuenta con un microprocesador e interfaces de entrada y salida tanto analógicas como digitales que permiten tomar la información del proceso mediante los dispositivos de instrumentación y control en una localidad remota, para posteriormente utilizando técnicas de transmisión de datos, enviarla al sistema central. Un sistema puede contener varios RTU de tal forma es capaz de captar un mensaje direccionado hacia él, decodificarlo y responderlo si es necesario.

La MTU, bajo un software de control, permite la adquisición de la data a través de todas las RTU ubicadas remotamente y brinda la capacidad de ejecutar comandos

de control remoto cuando es requerido por el operador. La MTU también cuenta con equipos auxiliares como impresoras y memorias de almacenamiento, las cuales son también de este conjunto. En muchos casos la MTU debe enviar información a otros sistemas o computadoras. Estas conexiones pueden ser directas y dedicadas o en la forma de una red LAN.

La conexión entre la RTU y los dispositivos de campo es muchas veces realizada vía conductor eléctrico. Usualmente, la RTU provee la potencia para los actuadores y sensores, y algunas veces éstos vienen con un equipo de soporte ante falla en la alimentación de energía UPS (Uninterruptible Power Supply).

## **[INTHM]**

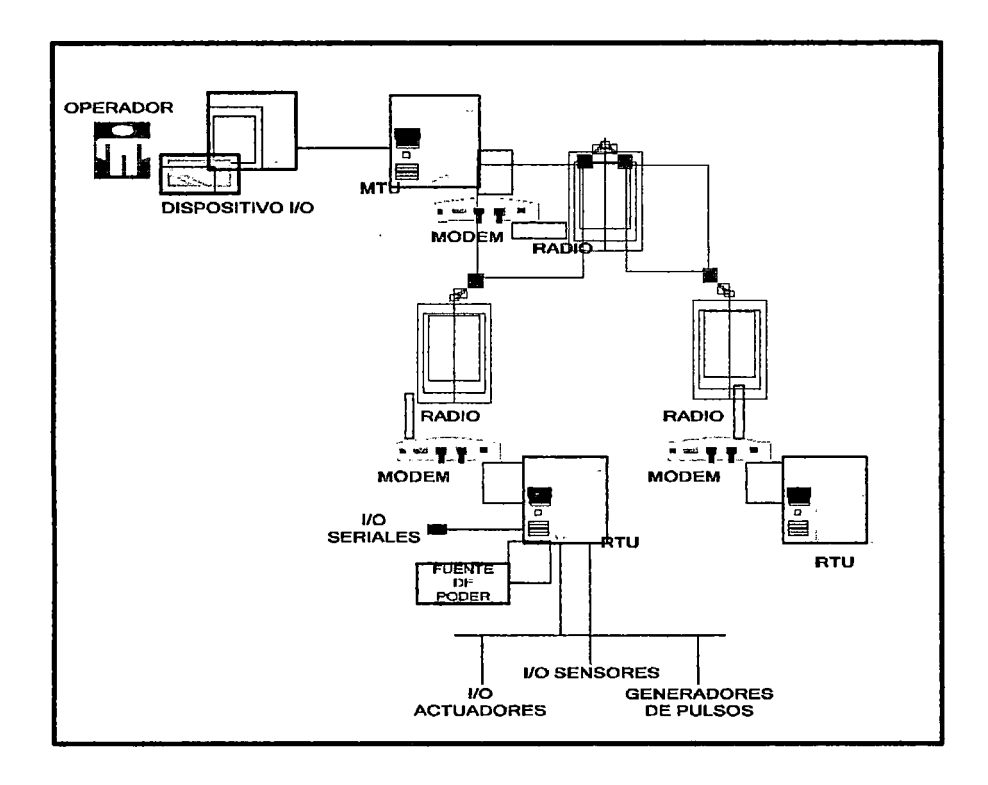

 $\overline{a}$ 

## **FIGURA 16.DIAGRAMA GENERAL DEL SISTEMA SCADA**  Fuente: Elaboración propia

i.

## **3.8. Aspectos Generales**

Es importante tomar en cuenta la seguridad de las estaciones para estos tipos de proyectos, pues dada la ubicación tanto de las remotas como repetidoras sería fácil el robo de los equipos o demás componentes de las estaciones, por eso a continuación se muestran algunos requerimientos básicos para seguridad de las mismas y por ende de la empresa, tratando de evitar interrupciones en el monitoreo de información útil y por lo cual se hablaría también de pérdida de dinero:

- $\checkmark$  Los equipos deben estar en una caseta para ser protegidos de los diferentes cambios climatológicos de la zona.
- $\checkmark$  Cercar las estaciones con paredes malladas y con una alarma de apertura de puerta para ser también monitoreado desde la ECS.
- $\checkmark$  Para evitar el robo de los paneles solares se debe considerar asegurarlos ya sea con refuerzos metálicos o embebidos en concreto, tomando en cuenta ventajas y desventajas.

# **CAPÍTUL04**

## **Análisis de las tecnologías de conectividad**

## **4.1. Introducción**

Con el presente tema de tesis se busca desarrollar un sistema de red que permita satisfacer las necesidades de adquisición de los datos, los cuales podrían ser utilizados en diferentes actividades como agricultura, prevención en caso de amenazas de origen atmosférico, hidrológico y los que se desencadenan como son los geológicos y mantenimiento correctivo y preventivo de los equipos, sensores e instrumentos utilizados en las estaciones de la red.

Actualmente la Red Hidrometeorológica del PEOT carece de un sistema de transmisión de la información.

Para lo cual, se han planteado seis tecnologías que podrían solucionar los problemas de adquisición de los datos para la Red Hidrometeorológica del PEOT. Estas son WiMAX, WIFI, UHF, VHF, Fibra Óptica y Satelital. En este capítulo se muestra la descripción de estas, luego se hará un cuadro comparativo para analizar y comprender las diferentes alternativas tecnológicas que se podrían usar; y luego en base a ello escoger las que mejor se apegan a los requerimientos y necesidades del diseño de Red.

## **4.2. Temologías para el transporte de datos**

## **4.2.1. WIMAX (Estándar IEEE802.16)**

Este es un estándar de transmisión de datos que utiliza, entre *otras,* las bandas de radio en las frecuencias de 2.3 a 6 GHz. Una de sus aplicaciones más comunes es la de brindar servicios de banda ancha en zonas donde el despliegue de cable o fibra no existe, como por ejemplo en las zonas rurales. **[IEEE12]** 

#### **Estándares:**

#### **Estándar 802.16**

Especifica dos capas convergentes de servicio que forman la base del protocolo, estas dos capas son ATM y Packet (IP). Este estándar se refiere a un sistema BWA (Broadband Wireless Access) de alta tasa de transmisión de datos y largo alcance (hasta 50 km), que permite trabajar en bandas del espectro tanto "licenciado" como "no licenciado". Las antenas sectoriales que se utilizan son adaptativas y permiten intercambiar ancho de banda por alcance. **[RWL]** 

#### **Estándar 802.16a**

Este estándar se enfoca en el espectro alrededor de los 10GHz. En Estados Unidos el espectro clave para 802.16 está en la banda MMDS, mayormente de 2.5 a 2.7GHz. Alrededor del mundo el estándar 802.16a es para la banda de 2 a 11 GHz desde que son vistos como un buen prospecto para servicios pequeños y residenciales. Se aplica en redes MAN con acceso inalámbrico de banda ancha. Es una ampliación del 802.16 con sistemas NLOS y LOS y protocolo PTP y PTMP. **[WIM06)** 

#### **Estándar 802.16e**

El propósito de este estándar es adicionar movilidad, portabilidad y capacidad para clientes móviles IEEE. Usa Acceso Múltiple por División Ortogonal de Frecuencia (OFDM). **[SMITH04]** 

### TABLA 6. Estándares WIMAX Fuente: (RWL]

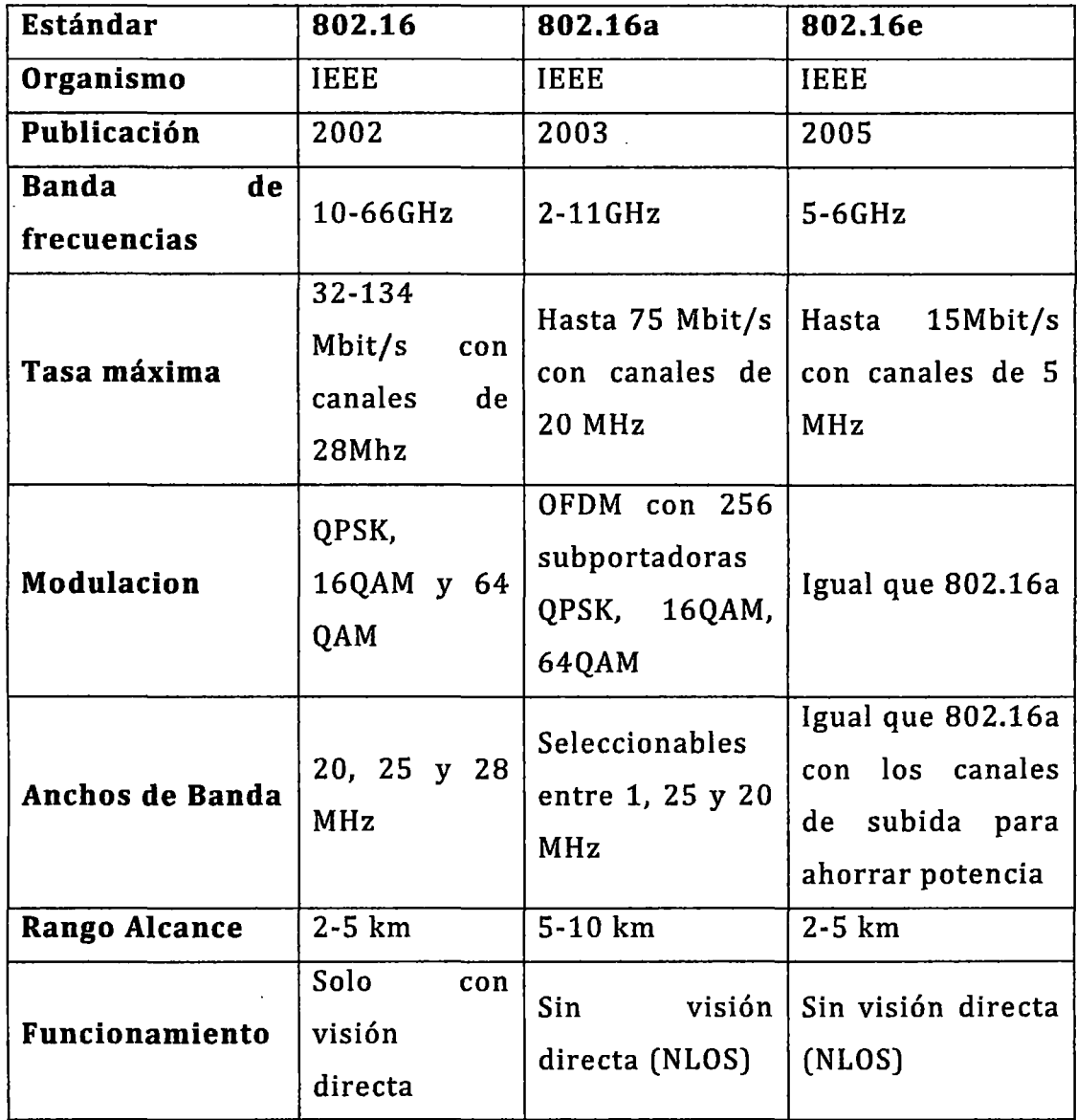

Esta tecnología provee capacidad suficiente en Ancho de Banda para su uso en servicios multimedia y transmisión de voz, puede funcionar sin línea de vista y tiene alta eficiencia. (SEGWIFI] Las ventajas que tiene esta tecnología sobre Wi-Fi son mayor cobertura y velocidad de conexión, el protocolo de acceso es de concesión lo que evita colisiones, el uso del ancho de banda es más eficiente. [WIM06]

Ha sido identificada por diferentes autores como la tecnología que podría cubrir la falta de acceso a infraestructura de telecomunicaciones de grandes sectores de la población que habita las zonas rurales del planeta. Esta idea fue apoyada por el gran interés inicial mostrado por los operadores de países desarrollados, los cuales vieron en esta nueva tecnología la posibilidad de acceder a un mercado, que hasta ese momento era improbable darle servicio a un coste razonable. Dichos operadores han extendido gran cantidad de redes en los últimos años, las cuales están proporcionando servicios de datos a precios asequibles en zonas rurales de forma exitosa. Sin embargo, este éxito no se ha visto reflejado en zonas rurales de países en vías de desarrollo, dado que los operadores ven difícil la posibilidad de recibir algún retorno de inversión sobre los elevados gastos que implica el despliegue de redes de telecomunicaciones en estas áreas. **[CYTED13]** 

Así como ventajas también se presentan algunas desventajas entre ellas el costo elevado de los equipos, el requerimiento de licencias para el uso del espectro que son costosas y difíciles de obtener. **[WIM06]** 

Otro aspecto que no debemos olvidar es el alto consumo de energía. Las soluciones que usan WiMAX requieren mucha más energía que las basadas en WiFi. Una estación típica que opera seis sectores necesita una potencia de 1500 W. Los clientes actuales necesitan entre 15 y 30 W.

Ya que los equipos deberán ser alimentados mediante sistemas autónomos, lo cual encarece los costos de inversión del proyecto.

El mercado de las MAN (Metropolitan Area Network) es un mercado urbano con gran densidad de población que permite rápidos retornos de la inversión en infraestructura. Los equipos son más caros pero el mercado también es más grande.

En zonas rurales, las inversiones en WiMAX van a estar fuera del alcance de la mayoría por bastante tiempo. Los precios de las estaciones base rondan los 10,000 USD para un solo sector y pueden alcanzar los 30,000 USD por una solución multisector. Al precio de la estación base se debe añadir los equipos de alimentación energética, la torre, seguridad física etc. **[WIM08]** 

### **4.2.2. WIFI**

Wi-Fi es el acrónimo de Wireless Fidelity (fidelidad inalámbrica), también se le llama IEEE 802.11b este término fue dado por la WECA (Wireless Ethernet Compatibility Alliance) que es una organización que reagrupa a los principales proveedores de equipos y software inalámbricos con la finalidad de garantizar la interoperabilidad de productos Wi-Fi y para difundir Wi-Fi como estándar global para redes locales inalámbricas en todos los mercados.

Los productos certificados Wi-Fi por WECA operan entre sí sin importar que fabricante sea. Un usuario con un producto Wi-Fi puede utilizar un punto de acceso de cualquier marca con un cliente hardware de cualquier otra marca, que haya sido diseñado para funcionar como WiFi.

#### **[WI-FI03]**

Esta tecnología es una de las más usadas, ya que permite el fácil acceso seguro a Internet sin cables a una alta velocidad.

Las ventajas de utilizar esta tecnología es que funciona en regiones del espectro sin licencia, lo cual, facilita enormemente su puesta en marcha. Otra visible ventaja es que permite a las redes LAN ser desplegadas sin cables para mayor movilidad y comodidad. Al igual que ventajas también se presentan desventajas como el rango limitado de alcance, la limitación de conexión o las reducciones de velocidad de transmisión ocasionada por las desviaciones en los estándares.

Existen tres principales variantes del estándar 802.11 que son comunes en las WLAN. Estas son 802.11b, 802.11g y 802.11a, los dos primeros tienen características compatibles, el tercero opera en una diferente banda de frecuencia y mientras puede existir en una WLAN sus componentes no lo harán con los estándares 802.11b y 802.11g. **[3GW104]** 

**49** 

#### **Estándares**

#### **Estándar 802.11**

Corresponde a las LAN inalámbricas y ofrece la transmisión a 1Mbps o 2Mpbps en la banda de 2.4GHz mediante expansión de espectro por salto de frecuencia (FHSS) o expansión de espectro por secuencia directa (DSSS). **[WI-FI03)** 

#### **Estándar 802.11b**

El 802.11 WiFi de alto rendimiento es una extensión de 802.11 para LAN inalámbricas y permite conexiones con tasas de transmisión de hasta 11Mbps en la banda de los 2.4GHz, además sólo usa DSSS. Este estándar fue publicado en 1999 y ha sido ampliamente adaptado por manufacturas e infraestructuras como los "access point", "routers" y "bridges", al igual que proveedores de laptops, desktops y PDA's. Cabe señalar que 802.11b fue al inicio una mejora del 802.11 que se hizo para permitir que la funcionalidad inalámbrica fuera análoga a las conexiones Ethernet cableadas. **[3GWI04]** 

## **Estándar 802.11g**

Este estándar provee altas tasas de transferencia hasta 54Mbps en la banda de 2.4GHz y utiliza DSSS/FSSS además de multiplexado por división ortogonal de frecuencia OFDM. Éste estándar es compatible con 802.11b, esto quiere decir que cualquier dispositivo 802.11g está habilitado para coexistir con dispositivos 802.11b. **[WI-FI03)** 

#### **Estándar 802.11a**

Es una extensión del 802.11 específica para LAN inalámbricas, alcanza velocidad de transmisión de hasta 54Mbps en la banda de SGHz, el método de codificación que utiliza es OFDM. A pesar de que 802.11a y 802.11b no son compatibles, es usual usar ambos en una Red de Empresa. La mayoría de usuarios usan 802.11b mientras que a usuarios con poder son asignados a 802.11a, estas redes podrían cruzarse, pero aun así no podrían interoperar. **[3GWI04]** 

A continuación un resumen de estándares para Wi-Fi.

## **TABLA 7. Estándares Wi-Fi [3GWI04]**

## Fuente: **[3GWI04]**

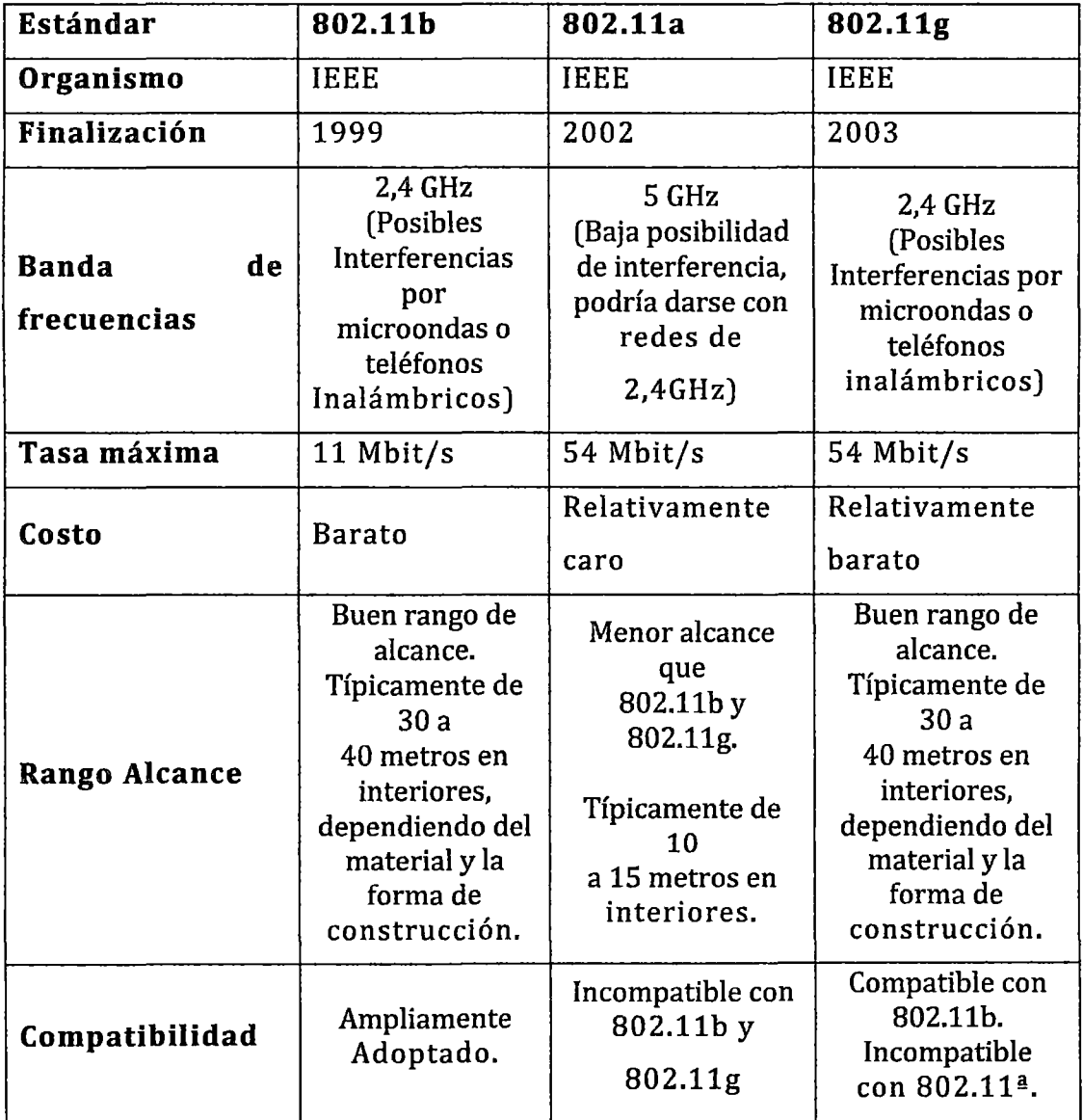

#### **4.2.3. VHF (Muy altas frecuencias)**

Frecuencia VHF en inglésVery High Frequency es la banda del espectro electromagnético que ocupa el rango de frecuencias de 30 MHz a 300 MHz. La banda de televisión en VHF suele ser la más importante, estando relegada la banda de UHF para las pequeñas televisoras y las repetidoras. Cuando las comunicaciones entre las aeronaves y los controladores de los aeropuertos son de corta distancia, especialmente en las maniobras de despegue y aterrizaje se realizan en la Banda Aérea de VHF. Esta banda está comprendida entre los 118 y 136 MHz. Las comunicaciones en esta banda son en AM.

- *v'* Gama de Frecuencia: de 30 MHz a 300 MHz.
- *v'* Longitud de Onda: de 10 a 1 metros.
- $\checkmark$  Características: prevalentemente propagación esporádicamente propagación Ionosférica o Troposférica. directa,
- *v'* Uso Típico: Enlaces de radio a corta distancia, Televisión, Radiodifusión en Frecuencia Modulada.

#### **Sistemas que funcionan en VHF**

La Televisión, radiodifusión en FM, Banda Aérea, satélites, comunicaciones entre buques y control de tráfico marítimo. A partir de los 50 MHz encontramos frecuencias asignadas, según los países, a la televisión comercial; son los canales llamados "bajos" del 2 al 13. También hay canales de televisión en UHF. Entre los 88 y los 108 MHz encontramos frecuencias asignadas a las radios comerciales en Frecuencia Modulada o FM. Se la llama "FM de banda ancha" porque para que el sonido tenga buena calidad, es preciso aumentar el ancho de banda. Entre los 108 y 136,975 Mhz se encuentra la banda aérea usada en aviación. Los radiofaros utilizan las frecuencias entre 108,7 Mhz y 117,9 Mhz. Las comunicaciones por voz se realizan por arriba de los 118 Mhz, utilizando la amplitud modulada. En 137 MHz encontramos señales de satélites meteorológicos. Entre 144 y 146 MHz, incluso 148 MHz en la Región 2,

encontramos las frecuencias de la banda de 2m de radioaficionados. Entre 156 MHz y 162 MHz, se encuentra la banda de frecuencias VHF internacional reservada al servicio radiomarítimo. Por encima de esa frecuencia encontramos otros servicios como bomberos, ambulancias y radio-taxis etc.

#### **[UHF /VHF08]**

## **4.2.4. UHF (Ultra altas frecuencias)**

Banda del espectro electromagnético que ocupa el rango de frecuencias de 300 MHz a 3 GHz. En esta banda se produce la propagación por onda espacial.

Tiene una atenuación adicional máxima de 1 dB si existe despejamiento de la primera zona de Fresnel. Sus siglas en Inglés son Ultra High Frequency.

- $\checkmark$  Gama de Frecuencia: de 300 MHz a 3 000 MHz.
- $\checkmark$  Longitud de Onda: de 1 metro a 10 centímetros.
- $\checkmark$  Características: Exclusivamente propagación directa, posibilidad de enlaces por reflexión o a través de satélites artificiales .
- $\checkmark$  Uso Típico: Enlaces de radio, Radar, Ayuda a la navegación aérea, Televisión. **[UHF /VHF08]**

### **4.2.5. FIBRA OPTICA**

Es un medio de red que utiliza luz modulada para la transmisión de datos a través de hilos de vidrio. Existen dos tipos básicos de fibra óptica, multimodo y monomodo.

Muchas de las características de los medios de fibra óptica son superiores a las de cobre, por lo cual su precio es elevado. Algunas características a continuación:

Velocidad de transferencia: Más de 1Gbps

Longitud máxima del cable: Más de 10Km para el monomodo, hasta 2 Km. para el multimodo.

**53** 

## **4.2.6. SATEUTE (GOES E INMARSAT)**

Para una mejor información en cuanto a la elección del satélite GOES se cita una presentación realizada por la Dirección General de Meteorología del Servicio Nacional de Meteorología e Hidrología (SENAMHI), en la cual se explica las ventajas y aplicaciones del satélite meteorológico GOES 10 teniendo:

### **SATÉLITE METEOROLÓGICO GOES:**

"El Satélite Geoestacionario Operacional Ambiental (GOES), es una de las claves del programa estadounidense del National Weather Service "NWS" de la NOAA. Los datos de imágenes y de sonda del GOES son continuos y proveen una corriente de información ambiental para apoyar el pronóstico del tiempo, el seguimiento de tormentas severas, y para investigación en meteorología."

#### **[SENGOES]**

#### **Actividades Espaciales GOES:**

Es importante saber cuál es la reseña histórica de la puesta en marcha de cada satélite GOES, de esta manera se tiene lo siguiente, según la presentación mencionada hecha por el SENAMHI:

• GOES-10, lanzado el 25 de Abril, 1997. Movido a 60º W en apoyo al programa Earth Observation Partnership of the Americas (EOPA): 2 de Diciembre, 2006.

• GOES-11, lanzado el 3 de Mayo, 2000. Reemplaza al GOES-10 que enfocaba al Asia y USA. Convertido a GOES-West el 21de Junio 2006.

• GOES-12, lanzado el 23 de Julio de 2001. Continúa operaciones desde 1 Abril de 2003.

• GOES-13,lanzado el24 de Mayo de 2006.

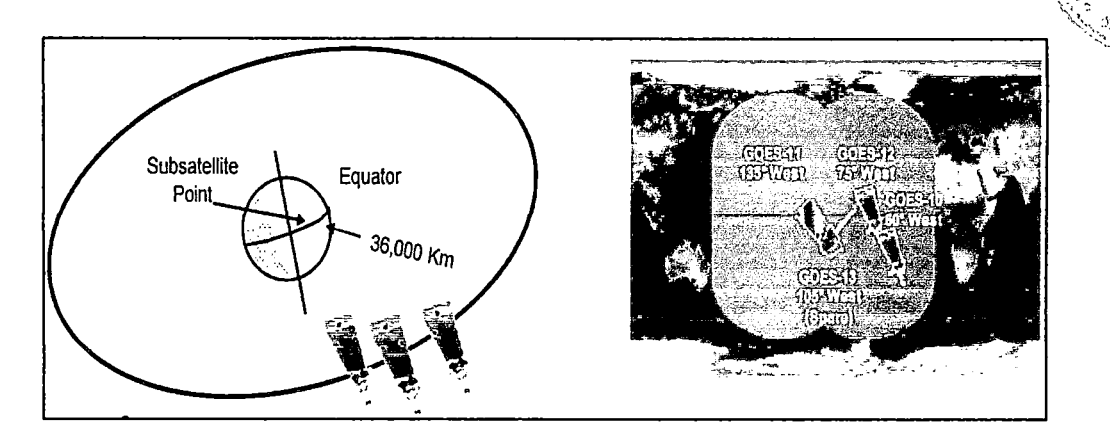

ၹ

ากระเ

FIGURA 17. ACTIVIDADES ESPACIALES GOES Fuente: PDF Estudios-GOES, SENAMHI

De estos satélites se ha hecho una diferencia entre GOES 10 y GOES 12 (ambos cubren todo el territorio sudamericano) para la recepción de una mejor información meteorológica aparte de la que se obtendrá desde la misma posición de la estación remota, sin embargo se debe tener en cuenta el precio de todo el sistema. (SENGOES]

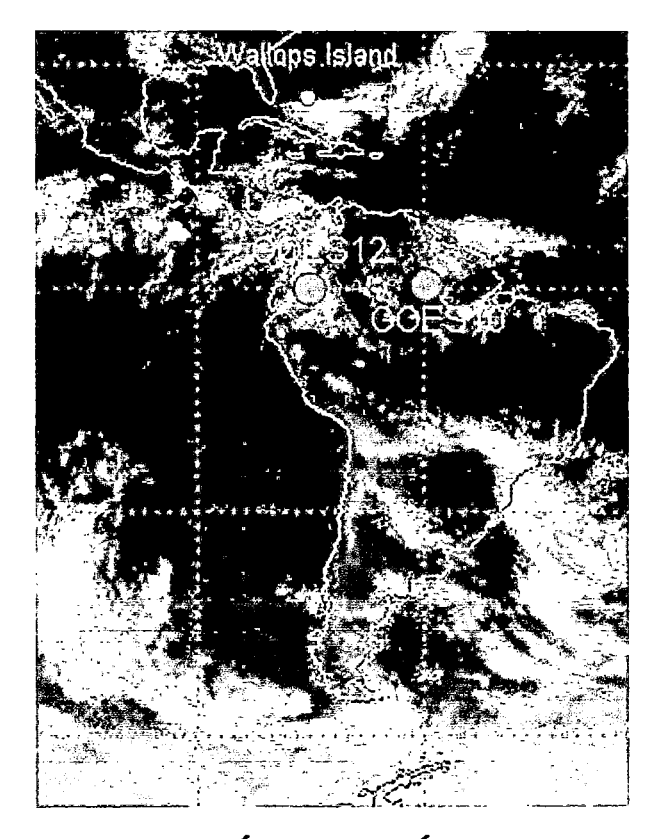

FIGURA 18. UBICACIÓN DEL SATÉUTE GOES 10 Y 12

Fuente: PDF Estudios-GOES, SENAMHI
A pesar de ello el presente proyecto de tesis brinda estas opciones a tomar en cuenta, algunas de estas diferencias las podemos ver en el cuadro siguiente:

| <b>GOES 10</b>                             | <b>GOES 12</b>               |  |  |
|--------------------------------------------|------------------------------|--|--|
|                                            |                              |  |  |
| Imágenes cada 15 minutos.                  | Imágenes cada media hora.    |  |  |
| Sensor de sondaje.                         | No tiene sensor de sondaje.  |  |  |
| Mayor número de aplicaciones               | Menor número de aplicaciones |  |  |
| para pronóstico.                           | de pronóstico.               |  |  |
| Satélite antiguo.                          | Satélite más nuevo.          |  |  |
| Inclinación (corregida por NOAA            | No se tiene apoyo para su    |  |  |
| $60^\circ$ W).                             | utilización.                 |  |  |
| de NOAA para<br>del<br>Apoyo<br><b>uso</b> |                              |  |  |
| satélite.                                  |                              |  |  |

**TABLA 8. DIFERENCIA ENTRE EL SATÉLITE GOES 10 Y GOES 12.**  Fuente: PDF Estudios-GOES, SENAMHI

#### SISTEMA SATELITAL INMARSAT:

En cuanto a la elección del satélite INMARSAT D+ el cual permite transmitir paquetes de información a un bajo costo, y justamente empleado para soluciones que contengan un sistema SCADA, como sistema de adquisición de datos, se podrá enviar y recibir información desde los lugares remotos en los cuales se encuentran las Est. LPR.

INMARSAT D ofrece un servicio global de comunicaciones de datos utilizando equipos pequeños. El estándar D se divide en INMARSAT D e INMARSAT D+, ofreciendo el primero un servicio unidireccional mientras que el segundo ya un servicio bidireccional.

Además INMARSAT D+, integrado con GPS es ideal para seguimiento, búsqueda, intercambio de pequeños mensajes como recojo de datos medioambientales de lugares remotos y aplicaciones SCADA que es justamente lo que se usará en este caso.

Para mayor información sobre los estándares que presenta INMARSAT se muestra la siguiente tabla.

| <b>ESTÁNDAR</b> | <b>SERVICIOS OFRECIDOS</b>                                                                                      | <b>VERSIONES</b>      |
|-----------------|----------------------------------------------------------------------------------------------------|-----------------------|
| Inmarsat-A      | Telefonía, fax, télex y datos a 9.6 Kbps datos hasta<br>64 Kbps - High Speed Data (HSD);<br>servicio analógico. | Marítima<br>Terrestre |
| Inmarsat-B      | Telefonía, fax grupo 3, télex datos hasta 64 Kbps -<br>High Speed Data (HSD); servicio digital                  | Marítima<br>Terrestre |
| Inmarsat-C      | Datos a baja velocidad                                                                                          | Marítima<br>Terrestre |

TABLA 9. ESTÁNDARES INMARSAT

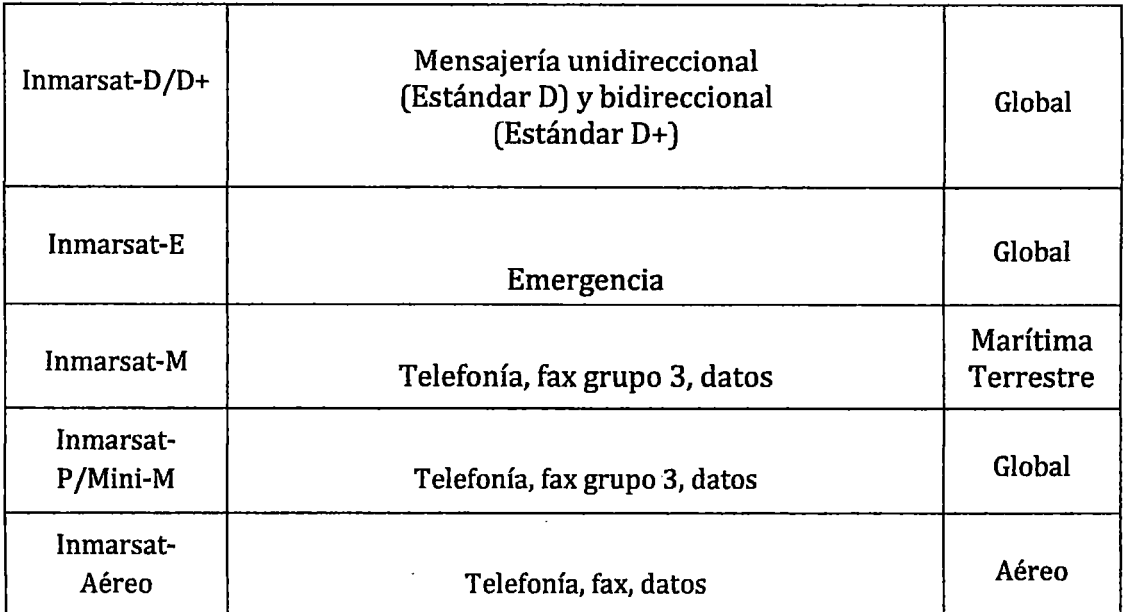

Fuente: Villaverde Gulias, Manuel y Gonzales Pérez, Carolina: Curso "Sistemas de Comunicación Vía Satélite"

# 4.3. **Alternativas de Solución**

En muchos casos la decisión de usar una tecnología u otra depende de decenas de aspectos como el uso eficiente del espectro, la legislación, el acceso a la tecnología o la capacidad de inversión.

Es importante que la discusión no sea puramente tecno-céntrica, sino que otros aspectos se valoren a la hora de tomar una decisión. Es aconsejable por tanto no discutir si una tecnología "es mejor que otra" sino si una solución es más apropiada que otra en cierto contexto local y para ciertas aplicaciones.

Primero se hará un cuadro comparativo para analizar y comprender las diferentes alternativas tecnológicas que se podrían usar; y luego en base a ello escoger las que mejor se apegan a los requerimientos y necesidades del diseño de Red.

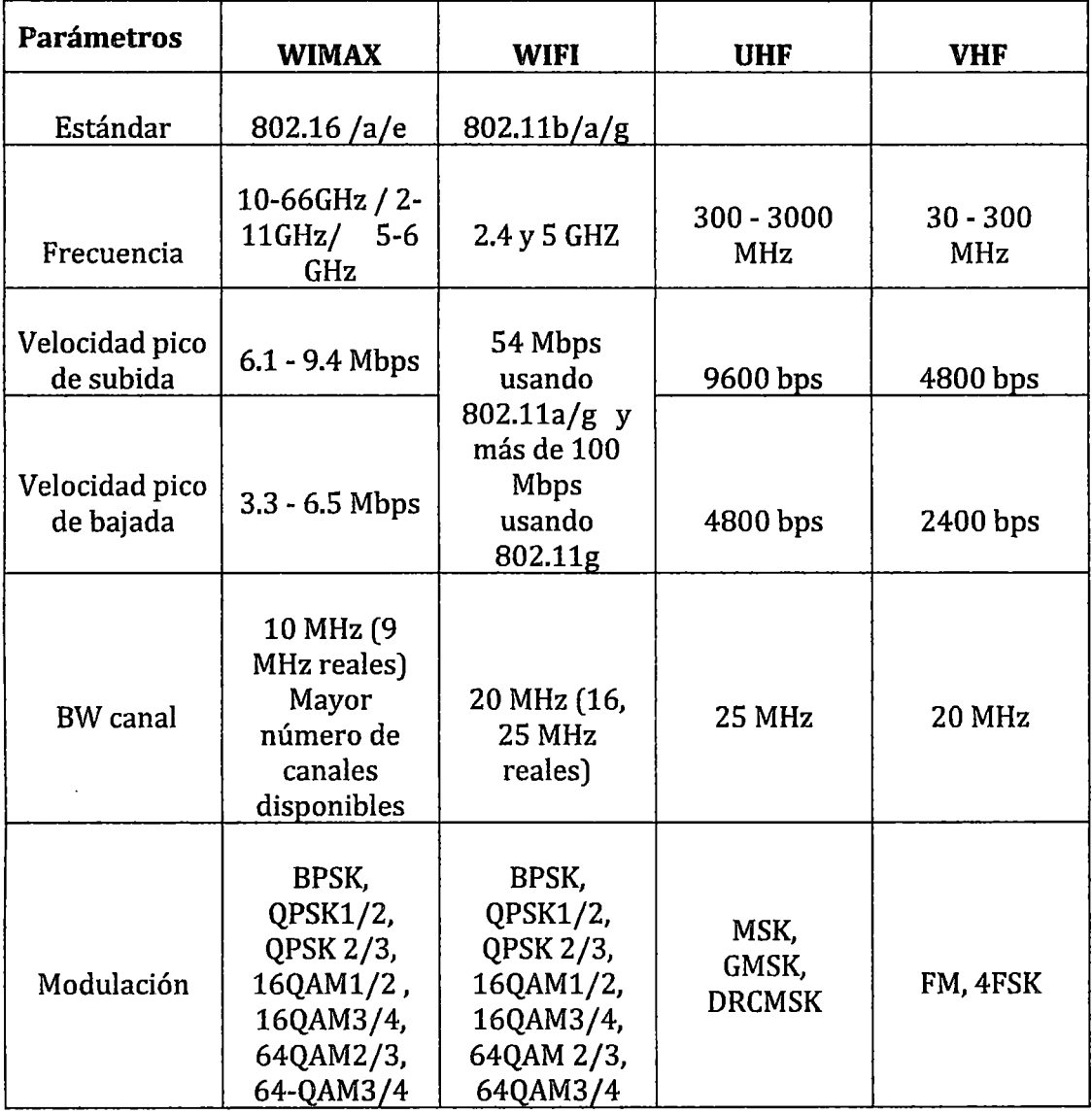

# TABLA 10. COMPARACIÓN DE ALTERNATIVAS TECNOLÓGICA Fuente: [ALB09]

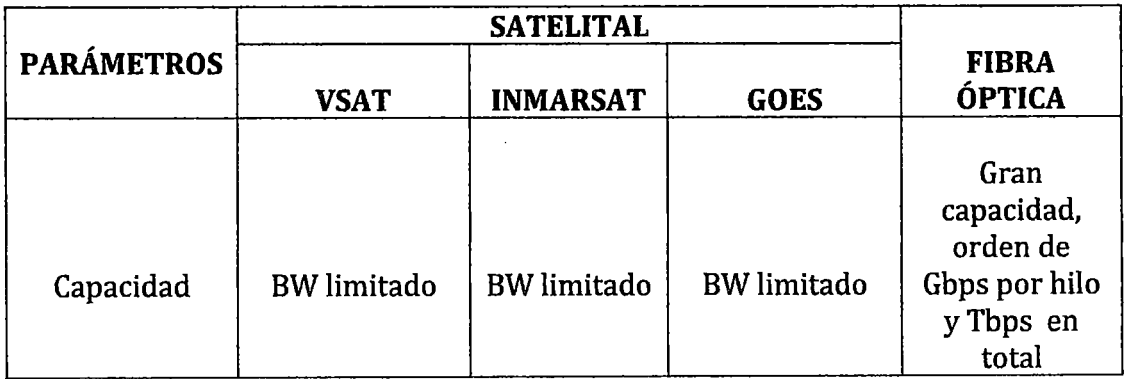

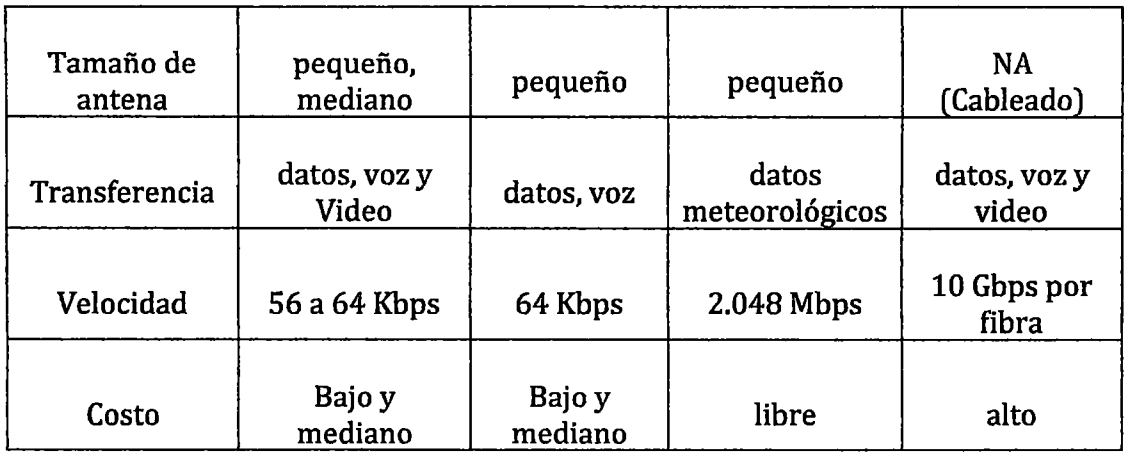

Tomando en cuenta el cuadro anterior se propone a continuación tres alternativas de solución para el presente proyecto, teniendo así:

## **4.4. Solución solo Satelital para las Estaciones**

Como primera opción se puede pensar en usar solo sistemas satelitales los cuales permitan interconectar los puntos establecidos teniendo en cada estación remota el respectivo sistema satelital que le correspondería.

Para esto de acuerdo a las investigaciones realizadas y tomando en cuenta soluciones online de casos de envió de información meteorológica como es el caso puntual de estaciones del SENAMHI1 o del envió de data de remotas petroleras hacia un sistema de adquisición SCADA, etc., se ha considerado conveniente usar para el caso de la Red de Estaciones Hidrometeorológicas el sistema satelital GOES, con el satélite GOES 10 y no con el GOES 12, ambos para la zona sudamericana, que a pesar de ser este último más moderno que su predecesor , no brinda algunas informaciones o características como el otro mencionado y para el caso de las Est. LPR se usaría el sistema satelital INMARSAT D+2 debido a que se quiere una comunicación bidireccional, además el equipamiento a usar es de menor tamaño si se compara con una posible opción VSAT3 para este caso el cual

<sup>1</sup>SENAMHI: Servicio Nacional de Meteorología e Hidrología del Perú

<sup>&</sup>lt;sup>2</sup> INMARSAT: International Maritime Satellite Organization

<sup>&</sup>lt;sup>3</sup> VSAT: Very Small Aperture Terminals

requiere de una antena parabólica pequeña pero mayor a la de la solución INMARSAT, además siendo la solución VSAT más usada para telefonía satelital rural la cual no se considera primordial en este caso.

Entonces siendo este caso de solución solo satelital, las Estaciones de medición y supervisión (EMS) pasarían hacer solo Estaciones de medición (EM) y se enviaría y recibiría información desde el mismo punto de adquisición de la data en el caso de las estaciones remotas.

De lo explicado anteriormente, dada la solución solo satelital se tendría la siguiente distribución en toda la Red de telecomunicaciones mostrada en la tabla siguiente:

| $N^{\circ}$             | <b>ESTACION</b>      | <b>TIPO</b> | <b>SOLUCION SATELITAL</b> |
|-------------------------|----------------------|-------------|---------------------------|
| $\mathbf{1}$            | <b>PEOT</b>          | <b>ECS</b>  | <b>GOES e INMARSAT</b>    |
| $\overline{2}$          | Ampliación Tinajones | <b>LPR</b>  | <b>INMARSAT</b>           |
| 3                       | Presa Chaparri       | <b>LPR</b>  | <b>INMARSAT</b>           |
| $\overline{\mathbf{4}}$ | Presa Papayo         | <b>LPR</b>  | <b>INMARSAT</b>           |
| 5                       | <b>Barizales</b>     | <b>EMS</b>  | <b>GOES</b>               |
| 6                       | <b>Tabaconas</b>     | EM          | <b>GOES</b>               |
| 7                       | Manchara             | EM          | <b>GOES</b>               |
| 8                       | Leonera              | EM          | <b>GOES</b>               |
| 9                       | La Florida           | <b>EM</b>   | <b>GOES</b>               |
| 10                      | Puente Petro Perú    | <b>EMS</b>  | <b>GOES</b>               |
| 11                      | <b>Sauzal</b>        | EM          | <b>GOES</b>               |
| 12                      | Suttón               | <b>EMS</b>  | <b>GOES</b>               |
| 13                      | La Misteriosa        | EM          | <b>GOES</b>               |
| 14                      | Cerro de Arena       | <b>EM</b>   | <b>GOES</b>               |

TABLA 11. SOLUCIÓN SATELITAL PARA TODAS LAS ESTACIONES

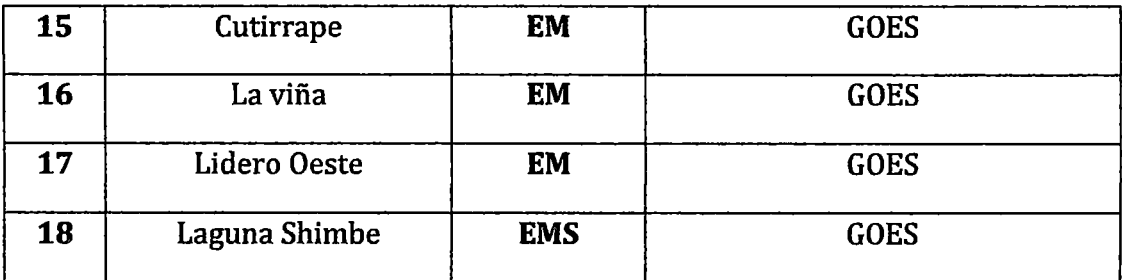

#### Fuente: Elaboración propia

A pesar de ser una solución factible el costo que demandaría el tener un sistema satelital por cada estación y en general por toda la Red, calculada aproximadamente en varios millones de dólares, supera las expectativas de cualquier empresa; por ello el proyecto no sería rentable, por ende esta opción no viene a ser una solución ideal.

## **4.5. Solución solo con radio enlaces UHF**

Otra de las opciones para poder solucionar el problema es establecer un sistema de telecomunicaciones basado solo en radioenlaces UHF para cada estación, lo cual implicaría la instalación de varias estaciones repetidoras en lugares estratégicos para hacer posible la comunicación, distribuidos a lo largo y ancho de toda la cuenca hidrográfica hasta poder llegar al objetivo que sería la estación Central de Supervisión. De ser este el caso implicaría en primer lugar una inversión económica demasiado alta sin contar con los costos de operación y mantenimiento para cada caso y lo · dificultoso que sería emplear capital humano en tales zonas, ya que. se conoce de la dificultad del terreno y el clima peruano, además habría la posibilidad de perder información en el camino o un retardo enorme pues como se sabe el hecho de que hayan más repetidoras en el transcurso de la señal de un extremo a otro, provocara que esta sea cada vez más débil, con lo cual se tendría que recurrir a equipos más potentes de transmisión; entonces esta tampoco sería una opción óptima para poder resolver tal necesidad o problema.

#### 4.6. **Solución combinada Satelital y UHF**

Expuestas las soluciones anteriores, se puede recurrir a una tercera solución la cual vendría a ser la combinación de ambos sistemas de comunicación de tal manera que se logre una distribución conveniente y por ende una solución ideal para el proyecto.

Ahora cabe la posibilidad también de desarrollar un sistema de radioenlaces en VHF en vez de UHF, pues como se sabe las ondas que viajan en VHF pueden difractarse y pasar obstáculos sin la necesidad de tener completamente línea de vista además de saber que a menor frecuencia mayor distancia de alcance, a diferencia de UHF la cual usa más el multicamino o rebote y el cual si requiere tener línea de vista. Pero así como presenta "ciertas ventajas" esta también presenta la desventaja de requerir equipos de transmisión y recepción más potentes y por ende antenas de mayor tamaño y peso, lo cual no es recomendable pues se busca minimizar el esfuerzo humano y dar una solución más practica dadas las condiciones geográficas y climatológicas en las cuales serán establecidas las estaciones, por eso buscar antenas pequeñas es lo más idóneo; además se ha encontrado en su mayoría por no decir en su totalidad antenas en frecuencias UHF tanto como para transmisión y recepción exclusivas para el uso en un sistema de telemetría y telecontrol SCADA *,* el cual es el sistema de adquisición de datos de la ECS; mas no en VHF.

A pesar de ello se cree considerable hacer el análisis de ingeniería en el software Radio Mobile tanto en UHF como en VHF, para poder ver cuáles son las variaciones en estos casos.

De esta manera se tendría la siguiente distribución dadas las estaciones y sus ubicaciones correspondientes:

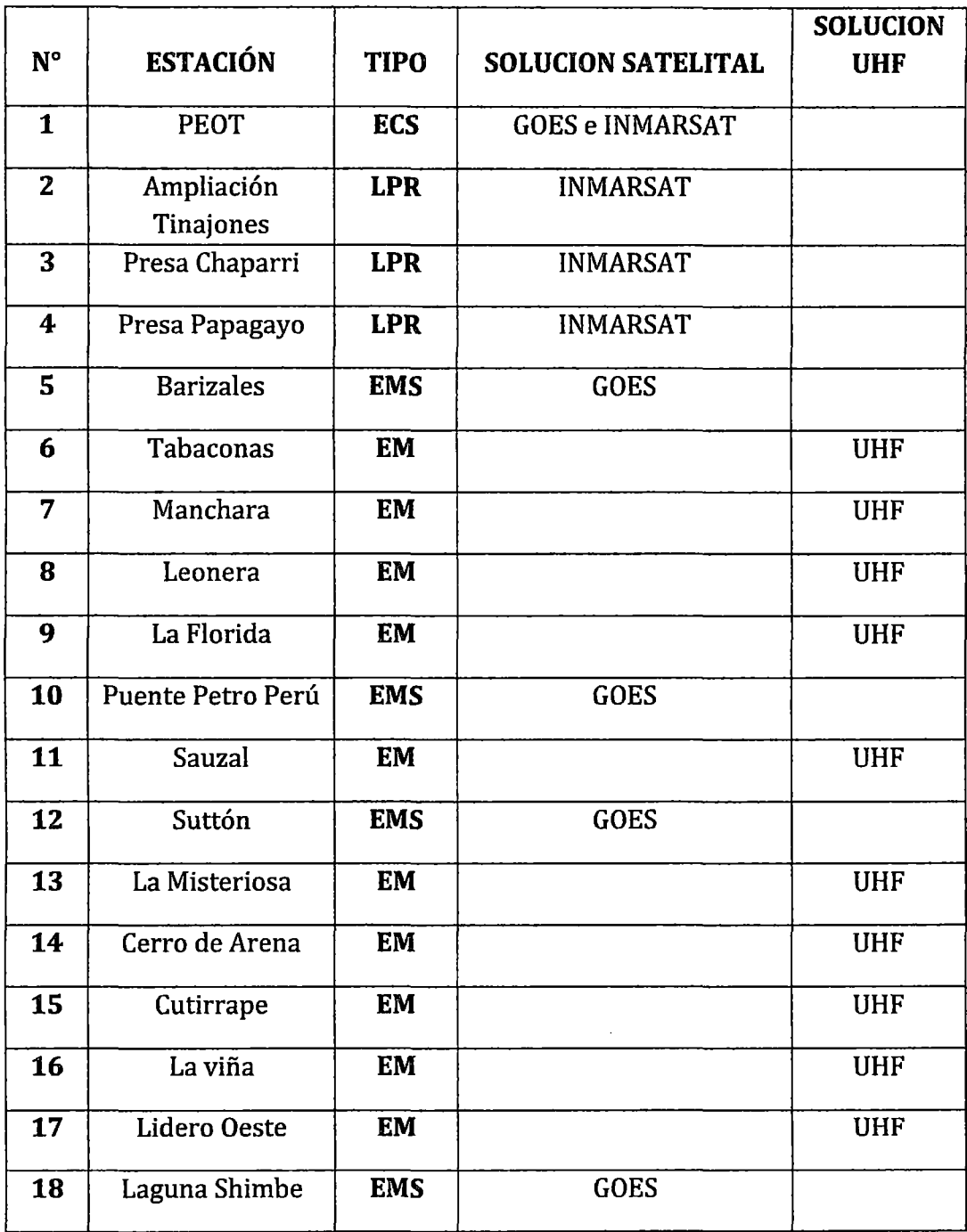

# TABLA 12. SOLUCIÓN SATELITAL Y RADIOENLACES UHF

í.

Fuente: Elaboración propia

# *CAPÍTULOS*

# **Diseño de la red de Telecomunicaciones**

## **5.1. Introducción**

En este capítulo se presentara el diseño propuesto, en base a las necesidades presentado en el tercer capítulo. Asimismo, la selección de equipos y la calidad de servicio en base al análisis realizado en el cuarto capítulo. Finalmente, se muestra la propuesta económica considerando el costo de equipos y mantenimiento de los mismos.

## **5.2. Elección de Frecuencia de Trabajo**

Para la elección de frecuencia de trabajo nos basaremos en el reglamento de Servicios Privados en Telecomunicaciones (MTC).

### **5.2.1. Las Modalidades de Servicio Privado en Telecomunicaciones:**

Según el Ministerio de Transporte y comunicaciones los Servicios Privados son aquellos que han sido establecidos por una persona natural o

jurídica para satisfacer, estrictamente, sus propias necesidades de comunicación interna y dentro del territorio nacional, salvo los casos previstos en los artículos 17º y 18º del Decreto Supremo Nº 020-2007- MTC.

- $\checkmark$  Servicio Fijo Terrestre: Es aquel servicio conformado sólo por estaciones fijas, las cuales se comunican entre sí.
- $\checkmark$  Servicio Fijo por Satélite
- $\checkmark$  Servicio Móvil Terrestre
- $\checkmark$  Servicio Móvil Marítimo
- $\checkmark$  Servicio móvil aeronáutico

#### SERVICIO FIJO TERRESTRE

De los cuales el *Servicio Fijo Terrestre* se utilizara para el diseño de la red UHF. [MTC-MOD]

Por el uso del espectro radioeléctrico en los servicios privados de telecomunicaciones utiliza bandas licenciadas en las cuales se requiere un pago (PAGO DE CANON) anual:

 $\checkmark$  Terrestre por estación fija, fija de base y por frecuencia de transmisión y por bloque horario *Sj.* 154.00. [CAN015]

# FIGURA 19. PLAN NACIONAL DE ATRIBUCIÓN DE FRECUENCIAS (PNAF) Fuente: [MTC08)

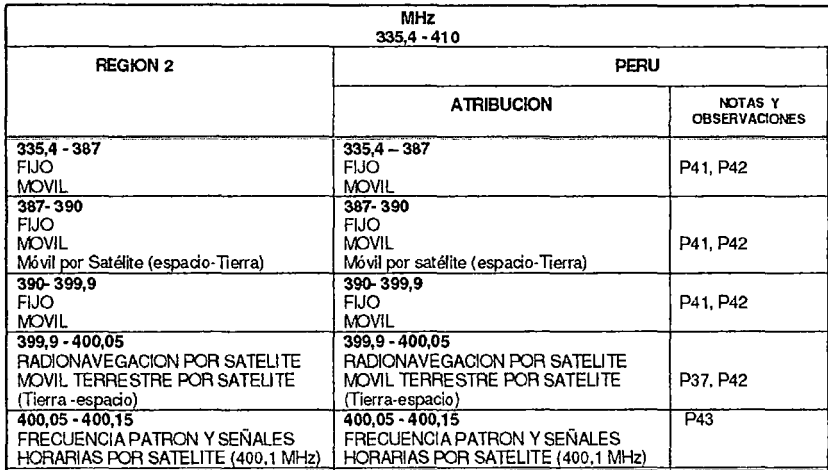

**Según el PNAF las bandas 335.4-387 Mhz, 387-390 Mhz, 390-399.9 Mhz, 401 - 430 Mhz, 440 - 470 Mhz, pueden utilizarse para el servicio FIJO (Servicio de Radiocomunicación entre puntos fijos determinados.)** 

**P41 La banda 380 - 400 MHz puede ser utilizada para fines de seguridad pública. Las bandas 385 - 386 MHz y 395 - 396 MHz están atribuidas para prestar servicios públicos de telecomunicaciones a título secundario a entidades públicas, con fines de seguridad pública o de atención en situaciones de emergencia o de socorro; en aras de salvaguardar la vida y** *jo* **los bienes de las personas.** 

**P42 Las bandas 382-400 MHz pueden ser utilizadas para servicios de telecomunicaciones públicos y privados en áreas rurales.** 

## **[MTC08]**

#### **SERVICIO FIJO POR SATELITE**

**Para la transmisión satelital se utilizara el Servicio Fijo por Satélite. El pago del canon anual para este servicio:** 

./ **Por estación transmisora y frecuencia de transmisión S/. 3,850.00. [CAN015]** 

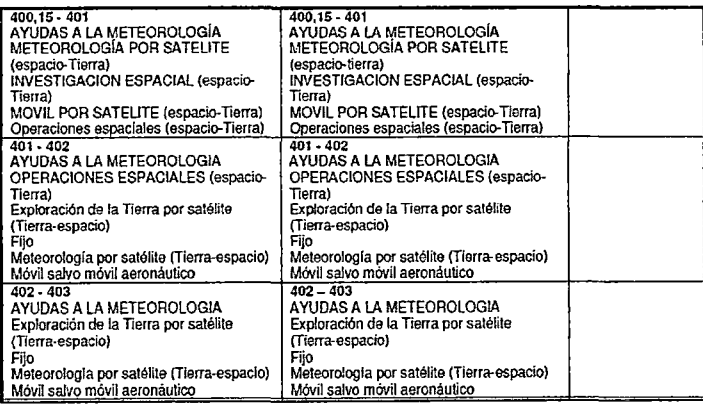

# **FIGURA 20. PNAF- SERVICIO FIJO POR SATÉLITE. Fuente: [MTCOB]**

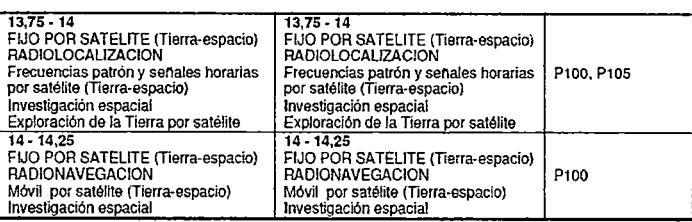

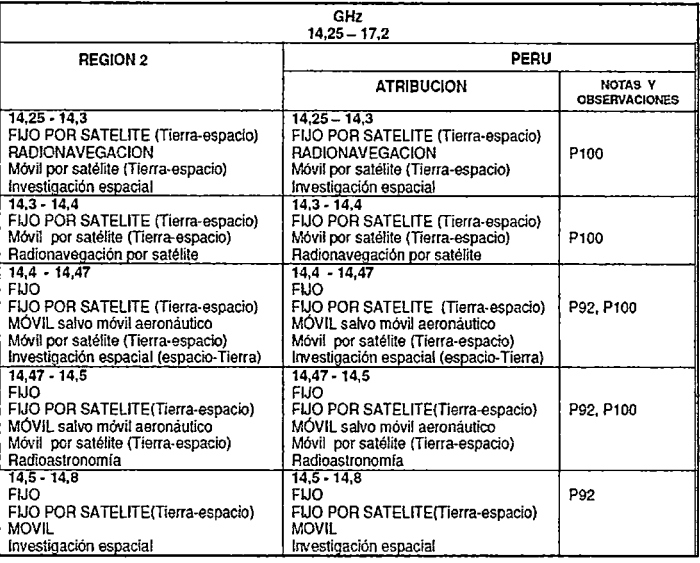

# **5.2.2. Elección de Frecuencia de Trabajo**

#### **SERVICIO FIJO TERRESTRE** (Diseño UHF)

Se elegirá la banda 380-512 MHz de la cual utilizaremos desde 386MHz, Una de sus atribuciones de esta banda es para servicio FIJO (Servicio de Radiocomunicación entre puntos fijos determinados).

Los equipos encontrados, posibles a usar, para este caso trabajan en tales frecuencias.

### **SERVICIO FIJO POR SATELITE** (Diseño Satelital)

- *v'* Para Sistema de telecomunicación satelital GOES utilizaremos 401- 403 MHz, una de sus atribuciones de esta banda es para servicio de Meteorología por satélite (Tierra-espacio).
- *v'* Para Sistema de telecomunicación satelital INMARSAT utilizaremos 14- 14.5 GHz, una de sus atribuciones de esta banda es para servicio Fijo por satélite (Tierra-espacio).
- *v'* Los equipos encontrados, posibles a usar, para este caso trabajan en tales frecuencias.

## 5.2.3. Canalización de frecuencias

Para los servicios de telecomunicaciones considerados en el Plan Nacional de Atribución de Frecuencias se elaboran planes de canalización de frecuencias.

Según la resolución viceministerial N° 890-2007-MTC/03 se aprobó la canalización de bandas para servicios con sistemas de radioenlaces analógicos y digitales y para enlaces fijos y móviles auxiliares a la radiodifusión por televisión.

## FIGURA 21. CANALIZACIÓN DE FRECUENCIAS-Banda 385,000- 390,000 MHz (SERVICIO: FIJO, MOVIL)

| Canal | <b>Frecuencia</b><br>(MHz) |
|-------|----------------------------|
| N°    | <b>BW: 25 kHz</b>          |
| 41    | 386,025                    |
| 42    | 386,050                    |
| 43    | 386,075                    |
| 44    | 386,100                    |
| 45    | 386,125                    |

Fuente: [MTC07)

# 5.3. Análisis del tráfico producido por el Sistema de Monitoreo Hidrometeorológico durante la transmisión de datos.

En esta sección se realizara un análisis del tráfico promedio producido en cada una de las estaciones remotas, tomando en cuenta el número de sensores utilizados. Cada estación cuenta con dos sensores de humedad, un pluviómetro, un anemómetro con veleta para la dirección del viento, un barómetro, un sensor de temperatura y un sensor de radiación solar UV. Considerando que se tienen varias estaciones, estas se pueden agrupar para un mejor entendimiento como un sistema que consta de varias estaciones remotas y una estación de central de supervisión, viéndolo de manera general. Siendo que esta última se encargará de recoger la información de las estaciones remotas, procesarla y almacenarla, las

estaciones remotas enviarán la información de manera automática o bajo orden de la estación de central de supervisión.

# 5.3.1. Calculo del volumen de datos capturados

Obtener los datos de todas las estaciones remotas al mismo tiempo resulta una tarea bastante complicada, teniendo en cuenta la gran influencia de las bajas y altas temperaturas de la zona sobre el medio ambiente que pueden provocar fluctuaciones en los enlaces inalámbricos. Por otro lado se debe considerar las capacidades de los sistemas de adquisición de datos de las estaciones, versus la importancia de conocer en tiempo real las medidas registradas. Buscando recopilar datos para tomar decisiones, un primer paso es determinar el volumen de datos que serán transmitidos.

El software de control de las estaciones remotas permite configurar el periodo de tiempo que se usara para capturar los datos desde los sensores. Este puede ir desde 1min a 120 min, de acuerdo a la importancia meteorológica con que se necesite un dato en la estación central.

## FIGURA 22: Weatherlink Data Logger

• Weatherlink® para Vantage Pro® Data Logger y Software (#6510C) Almacena los elatos registrados por la Vantage Pro y los descarga en su PC, genera informes y muestra gráficos. El intervalo de descarga (1, 5, 10, 15, 30, 60, 120 minutos) es fijado por el usuario. El cargador de datos puede almacenar aproximadamente 2. 9, 18, 27, 53, 107. 213 días. la capacidad de almacenamiento dependerá del intervalo de descarga seleccionado. El software compatible con Windows le permite analizar, hacer diagramas, imprimir, clasificar y resumir los datos. El Weatherlink para Vantage Pro incluye cargador de datos, cable de dos metros y medio, software y manual. Requiere PC con Windows 95, 98,

2000. ME o NT y un puerto serie libre.

## Fuente: [MCV]

Se registran los promedios de datos hidrometeorológicos en un intervalo de 30 minutos debido a la solicitud de los investigadores. A continuación se calculara el volumen de información a transmitir para intervalos de medida de 15 y 30 minutos.

# **5.3.2. Calculo del volumen de tráfico para el tiempo de muestreo de 15 y 30 minutos.**

El número de muestras Nm, para un parámetro, durante 24 horas, se calcula en función del tiempo a partir de la siguiente ecuación:

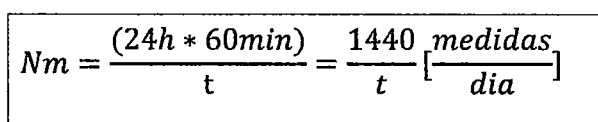

Siendo:  $t = 15$  min  $Nm = 96 \left[ \frac{mediadas}{dia} \right]$ 

Siendo:  $t = 30$  min  $Nm = 48 \left[ \frac{medi das}{dia} \right]$ 

# **5.3.3. Cálculo de la cantidad de datos almacenados en el Datalogger**

Durante la recepción de datos el datalogger almacena cada variable (temperatura, humedad, precipitación, etc ) en 2 Bytes. Además los datos registrados incluyen información extra como:

Fecha: De acuerdo al formato (dd/mes/año) ocuparía 10 Bytes

Hora: Indica la hora, minutos y segundos de acuerdo al formato (00:00:00) por lo que ocuparía 8 Bytes.

Esta información forma un string o cadena de datos constituido por 2 Bytes de datos más 10 Bytes de la fecha y 8 Bytes de la hora, dando un total de 20 Bytes por cada medida.

Consecuentemente, el cálculo de la cantidad de datos almacenados en el datalogger Cd', en Bytes, para un parámetro se realiza utilizando la siguiente expresión.

$$
Cd' = Nm*20
$$
 *Bytes*

$$
Cd' = \frac{1440}{t} \left[ \frac{medidas}{dia} \right] * 20Bytes = \frac{28800}{t} \left[ \frac{Bytes}{dia} \right]
$$

Siendo:  $t = 15$  min  $Cd' = 1920 \left[ \frac{Bytes}{dia} \right]$ Siendo:  $t = 30$  min  $Cd' = 960 \left[ \frac{Bytes}{dia} \right]$ 

### **5.3.4. Cantidad de Datos de acuerdo al Número de Parámetros**

El datalogger registra 6 parametros como máximo 8, y para obtener la cantidad de datos medidos se utiliza la siguiente expresión:

$$
Cd = Cd' * \#Parameters
$$

$$
Cd = Cd' * 6 \text{ Parameters} = \frac{28800}{t} \left[ \frac{Bytes}{dia} \right] * 6 \text{Parameters} = \frac{172800}{t} \left[ \frac{Bytes}{dia} \right]
$$

Siendo: t = 15 min 
$$
Cd = 11520 \left[ \frac{Bytes}{dia} \right]
$$
  
Siendo: t = 30 min  $Cd = 5760 \left[ \frac{Bytes}{dia} \right]$ 

Los archivos son almacenados en una memoria no volátil de 128KB. **[Anexo** VI]

Esto quiere decir que se podría almacenar información, para el peor de los casos (15m), aproximadamente por 11 días.

$$
\frac{128KBytes}{11520\,Bytes/dia} = 11\,dias
$$

En 30 min se podría almacenar información por 22 días.

$$
\frac{128KBytes}{5760\;Bytes/dia} = 22\; dias
$$

Dependiendo de los intervalos a seleccionar y la cantidad de información a transmitir, con un registro de 52 bytes por intervalo de acuerdo a la hoja de especificaciones del datalogger se podrá almacenar hasta 6 meses antes de que se sature la memoria.

De acuerdo a los cálculos realizados anteriormente, se concluye que la cantidad de datos obtenidos no sobrepasa la capacidad de almacenamiento del sistema de adquisición de datos. Si la memoria del datalogger se llegara a llenar, este equipo cuenta con la característica FIFO (primero en entrar, primero en salir), lo que significa que los primeros datos almacenados serán los primeros datos en ser borrados o reemplazados por nuevos datos; por lo que nunca se perderán los nuevos datos registrados por los sensores.

Si se trabaja en un modo asíncrono los bytes son transmitidos en el siguiente formato: 1 bit de inicio, 8 bits (1byte) de información, 1 bit de parada y 1 bit de paridad; es decir, tramas de datos de 11 bits. En total se transmite:

20 *Bytes* \* 11 
$$
\frac{bits}{Bytes}
$$
 = 220 bits por evento

Por lo tanto la cantidad de datos que llegaría a salir del datalogger Cd, representados en bits, será:

 $Ct = Cd * 11bits = \frac{172800}{t} \left[ \frac{Bytes}{dia} \right] * 11 \left[ \frac{bits}{Bytes} \right] = \frac{1900800}{t} \left[ \frac{bits}{dia} \right]$ 

 $t = 15$ min  $Ct = 126720 \left[ \frac{bits}{dia} \right]$  $t = 30$ min  $Ct = 63360 \left[ \frac{bits}{dia} \right]$ 

# **5.3.5. Calculo del volumen de datos a transmitirse registrado durante 3 h.**

La totalidad de información almacenada en un día en cada estación remota no se enviara en una sola transmisión hacia la estación central. De acuerdo a los procedimientos del SENHAMI y considerando la cantidad de datos que se almacena en cada estación remota, se recomienda que la transmisión de los datos almacenados se realice cada 3 horas; es decir, se tendrá 8 transmisiones cada 24 horas por cada por cada estación remota. De esta forma se contara con datos cada tres horas, pero que fueron capturados de acuerdo al tiempo de muestreo (30 min) con lo que se lograra un mejor procesamiento de la información y se disminuirá el tiempo de transmisión de los datos.

El volumen de datos acumulados en 3 horas será:

 $t = 15 \text{min}$   $Ct = \frac{1900800}{t} \left[ \frac{bits}{dia} \right] = \frac{1900800}{15} \left[ \frac{bits}{dia} \right] = 126720 \left[ \frac{bits}{dia} \right]$ 

$$
Ct = 126720 \left[ \frac{bits}{dia} \right] * \frac{1 \, dia}{24 horas} * 3 horas = 15840 bits
$$

T=30min 
$$
Ct = \frac{1900800}{30} \left[ \frac{bits}{dia} \right] = 63360 \left[ \frac{bits}{dia} \right]
$$

$$
Ct = 63360 \left[ \frac{bits}{dia} \right] * \frac{1 \, dia}{24horas} * 3horas = 7920 \, bits
$$

Esto es, el volumen de datos almacenados en una estación remota es de 7.920 k bits, para un tiempo de muestreo de 30 min por 3 horas.

La velocidad de subida en UHF es de 9.6 Kbps. Esto demuestra que la Red UHF no tendrá ningún problema en transportar 7.920 k bits.

Teniendo en cuenta que la red de Estaciones Remotas está formada por 17 estaciones hidrometeorológicas y considerando el caso hipotético más crítico, en el que la totalidad de estaciones transmiten al mismo tiempo, todo el volumen de información registrado durante 3 horas; entonces el volumen de datos a trasmitirse desde las estaciones remotas hacia la estación central se obtiene a partir de la siguiente ecuación:

T=15min  $C17 = 17$  estaciones  $\ast$  Ct = 17  $\ast$  15840 bits = 269280 bits T=30min  $C17 = 17$  estaciones  $\ast$  Ct = 17  $\ast$  7920 bits = 134640bits

Los valores analizados anteriormente son para el caso hipotético más crítico, cuando todas las estaciones remotas intentan transmitir al mismo tiempo hacia la estación central.

# TABLA 13. CALCULO DEL VOLUMEN DE DATOS A TRANSMITIRSE REGISTRADO DURANTE 3h

Fuente: Elaboración propia

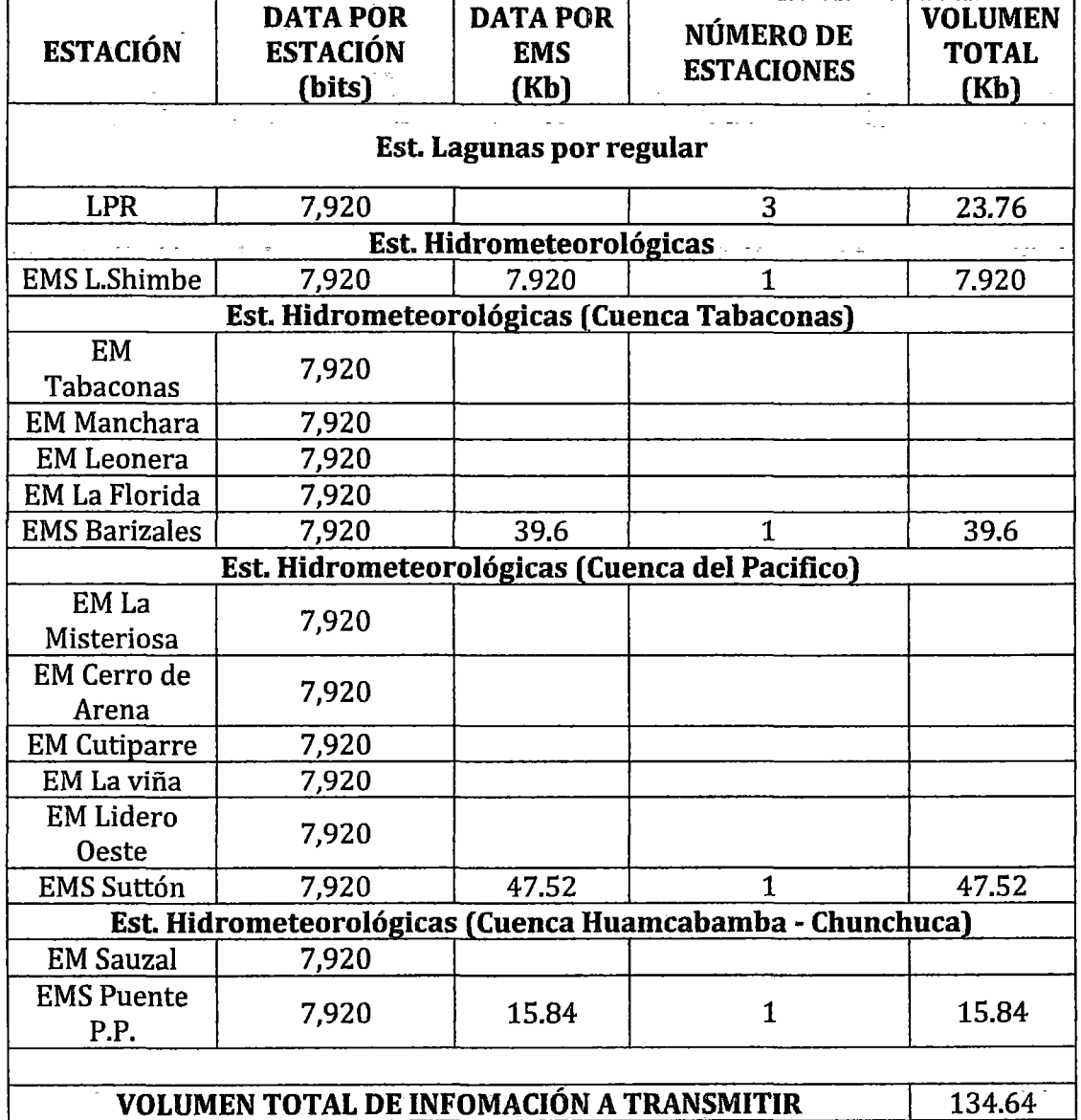

# 5.4. Topología de la Red UHF

A continuación se mostraran los pasos seguidos para poder desarrollar el sistema de radioenlaces en este caso en UHF; para lo cual se tuvo en cuenta lo siguiente:

• Primero que nada se establece las ubicaciones geográficas de las estaciones (latitud sur y longitud oeste), como se muestra en la siguiente figura.

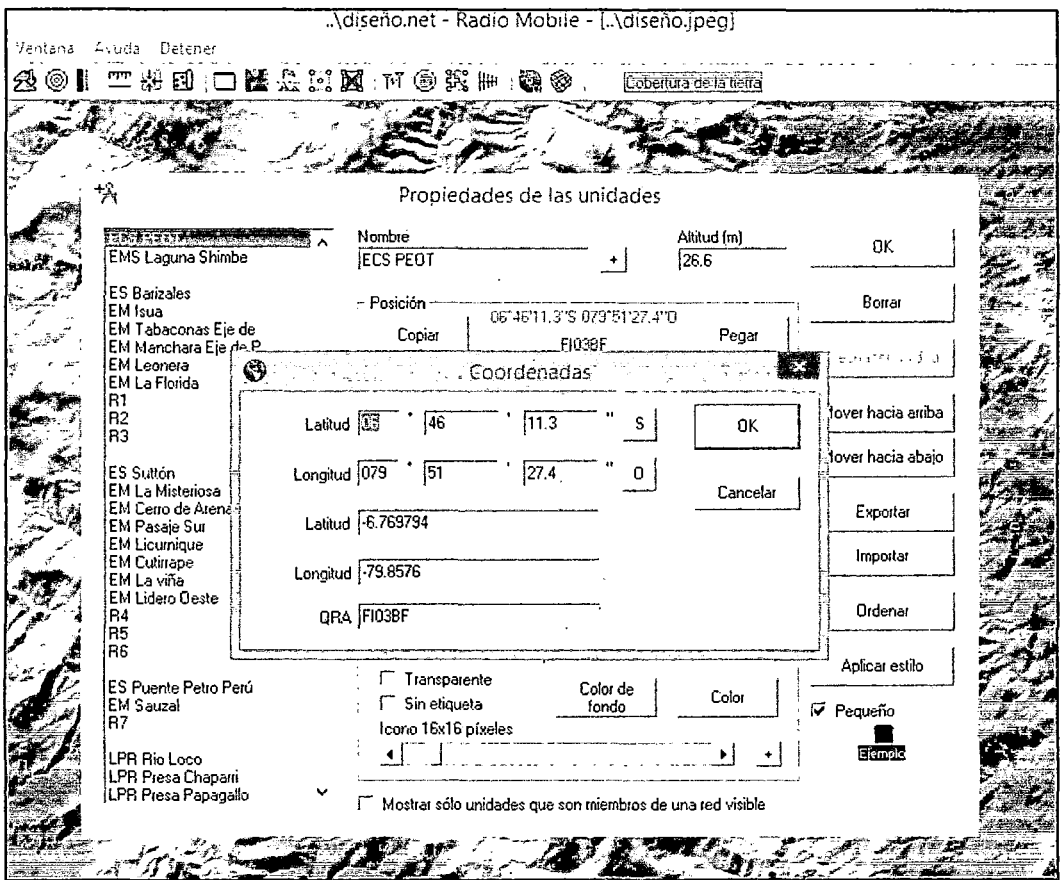

FIGURA 23. UBICACIÓN GEOGRÁFICA DE ESTACIONES A INTERCONECTAR Fuente: Elaboración propia

• Luego se establecen las redes, en este caso se agrupo por cuencas, considerando el rango de frecuencias UHF entre 380 y 512 MHz ya que los equipos encontrados, posibles a usar, para este caso trabajan en tales frecuencias; además de los demás parámetros ya establecidos por el software para un caso óptimo e ideal.

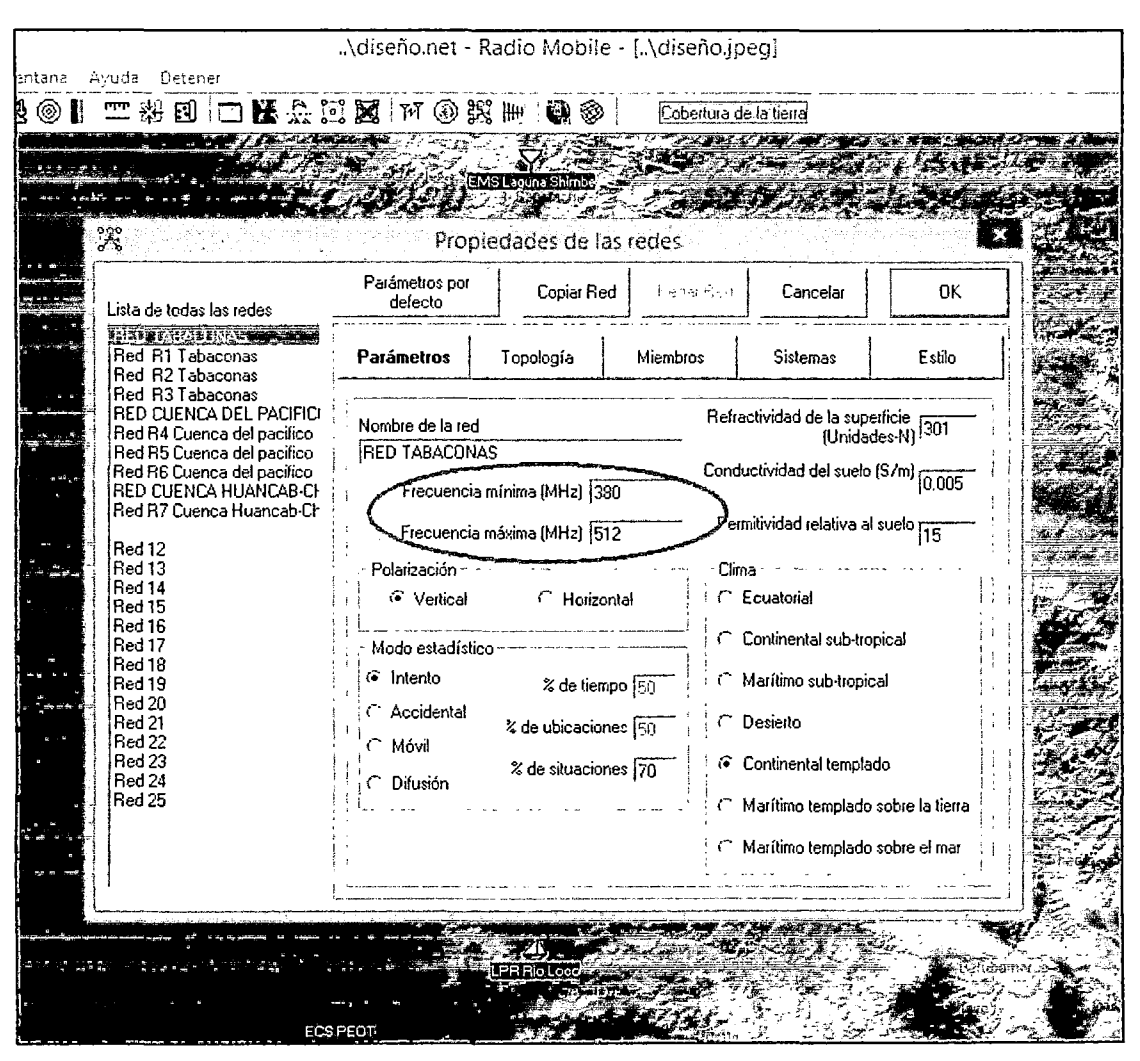

**FIGURA 24. PROPIEDADES DE LAS REDES-PARÁMETROS Fuente: Elaboración propia** 

• **La topología a usar es del tipo estrella pues toda la data de la EM será dirigida hacia la EMS respectiva, por lo cual se estableció como lo mostrado en la siguiente figura.** 

| 计方向序<br>⊚ | Deterer<br>来国 口医去克瓦 下の笑册 像参                                                                                                    |                            |                                                                                                    | Cobertura de la tierra |                                                                           |        |  |
|-----------|----------------------------------------------------------------------------------------------------|----------------------------|----------------------------------------------------------------------------------------------------|------------------------|---------------------------------------------------------------------------|--------|--|
|           |                                                                                                    |                            | :MS Laduna :                                                                                            |                        |                                                                           |        |  |
|           | ೢೇ                                                                                                    |                            | Propiedades de las redes                                                                                |                        |                                                                           |        |  |
|           | Lista de todas las redes                                                                                                    | Parámetros por<br>defecto  | Copiar Red                                                                                              | t syarit ed            | Cancelar                                                                  | 0K     |  |
|           | RA ALL AGORE<br>Red R1 Tabaconas<br>Red R2 Tabaconas                                                                                                    | Parámetros                 | Topología                                                                                               | Miembros               | <b>Sistemas</b>                                                           | Estilo |  |
|           | Red R3 Tabaconas<br>RED CUENCA DEL PACIFICI<br>Red R4 Cuenca del pacifico<br>Red R5 Cuenca del pacifico<br>Red R6 Cuenca del pacifico<br>RED CUENCA HUANCAB-CH<br>Red R7 Cuenca Huancab-Ch | <b>IV</b> Visible          |                                                                                                    |                        |                                                                           |        |  |
|           | Red 12<br>Red 13<br>Red 14<br>Red 15<br>Red 16<br>Red 17                                                                                                    |                            | ( Red de voz (Controlador/Subordinado/Repetidor)<br>6 Red de datos, Topología estrella (Master/Esclavo) |                        |                                                                           |        |  |
|           | Red 18<br>Red 19<br>Red 20<br>Red 21<br>Red 22                                                                                                    |                            | C Red de datos, cluster (Nodo/Terminal)                                                                 |                        |                                                                           |        |  |
|           | Red 23<br>Red 24<br>Red 25                                                                                                    | $\overline{a}$<br>esclavas |                                                                                                    |                        | Si una unidad es configurada como master, configurar todas las otras como |        |  |
|           |                                                                                                    | Mast                       |                                                                                                    |                        | ┌─ La unidad Esclava debe tener una antena direccional apuntando hacia un |        |  |
|           |                                                                                                    |                            |                                                                                                    |                        |                                                                           |        |  |

**FIGURA 25. PROPIEDADES DE LAS REDES-TOPOLOGÍA Fuente: Elaboración propia** 

• **Luego se selecciona a los miembros los cuales conformaran esa red, diferenciándolos entre MAESTRO (estación a la cual se dirigirán todos los datos en un sentido) y ESCLAVO (estación de la cual salen los datos hacia la estación maestra), también se varia por cada miembro que tenga antena direccional el azimut del patrón de la antena según sea el caso, para de esta forma optimizar el radioenlace y hacer ideal la red.** 

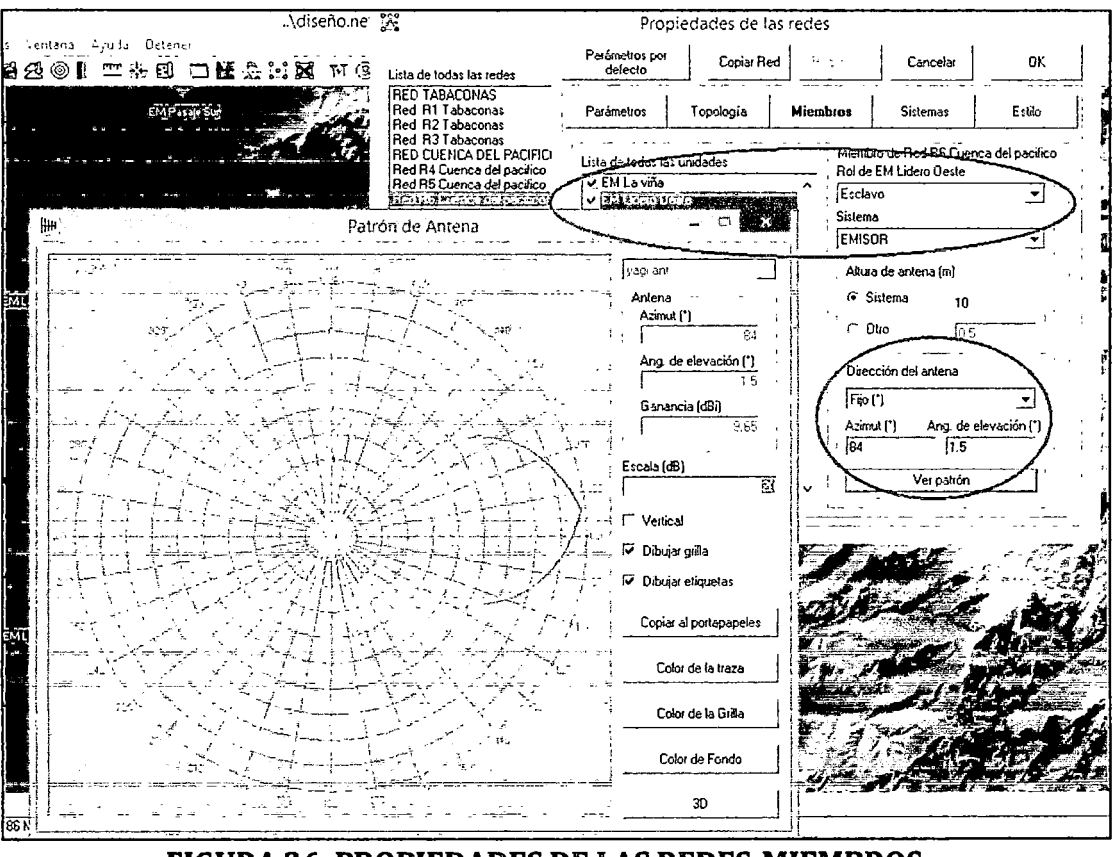

**FIGURA** 26. **PROPIEDADES DE LAS REDES-MIEMBROS**  Fuente: Elaboración propia

• A continuación se establecieron dos tipos de sistemas uno EMISOR, el cual será en caso de que la estación sea la que envíe en ese momento la data *,* y el otro RECEPTOR, el cual será el caso en que la estación reciba la data en ese momento. Una estación puede ser emisor y receptor a la vez; y para este tipo se ha considerado en el caso de que la estación sea emisora una antena directiva tipo Yagi específicamente la YAGI UHF 5000-0030 de la compañía proveedora SUTRON, y para el caso de que la estación sea receptora una antena omnidireccional específicamente OMNI UHF 5000-0040 de la misma compañía (las hojas técnicas de ambas antenas son mostradas en el ANEXO VI). Con lo cual se ha considerado para este siguiente punto los datos de frecuencia, ganancia, potencia de transmisión, etc. de las antenas mencionadas para el análisis de ingeniería.

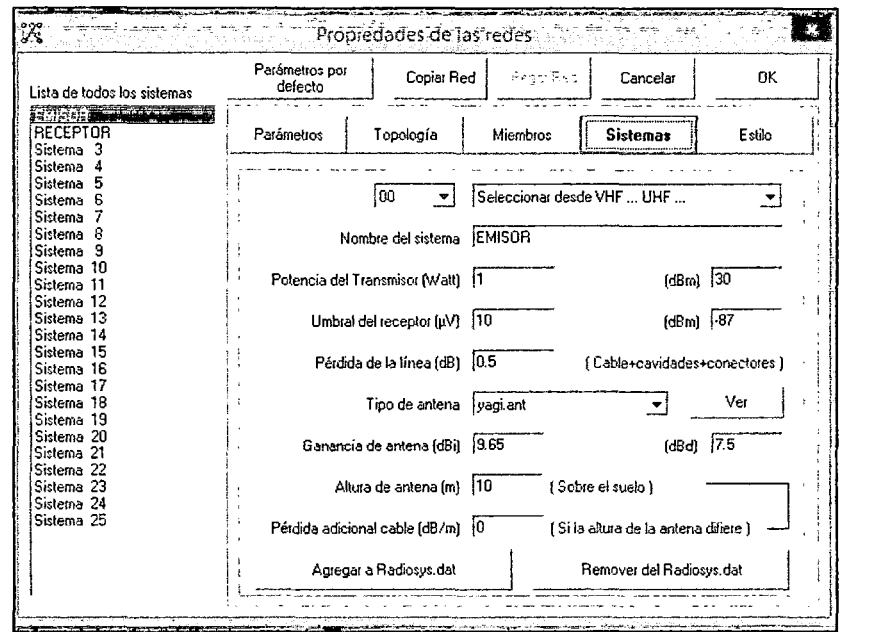

**FIGURA 27. PROPIEDADES DE LAS REDES-SISTEMAS (Emisor) Fuente: Elaboración propia** 

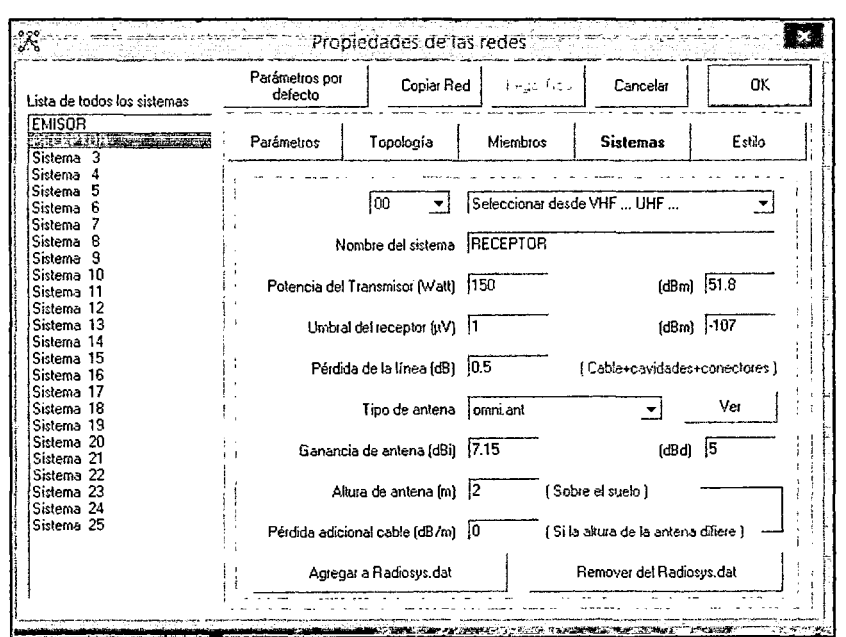

**FIGURA 28. PROPIEDADES DE LAS REDES-SISTEMAS (Receptor) Fuente: Elaboración propia** 

• **Por último se seleccionó los tipos de enlaces, el color verde indicara que se estableció el radioenlace correctamente y la señal llega de un extremo a otro, el color amarillo indica que se estableció el radioenlace pero la señal llega débil de un extremo a otro por causa**  de algún obstáculo interrumpiendo, y por último el color rojo indica que no existe línea de vista por ende no llega la señal al receptor.

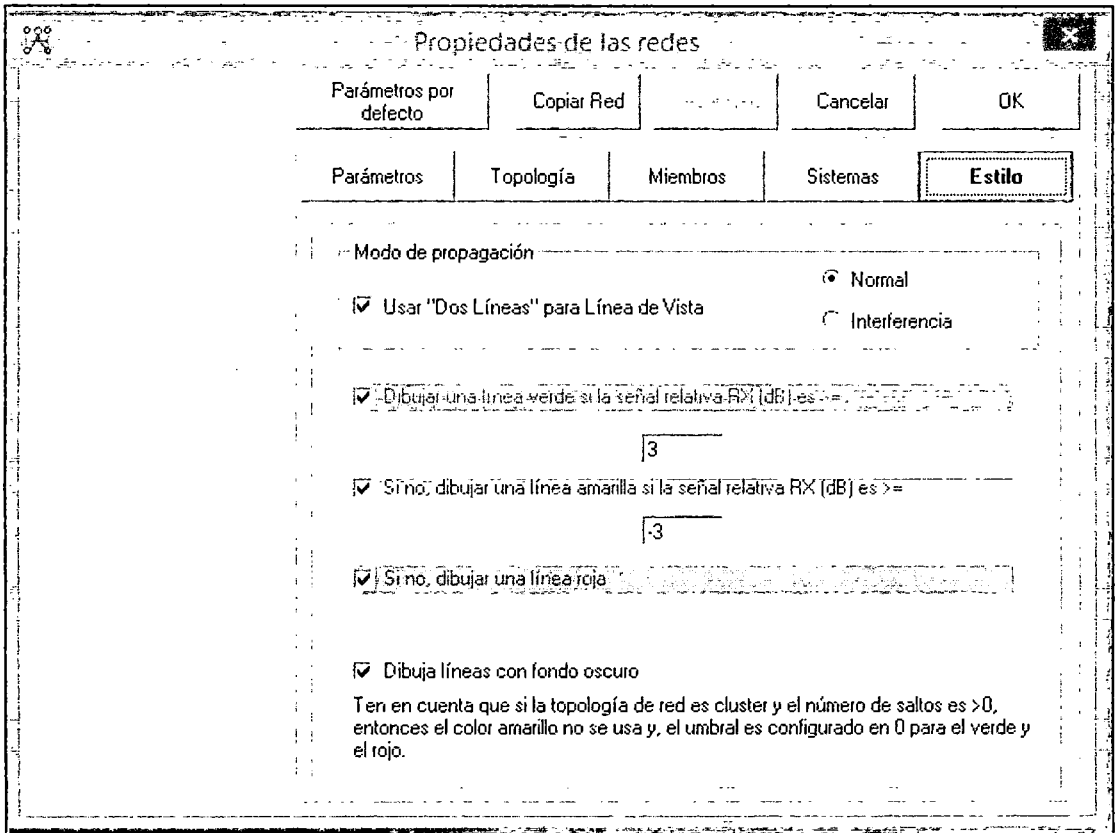

## **FIGURA 29. PROPIEDADES DE LAS REDES-ESTILO**  Fuente: Elaboración propia

De esta forma, se establecieron las redes una por una y se buscó puntos geográficos claves en los cuales se establecerán las repetidoras respectivas para poder lograr la conectividad en algunos lugares; dado que en la mayoría de casos se ha encontrado que no existe línea de vista directa por lo cual se tiene que recurrir a usar estos tipos de estaciones entre ambos extremos; pues lo que se quiere lograr en primera instancia es dirigir toda la información de un grupo de EM a su respectiva EMS en cada cuenca geográfica para luego por medio de un sistema satelital ya establecido y mencionado anteriormente dirigir esta información a la ECS.

La nueva Red de telecomunicaciones que se mostrara a continuación se ha hecho optimizándola al máximo es decir usando el menor número de repetidoras posibles para así generar una menor inversión y teniendo en cuenta parámetros ideales como perdida por interferencias adicionales igual a cero (0), o perdida por el cable si la altura de la antena es mayor igual a cero(O), permitividad del suelo 15 que es el promedio en este tipo de software, clima continental templado, etc. dado que este es un prototipo de proyecto y cuyo objetivo es lograr un radioenlace ideal, con lo dicho se logró a establecer la siguiente red.

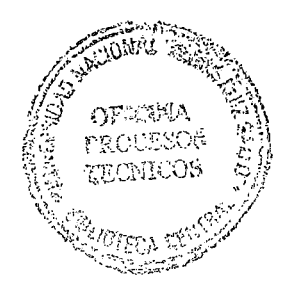

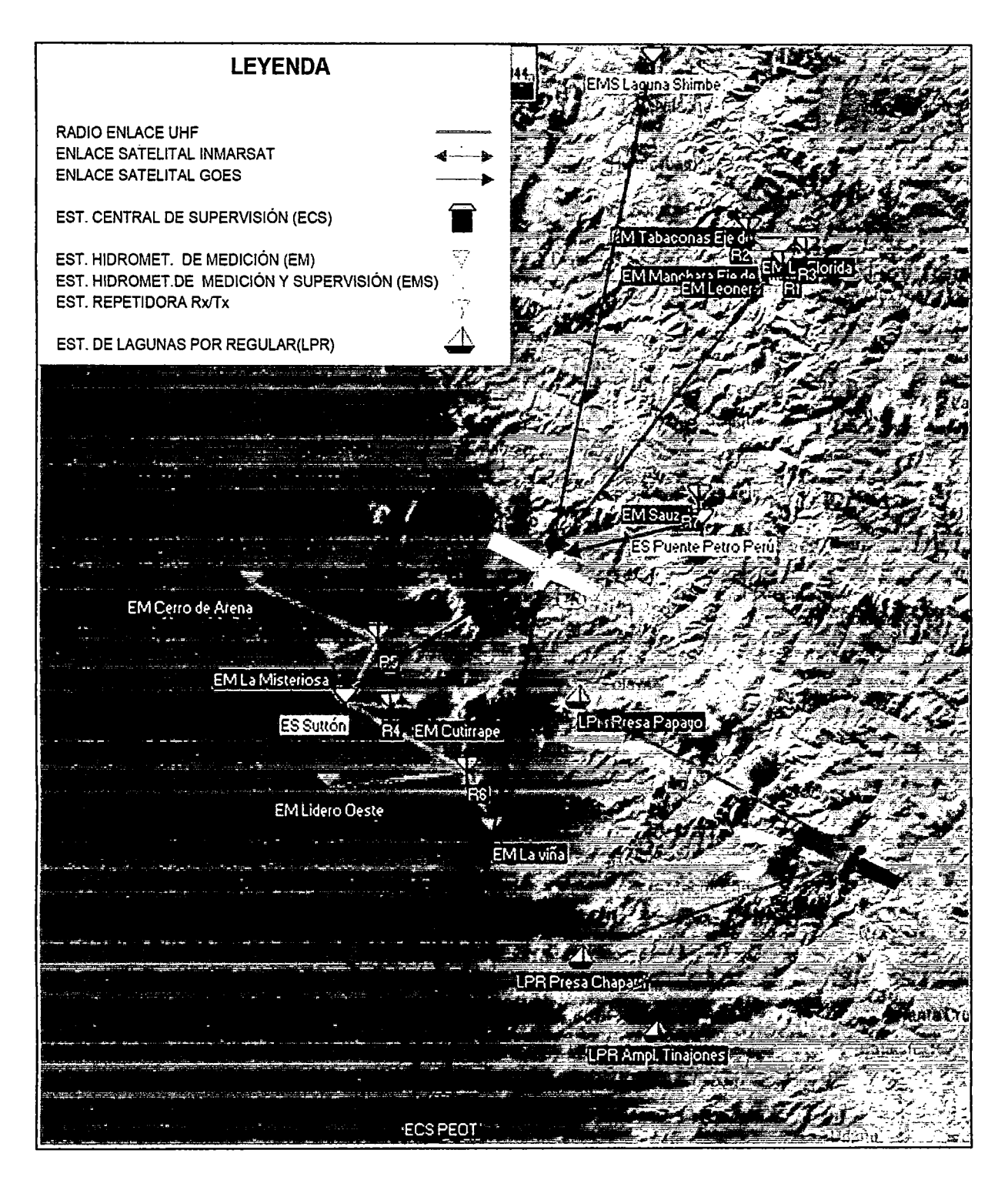

**FIGURA 30. RADIOENLACES Y ENLACES SATELITALES HACIA LA ECS**  Fuente: Elaboración propia

## **5.4.1. Red UHF para la cuenca Tabaconas**

Ahora en la siguiente figura se muestra el sistema de telecomunicaciones UHF logrado para este grupo de estaciones en la cuenca Tabaconas con la ubicación de dos repetidores en el caso de la cuenca Tabaconas 1 y de un repetidor en el caso de la cuenca Tabaconas 2, para este caso se ha considerado como única EMS para ambas subcuencas a la estación Barizales dado la cercanía a las remotas para cada caso.

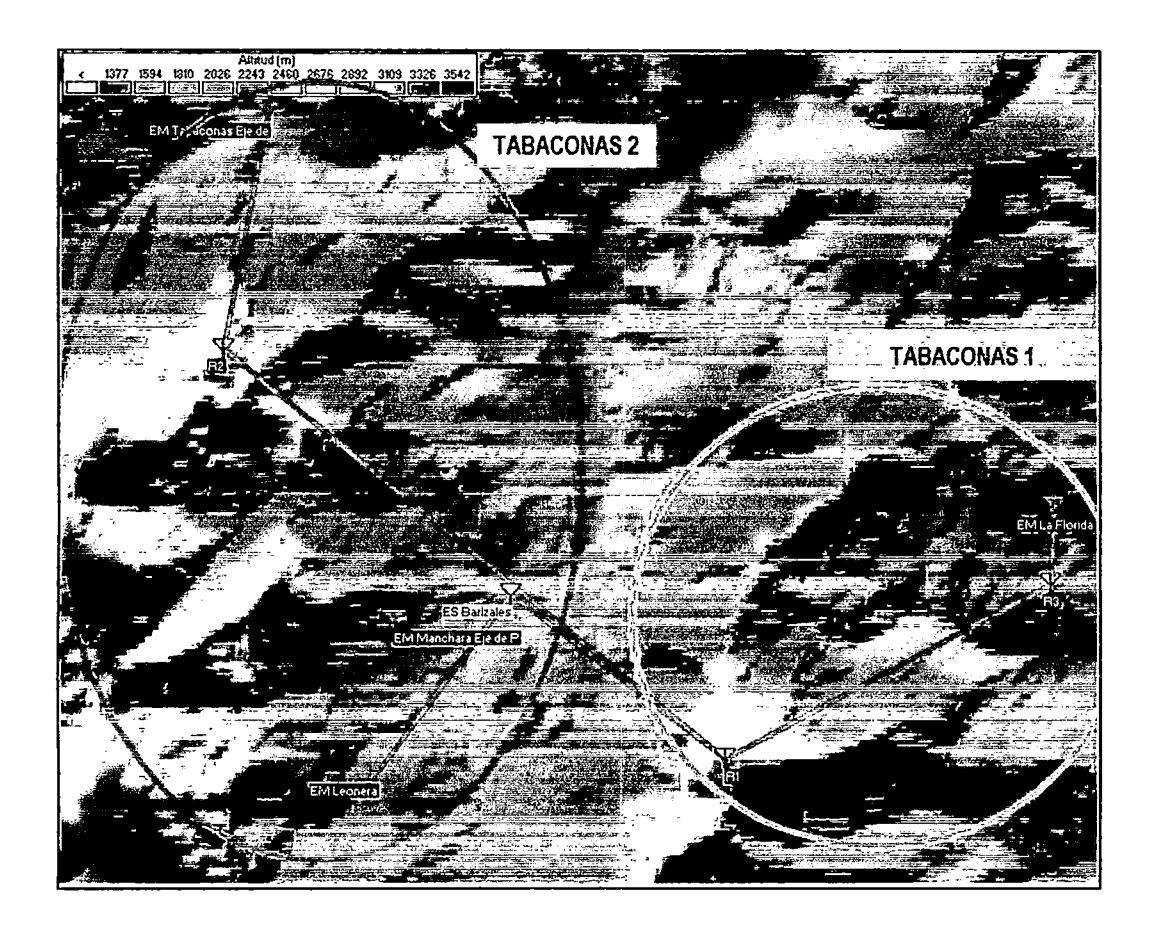

**FIGURA 31. RADIOENLACE RED CUENCA TABACONAS**  Fuente: Elaboración propia

Como se puede observar los radio enlaces se han dado correctamente, pero debemos tener en cuenta el análisis de la zona de Fresnel para tener la certeza de que se está llegando correctamente de extremo a extremo, siendo este parámetro proporcionado por este software y que a **continuación se mostrarán los obtenidos de cuatro remotas hacia la EMS Barizales.** 

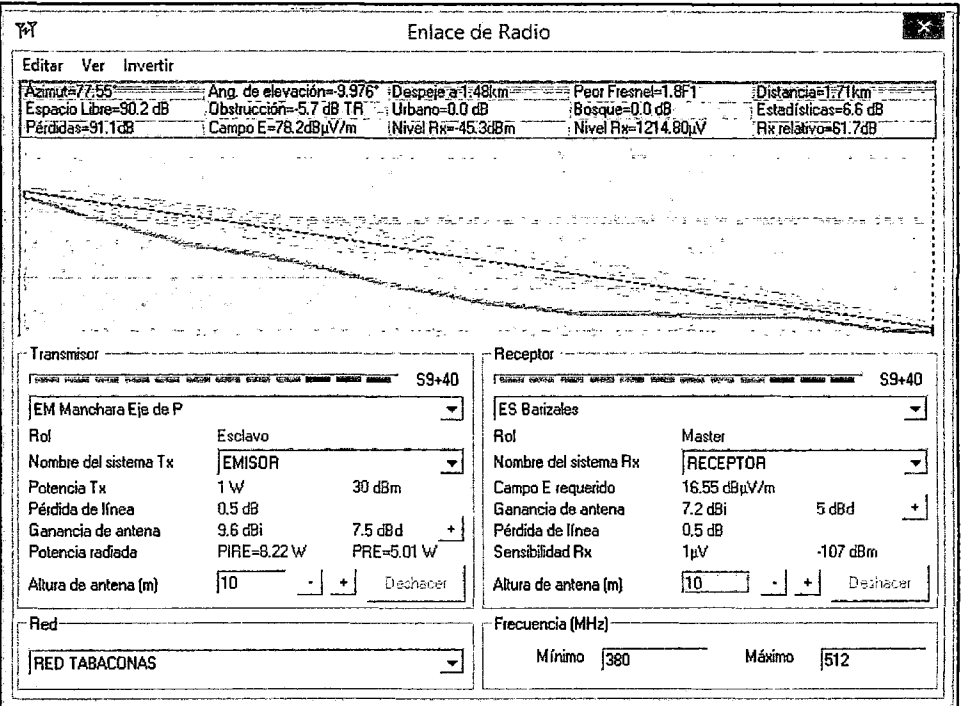

**FIGURA 32. ZONA DE FRESNEL EM MANCHARA- EMS BARIZALES Fuente: Elaboración propia** 

 $\bar{z}$ 

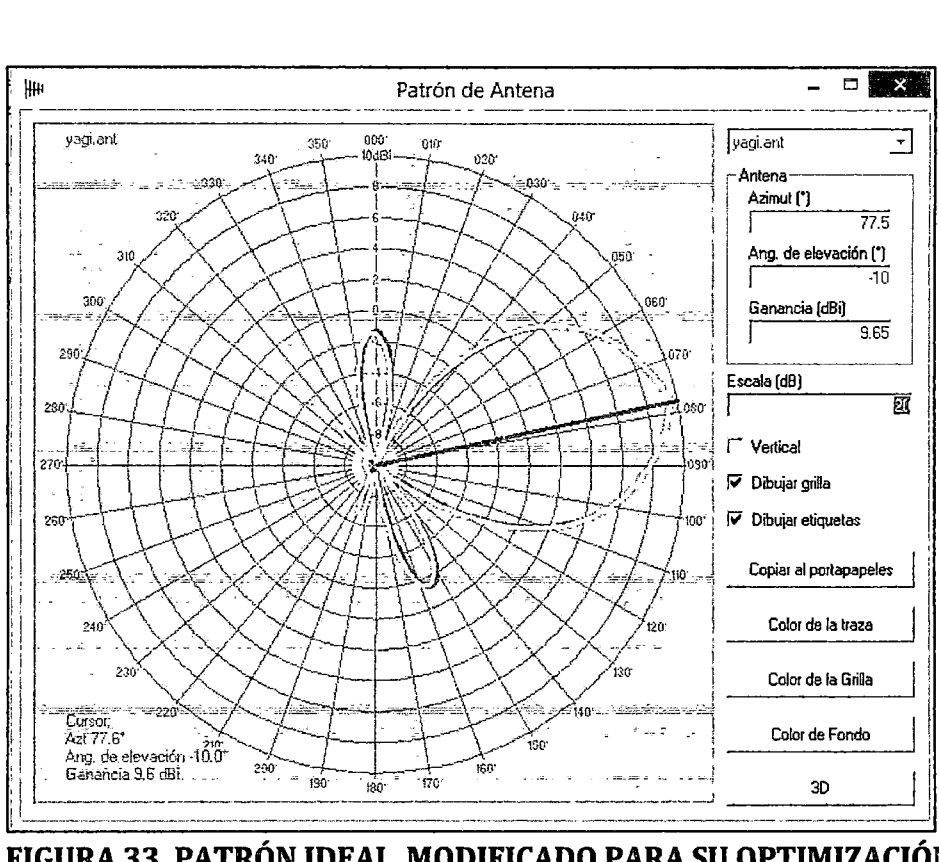

**FIGURA** 33. **PATRÓN IDEAL, MODIFICADO PARA SU OPTIMIZACIÓN (EM MANCHARA- EMS BARIZALES)**  Fuente: Elaboración propia

De lo mostrado en la anterior figura, se puede observar que el elipsoide formado por la primera zona de Fresnel no presenta casi ningún obstáculo para interrumpirla por lo cual la onda viajara limpia y se dará una mejor transmisión, lo ideal es no tener obstáculos dentro de esta elipsoide formada en el viaje de la onda de extremo a extremo. También se ha direccionado el patrón como se muestra en la figura anterior, de tal manera que el radioenlace sea optimo e ideal y que obtenga la ganancia máxima mostrada en la hoja de datos de la antena respectiva; de la misma forma se observan los demás parámetros con los cuales estaría trabajando el sistema en caso de que sea real y estuviese con las condiciones dadas como:

• Potencia de transmisión, que es la potencia en Watts a la cual emite la antena la señal.

- Perdida de Línea, que en este caso sería la perdida por conectores y cables (siendo 0.5 dB un valor bajo ideal).
- Ganancia de la antena, que es la ganancia de transmisión esperada en este caso por las antenas seleccionadas en dBd Dipolo (que es una medida de ganancia inferior a dBi)
- PIRE (Potencia isotrópica radiada efectiva), que simplemente es la potencia de transmisión más la ganancia menos la perdida de línea.
- Sensibilidad del receptor, etc.
- Y un dato importante es que nos muestra cuanto puede ser la altura de la torre en la que ira la antena, en este caso se vio que es variable en la mayoría de radioenlaces, por lo cual se ha considerado un promedio general de aproximadamente 15 metros para asegurar una buena altura y evitar obstáculos para la zona de Fresnel.
- En las figuras siguientes se muestran los demás enlaces obtenidos hacia la EMS para esta cuenca.

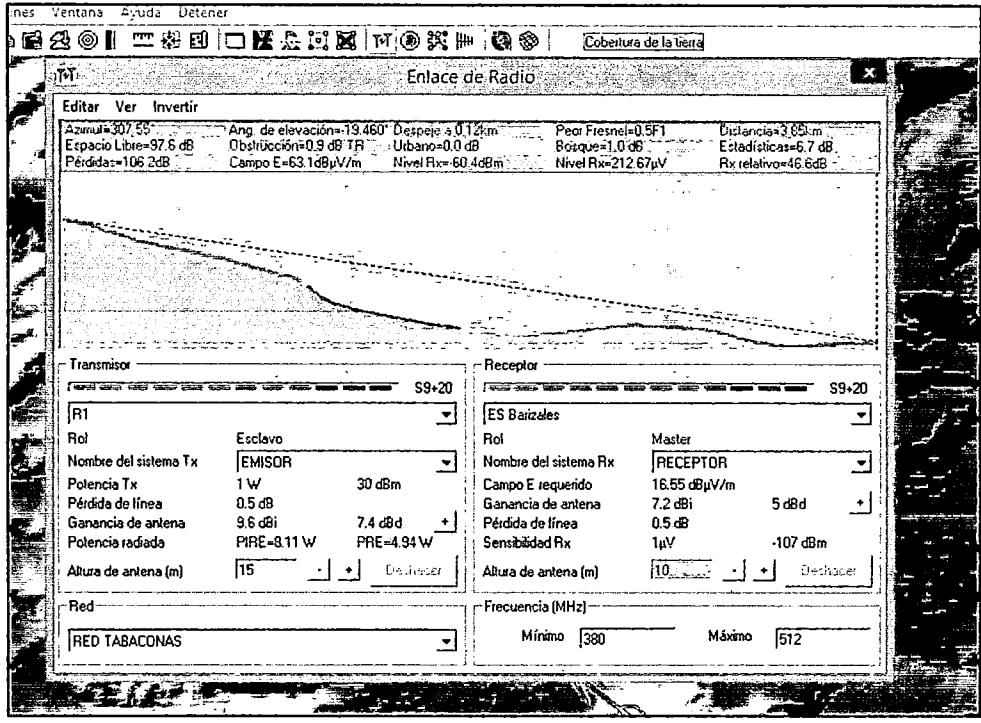

**FIGURA 34. ZONA DE FRESNEL REPETIDOR 1 - EMS BARIZALES Fuente: Elaboración propia** 

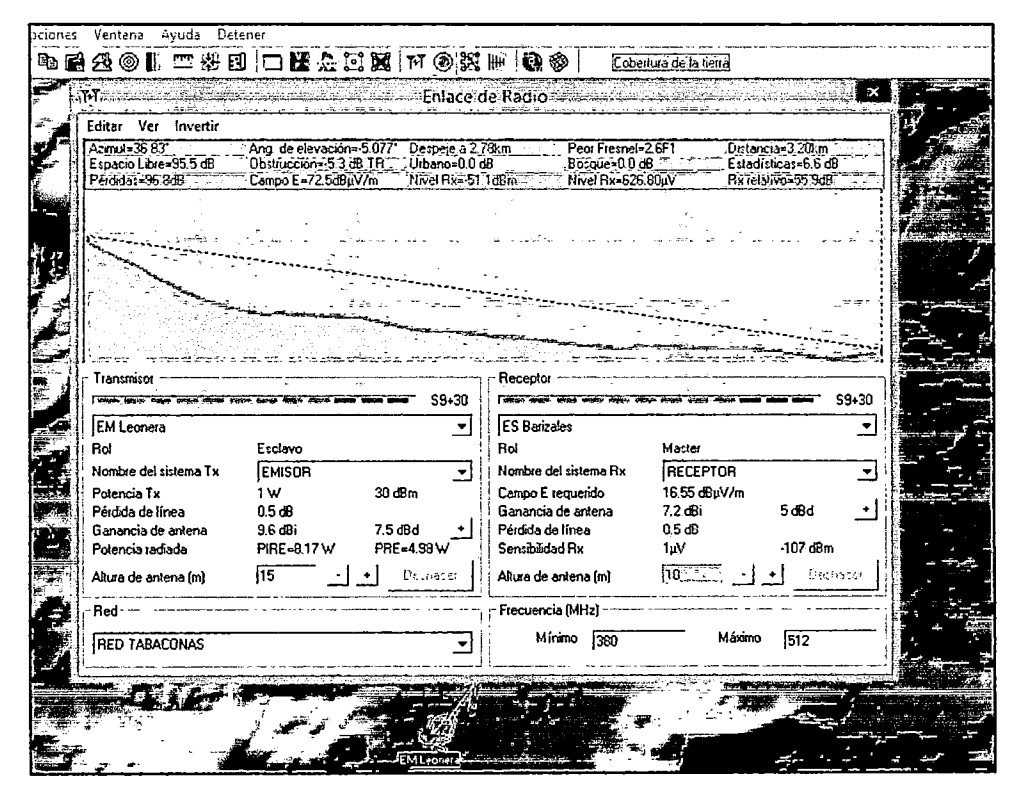

**FIGURA 35. ZONA DE FRESNEL EM LEONERA- EMS BARIZALES Fuente: Elaboración propia** 

#### 5.4.2. Red UHF Cuenca del Pacifico

Siendo esta una de las cuencas con más estaciones, se ha necesitado de tres repetidoras dispuestas de tal manera que logren el radioenlace respectivo hacia la ES SUTTÓN, las cuales se pueden ver en la siguiente figura.

De la misma forma que en el caso anterior, en las siguientes figuras se mostraran las zonas de Fresnel respectivas hacia la EMS Suttón.

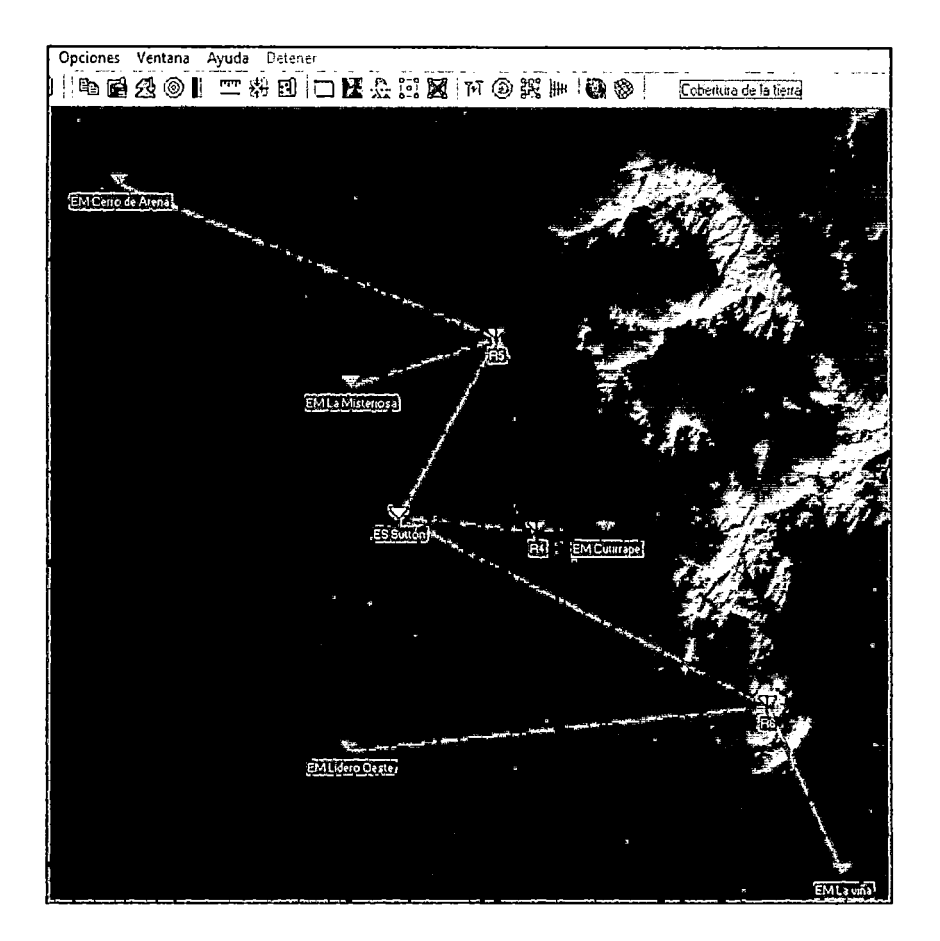

FIGURA 36. RADIOENLACE RED CUENCA DEL PACIFICO Fuente: Elaboración propia

Es importante ver y tomar siempre en cuenta los datos que van saliendo al realizar estos radioenlaces, lo cual lo veremos como una especie de resumen en la gráfica capturada de las distintas zonas de Fresnel de cada punto a punto, dado que el software Radio Mobile permite optimizar el radioenlace, tenemos que variar así el azimut, tamaño de torre para la antena, etc. y de la misma forma luego poder ver datos como distancia de separación, ángulo de elevación de la antena y demás; sobre todo de redes relativamente grandes como este caso.

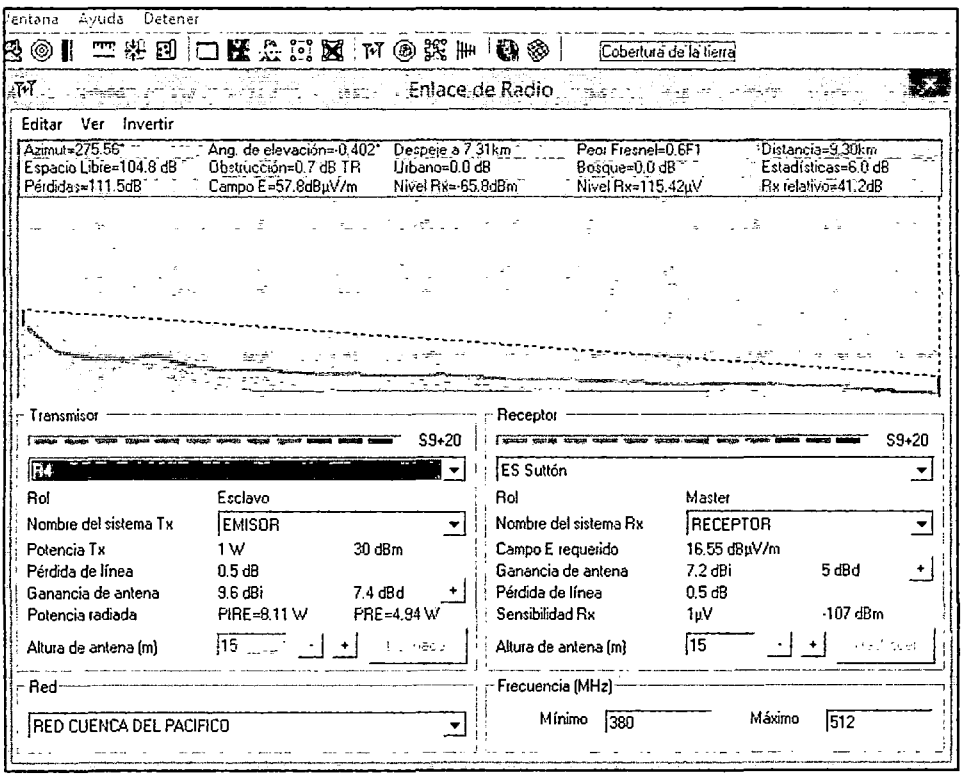

**FIGURA** 37. **ZONA DE FRESNEL R4- EMS SUTTÓN**  Fuente: Elaboración propia

J.

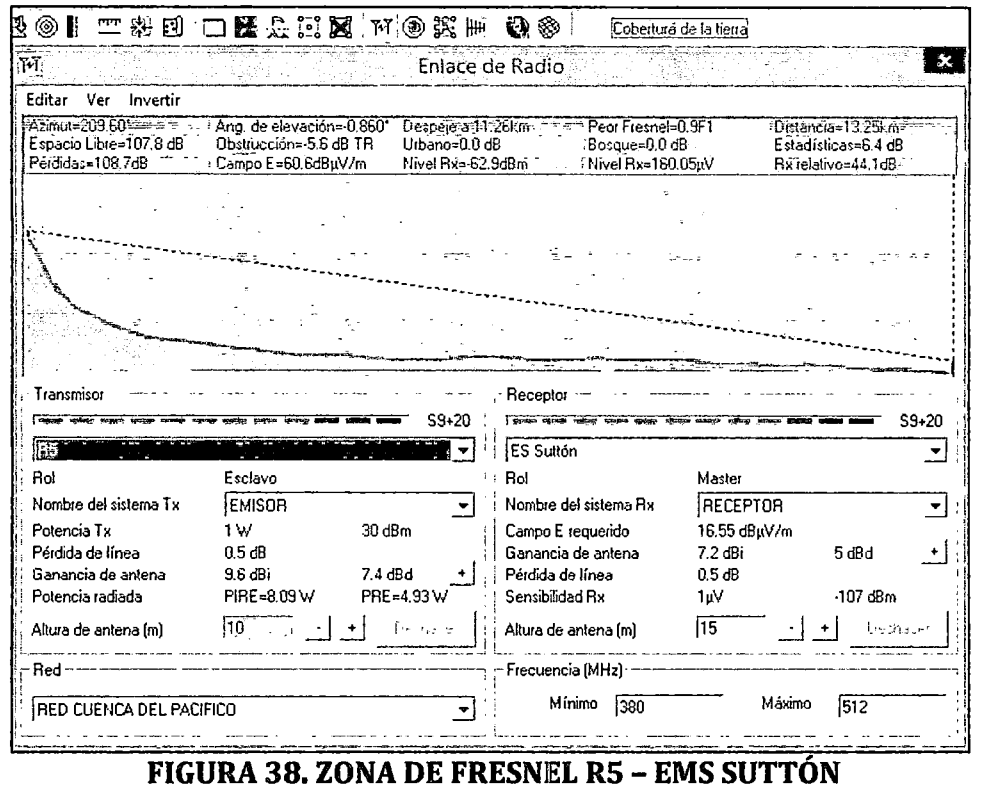

 $\hat{\boldsymbol{\beta}}$ 

**Fuente: Elaboración propia** 

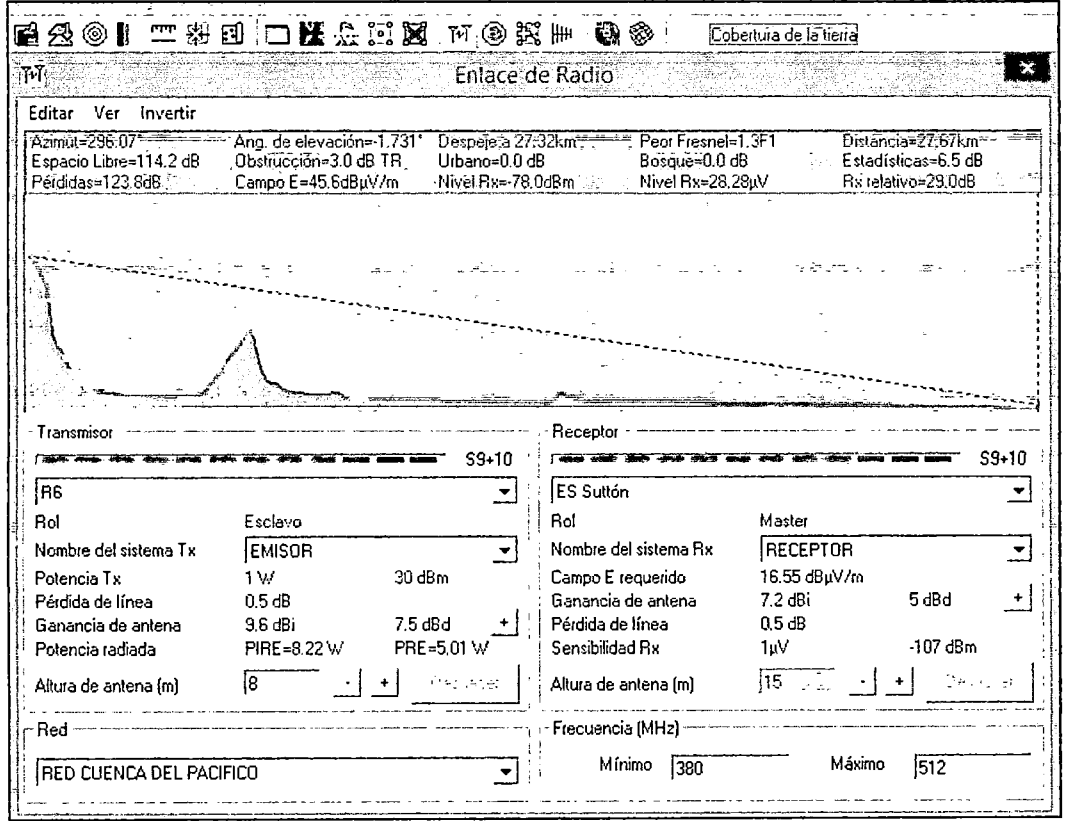

**FIGURA 39. ZONA DE FRESNEL R6- EMS SUTTÓN Fuente: Elaboración propia**
## **5.4.3. Red UHF Cuenca Huamcabamba-Chunchuca**

Por último se tienen los radioenlaces en la cuenca Huancabamba-Chunchuca solo se ha considerado necesario una estación repetidora, la cual permitirá enlazar a las EM Sauzal con la EMS Puente Petro Perú como se puede ver en la siguiente figura.

También en las posteriores figuras se muestran las Zonas de Fresnel respectivas dado que es importante tener siempre en cuenta tal parámetro, además de modificar siempre la directividad del patrón de la antena con tal de obtener siempre enlaces óptimos con mayores ganancias y bajas perdidas.

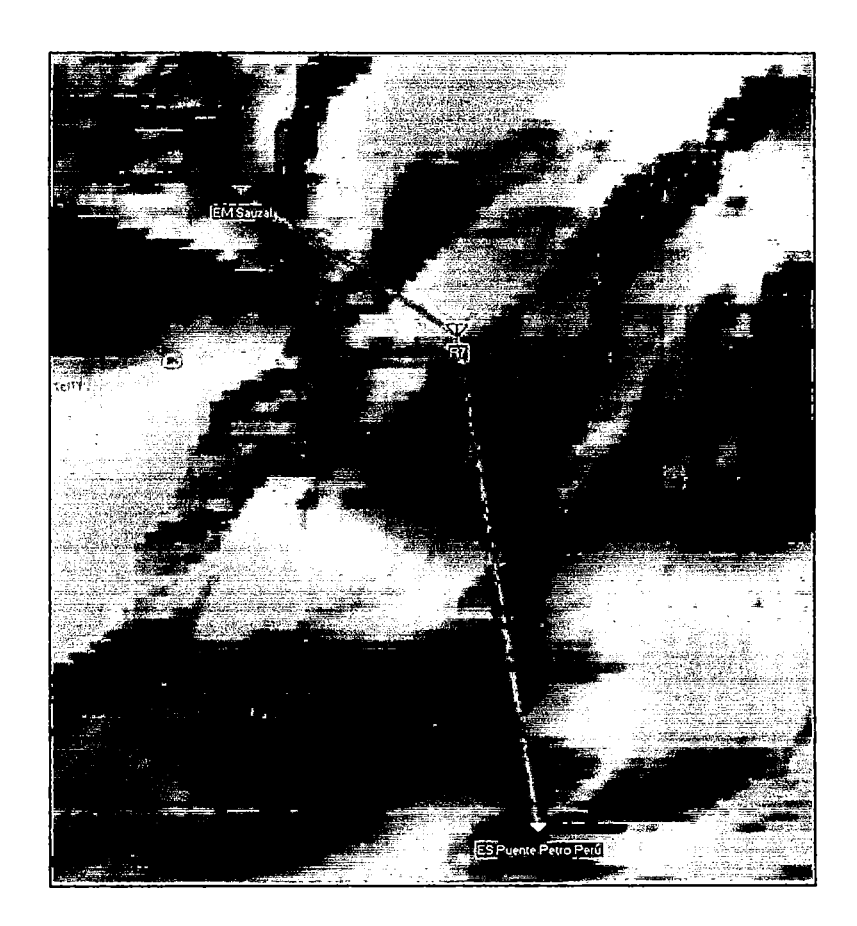

**FIGURA 40. RADIOENLACE RED CUENCA HUANCABAMBA-CHUNCHUCA**  Fuente: Elaboración propia

Esquemas y parámetros logrados para estos enlaces vistos desde las respectivas zonas de Fresnel:

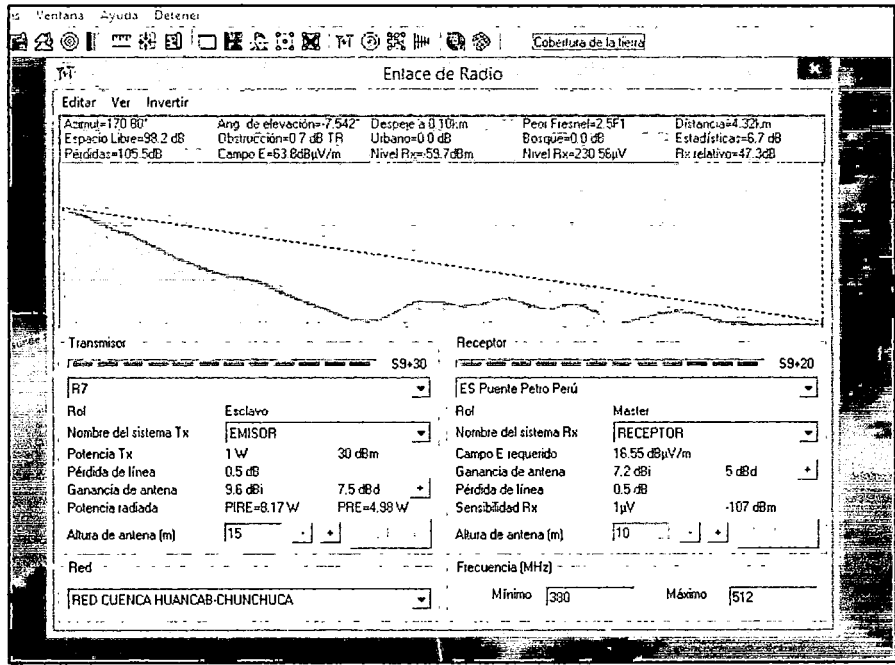

FIGURA 41. ZONA DE FRESNEL R7- EMS PUENTE PETRO PERU

Fuente: Elaboración propia

En resumen, lo obtenido en cuanto a número y ubicaciones geográficas de las repetidoras, para hacer posible la Red de telecomunicaciones de cada cuenca es lo mostrado en la tabla siguiente como un aporte para un óptimo radioenlace UHF.

## 5.4.4. APORTE PARA ÓPTIMO ENLACE

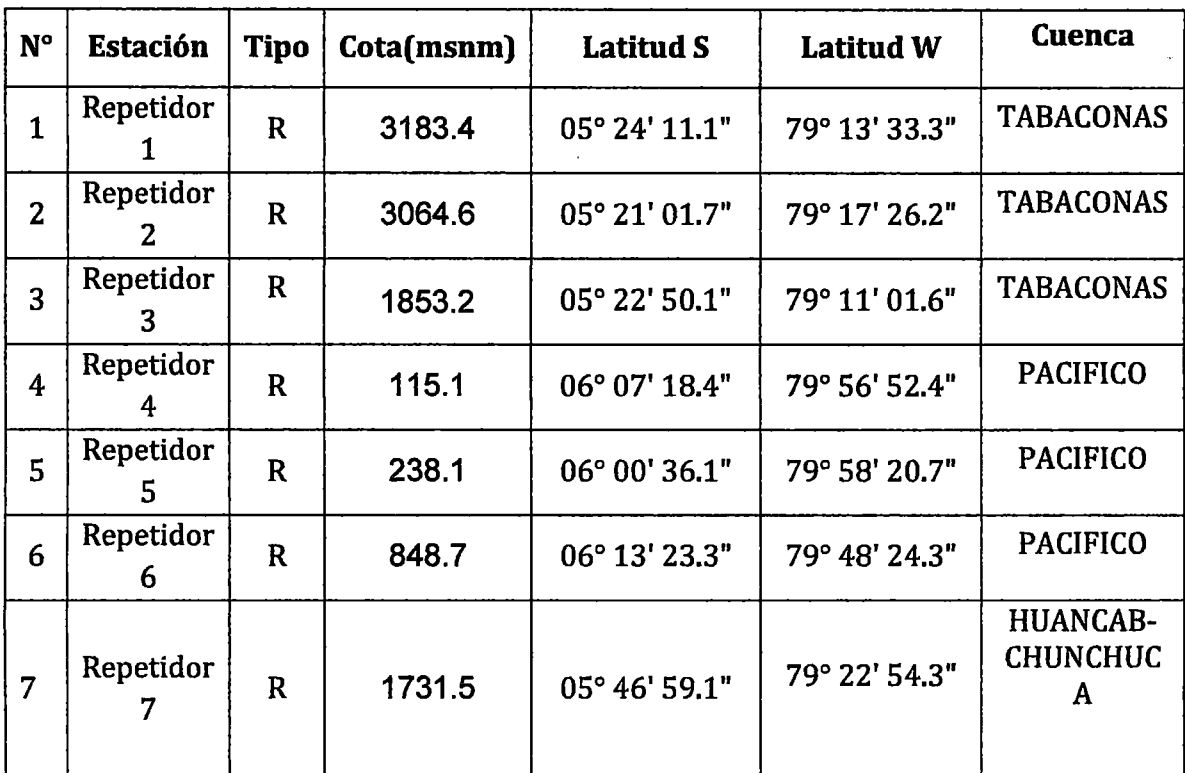

#### TABLA 14. REPETIDORAS A IMPLEMENTAR

Fuente: Elaboración propia

#### 5.4.5. Opción para posible radioenlace VHF entre estaciones

Se dijo que cabía la posibilidad también de realizar los radioenlaces en VHF, pero por las razones mencionadas al principio no se escogerá tal opción, más si se mostrara el resultado de haber hecho tales radioenlaces VHF.

• Primero que nada se procedió con los mismos pasos y redes del caso UHF, variando la frecuencia a un rango de 166- 174 MHz (de acuerdo a la frecuencia de uso de equipos VHF para tales casos), llegando a obtener radioenlaces correctos en VHF(enlaces de color verde), como se muestra en las siguientes figuras.

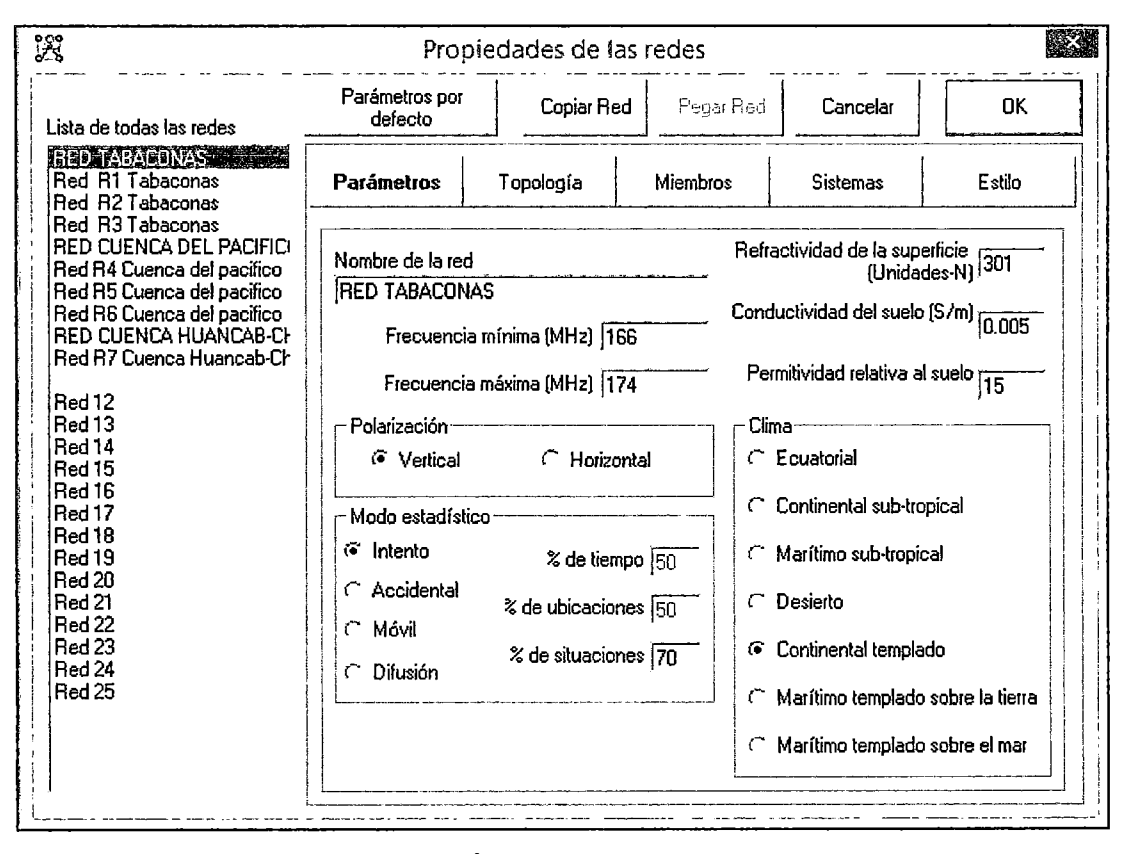

**FIGURA 42. PARÁMETROS PARA RADIOENLACE VHF**  Fuente: Elaboración propia

Luego de ello se procedió a buscar eliminar la mayoría de repetidoras encontradas en el caso de UHF y ver la posibilidad de desarrollar el radioenlace sin ellas dado que en VHF se cuenta con difracción de onda; quedando tres repetidoras en general, dado que estas son imprescindibles para la existencia de la Red de telecomunicaciones. Las repetidoras eliminadas son: R3, R4, RS y R7; y por ello se hizo el cambio respectivo y factible de radioenlaces para poder llegar a las respectivas ESC como se muestra en la siguiente figura, en la cual los puntos azules representan las repetidoras eliminadas.

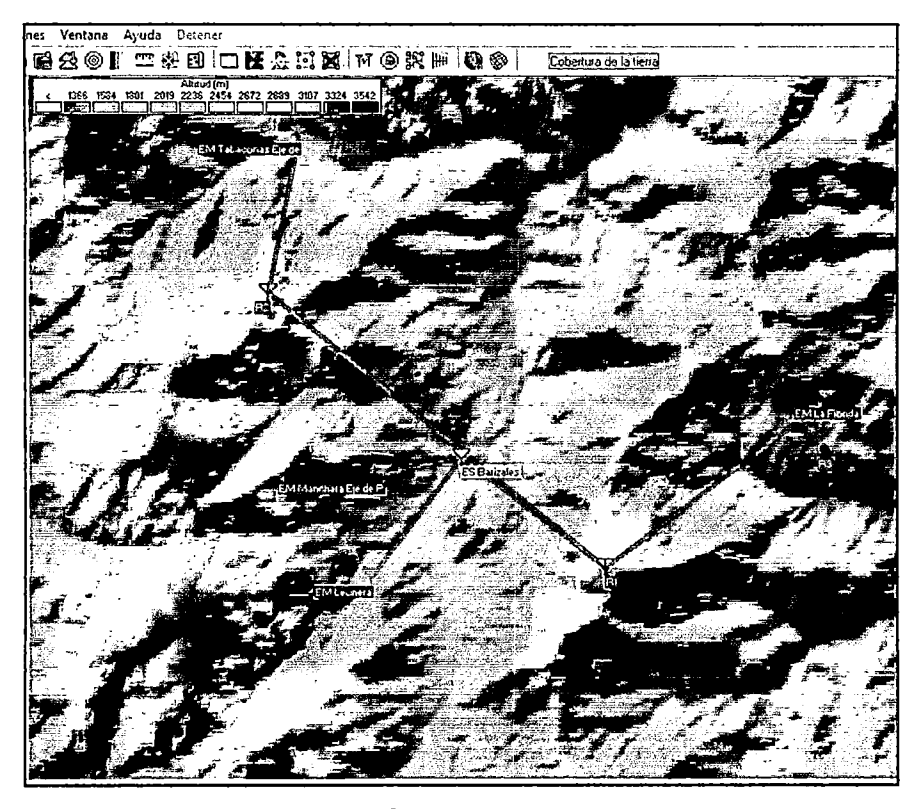

FIGURA 43. SOLUCIÓN VHF- CUENCA TABACONAS Fuente: Elaboración propia

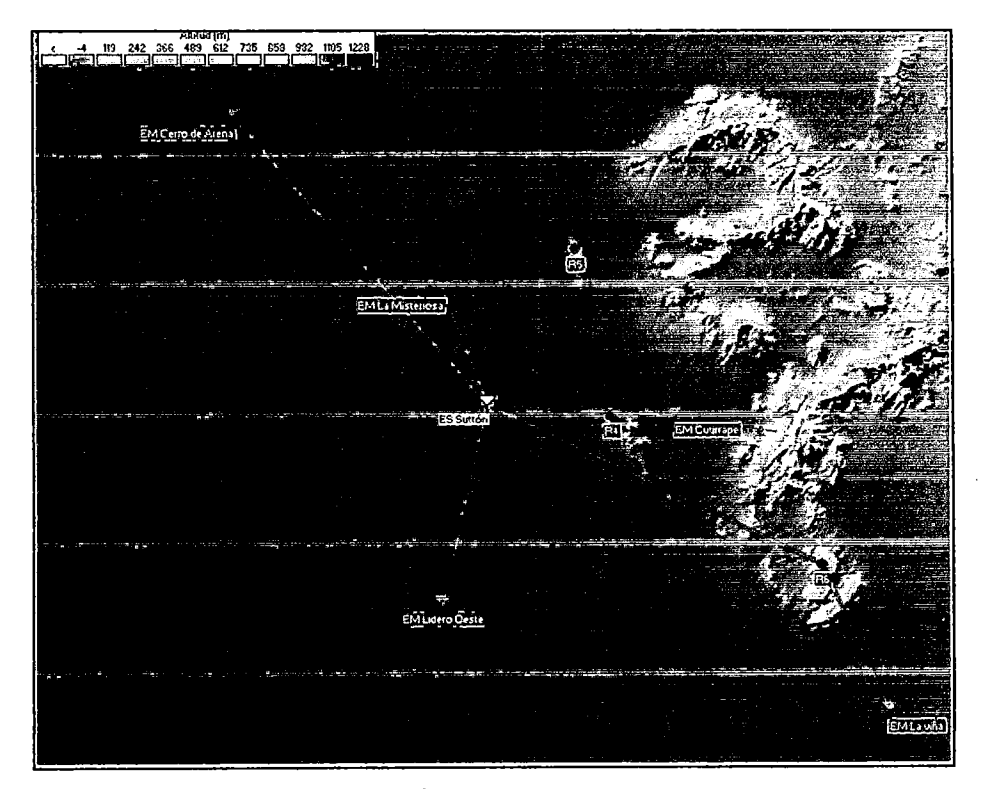

FIGURA 44. SOLUCIÓN VHF- CUENCA PACIFICO Fuente: Elaboración propia

• De la misma forma se puede ver en el gráfico de las zonas de Fresnel radio enlaces de ondas difractadas y menores ganancias, un ejemplo es el siguiente.

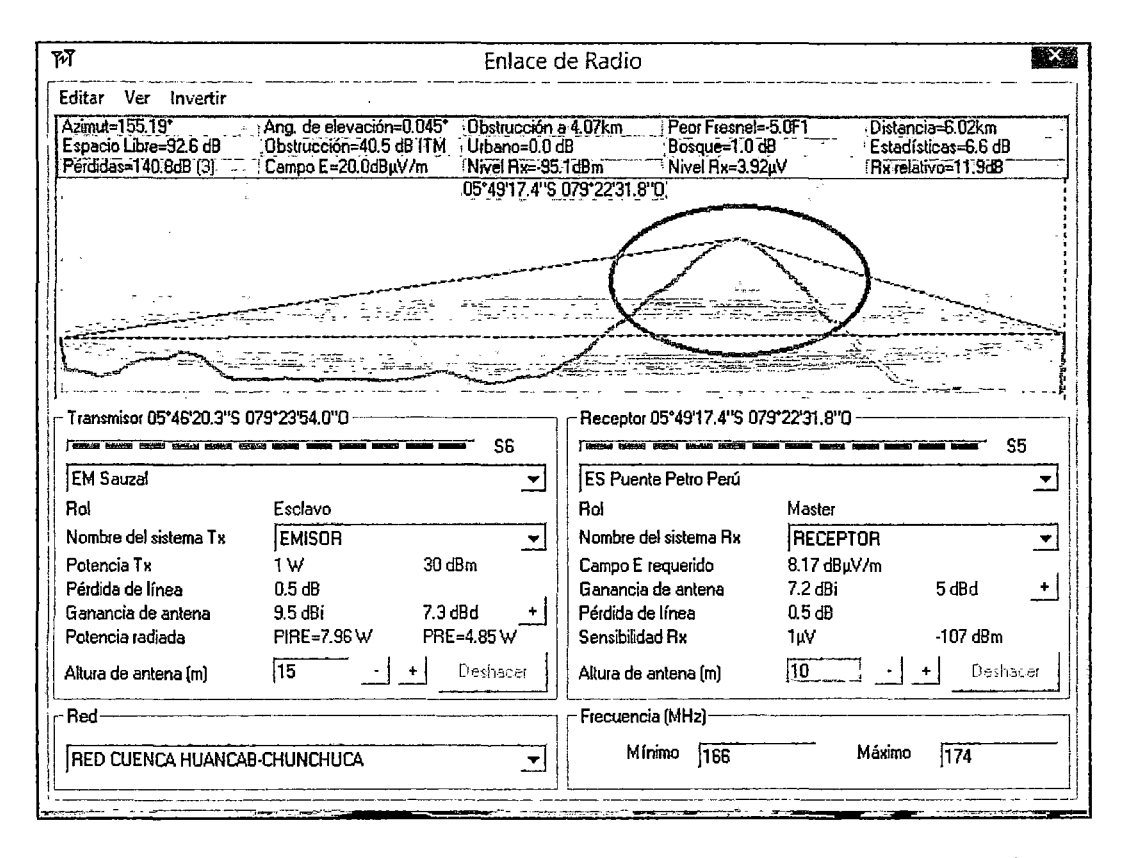

**FIGURA** 45. **SOLUCIÓN VHF EM SAUZAL- ES PUENTE PETRO PERÚ**  Fuente: Elaboración propia

• En el cual se ve en el círculo rojo la onda difractada y a pesar de ello un posible enlace factible, en el resto de casos que se ha variado es similar el esquema con algunas ganancias de antenas emisoras disminuidas en 1 dBd aproximadamente.

En conclusión se han logrado eliminar 4 repetidoras obteniendo así radioenlaces VHF en las cuencas, por lo cual se prefiere usar UHF dado que es la base a la red lograda en VHF, además de encontrar antenas para telemetría SCADA en su mayoría en UHF, tener mayor certeza de que la información llegara en su totalidad y no alterada ni perdida por causa de obstáculos o fading (perdida de señal por causas climatológicas), etc.

## **5.5. Diseño de la RED**

### **5.5.1. Esquema general**

Ahora que ya se tiene la topología de Red lograda en su totalidad en UHF aparte de los enlaces satelitales, se llegara entonces al siguiente diseño optimo de Red.

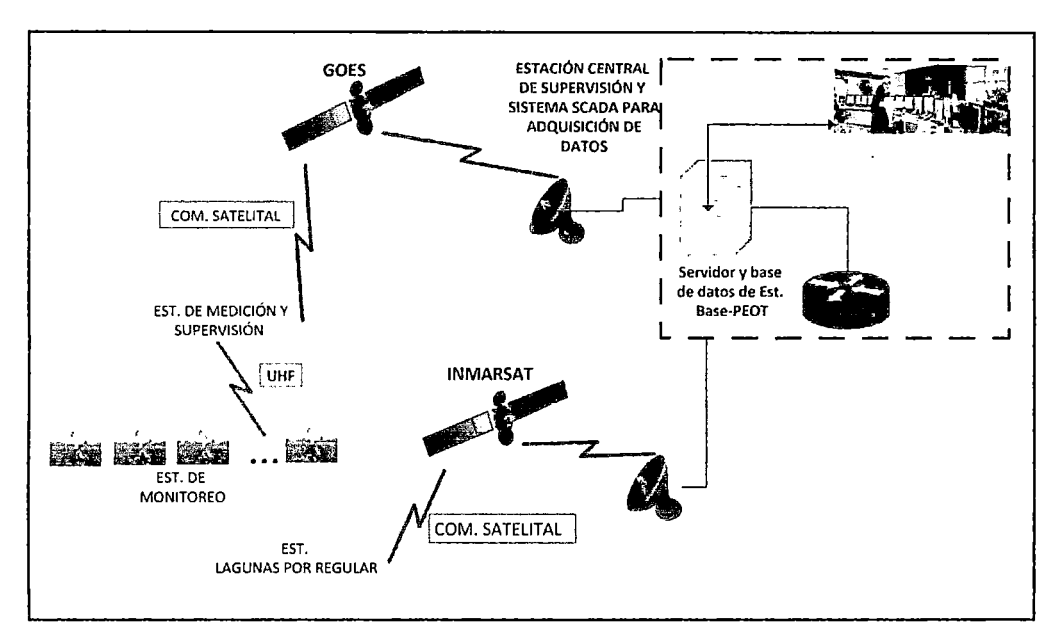

**FIGURA** 46. **RED GENERAL DE ENLACES PARA LAS ESTACIONES**  Fuente: Elaboración propia

En el cual se muestran todos los enlaces que se tendrán tanto en UHF y satelitales para lograr llegar hacia la ECS, teniendo en cuenta lo explicado y desarrollado en los puntos anteriores de la tesis para lograr un óptimo y efectivo sistema de telecomunicaciones para estos tipos de estaciones. De este esquema general, se pasa a un esquema más detallado de la configuración de Red, el cual es mostrado en la siguiente gráfica.

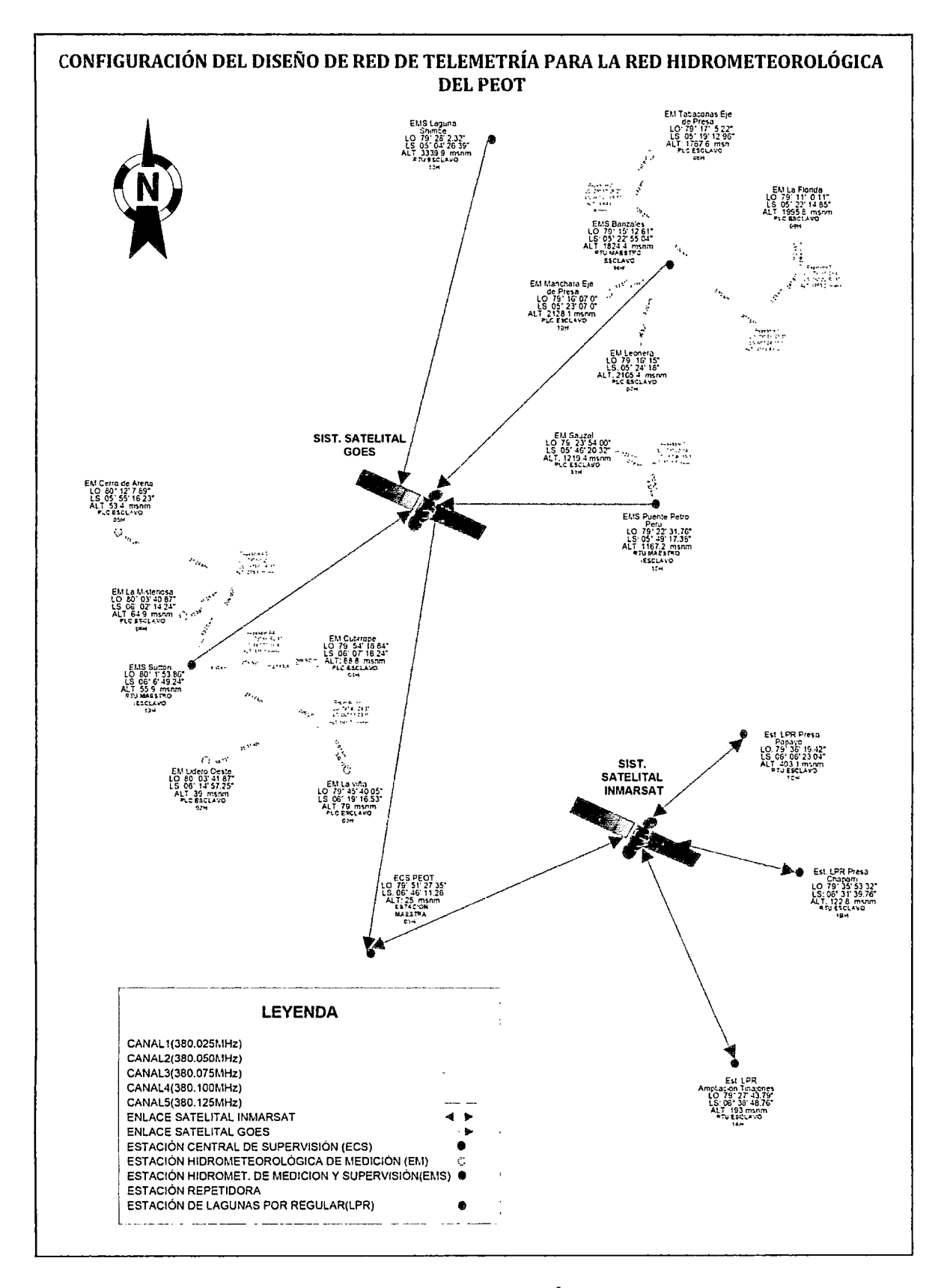

## **FIGURA47. CONFIGURACIÓN DE LA RED**  Fuente: Elaboración propia

Además se tiene que lograr el diseño que se plasma en las figuras posteriores para básicamente los dos tipos de remotas que se tienen; las cuales son las estaciones de medición (estaciones hidrometeorológicas) y estaciones de Lagunas por Regular. *A* continuación se presenta una tabla que resume algunos datos de importancia los cuales servirán para realizar y tener en cuenta un mejor diseño de *red,* teniendo así lo siguiente:

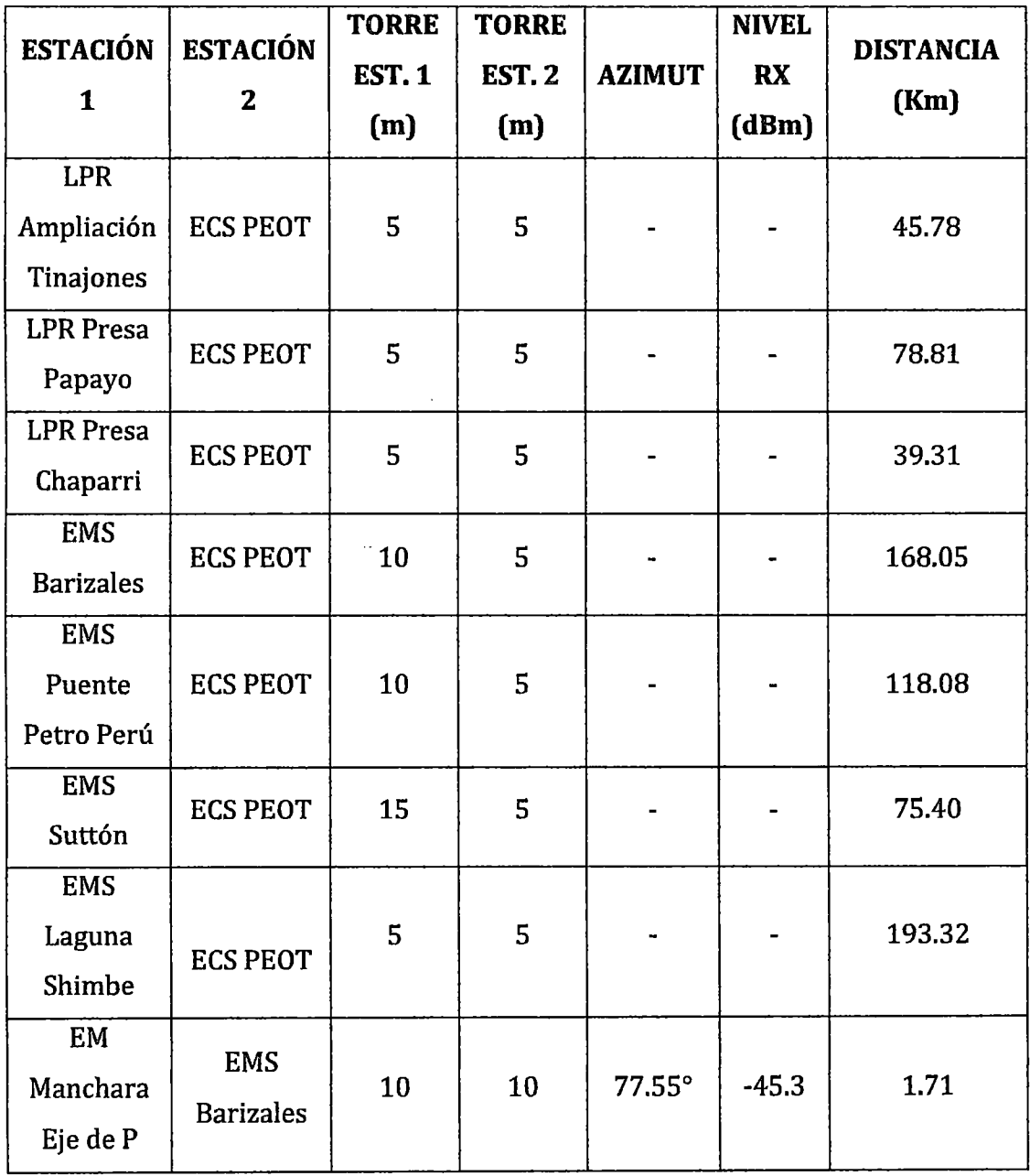

## **TABLA 15. CARACTERÍSTICAS DE ESTACIONES A IMPLEMENTAR**

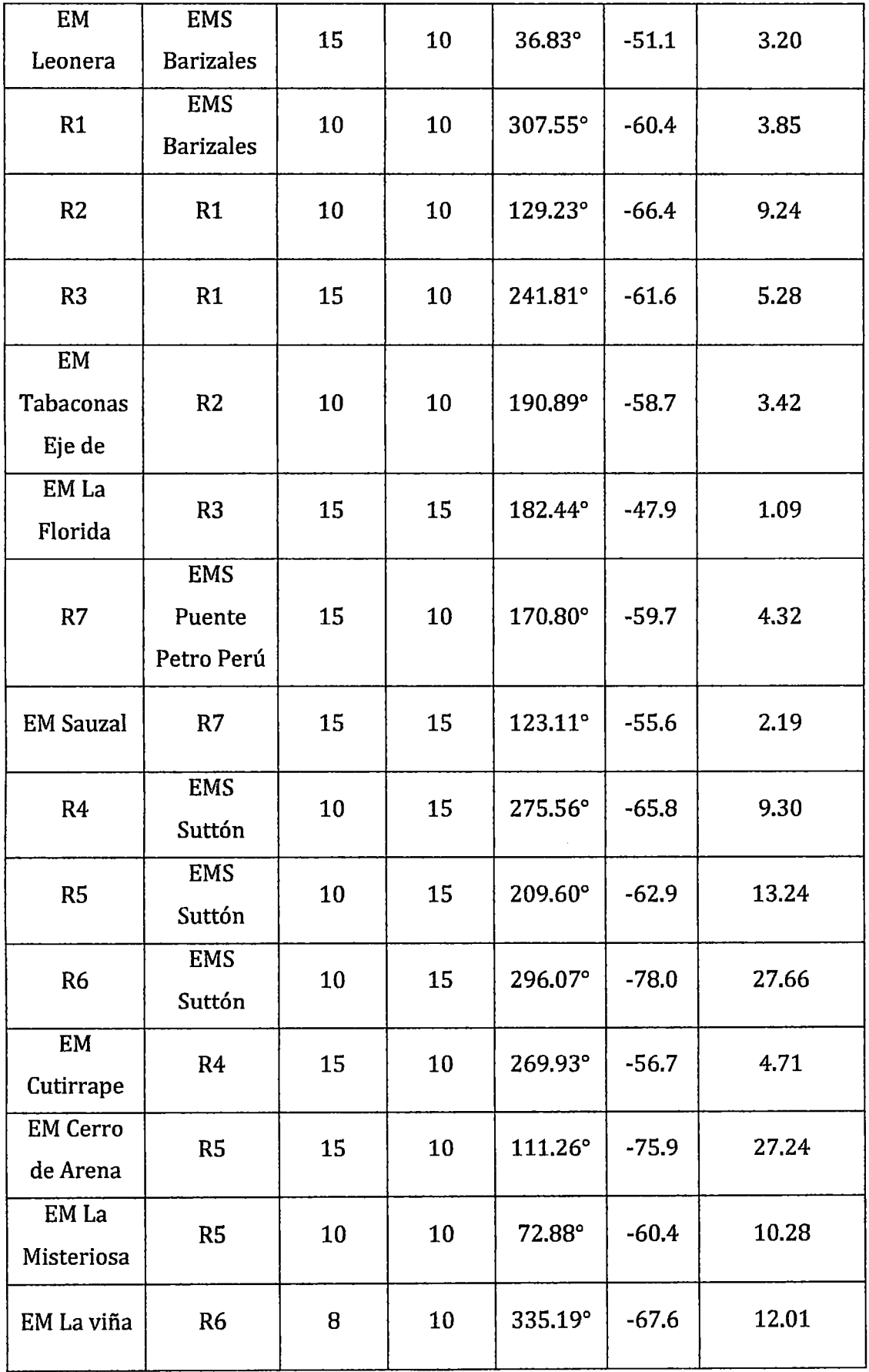

 $\sim$ 

.

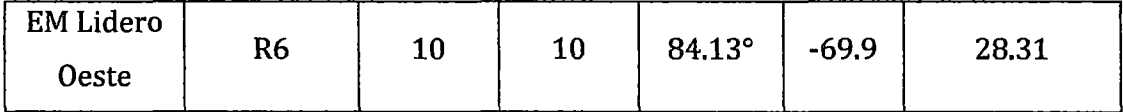

#### Fuente: Elaboración propia

En cuanto al Plan de Frecuencias, se deberá transmitir a una frecuencia dada y recibir a otra frecuencia diferente, dado que se quiere una comunicación del tipo half duplex; de este modo evitaremos interferencia en las señales.

## **5.5.2. Enlace entre EMS y ECS**

En este caso como ya se ha visto, en la mayoría de cuencas fue necesario utilizar una estación repetidora aparte de las ya existentes remotas, por lo cual se espera el siguiente diseño de radioenlace UHF, con topología tipo estrella hacia la EMS, pues todas las EM tendrán que dirigir sus datos hacia tal; y un enlace satelital usando el sistema GOES dado que este es un tipo de satélite especialmente encargado de captar y recibir informaciones del tipo ambiental, entre ellas las hidrometeorológicas, meteorológicas, etc.; además se consideró tal pues este es el sistema satelital utilizado por el SENAMHI para sus diferentes estaciones a lo largo y ancho del territorio peruano, y que vienen a ser estaciones similares a estas usadas en este proyecto de tesis. Así se espera lograr el diseño siguiente.

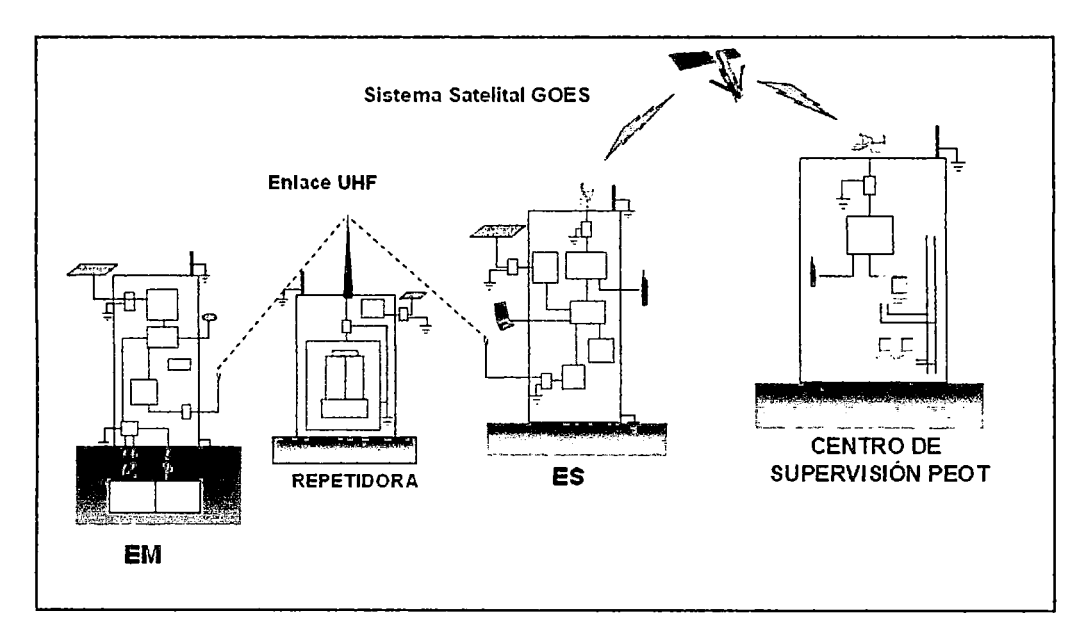

**FIGURA** 48. **SISTEMA DE TELECOMUNICACIONES ENTRE EM Y ECS**  Fuente: Elaboración propia

## **5.5.3. Enlace entre Est. LPR y ECS**

Para el caso de las estaciones LPR, dado que son menores en número que las EM, además que están localizadas a mayor distancia entre ellas; ya no se requiere de un radioenlace del tipo UHF, sino simplemente uno satelital para enviar y recibir la data directamente a la ECS.

Es por eso que se escogió la solución satelital del sistema INMARSAT, que es el que brinda *yfo* permite soluciones del tipo telemetría SCADA para este y diversos esquemas (telemetría marítima, aérea, terrestre) y el cual se considera como más conveniente para este caso dada la facilidad de manejo de equipos y usos de este tipo de solución en casos de similar índole. Por lo cual la figura siguiente representaría el diseño a lograr en las diversas cuencas.

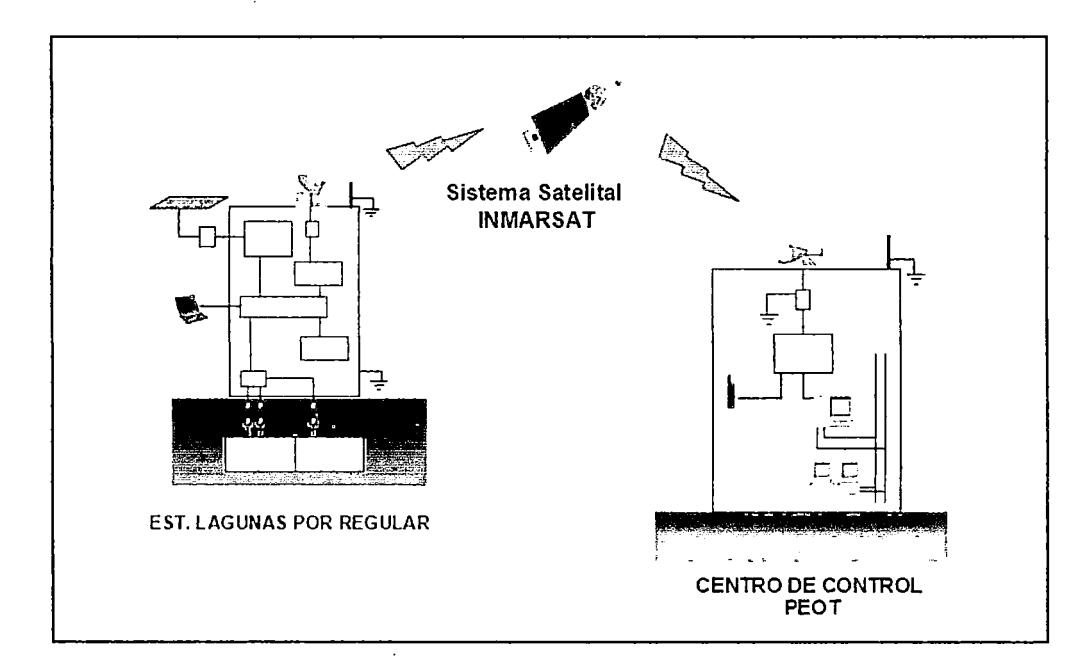

**FIGURA 49. SISTEMA DE TELECOMUNICACIONES ENTRE EST. LPRYECS** 

#### Fuente: Elaboración propia

#### **5.6. Equipos requeridos de telecomunicaciones hidrometeorológicos y aspectos económicos e**

En cuanto respecta a este punto se mostraran los equipos de telecomunicaciones e hidrometeorológicos principales a ser requeridos para hacer posible todo el sistema planteado anteriormente; Luego se mostraran costos referenciales en base a lo brindado por los diversos fabricantes y empresas proveedoras de tales equipos, teniendo lo siguiente:

## **5.6.1. Estación de LPR (Lagunas por regular)**

Instrumentación ideal requerida:

- **Sistema de Telecomunicación Satelital** 
	- ~ **Transceptor satelital Inmarsat**

Comunicación Full Duplex,

Frecuencia de Tx: 14.0-14.5 GHz

Frecuencia de Rx: 10.95-11.45 /11.7-12.2 /12.25-12.75 GHz

 $\rightarrow$  Antena para transceptor satelital

#### • **Sistema de Energía**

#### -+ **Paneles Solares**

Factor Típico de aislamiento:74% Eficiencia Mínima: 15%-20% Potencia: De acuerdo a diseño Voltaje Pico: 17.2Vo menor

Corriente Pico: 2.2 A

### $\rightarrow$  **Baterías**

Ciclo de vida: 720 h

Tipo: Plomo acido-cálcico

Voltaje Nominal: 12V

Capacidad 220 A-h

Descarga Profunda: 80%

# -+ **Controlador Fotovoltaico**  Corriente máxima de pico: 3 A Configuración: 12 V Tipo de baterías: Plomo acido

- **Pararrayos:** Franklin tetra puntales
- **Sistema de Pozo a Tierra:** Electrodo vertical y cemento conductivo
- **Piezómetro**
- **Controlador Lógico Programable (PLC):** Poseen funciones de supervisión y auto prueba para detectar fallas en el equipo, para evitar operaciones erróneas y para suministrar información sobre el tipo de falla por medio de indicaciones.
- **Panel de diálogo o HMI:** Se comunica con el PLC para poder ingresar datos de consigna de caudal y poder visualizar los datos de alarmas y lecturas de nivel y posición de compuerta.
- **Unidad Hidráulica de Poder UHP:** Sera la encargada de transmitir la potencia hidráulica necesaria para la apertura o cierre de la compuerta de regulación

## **5.6.2. Estaciones de Medición Hidrometeorológicas (EM** )

En este caso el requerimiento de equipos será de acuerdo a la función que realizara cada estación. Por ejemplo en el caso de las estaciones meteorológicas, estas tendrán por finalidad medir parámetros físicos que ocurren en alguna cuenca hidrográfica a la que pertenezcan tales como humedad relativa y temperatura, velocidad y dirección del viento, radiación solar, precipitación y evaporación del agua. Ahora para el caso de las estaciones hidrométricas, estas tienen por objeto medir la altura de agua para calcular el caudal del rio.

Instrumentación ideal requerida:

- **Sistema de Telecomunicación UHF** 
	- ~ **Radio Módem**

Modo de Operación continuo, Rango de Frecuencias UHF 380-512 MHz Potencia de salida RF 1-4W Impedancia de Salida 50 Ohm

**106** 

Impedancia de entrada 50 Ohm Sensibilidad< -116 dBm

Temperatura de Operación -20°C a 50°C

~ **Antena (Est. de Radio UHF: ESM, EM y Estaciones Repetidoras)** 

Antena Direccional de alta ganancia aprox. 7.1 dB Antena Omnidireccional de ganancia aprox. 3 Db

#### • **Sistema de energía**

#### ~ **Paneles solares**

Factor Típico de aislamiento: 74% Eficiencia Mínima: 15%-20% Potencia: De acuerdo a diseño Voltaje Pico: 17.2Vo menor Corriente Pico: 2.2 A

#### ~ **Baterías**

Ciclo de vida: 720 h Tipo: Plomo acido-cálcico Voltaje Nominal: 12V Capacidad 160 A-h

Descarga Profunda: 80%

## ~ **Controlador Fotovoltaico**

Corriente máxima de pico: 3 A Configuración: 12 V Tipo de baterías: Plomo acido

- **Pararrayos:** Franklin Tetra puntales
- **Sistema de Pozo a Tierra:** Electrodo Vertical y cemento conductivo
- **Piezómetro** .
- Medidor de Posición
- Adquisidor de datos RTU/DATALOGGER/PLC: Son módulos de medición de sensores, que manejan directamente el intercambio de información reduciendo la data, manejan equipos de control externo y almacenan datos en memoria.
- Pluviómetro: Usado para medir precipitaciones
- Medidor de Viento: Sensor que operara continuamente incluso en condiciones ambientales adversas y con altas velocidades de viento.
- Medidor de Temperatura
- Medidor de Evaporación
- Sensor de radiación Solar

## 5.6.3.Estación de Medición y Supervisión (EMS)

Instrumentación ideal requerida:

- Sistema de Telecomunicación UHF
	- $\rightarrow$  Radio Módem

Modo de Operación continuo, Rango de Frecuencias 380- 512 MHz Potencia de salida RF 1-4W Impedancia de Salida 50 Ohm Impedancia de entrada 50 Ohm

Sensibilidad< -116 dBm

Temperatura de Operación -20oC a SOoC

- $\rightarrow$  Antena (Est. de Radio UHF: ESC, EMC y Estaciones Repetidoras): Antena Direccional de alta ganancia aprox. 7.1 dB
	- Antena Omnidireccional de ganancia aprox. 3 dB

### • Adquisidor de Datos (RTU/DATALOGGER/PLC)

#### • Sistema de telecomunicación satelital GOES

#### $\rightarrow$  Transmisor GOES (HDR)

Tasa de transmisión entre 300 y 2400 bps

## $\rightarrow$  Antena yagi de alta ganancia

Rango de Frecuencias: UHF

#### • Sistema de Energía

#### $\rightarrow$  Paneles Solares

Factor Típico de aislamiento:74% Eficiencia Mínima: 15%-20% Potencia: De acuerdo a diseño Voltaje Pico: 17.2V o menor Corriente Pico: 2.2 A

### $\rightarrow$  Baterías

Ciclo de vida: 720 h

Tipo: Plomo acido-cálcico

Voltaje Nominal: 12V

Capacidad 220 A-h

Descarga Profunda: 80%

 $\rightarrow$  Controlador Fotovoltaico Corriente máxima de pico: 3 A Configuración: 12 V Tipo de baterías: Plomo acido

- **Pararrayos:** Franklin tetra puntales
- **Sistema de Pozo a Tierra:** Electrodo vertical y cemento conductivo
- **Pluviómetro:** Usado para medir precipitaciones
- **Medidor de Viento:** Sensor que operara continuamente incluso en condiciones ambientales adversas y con altas velocidades de viento.
- **Medidor de Temperatura**
- **Medidor de Evaporación**
- **Sensor de radiación Solar**
- **Piezómetros:** Semiconductor transductor de presión ubicado dentro de un tubo de *acero,* se ubica como sensor dentro del agua.

## **5.6.4. Estación Repetidora**

Instrumentación ideal requerida:

- **Sistema de Telecomunicación UHF** 
	- ~ **Radio Módem**

Modo de Operación continuo, Rango de Frecuencias 380-512 MHz Potencia de salida RF 1-4W Impedancia de Salida 50 Ohm Impedancia de entrada 50 Ohm Sensibilidad< -116 dBm Temperatura de Operación -20oC a 50oC

## $\rightarrow$  Antena (Est. de Radio UFH: ES, EM y Estaciones Repetidoras):

Antena Direccional de alta ganancia aprox. 7.1 dB Antena Omnidireccional de ganancia aprox. 3 dB

### • Sistema de Energía

### $\rightarrow$  Paneles Solares

Factor Típico de aislamiento: 7 4% Eficiencia Mínima: 15%-20% Potencia: De acuerdo a diseño Voltaje Pico: 17.2V o menor Corriente Pico: 2.2 A

### $\rightarrow$  Baterías

Ciclo de vida: 720 h

Tipo: Plomo acido-cálcico

Voltaje Nominal: 12V

Capacidad 160 A-h

Descarga Profunda: 80%

## $\rightarrow$  Controlador Fotovoltaico

Corriente máxima de pico: 3 A Configuración: 12 V Tipo de baterías: Plomo acido

- Pararrayos: Franklin tetra puntales
- Sistema de Pozo a Tierra: Electrodo vertical y cemento conductivo

## **5.6.5. Estación Central de Supervisión**

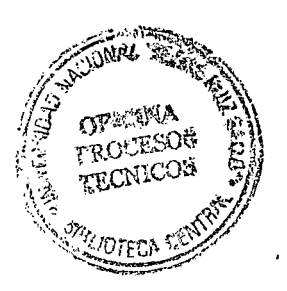

Instrumentación ideal requerida:

- Estación de recepción GOES DRGS
- Antena Parabólica aprox. 5m de diámetro
- Estación de recepción INMARSAT

De los requerimientos anteriores se ha encontrado diferentes equipos que cumplen las demandas solicitadas, con ello se hace a continuación un cuadro comparativo de algunos equipos a tener en cuenta; para que de este modo se resalte la manera por la cual se puede tomar una decisión de elección de equipos en base a una comparación previa de diferentes alternativas en el mercado.

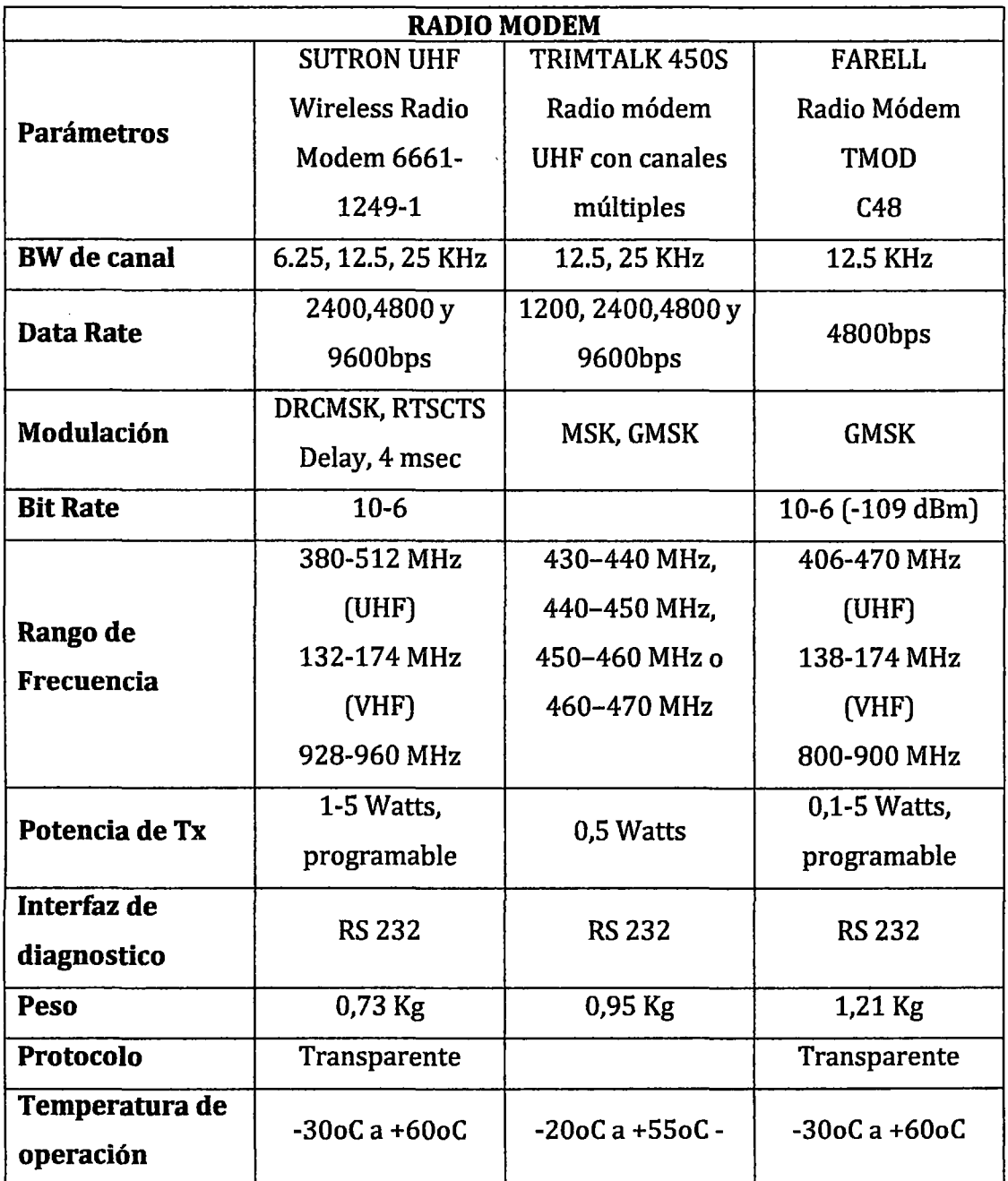

# TABLA 16. COMPARACIÓN DE EQUIPOS A USAR

 $\ddot{\phantom{a}}$ 

 $\sim$ 

 $\ddot{\phantom{0}}$ 

 $\ddot{\phantom{0}}$ 

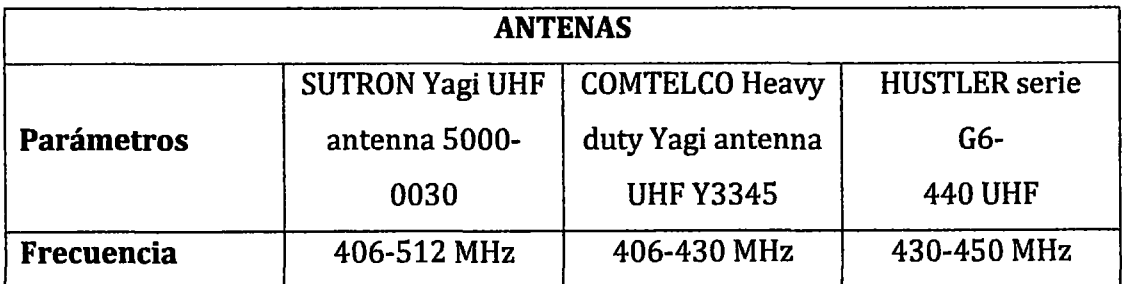

 $\hat{\mathcal{A}}$ 

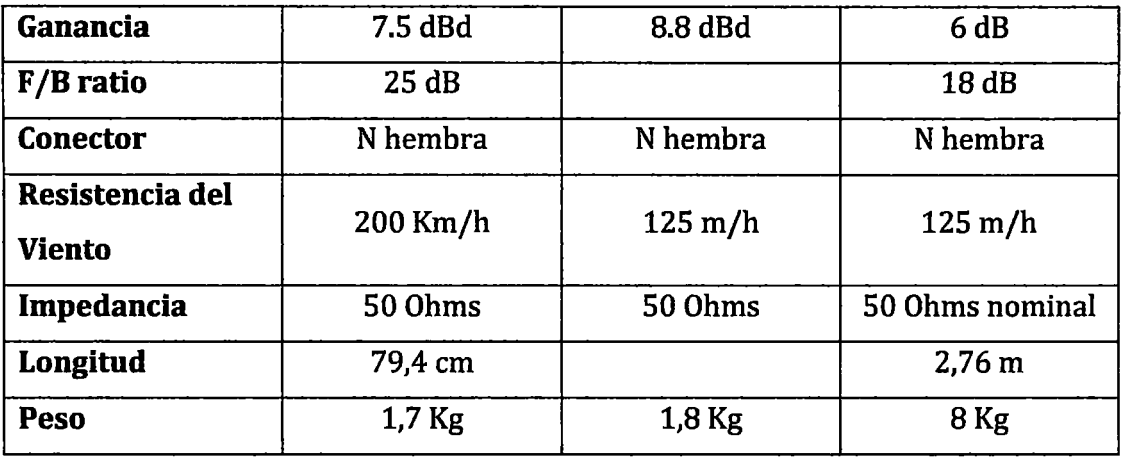

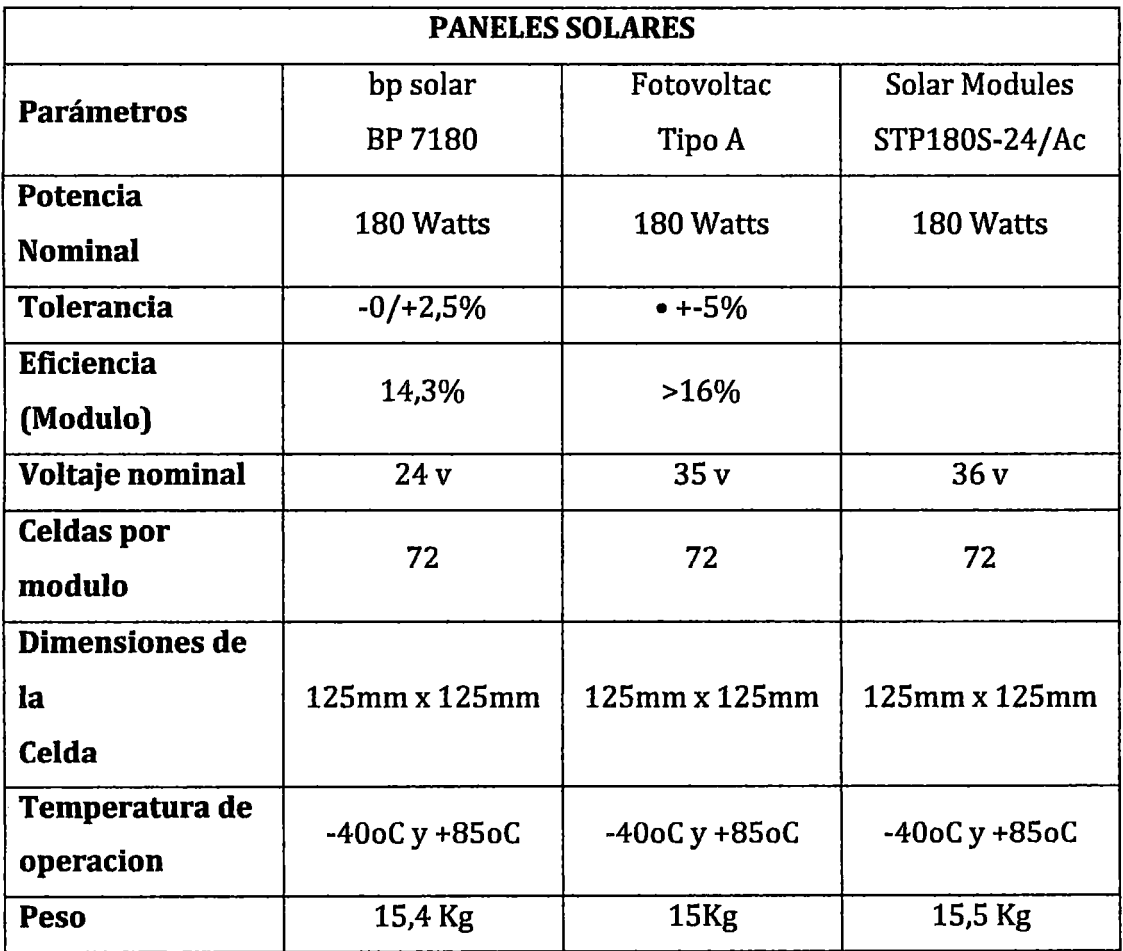

 $\ddot{\phantom{a}}$ 

 $\ddot{\phantom{0}}$ 

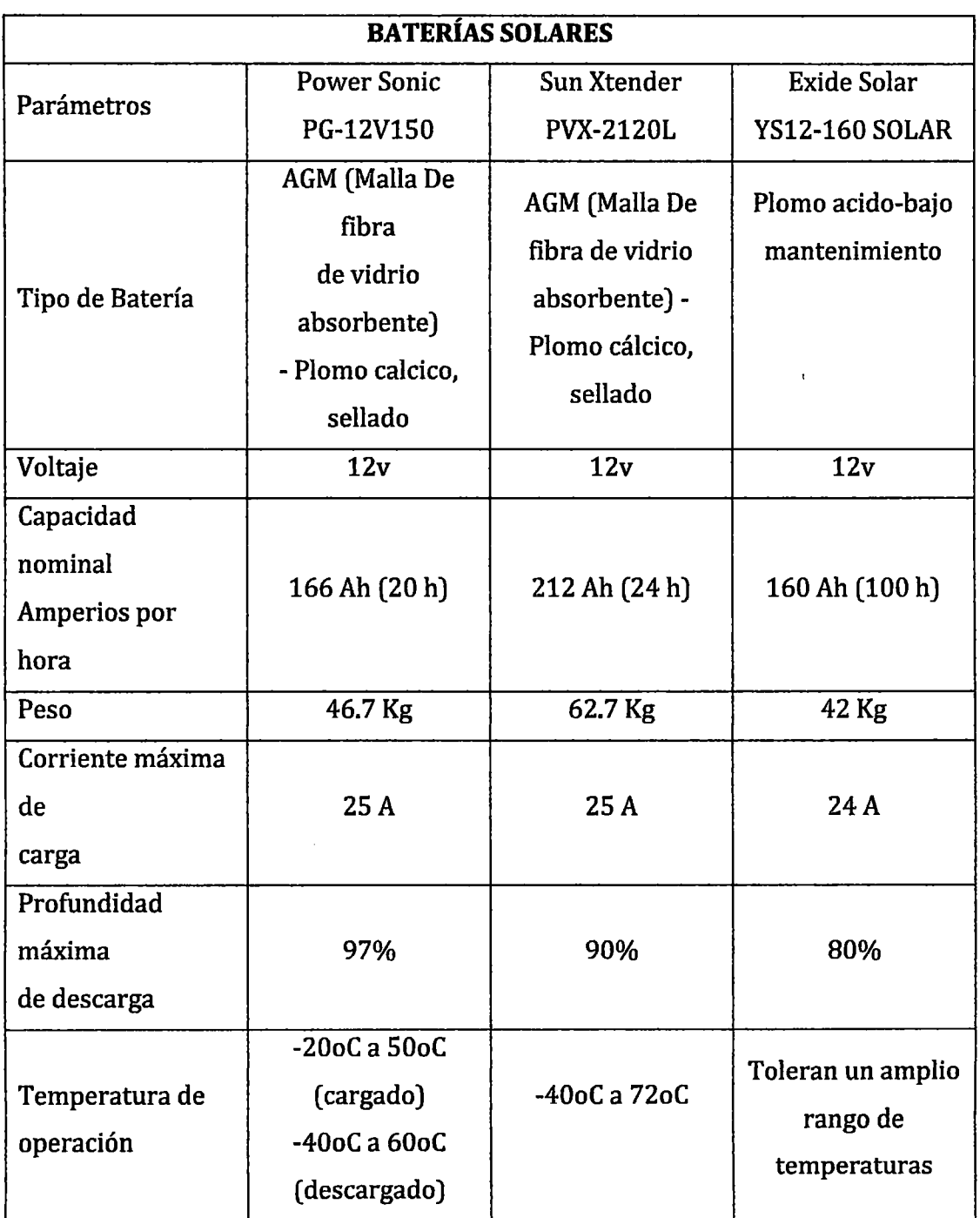

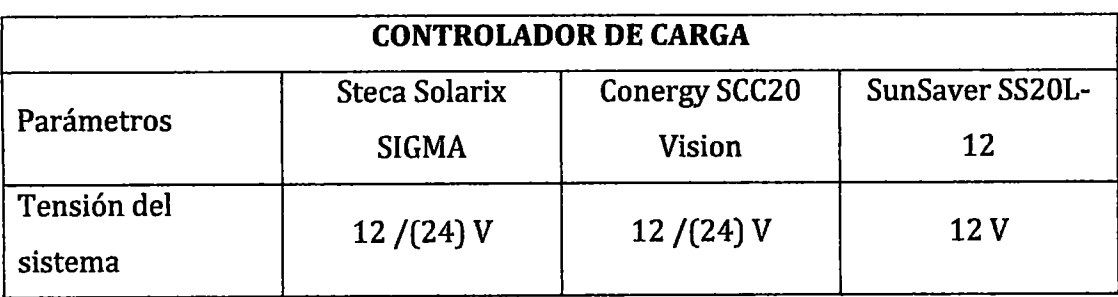

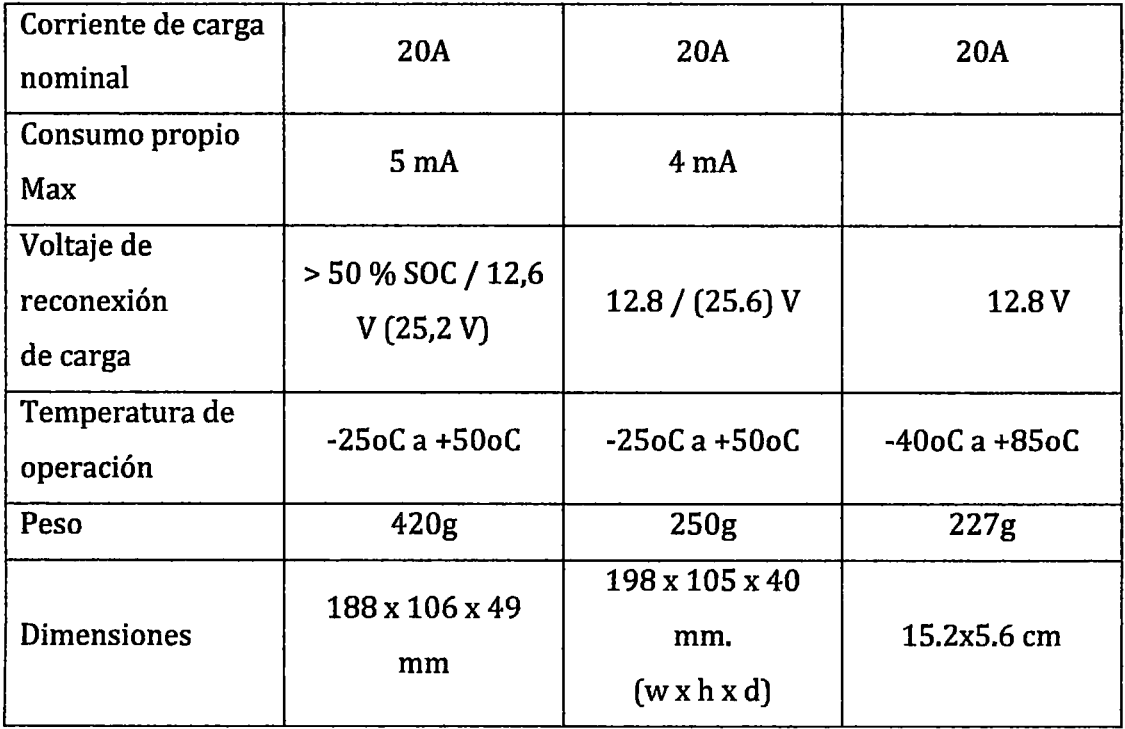

Fuente: Elaboración propia

Luego de haber hecho la comparación anterior, a continuación se mostrara un estimado de costos, siendo que para esta parte han sido seleccionados los equipos que mejor se apegan a las necesidades y que mejor garantía tanto de funcionamiento como de seguridad nos brindan; t.odos en base al cumplimiento de los parámetros requeridos, performance y costo que estos implican.

## **5.6.6.Aspectos económicos**

*A* continuación se presentan los aspectos económicos del proyecto, considerando solo el conjunto de equipos de telecomunicaciones importantes y demás complementarios, mas no el resto de equipos electrónicos no pertenecientes a esta área de la ingeniería; de esta manera se está evaluando los costos de inversión CAPEX así como los costos de operación OPEX, haciendo un estudio de inversión del proyecto y factibilidad del mismo. Los montos usados para este análisis son referenciales y estimados a la fecha.

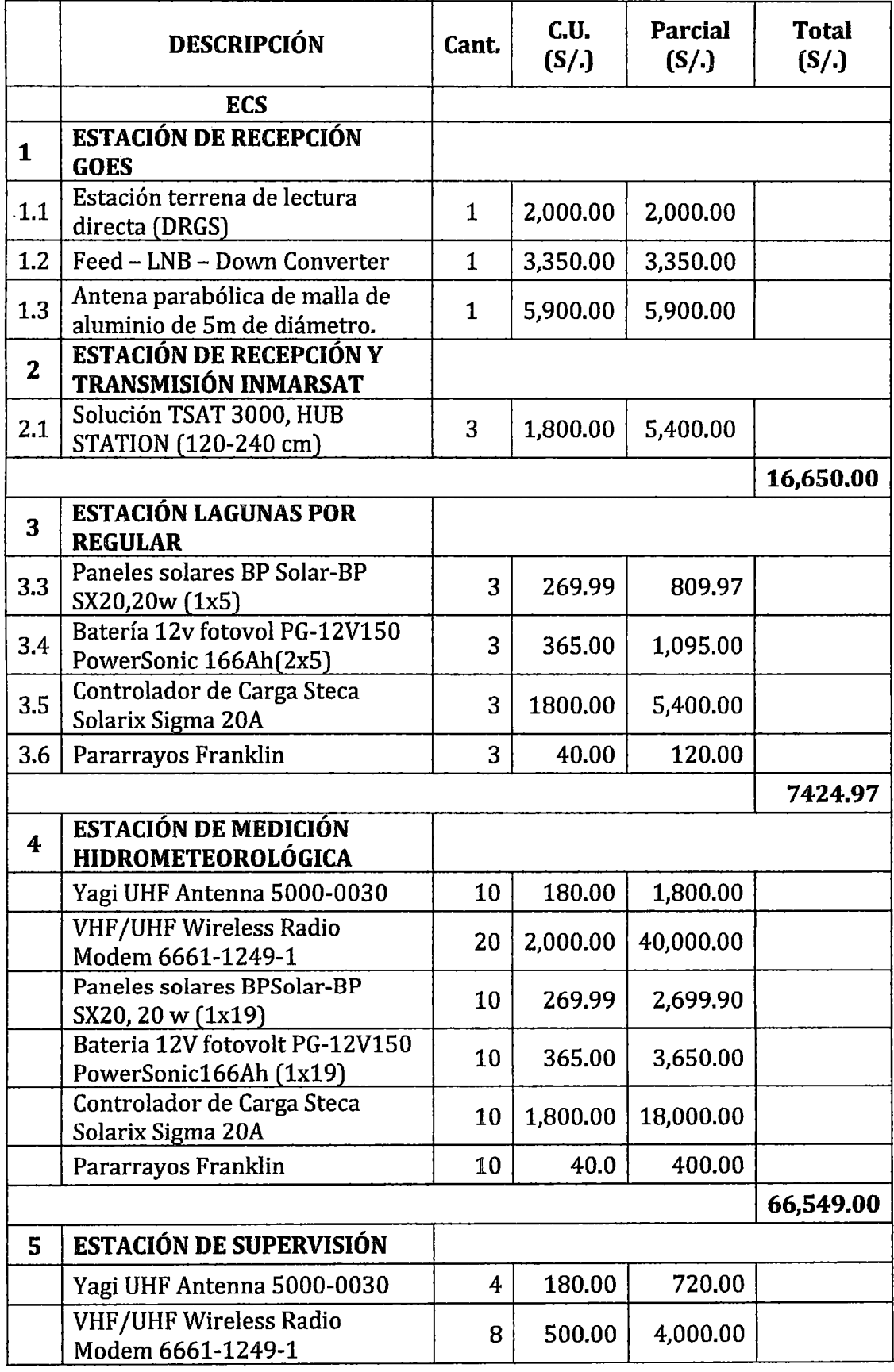

 $\ddot{\phantom{0}}$ 

 $\sim$ 

## TABLA 17. LISTA DE EQUIPOS DE RADIO

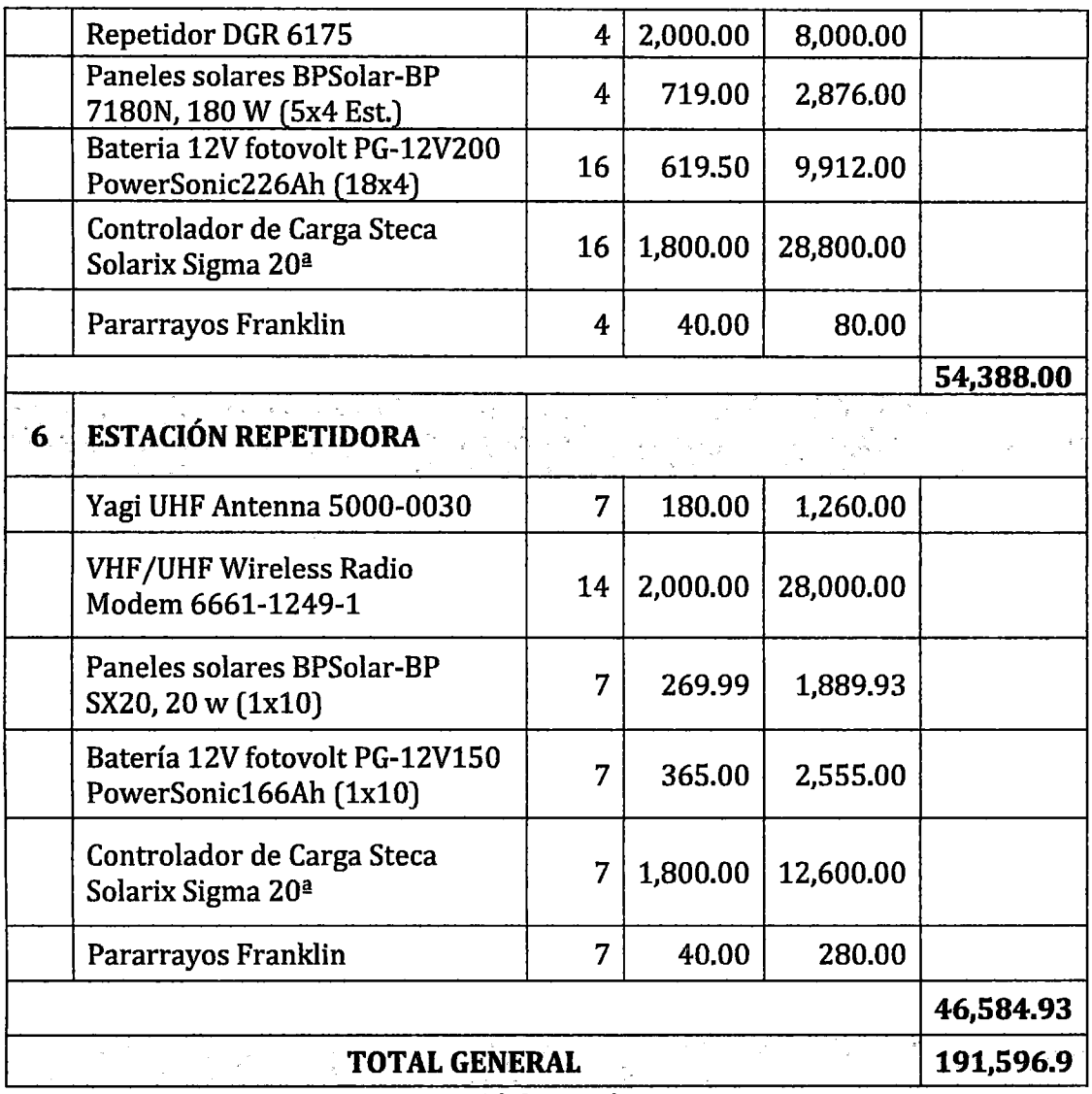

Fuente: Elaboración propia

## **TABLA 18. LISTA DE BIENES E INFRAESTRUCTURA**

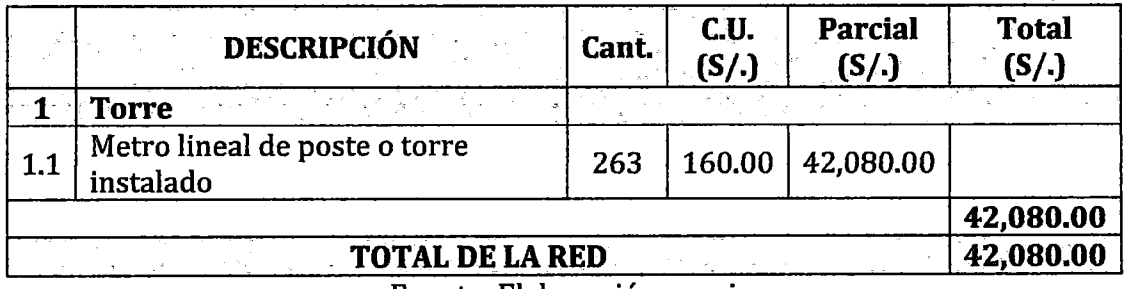

Fuente: Elaboración propia

## TABLA 19. DETALLE DE COSTOS POR INSTALACIÓN

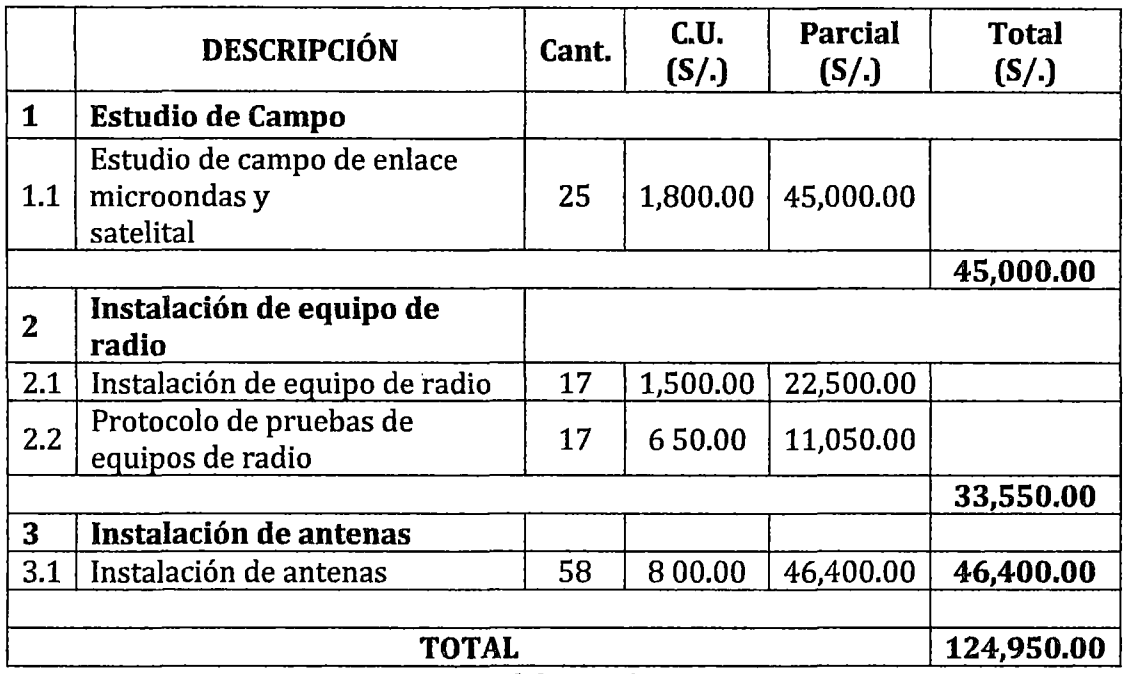

Fuente: Elaboración propia

## TABLA 20. CÁLCULO GENERAL DEL CAPEX

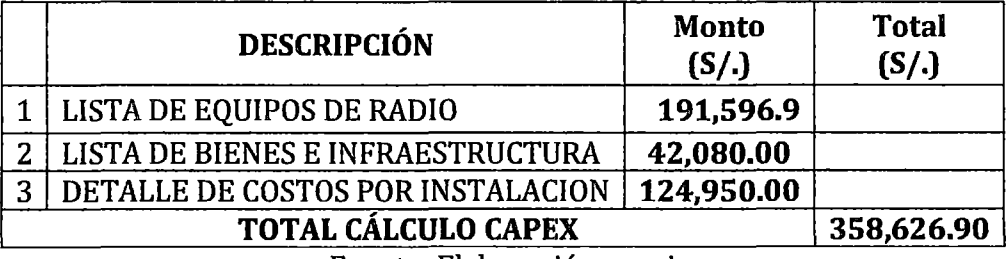

Fuente: Elaboración propia

## TABLA 21. CALCULO GENERAL DEL OPEX

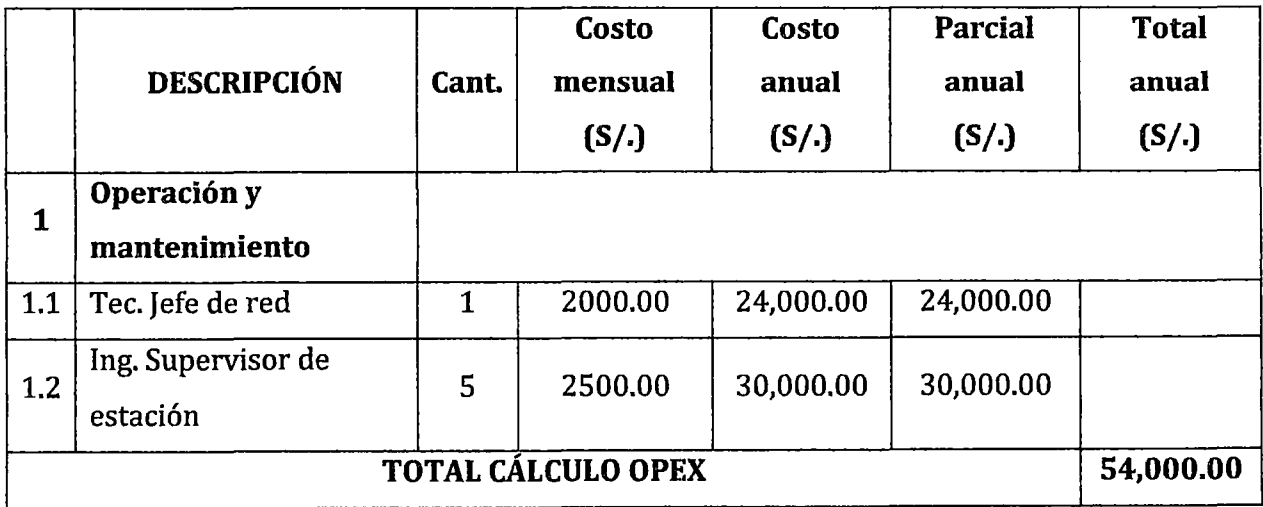

Fuente: Elaboración propia

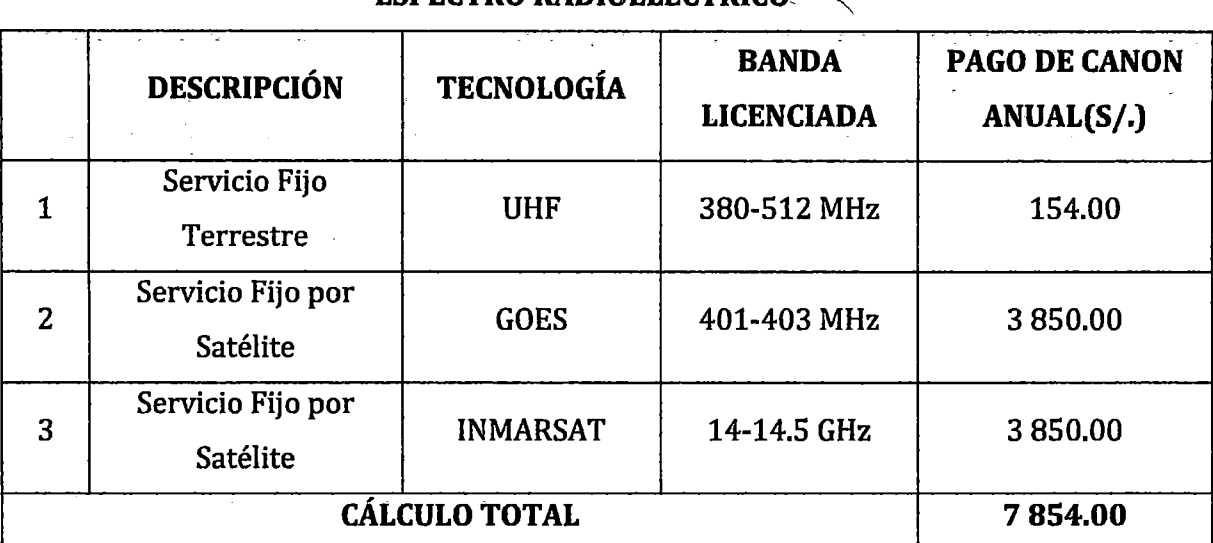

## **TABLA 22. CALCULO GENERAL DE PAGO DE CANON POR USO DEL ESPECTRO RADIOELECTRICO~-**

Fuente: Elaboración propia

## **5. 7. Impacto ambiental**

Estos tipos de proyectos implican montar estaciones ya sea para la construcción de la obra y después de ella, en zonas de casi nula alteración natural causada por el hombre, de esta manera es de importancia tomar él cuenta el posible daño que se podría causar con trabajos de esta índole en contra de personas naturales o jurídicas; para este caso, con respecto a proyectos de telecomunicaciones se debe tener en cuenta el impacto visual que causara la instalación de las antenas, la contaminación electromagnética, cambios y posibles afectaciones del medio natural en el que se hallaran, desechos sólidos y demás alteraciones posibles.

Por lo dicho, en la actualidad es de importancia preservar el medio ambiente y por ello importante hacer un Estudio de Impacto Ambiental de ser requerido. En el caso peruano la autoridad ambiental nacional es el MINAM (Ministerio de ambiente) y tiene por finalidad Promover la sostenibilidad ambiental del país conservando, protegiendo, recuperando y asegurando las condiciones ambientales, los ecosistemas y los recursos naturales; el mismo que tiene un Sistema de Evaluación de Impacto Ambiental.

### *CONCLUSIONES*

Finalizado el presente proyecto, se puede llegar a las siguientes conclusiones:

- Se diseñó una Red de Telemetría para lograr la interconexión y supervisar las estaciones de la Red Hidrometeorológica del PEOT basada en tecnología UHF y Satelital (GOES e INMARSAT D) teniendo en cuenta las características técnicas, morfológicas del terreno y los aspectos económicos, fue la alternativa más adecuada para esta aplicación.
- La Red de Telemetría diseñada es capaz de realizar el envío automático de la información comprobado mediante un análisis de ingeniería usando un software de Radio Mobile donde se demostró que es posible la conectividad de la *red,* el volumen de información a transmitir es de 134.64 K bits para un tiempo de muestreo de 30 min por 3 horas, periodos de registro sujetos a las recomendaciones dadas por el SENAMHI
- Se encontraron diferentes equipos que cumplen las demandas solicitadas, de los cuales hemos elegido las marcas SUTRON, BP SOLAR, POWER SONIC y STECA SOLARIX.
- La Red de Telemetría diseñada tiene un costo accesible, cuyo cálculo total de implementación del sistema es de 358 626.90 *Sf. ,*  un cálculo de operación y mantenimiento anual de 54 000.00 *Sf.* y un pago anual por el uso del espectro radioeléctrico en bandas licenciadas de 7 854.00 S/...

### *RECOMENDACIONES*

Estaciones componentes de la Red de Telecomunicaciones

- Se recomienda elaborar manuales para definir las tareas de operación y rutina de mantenimiento, indicando las responsabilidades, y los cronogramas para el mantenimiento del sistema de telemetría.
- En el caso de estos tipos de estaciones se debe contar con un sistema de protección contra las descargas eléctricas, dado la característica climática de la zona, que podrían alterar y dañar los equipos, es por eso que todas las estaciones deben contar con su respectivo pozo o pozos a tierra.
- Las estaciones remotas deben estar también protegidas físicamente con un cerco metálico, de preferencia, para evitar robos y malas manipulaciones de personal no encargado del mantenimiento y control de estas; para ello también es conveniente desarrollar un programa de información dirigida a las poblaciones cercanas a fin de promover y motivar a los pobladores para preservar y cuidar tales estaciones.

#### **Estudio de Impacto Ambiental**

• Es recomendable que en la actualidad todo proyecto deba tener un Estudio de Impacto Ambiental, es por ello que se debe hacer el mismo para este proyecto pues como ya se ha visto la mayoría de las estaciones están localizadas en lugares donde no existe mucha por no decir ninguna alteración estética natural por parte del ser humano, y hacer los análisis respectivos.

# *BIBLIOGRAFÍA*

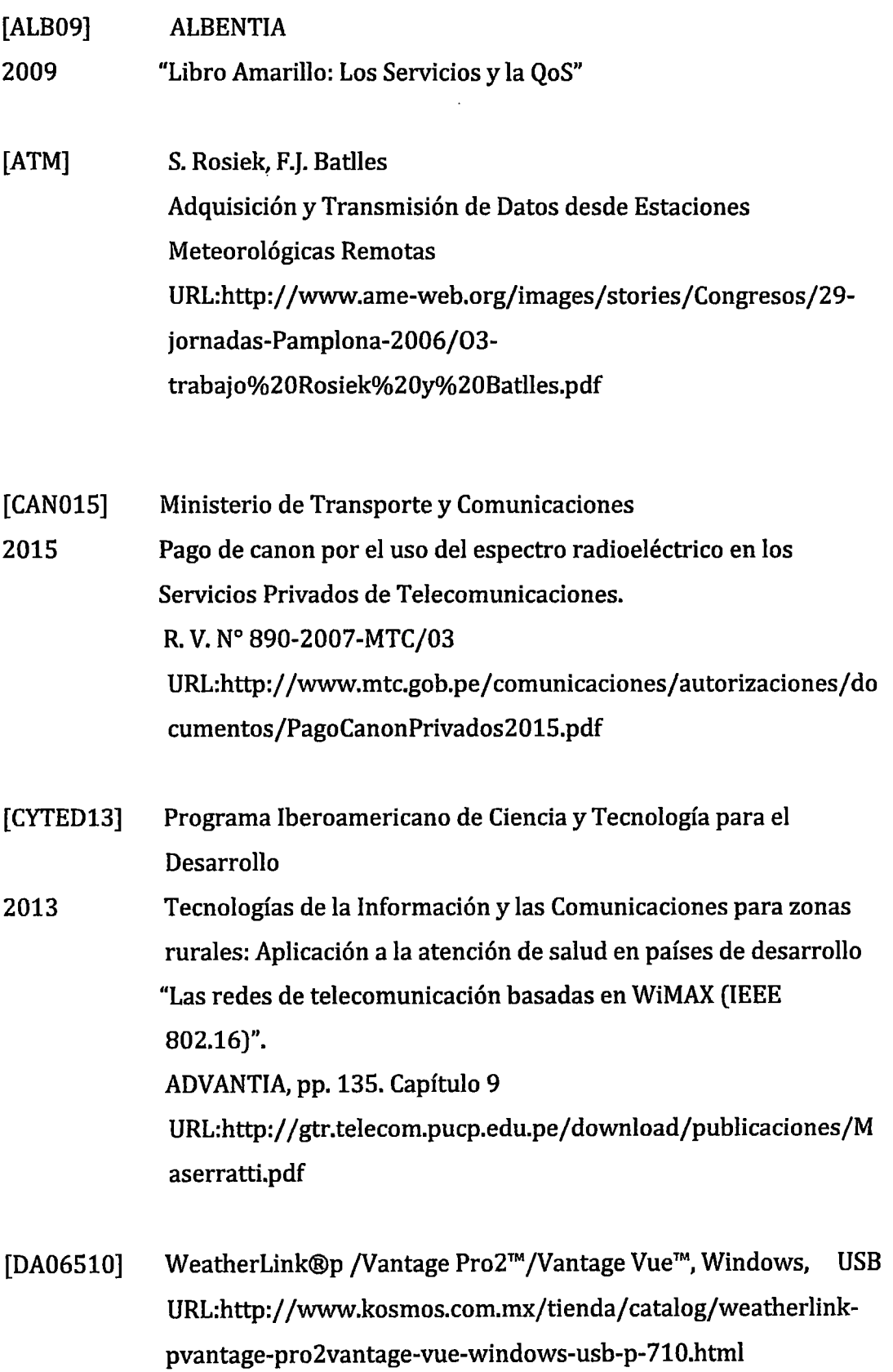

 $\boldsymbol{\cdot}$ 

 $\hat{\boldsymbol{\beta}}$ 

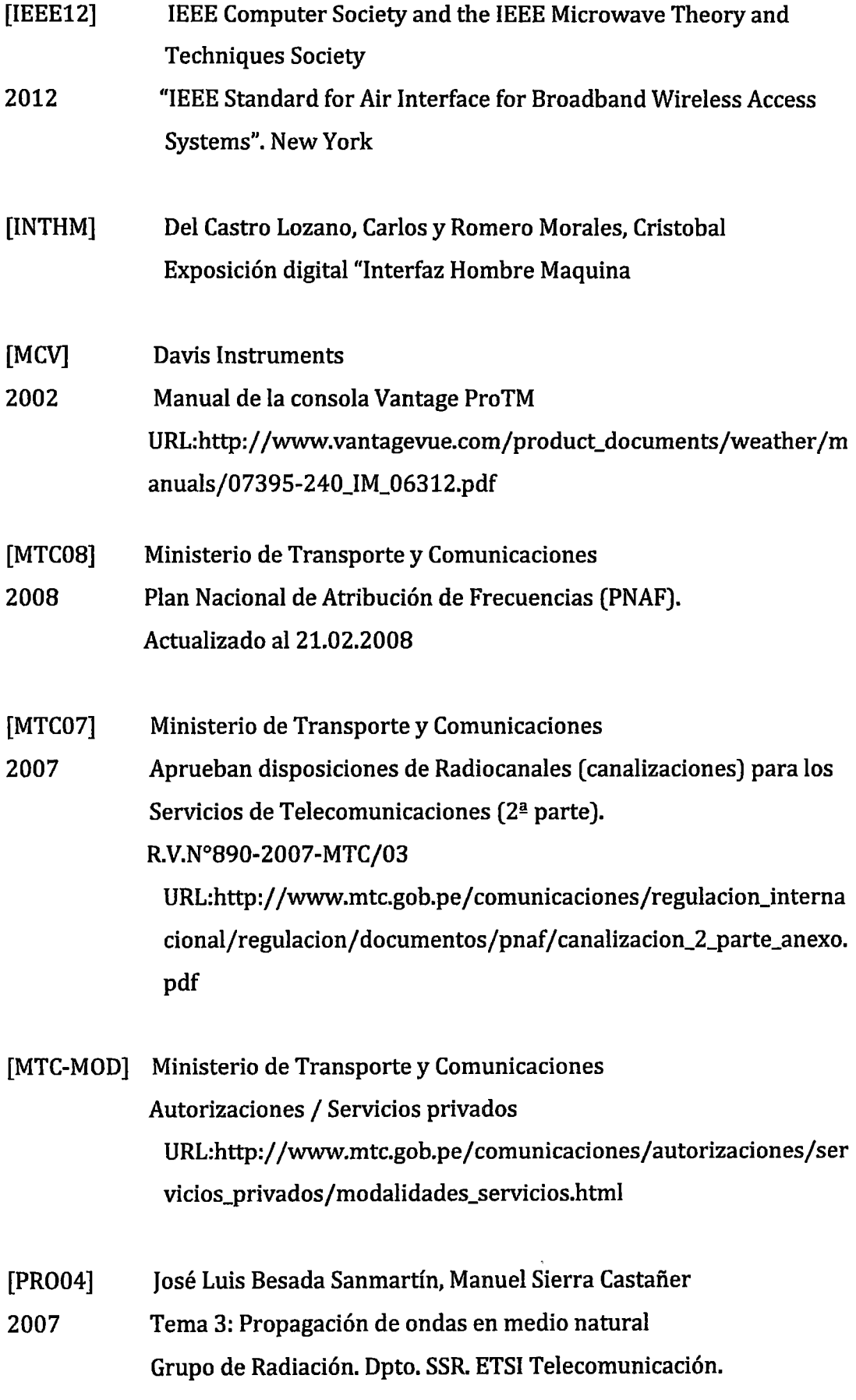

Universidad Politécnica de Madrid URL:http://ocw.upm.es/teoria-de-la-senal-y-comunicaciones-1/radiacion-y-propagacion/contenidos/apuntes /presentaciones/rdpr3.pdf

[RWL] Redes Wireless LAN (Prof. Francisco Ramos Pascual) URL: www.radioptica.com

- [SEGWIFI] Seguridad en WiFi URL:http://www.iec.csic.es/gonzalo/descargas/SeguridadWiFi.pdf
- [SMITH04] SMITH, Clint

2004 3G Wireless with WiMAX and Wi-Fi

- [SCAD07 ] Rodríguez Penin, Antonio 2007 Sistemas SCADA
- [SENA13] Protocolo SENAMHI 3764
- 2013 RESOLUCION PRESIDENCIAL Nº 0174 SENAMHI-PREJ-OGOT

[UHF /VHF08] COMUNICACIONES DE RADIO EN LA ERA DIGITAL VOLUMEN

- 2008 DOS: TECNOLOGÍA VHF / UHF Autor: Harris Corporation, RF Communications Division
- [WIM06] PAREEK, Deepak
- 2006 WiMAX: Taking Wireless to the MAX
- [WIM08] WiMAX y soluciones no estandar
- 2008 Autor: Ermanno Pietrosemoli. Fundación EsLaRed
- [WI-FI03] 2003 OHRTMAN, Frank Wi-Fi handbook: building 802.11b wireless networks

#### [3GWI04] SMITH, Clint 2004 3G Wireless with WiMAX and Wi-Fi

 $\sim$ 

[SENGOES] VENTAJAS Y APLICACIONES DEL SATELITE METEOROLOGICO GOES 10 Autor: JORGE CHIRA URL: http://www.senamhi.gob.pe/pdf/ estudios/ GOES-10.pdf

## **ANEXOS**

- Anexo 1: Mapas de ubicación de los puntos a interconectar pertenecientes a la Red Hidrometeorológica del PEOT.
- Anexo 2: Plan Nacional de Atribución de Frecuencias Pnaf. Este anexo contiene los cuadros de atribución de frecuencias de los diferentes servicios de telecomunicaciones en la República del Perú en frecuencias UHF.
- Anexo 3: Disposiciones de radiocanales (canalizaciones) para los Servicios de telecomunicaciones del Perú en frecuencias UHF.
- Anexo 4: Pago de Canon por el uso del Espectro Radioeléctrico en los Servicios Privados de Telecomunicaciones año 2015.

Anexo 5: Esquema del Diseño de Red.

- Anexo 6: Hojas Técnicas de las alternativas de solución. Se presenta en este anexo especificaciones técnicas de los equipos evaluados para el diseño de la red.
- Anexo 7: Imágenes de las Estaciones a interconectar.

 $\bar{z}$
# ANEXO 1

 $\mathcal{A}^{\text{max}}_{\text{max}}$ 

 $\mathcal{L}(\mathcal{A})$  and  $\mathcal{L}(\mathcal{A})$ 

 $\mathcal{A}$ 

Mapas de ubicación de los puntos a interconectar pertenecientes a la Red Hidrometeorológica del PEOT

 $\mathcal{L}^{\text{max}}_{\text{max}}$  and  $\mathcal{L}^{\text{max}}_{\text{max}}$ 

 $\mathcal{L}^{\text{max}}_{\text{max}}$  and  $\mathcal{L}^{\text{max}}_{\text{max}}$ 

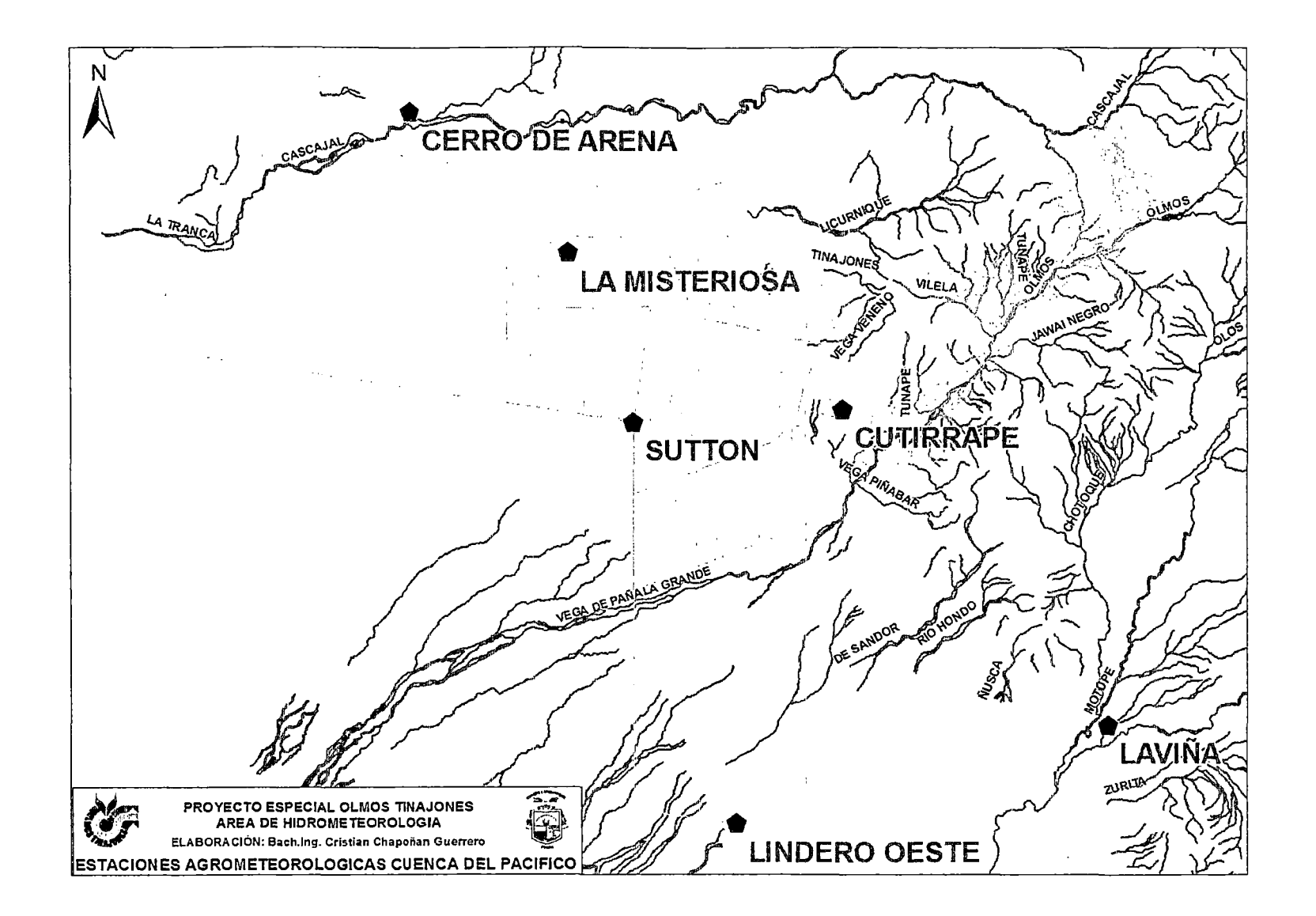

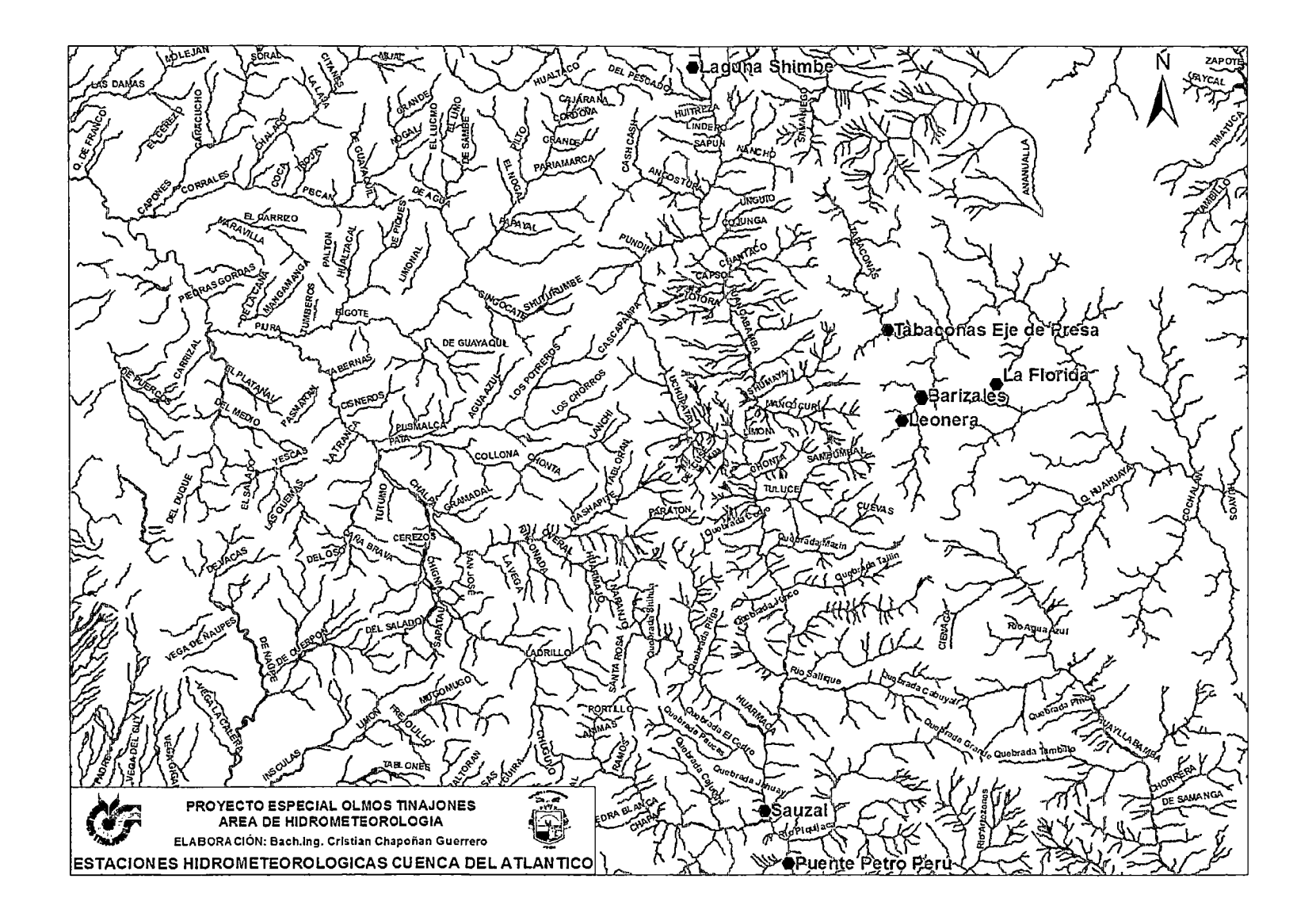

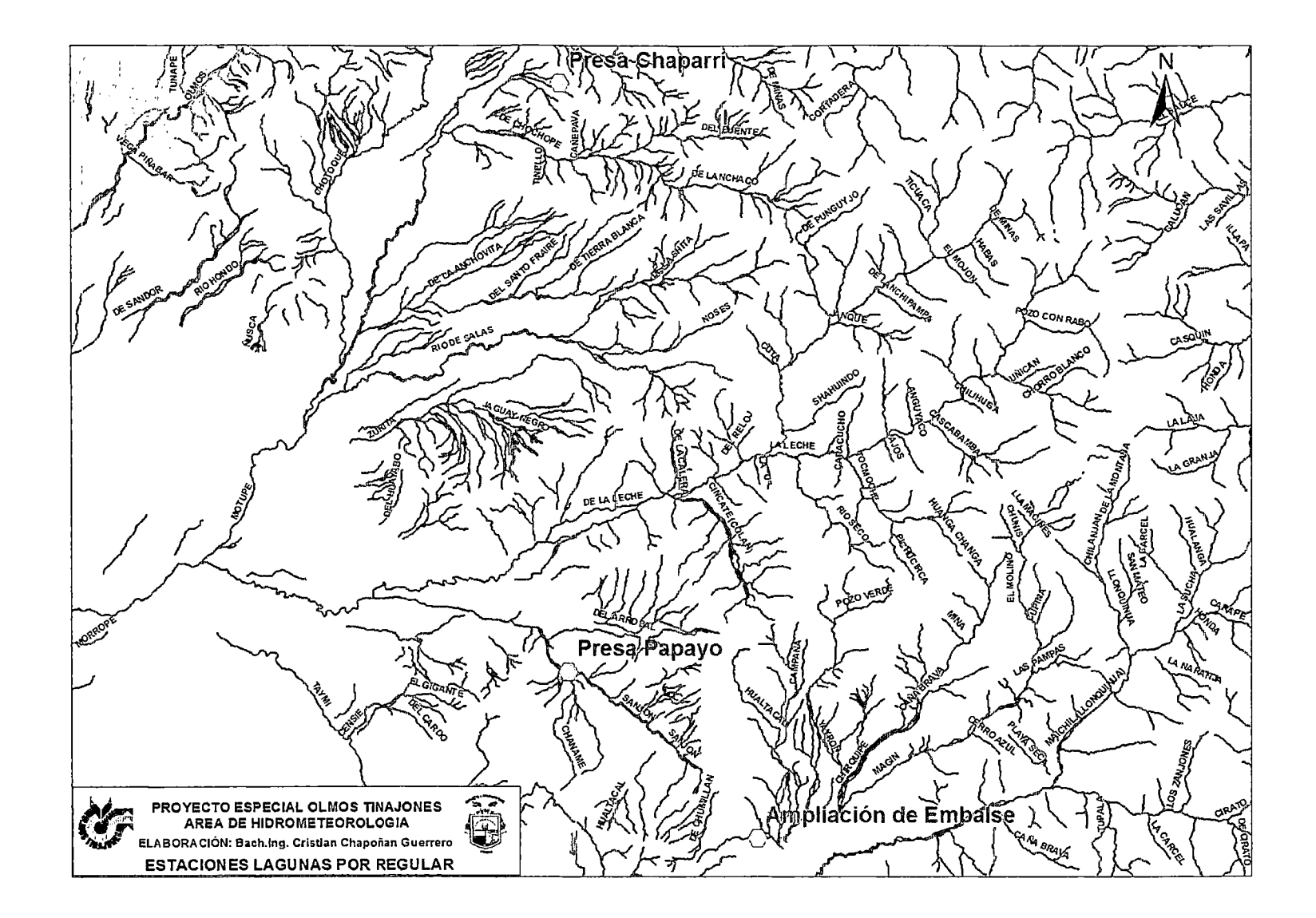

# **ANEXO** II

 $\Delta \sim 1$ 

Plan Nacional de Atribución de Frecuencias Pnaf

 $\sim 10^{-10}$ 

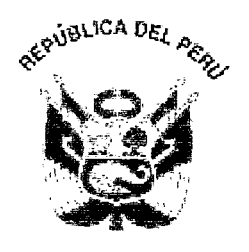

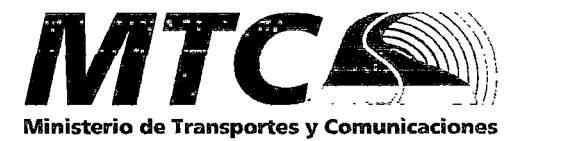

# **PLAN NACIONAL DE ATRIBUCIÓN DE FRECUENCIAS**

**PNAF** 

### CONTENIDO

### Pág.

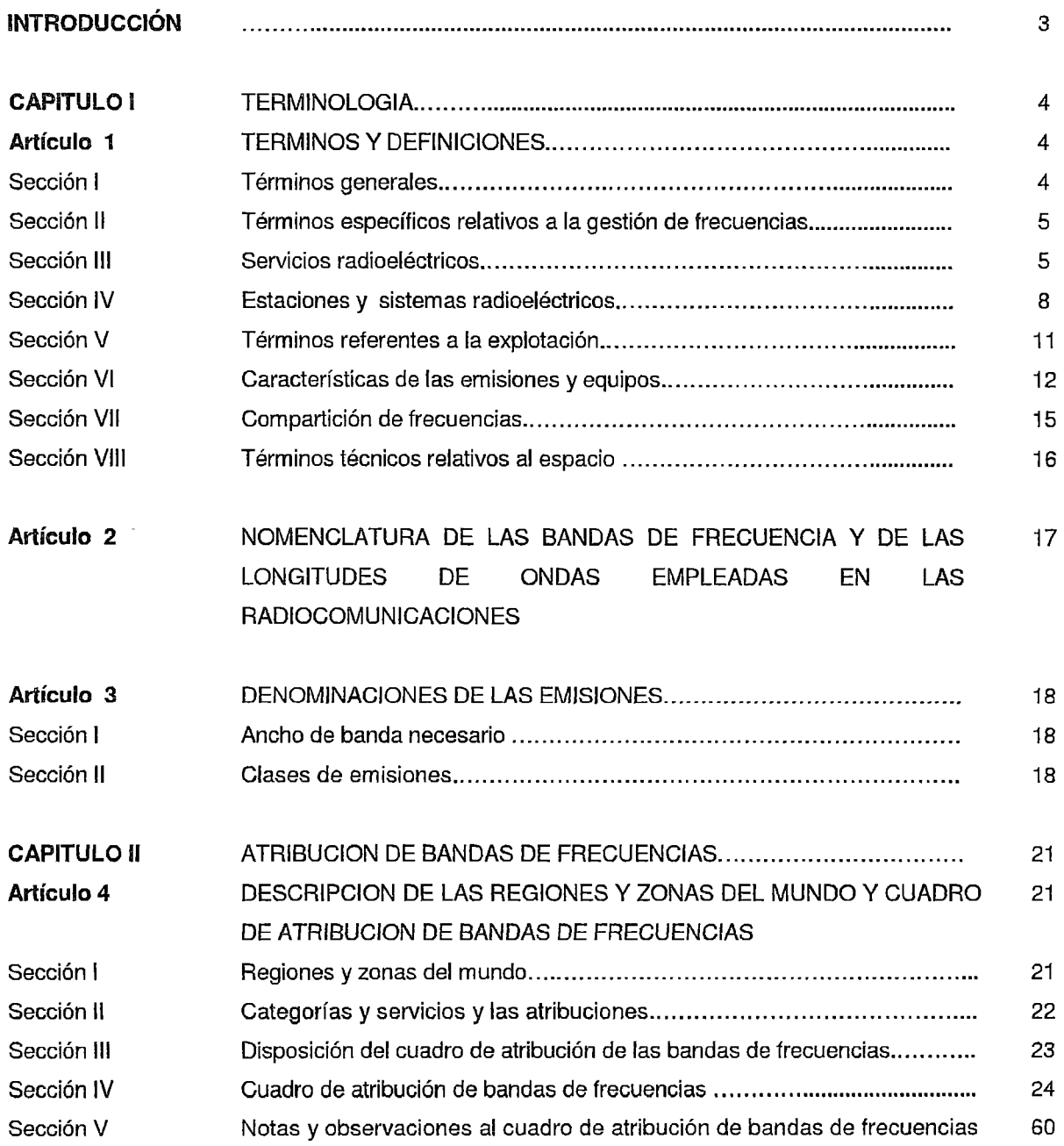

### **INTRODUCCIÓN**

El espectro radioeléctrico es un recurso natural conformado por el conjunto de ondas electromagnéticas cuyas frecuencias se fijan convencionalmente desde 9 kHz hasta 300 GHz y que forma parte del patrimonio de la Nación. El Estado es soberano en su aprovechamiento, correspondiendo su gestión, administración y control al Ministerio de Transportes y Comunicaciones.

El presente Plan Nacional de Atribución de Frecuencias (PNAF) contiene los cuadros de atribución de frecuencias de los diferentes servicios de telecomunicaciones en la República del Perú, de tal forma que los diversos servicios operen en bandas de frecuencias definidas previamente para cada uno de ellos, a fin de asegurar su operatividad, minimizar la probabilidad de interferencias perjudiciales y permitir la coexistencia de servicios dentro de una misma banda de frecuencias, cuando sea el caso.

Por la naturaleza dinámica de la gestión de frecuencias, el PNAF debe actualizarse periódicamente como resultado de acuerdos tomados en las Conferencias Mundiales de Radiocomunicaciones de la Unión Internacional de Telecomunicaciones (UIT), acuerdos bilaterales y multilaterales celebrados con otras Administraciones, recomendaciones formuladas por organismos internacionales de los que el Perú es miembro como la Comisión lnteramericana de Telecomunicaciones (CITEL) y de aquellas modificaciones, adiciones o expedición de normas nacionales, aplicadas a los planes de distribución de radiocanales de los servicios de radiocomunicación que actualmente están en operación, o bien de los nuevos servicios de radiocomunicación.

### ARTICULO 2

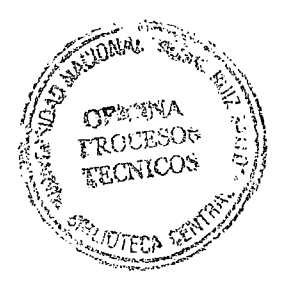

#### Nomenclatura de las Bandas de Frecuencias y de las Longitudes de Onda empleadas en las Radiocomunicaciones

El espectro radioeléctrico se subdivide en nueve bandas de frecuencias, que se designan por números enteros, en orden creciente, de acuerdo con el siguiente cuadro. Dado que la unidad de frecuencia es el hertzio (Hz), las frecuencias se expresan en:

- kilohertzios (kHz) hasta 3 000 kHz, inclusive;
- megahertzios (MHz) por encima de 3 MHz hasta 3 000 MHz, inclusive;
- gigahertzios (GHz) por encima de 3 GHz hasta 3 000 GHz, inclusive.

Para las bandas de frecuencias por encima de 3 000 GHz, es decir, para las ondas centimilimétricas, micrométricas y decimicrométricas, conviene utilizar el terahertzio (THz).

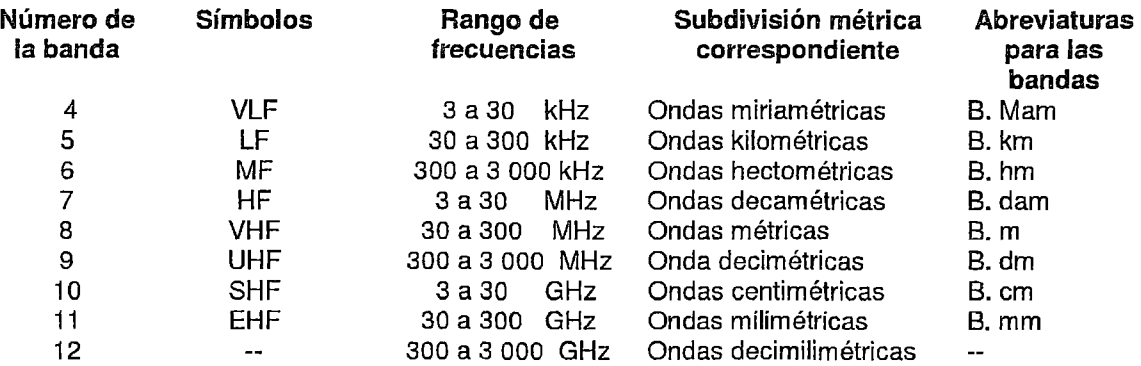

Nota 1: La "banda *N" (N* = número de la banda) se extiende de 0,3 x 10<sup>n</sup> Hz a 3 x 10<sup>n</sup> Hz.<br>Nota 2: Prefijo : k = kilo (10 <sup>3</sup>), M = mega (10 <sup>6</sup>), G = giga (10 <sup>9</sup>), T = tera (10 <sup>12</sup>).

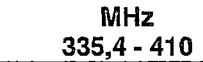

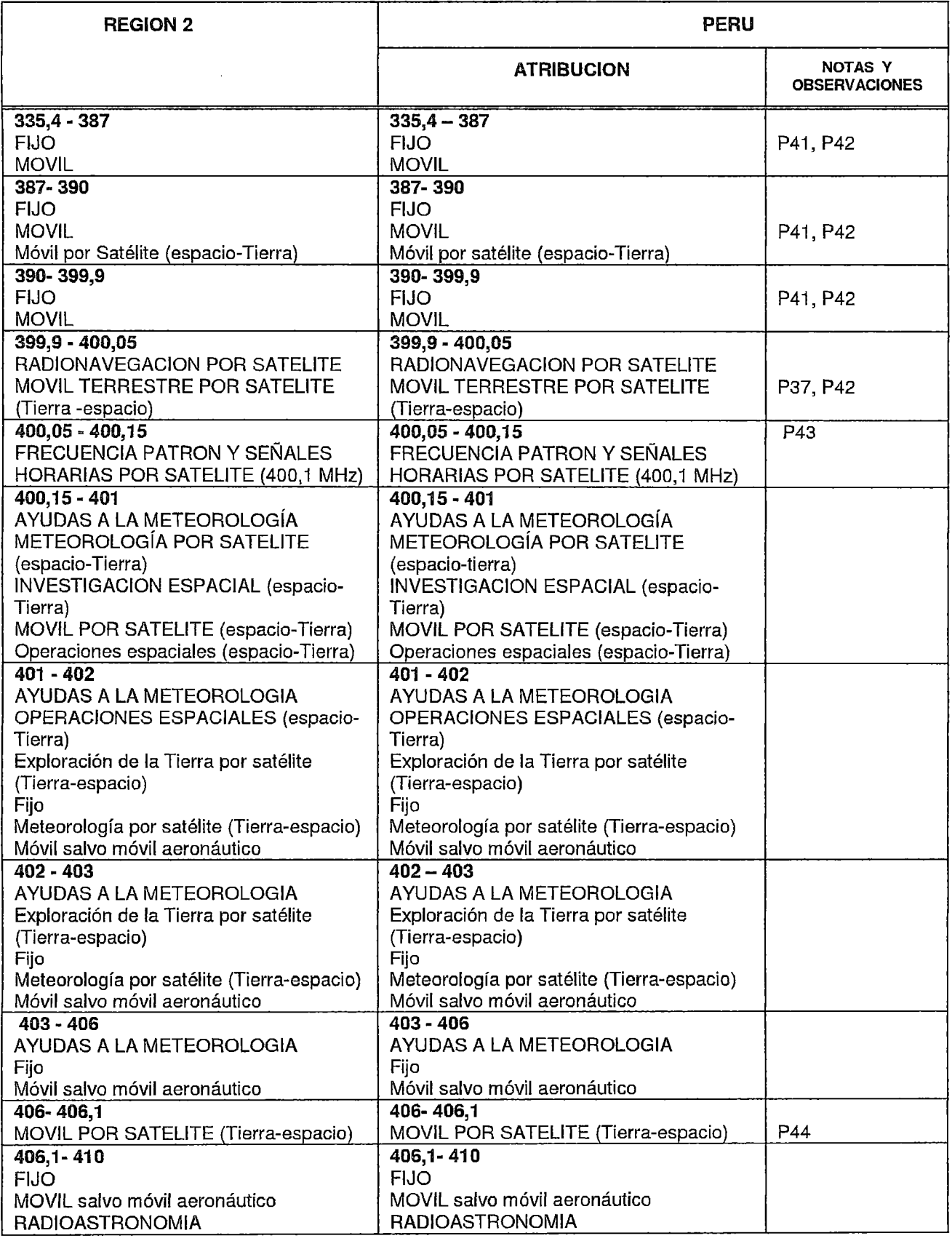

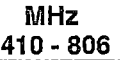

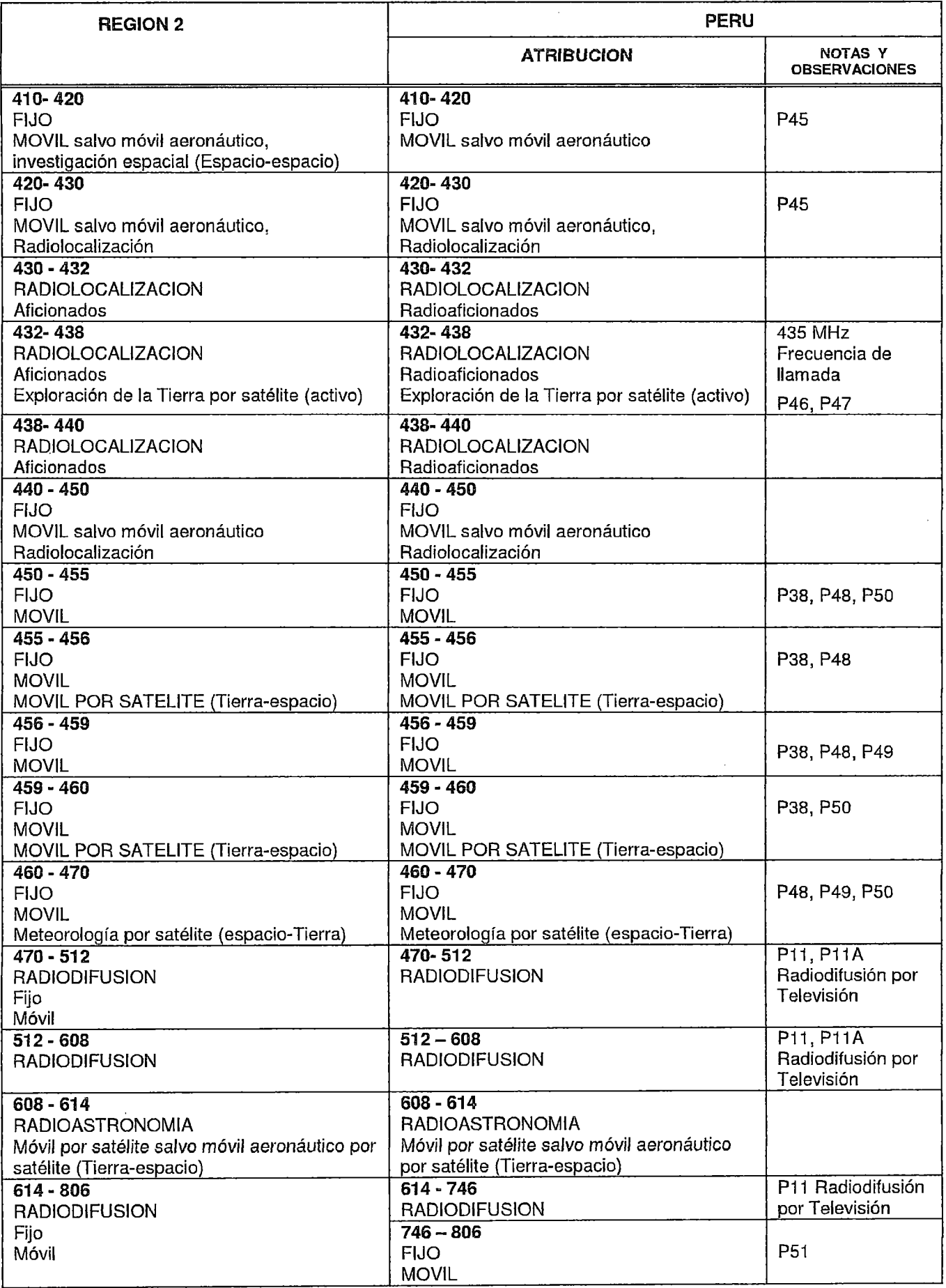

 $\hat{\mathcal{F}}$ 

En las bandas 156 - 156,7625 MHz, 156,8375 - 157,45 MHz, 160,6 - 160,975 MHz y 161,475- 162,05 MHz, se dará prioridad al servicio móvil marítimo únicamente en aquellas frecuencias de estas bandas que hayan asignado a las estaciones de dicho servicio.

- P41 Las bandas 235 322 MHz y 335,4 399,9 MHz pueden utilizarse por el servicio móvil por satélite, a condición de que las estaciones de este servicio no produzcan interferencia perjudicial a las de otros servicios explotados o que se prevea explotar de conformidad con el cuadro de atribución de frecuencias. La banda 380 - 400 MHz puede ser utilizada para fines de seguridad pública. Las bandas 385 - 386 MHz y 395 - 396 MHz están atribuidas para prestar servicios públicos de telecomunicaciones a título secundario a entidades públicas, con fines de seguridad pública o de atención en situaciones de emergencia o de socorro; en aras de salvaguardar la vida y/o los bienes de las personas.
- P42 Las bandas 256-270 MHz y 382-400 MHz pueden ser utilizadas para servicios de telecomunicaciones públicos y privados en áreas rurales.
- P43 Las emisiones deben restringirse a una banda de  $\pm$  25 kHz respecto de la frecuencia patrón 400,1 MHz.
- P44 El uso de la banda 406 406,1 MHz por el servicio móvil por satélite está limitado a las estaciones de radiobalizas de localización de siniestros por satélite de poca potencia.
- P45 Las bandas 411,765-416,675 MHz y 421,675-426,675 MHz están atribuidas a título primario para servicios públicos de telecomunicaciones utilizando sistemas de acceso fijo inalámbrico. Las bandas 416,675 - 420 MHz y 426,675 - 430 MHz están atribuidas a título primario para el servicio público móvil de canales múltiples de selección automática (troncalizado). El otorgamiento de la concesión y la asignación de espectro para la explotación de servicios públicos en estas bandas será mediante concurso público de ofertas en la provincia de Lima y en la Provincia Constitucional del Callao. La migración de las frecuencias asignadas en la banda 411 ,675-420 MHz y 421 ,675-430 M Hz concluyó el 31 de diciembre de 2005.
- P46 La utilización de esta banda por sensores del servicio de exploración de la Tierra por satélite (SETS) (activo) será conforme con la Recomendación UIT-R SA.1260-1. Las disposiciones de esta nota no derogan de ningún modo la obligación del SETS (activo) de funcionar en calidad de servicio secundario.
- P47 El servicio de radioaficionados por satélite podrá explotarse en las bandas 435 438 MHz, 1 260 - 1 270 MHz, 2 400 - 2 450 MHz, 3 400 - 3 410 MHz, y 5 650 - 5 670 MHz, siempre que no cause interferencia perjudicial a otros servicios explotados de conformidad con el Cuadro. Toda interferencia perjudicial causada por emisiones de una estación del servicio de radioaficionados por satélite será inmediatamente eliminada. La utilización de las bandas 1 260 - 1 270 MHz y 5 650 - 5 670 MHz por el servicio de radioaficionados por satélite se limitará al sentido Tierraespacio.
- P48 Las bandas comprendidas entre 452,5 457,5 MHz y 462,5 467,5 MHz están atribuidas a título primario para la prestación de servicios públicos de telecomunicaciones utilizando sistemas de acceso fijo inalámbrico. El otorgamiento de la concesión y la asignación de espectro para la explotación de servicios públicos en estas bandas será mediante concurso público de ofertas para la provincia de Lima y la Provincia Constitucional del Callao.

Los titulares de asignaciones para servicios privados en estas bandas deberán migrar a otras bandas de frecuencias en un plazo que no deberá exceder del30 de marzo de 2008, de acuerdo a las condiciones que establecerá el Ministerio con la finalidad de garantizar la continuidad de los servicios autorizados.

P49 En el servicio móvil marítimo, las frecuencias de 457,525 MHz, 457,550 MHz, 457,575 MHz, 467,525 MHz, 467,550 MHz y 467,575 MHz pueden ser utilizadas por las estaciones de comunicaciones a bordo.

P50 Las bandas comprendidas entre 459,475- 460,0 MHz y 469,525- 470,00 MHz están destinadas para la operación de enlaces auxiliares a la Radiodifusión Sonora en Onda Media y Onda Corta.

Las asignaciones para la operación de enlaces auxiliares a la Radiodifusión Sonora en Onda Media y Onda Corta realizadas en la banda 452,35- 454,84 MHz fuera de la provincia de Lima y la Provincia Constitucional del Callao quedarán vigentes hasta el 31 de diciembre de 2007; en el caso de la provincia de Lima y la Provincia Constitucional del Callao, los titulares de asignaciones en esta banda deberán migrar a otra banda de frecuencias destinada para tal fin, en un plazo que no deberá exceder del 30 de marzo de 2008, de acuerdo a las condiciones que establecerá el Ministerio con la finalidad de garantizar la continuidad de los servicios autorizados.

- P51 La banda 746-806 MHz se encuentra reservada.
- P52 Las bandas 806 824 MHz y 851 869 MHz están atribuidas a título primario para los servicios públicos y/o privados de canales múltiples de selección automática (Troncalizado).
- P53 Las bandas 824 849 MHz y 869 894 MHz están atribuidas a título primario a los servicios públicos de telecomunicaciones móviles y/o fijos. El otorgamiento de la concesión y la asignación de espectro para la explotación de dichos servicios serán mediante concurso público.

La banda B' (846,5 - 849 MHz y 891,5 - 894 MHz) se encuentra atribuida para servicios públicos de telecomunicaciones en áreas rurales y lugares considerados de preferente interés social en todas las provincias que conforman el territorio del Perú, excepto en las áreas de Lima y Callao consideradas como Área 1, según la R.M. Nº 439-91-TC/15.17, y su asignación es a solicitud de parte.

- P54 Las bandas 849 851 MHz y 935 939 MHz están destinadas para servicios públicos de telecomunicaciones y se encuentran en reserva.
- P55 Las bandas 894 899 MHz y 939 944 MHz están atribuidas para servicios públicos de telecomunicaciones en la Provincia de Lima y la Provincia Constitucional del Callao. En el resto del país, la atribución para servicios públicos de telecomunicaciones corresponde al rango 894 - 902 MHz y 939 - 947 MHz. El otorgamiento de la concesión, de ser el caso y la asignación de espectro para la explotación de dichos servicios a nivel nacional se realizará mediante concurso público de ofertas.

Los titulares de frecuencias en la banda 942 – 947 MHz para la operación de enlaces auxiliares a la radiodifusión sonora en FM, deberán migrar hacia la banda 947- 960 MHz, en un plazo que no deberá exceder del 30 de marzo de 2008, de acuerdo a las condiciones que establecerá el Ministerio con la finalidad de garantizar la continuidad del servicio de radiodifusión.

- P56 La banda 929- 930 MHz (en reserva) y 931 932 MHz se atribuirá a título primario al servicio de buscapersonas preferentemente con cobertura nacional.
- P57 La banda 947 960 MHz está atribuida a título primario a los enlaces auxiliares a radiodifusión sonora en FM. En la provincia de Lima y la Provincia Constitucional del Callao se utiliza adicionalmente la banda 944 - 947 MHz.
- P58 La banda 960 1 215 MHz se reserva en todo el mundo para el uso y el desarrollo de equipos electrónicos de ayudas a la navegación aérea instalados a bordo de aeronaves y de instalaciones con base de tierra directamente asociadas.
- P59 Las estaciones del servicio de radionavegación por satélite en la banda 1 164 1 215 MHz funcionarán de conformidad con las disposiciones de la Resolución 609 (CMR-03) y no reclamarán protección con relación a las estaciones del servicio de radionavegación aeronáutica en la banda  $960 - 1215$  MHz.
- P60 El empleo de las bandas 1 300- 1 350 MHz, 2 700 2 900 MHz y 9 000 9 200 MHz por el servicio de radionavegación aeronáutica esta limitado a los radares terrestres y a los respondedores aeroportados asociados que emitan sólo en frecuencias de estas bandas y,

 $\cdot$  .

# **ANEXOIII**

 $\label{eq:2.1} \mathcal{L}(\mathcal{L}^{\text{max}}_{\mathcal{L}}(\mathcal{L}^{\text{max}}_{\mathcal{L}}))\leq \mathcal{L}(\mathcal{L}^{\text{max}}_{\mathcal{L}}(\mathcal{L}^{\text{max}}_{\mathcal{L}}))$ 

 $\bar{\beta}$  $\hat{\mathcal{L}}$  Disposiciones de radiocanales (canalizaciones) para los Servicios de telecomunicaciones del Perú en frecuencias **UHF** 

# DISPOSICIONES DE RADIOCANALES

# (CANALIZACIONES)

# PARA LOS SERVICIOS DE

# TELECOMUNICACIONES

 $(2^a$  Parte)

# **INDICE**

### Banda de VHF

# Página

 $\bar{z}$ 

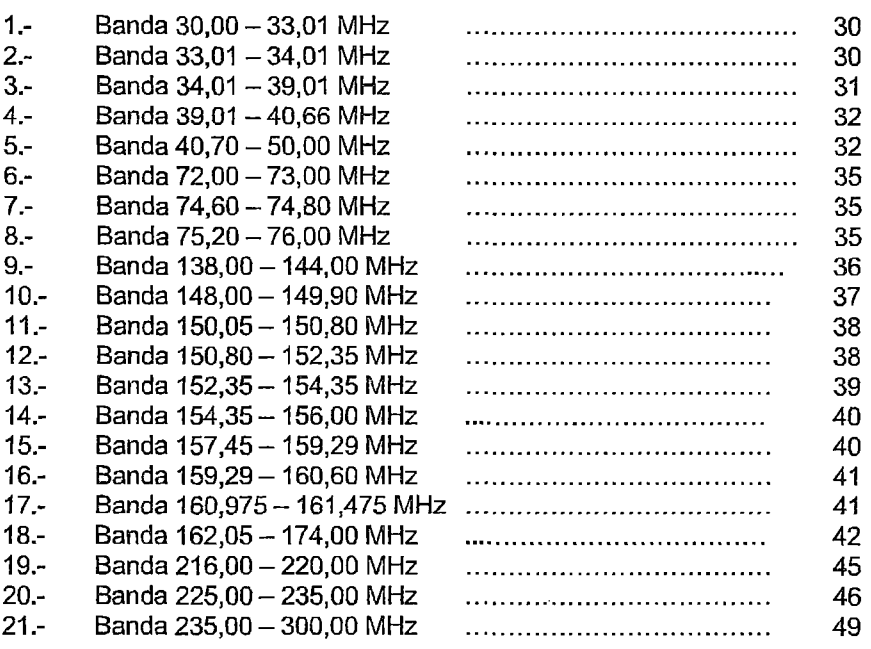

 $\cdot$ 

### Banda de UHF

 $\mathcal{A}^{\mathcal{A}}$ 

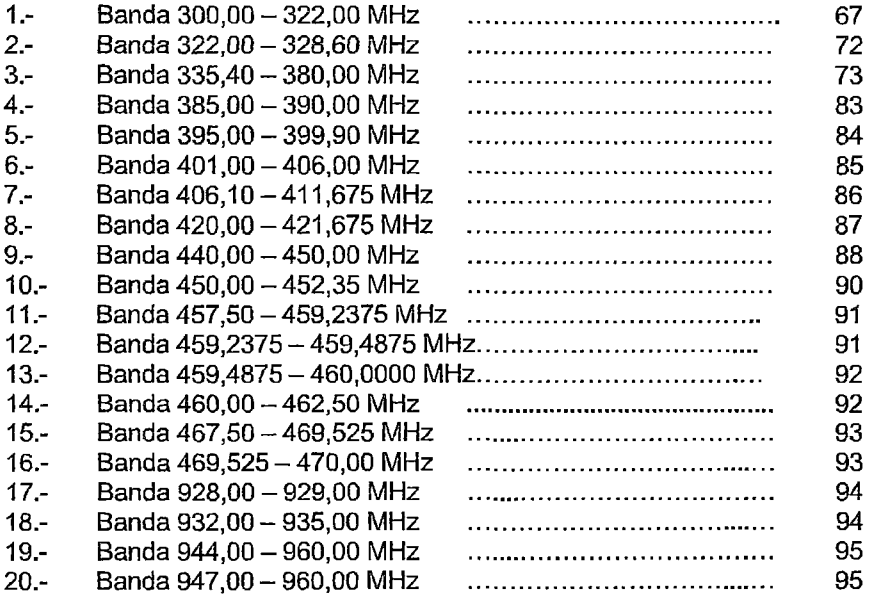

# Radioenlaces por encima de 1 GHz

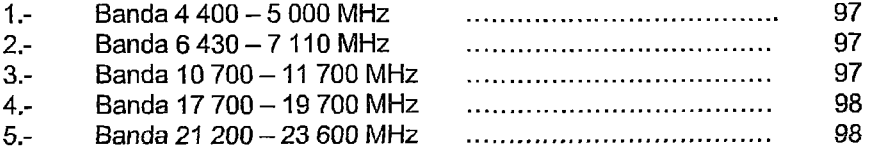

#### Nota:

El Ministerio de Transportes y Comunicaciones efectuará asignaciones en las bandas atribuidas a los servicios móvil marítimo y móvil aeronáutico, conforme a las disposiciones de radiocanales contenidas en los apéndices del Reglamento de Radiocomunicaciones, emitido por la Unión Internacional de Telecomunicaciones, de acuerdo a lo siguiente:

1.- Para el servicio móvil marítimo utilizará los apéndices S17, S18 y S25.

2.- Para el servicio móvil aeronáutico utilizará los apéndices S26 y S27.

# Banda de UHF

 $\mathcal{L}^{\text{max}}_{\text{max}}$ 

 $\hat{\mathcal{A}}$ 

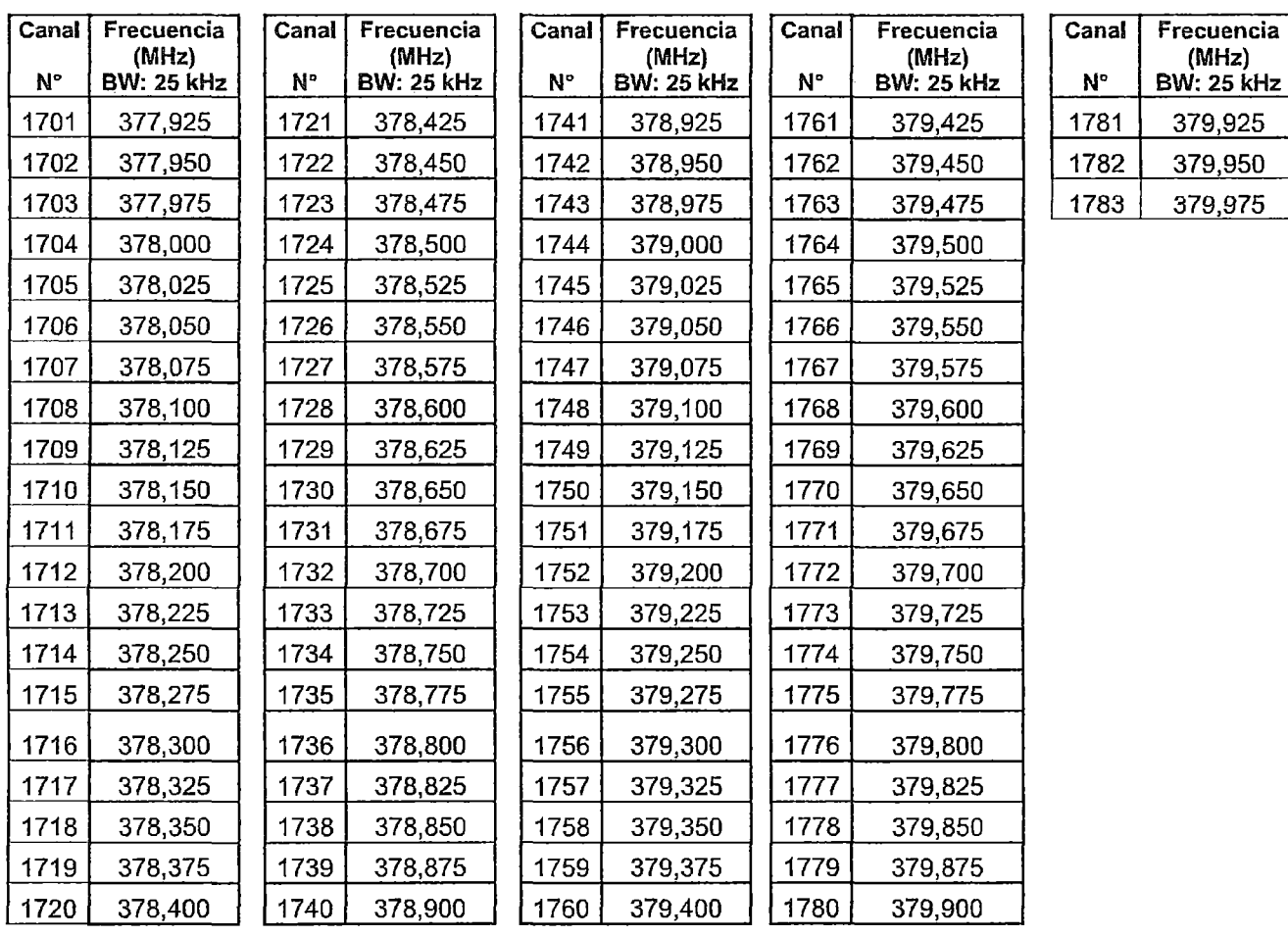

# Banda 335,400 - 380,000 MHz (SERVICIO: FIJO, MOVIL)

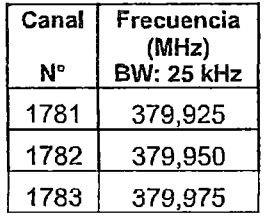

# Banda 385,000 ~ 390,000 MHz (SERVICIO: FIJO, MOVIL)

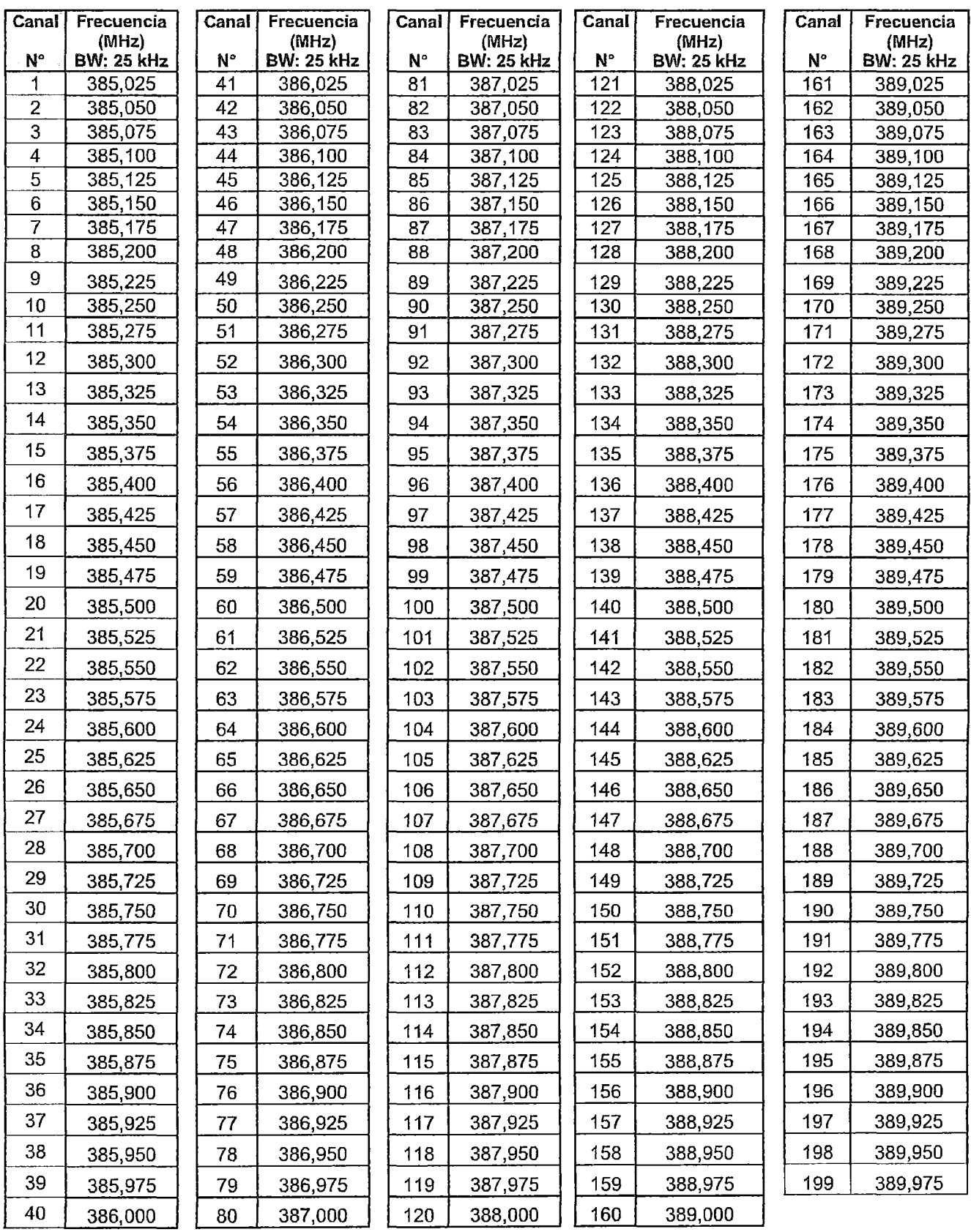

# Banda 395,000 - 399,900 MHz (SERVICIO: FIJO, MOVIL)

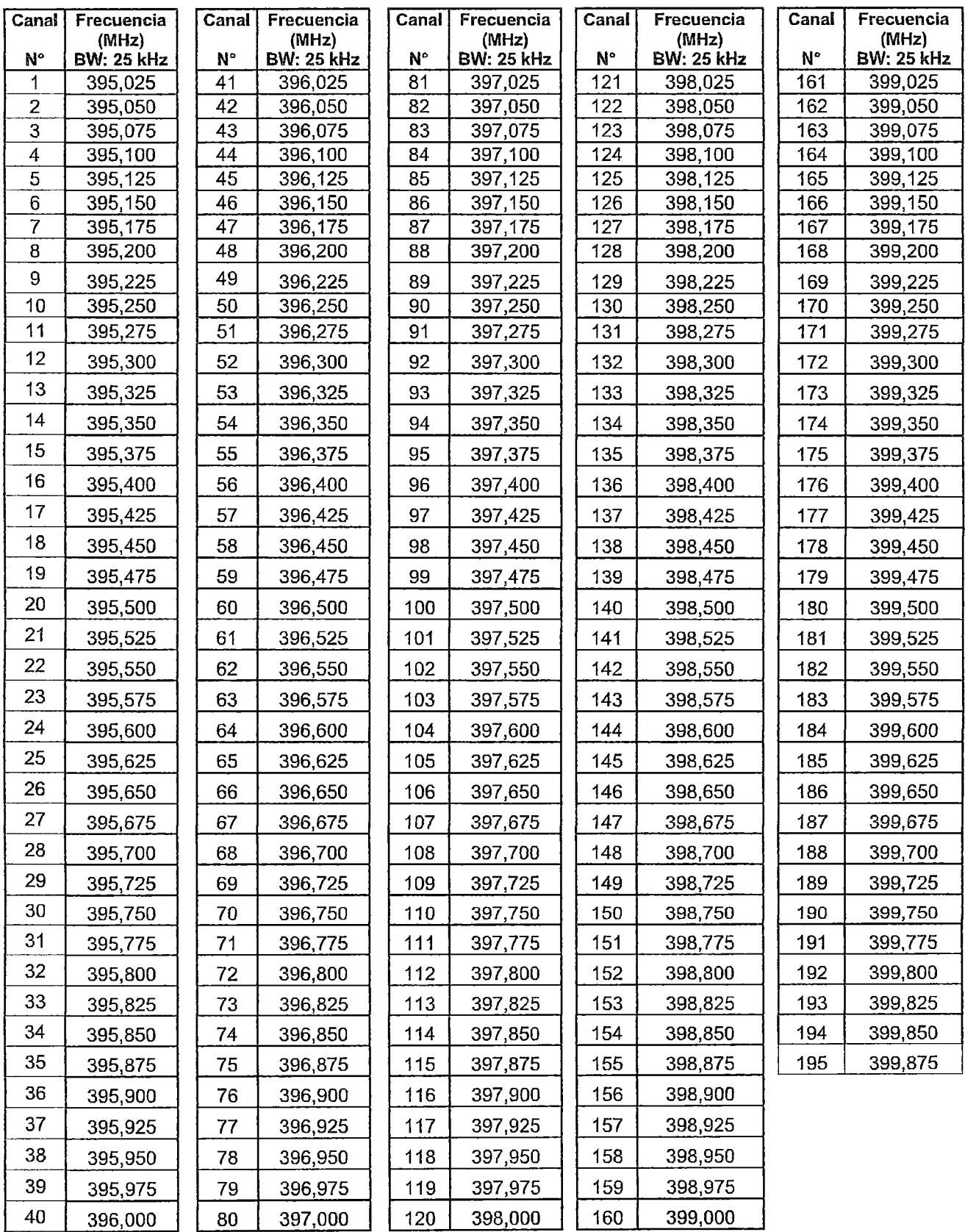

# **ANEXO IV**

 $\label{eq:2.1} \frac{1}{\sqrt{2}}\int_{\mathbb{R}^3}\frac{1}{\sqrt{2}}\left(\frac{1}{\sqrt{2}}\right)^2\frac{1}{\sqrt{2}}\left(\frac{1}{\sqrt{2}}\right)^2\frac{1}{\sqrt{2}}\left(\frac{1}{\sqrt{2}}\right)^2\frac{1}{\sqrt{2}}\left(\frac{1}{\sqrt{2}}\right)^2.$ 

 $\mathcal{L}^{\text{max}}_{\text{max}}$  ,  $\mathcal{L}^{\text{max}}_{\text{max}}$ 

Pago de Canon por el uso del Espectro Radioeléctrico en los Servicios Privados de Telecomunicaciones año **2015** 

 $\mathcal{L}^{\text{max}}_{\text{max}}$  and  $\mathcal{L}^{\text{max}}_{\text{max}}$ 

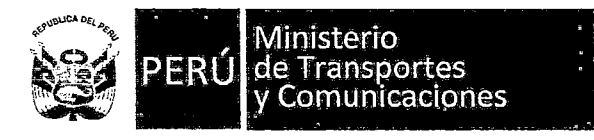

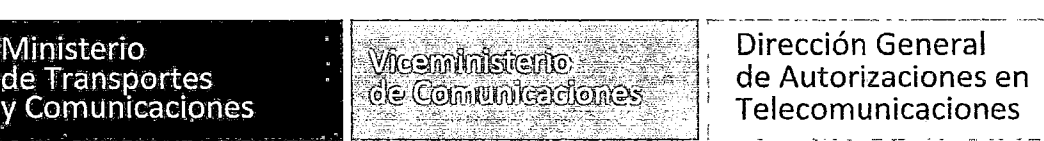

Dirección General de Autorizaciones en Telecomunicaciones

COMUNICADO

#### PAGO DE CANON POR EL USO DEL ESPECTRO RADIOELÉCTRICO EN LOS SERVICIOS PRIVADOS DE TELECOMUNICACIONES AÑO 2015

Se pone en conocimiento de los titulares de autorizaciones de servicios de telecomunicaciones, los montos por concepto de CANON por el uso del espectro radioeléctrico correspondientes al año 2015, de conformidad con lo establecido en el Texto Único Ordenado del Reglamento General de la Ley de Telecomunicaciones aprobado por Decreto Supremo Nº 020-2007 MTC, el Régimen del Canon del servicio de radiodifusión aprobado por Decreto Supremo Nº 016-2010 MTC y el Decreto Supremo Nº 374-2014-EF.

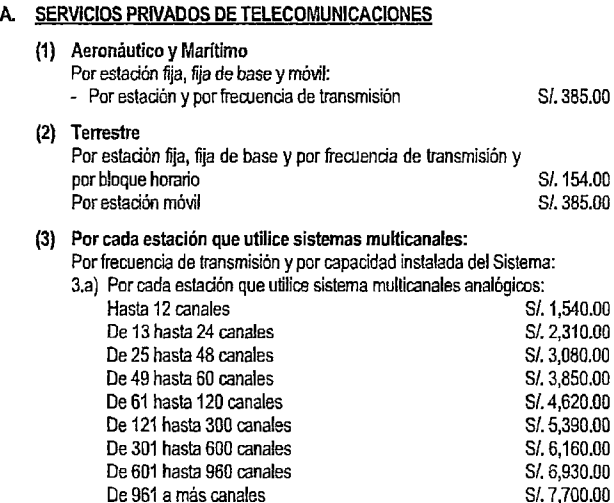

3.b) Por cada estación que utilice sistemas de transmisión digitales: Hasta 2.048 Mbits/seg. S/. 3,080.00<br>Mayor que 2.048 hasta 8.448 Mbits/seg. S/. 4,620.00 Mayor que 2.048 hasta 8.448 Mbitslseg. SI. 4,620.00 Mayor que 8.448 hasta 34.368 Mbits/.seg. S/. 6,160.00<br>Mayor que 34.368 Mbits/seg. S/. 7.700.00

Por estación transmisora y frecuencia de transmisión S/. 3,850.00

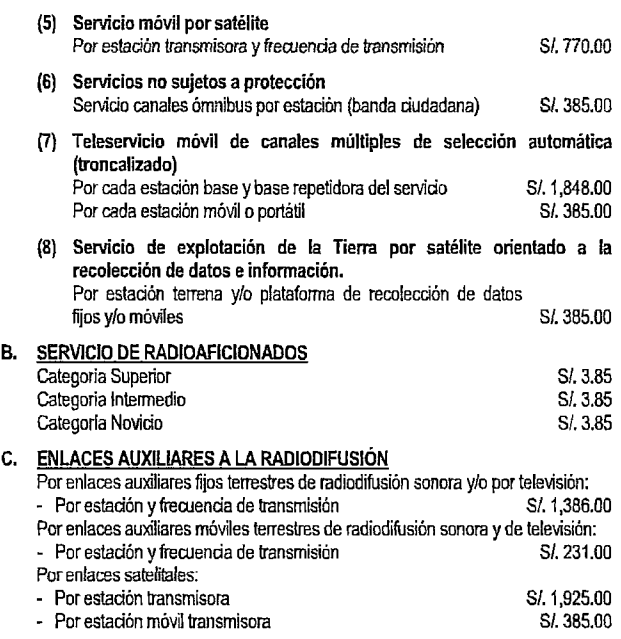

#### NOTAS INFORMATIVAS:

(4) Servicio fijo por satélite

- El pago del canon anual se efectuará por adelantado en el mes de FEBRERO de cada año. Vencido este plazo se aplicarán por cada mes de retraso y de manera acumulativa, las tasas de interés moratoria vigentes a la fecha de pago.
- > En caso de autorizaciones otorgadas durante el transcurso del año, el canon anual será pagado proporcionalmente a tantos dozavos como meses faltaran para la terminación del año, computados a partir de la fecha de la expedición de la resolución autoritativa. Para este efecto se computará como periodo mensual cualquier número de dias comprendidos dentro del mes calendario. Este pago será abonado dentro de los sesenta (60) dias siguientes de la notificación.

 $\geq$  Los pagos pueden efectuarse:

- a) En el Banco de la Nación, al apersonarse a las ventanillas a realizar el pago indicar:
	- 1. Convenio entre el Banco de la Nación *y* el Ministerio de Transportes y Comunicaciones -Sector Comunicaciones.
	- 2. Recaudación via Teleproceso con Base de Datos.
	- 3. Número de Transacción 9170.

Mayor que 34.368 Mbits/seg.

- 4. Número de RUC o DNI del titular de la autorización, según sea el caso.
- 5. El pago en el Banco de la Nación deberá realizarse en efectivo.
- b) En la Tesorería de este Ministerio, recabando previamente el Precomprobante. El pago puede realizarse en efectivo o con cheque certificado o de gerencia a nombre del Ministerio de Transportes y Comunicaciones. Los Titulares de Autorizaciones de Provincias, podrán remitir su cheque de gerencia o certificado a Jr. Zorritos N" 1203, Lima 1.
- Constituye causal para dejar sin efecto la autorización de los servicios privados de telecomunicaciones, el incumplimiento de pago por dos (2) años consecutivos por concepto de canon por el uso del espectro radioeléctrico.
- )> El canon a pagar por el uso de espectro radioeléctrico para LOS SERVICIOS DE RADIODIFUSIÓN se calcula de acuerdo al régimen establecido en el Decreto Supremo Nº 016-2010-MTC.
- > La declaración jurada anual de ingresos obtenidos por explotación comercial de LOS SERVICIOS DE RADIODIFUSIÓN se efectuará hasta el mes de ABRIL del año siguiente. Vencido este plazo se calculará la tasa de acuerdo a lo establecido en el Decreto Supremo Nº 005-2005-MTC.
- > Los titulares de autorizaciones podrán acogerse al beneficio del pago fraccionado por las deudas contraídas por concepto de tasas, canon y multas, mayor o igual a una (1) UIT, según lo dispuesto por la Directiva N" 002-2005-MTC/03.03 aprobada con Decreto Supremo N" 026-2005-MTC.

Cualquier consulta o inconvenientes podrán comunicarse a nuestra central telefónica 615-7800.

SECTORISTAS DE SERVICIOS PRIVADOS DE TELECOMUNICACIONES gcastrop@mintc.gob.pe Anexo 1293 jotero@mintc.gob.pe Anexo 1293

SECTORISTAS DEL SERVICIO DE RADIODIFUSIÓN ksosa@mintc.aob.pe Anexo 1298 evillalobos@mintc.gob.pe Anexo 1599

Lima, enero de 2015

# ANEXO V

Esquema del Diseño de Red

 $\sim 10^6$ 

### CONFIGURACIÓN DEL DISEÑO DE RED DE TELEMETRÍA PARA LA RED HIDROMETEOROLÓGICA **DEL PEOT**

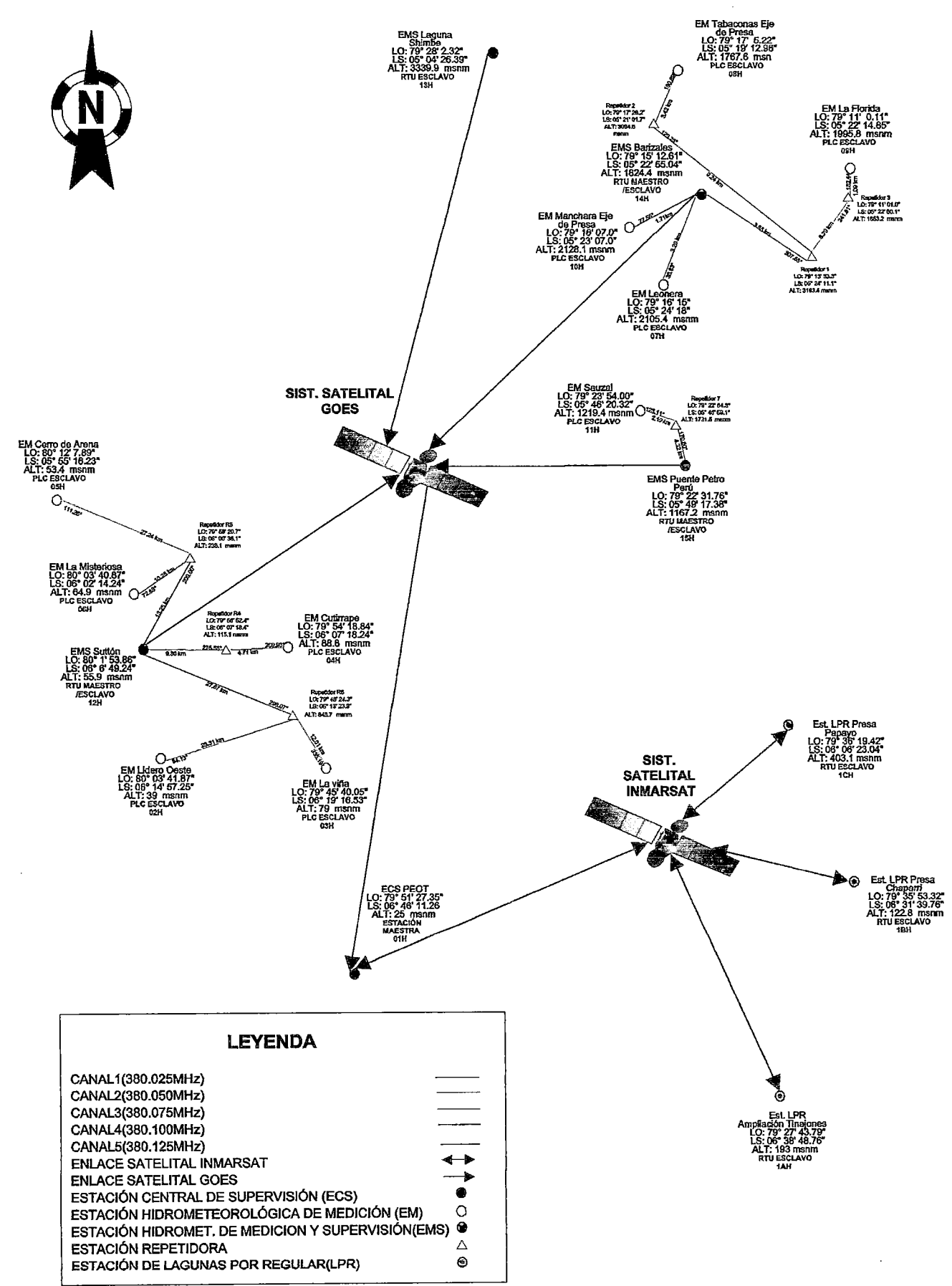

# **ANEXO VI**

Hojas Técnicas de las alternativas de solución

 $\mathcal{L}(\mathcal{L}^{\text{c}})$  and  $\mathcal{L}^{\text{c}}$ 

 $\hat{\mathcal{L}}_{\text{max}}$ 

#### F Yagi  $\blacksquare$ G

**APPLICATIONS** 

- **SCADA**
- **AGRIMET**
- Any Met station

#### **FEATURES**

- Heavy duty construction
- Stainless steel hardware
- No tuning or cutting required b
- High gain Þ
- High wind survivability þ
- Preadjusted for broad frequency range ٠
- Extremely rugged and weatherproof with heavy machined aluminum ь bosses holding six elements
- Stainless steel U-Bolts provided for mounting to standard 2-1/8 inch r vertical pipe.
- Wide beamwidth creates easy station alignment  $\blacktriangleright$
- High front to back ratio producing a clearer communication link Þ

### **INSTALLATION INFORMATION**

Remember to perform link calculations hat take into consideration transmitter wattage cable loss, tower height, and distance between communication points to determine if the type of antenna selected and its gain are optimum for the system.

Do not scrimp on inexpensive co-ax cabling between the transmitter and the antenna. Poor quality connectors, long cables, or poor quality cable will reduce the effective output at the antenna and may render the system inoperable.

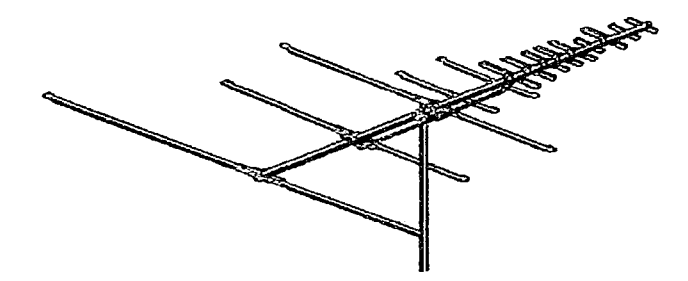

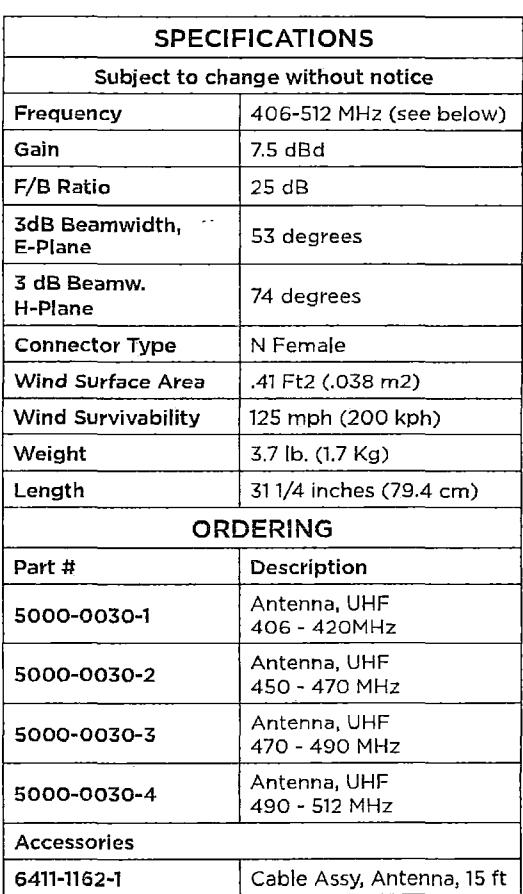

# **UHF OMNI Antenna** 5000-0040

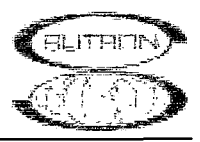

#### Monitoring & Control Solutions for Enviromental Problems

#### **Features**

- Heavy duty construction
- Fiberglass housing material for longevity
- No tuning or cutting required
- High wind survivability
- DC grounded
- Factory assembled and precut for the ordered frequency band
- Omni-directional pattern is perfect for base station applications where ease of installation and low cost are a priority.
- Includes a heavy duty universal clamp set that mounts to a vertical pipe of up to 2-3/4 in diameter.
- High gain in addition to the omni directional coverage make this antenna perfect for base stations.

#### **Helpful Hints**

- Remember to perform link calculations that take into consideration transmitter wattage, cable loss, tower height, and distance between communication points<br>to determine if the type of antenna<br>selected and its gain are optimum for the system. .........
- Use top quality co-ax cabling between the<br>transmitter and the antenna. Poor quality connectors, long cables, or poor quality<br>cable will reduce the effective output at. the antenna and may render the system
- inoperable.

### **Applications**

- **SCADA**
- **AGRIMET**
- Any Met type station requiring line of site radio communication systems reporting from remote sites to a central base station
- Useful where no telephone exists or frequent or high volume data reporting is a necessity

#### **Specifications**

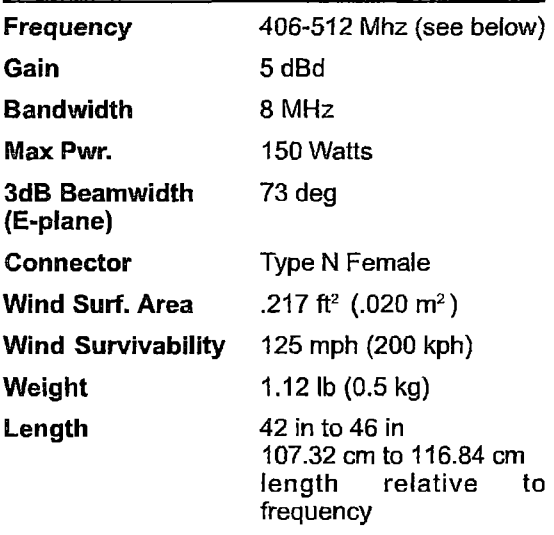

#### **Ordering Information**

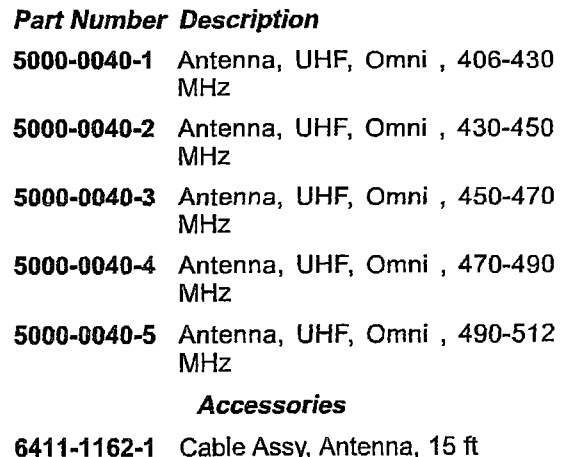

Sutron Corporation is an ISO 9001 Certified Company. 21300 Ridgetop Circle Sterling, VA 20166

 $(703)406 - 2800$ 

 $(703)406 - 2801$  fax

Hoja de especificaciones del DataLogger "WeatherLink for Vantage Pro and Vantage Pro2"

# Weatherlink® for Vantage Pro® and Vantage Pro2<sup>™</sup>

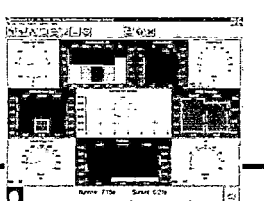

#### WeatherLink

# Software and Data Logger

WeatherLink<sup>®</sup> for Vantage Pro® and Vantage Pro2<sup>78</sup> consists of our WeatherLink software and a specialized data logger that connects to a Vantage Pro or Vantage Pro2 console or Weather Envoy. The software and data logger transfer your Vantage Pro or Vantage Pro2 weather data to your computer, allowing you to create a permanent weather database. Once stored in the database, your weather information can be used to generate a wide variety of reports and graphical displays, and can also be shared via the Internet. WeatherLink is packaged with one ofthe following data loggers:

- Serial Data Logger (#6510SER)  $-$  Connects your Vantage Pro or Vantage Pro2 console to a computer via a serial connection or a remate modem connection.
- USB Data Logger (# 6510USB) Connects your Vantage Pro or Vantage Pro2 console to a computer via a USB connection.

WeatherLink is also available in specially designed models (serial models only):

- WeatherLink for APRS with Streaming Data Logger (#6540) Connects a Vantage Pro2 console or Weather Envoy to a ham radio with TNC modem for instant transmission of both your location and the local weather conditions via APRS.
- WeatherLink with Alarm Output with Connector Block (# 6544) Allows you to use the weather station to control fans, heaters, etc., based on weather parameters you set.
- WeatherLink for Emergency Response Teams (# 6550) Provides real-time weather data needed to map the footprint of a hazardous plume, predict its dispersion, and help make critical public safety decisions. Compatible with  $CAMEO^{\omega}$  and Aloha $^{\omega}$ .
- WeatherLink for Irrigation Control with Connector Block (#6560) Allows you to use your weather station to turn your irrigation system on or off.

Each also simultaneously logs and stores the data, which can later be downloaded to yom PC for all the graphing, charting, and analysis available in WeatherLink.

## Weatherlink Software Features

- Displays the current weather station data in a real-time "bulletin" on the computer.
- Allows you to set and clear data in the weather station console (time and date, highs and lows, alann thresholds, calibration numbers, etc.) from the computer.
- Graphs archived weather data on an hourly, daily, weekly, monthly, or yearly basis.
- Generates Weather Watcher reports in the National Climatic Data Center (NOAA) format.
- Collects data from multiple weather stations on the same computer.
- Internet support for creating your own weather website and for uploading other files.
- Includes support for GLOBE, an international weather-related science program for students from elementary through high school. Visit www.globe.gov for more information.
- Tncludes support for the Citizen Weather Observer Program (CWOP) to send real-time weather data to the National Weather Service. CWOP is data used for weather education and research projects. Visit www.wxqa.com for more information.

### Weatherlink Data Logger Features

- Archives weather data for subsequent transfer to the computer.
- Manages data communication between the weather station and the WeatherLink software.
- Information on WeatherLink communications protocols and data formatting can be found on the Software Support page at our website: (http://www.davisnet.com/support/weather/).

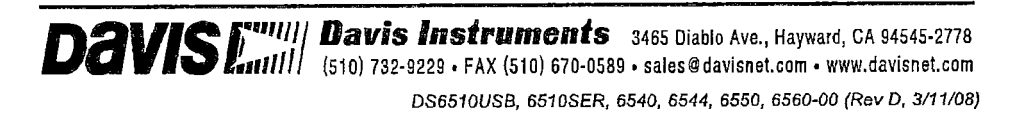

### **Software Specifications**

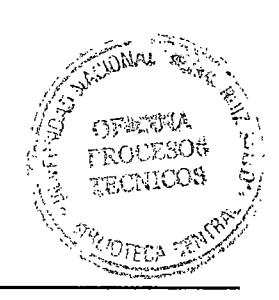

#### **Software System Requirements**

WeatherLink software is compatible with computers running various Windows platforms. WeatherLink with serial connection (#  $6510$ SER,  $6540$ ,  $6544$ ,  $6550$ ,  $6560$ ) is compatible with computers running the following platforms: 98, 98SE, ME, 2000, XP, or Vista with Microsoft .NET 2.0 framework. Requires at least one free serial port and 5 MB of free disk space.

WeatherLink with a USB connection (# 6510USB) is compatible with computers running the following platforms: 98SE, 2000, XP, or Vista and requires t least one free USB port and 5 MB free disk space with Microsoft .NET 2.0 framework. Requires at least one free USB port and 5 MB of free disk space.

The amount of disk space necessary for the data files depends on the archive interval. Each archive record in the database is 88 bytes. Every day in the database has an additional two records totalling 176 bytes that store daily summary information. A database containing data stored at a 30-minute archive interval requires approximately 4400 bytes of disk space per day or 132 KB of disk space per month. The file size changes in a linear fashion depending on the archive interval. For example, data stored ata one-minute interval requires approximately 3.9 MB a month while the data stored at a two-hour interval requires approximately 33 KB a month.

For phone modem connections, the following additional hardware is required: One extemal modem to cmmect to the WeatherLink and one intemal modem or extemal modem connected to your computer (modems must be Hayes compatible), and Telephone Modem Adapter (#6533).

#### **Software Data Display Options**

Sorne of the weather data and reports listed below require optional sensors.

Real-Time Displays (these displays update in real-time):

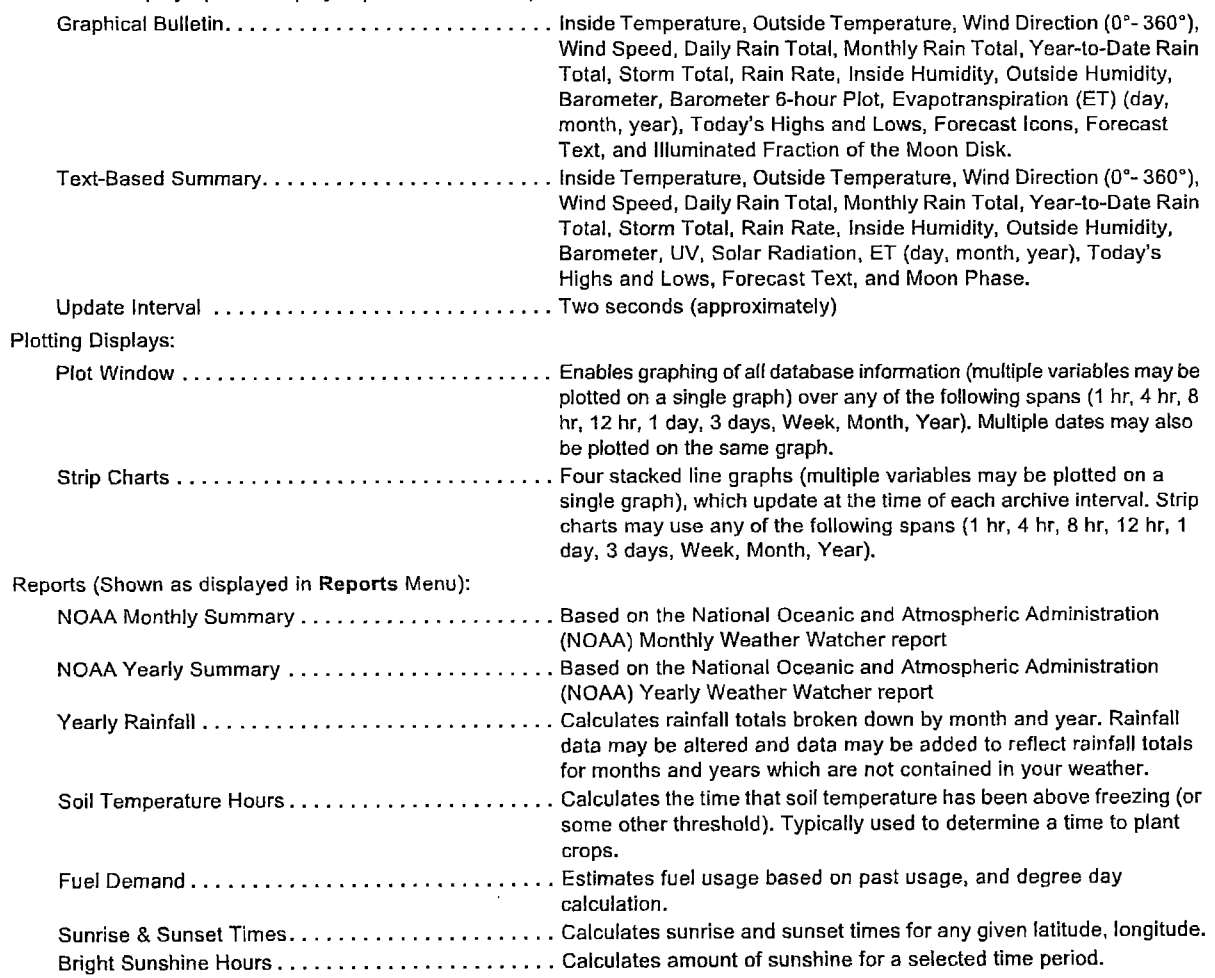

# **Weatherlink with USB Data Logger (# 6510USB)**

#### **Communication Protocol**

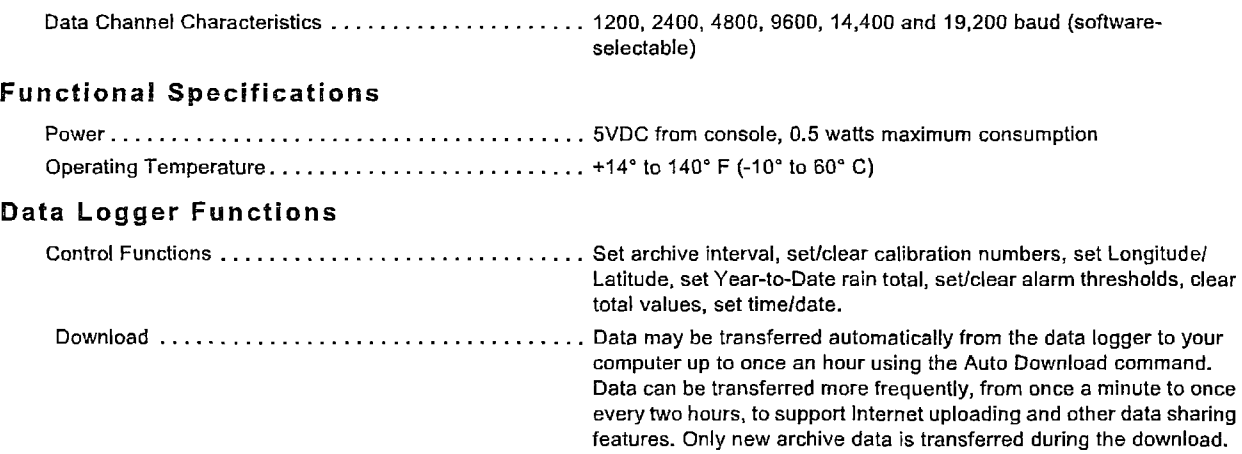

#### **Data Logger Archived Data**

The Data Logger stores up to 2560 archive records (one 52-byte record per archive interval) for later transfer to your computer. The archive records are stored in 128K of non-volatile memory; protecting the data even if the console loses power. Maxima, minima, averages, and totals are taken over the archive interval.

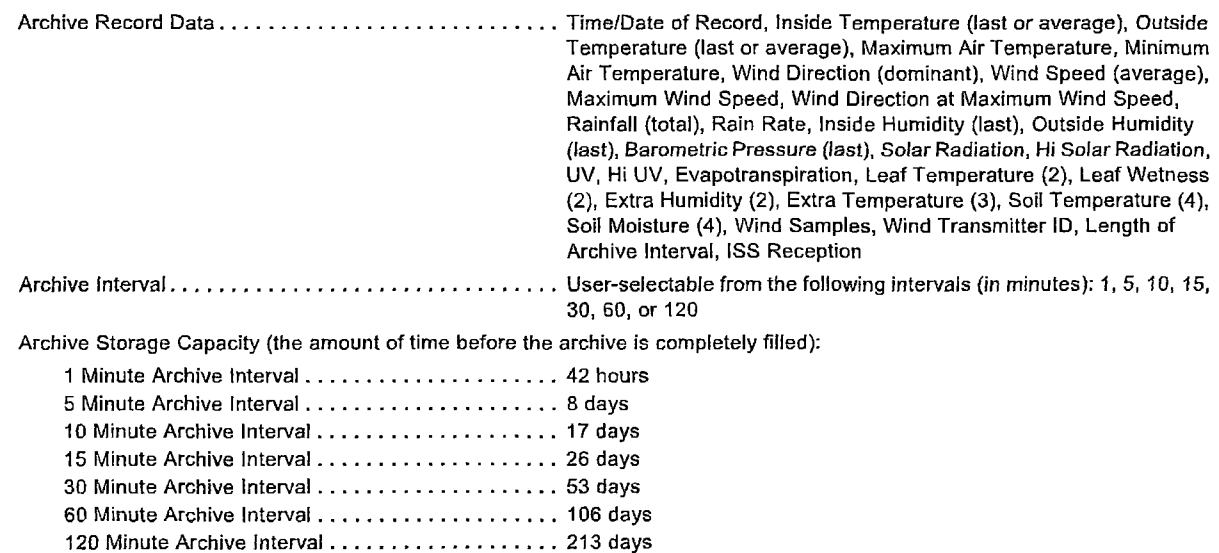

#### **Weatherlink with Serial Data Logger (# 651 OSER)**

#### **Communication Protocol**

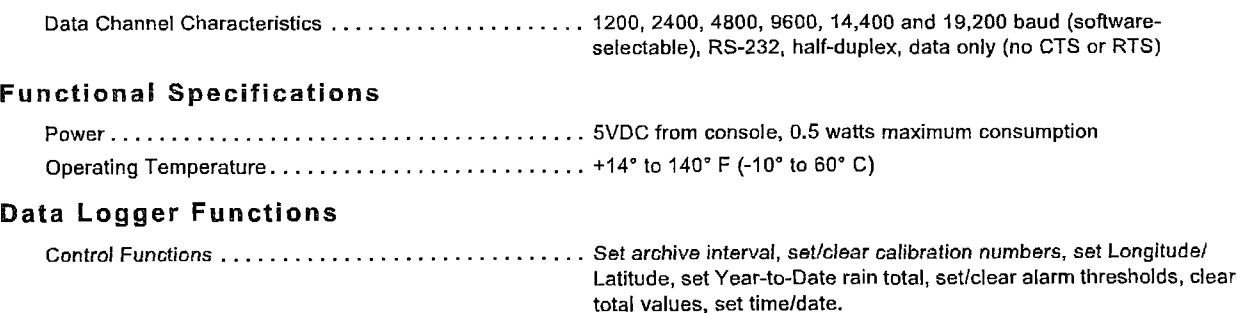

**3** 

Download .................................... Data may be transferred automatically from the data logger to your computer up to once an hour using the Auto Download command. Data can be transferred more frequently, from once a minute to once every two hours, to support Internet uploading and other data sharing features. Only new archive data is transferred during the download.

#### **Data logger Archived Data**

The Data Logger stores up to 2560 archive records (one 52-byte record per archive interval) for later transfer to your computer. The archive records are stored in 128K of non-volatile memory; protecting the data even if the console loses power. Maxima, minima, averages, and totals are taken over the archive interval.

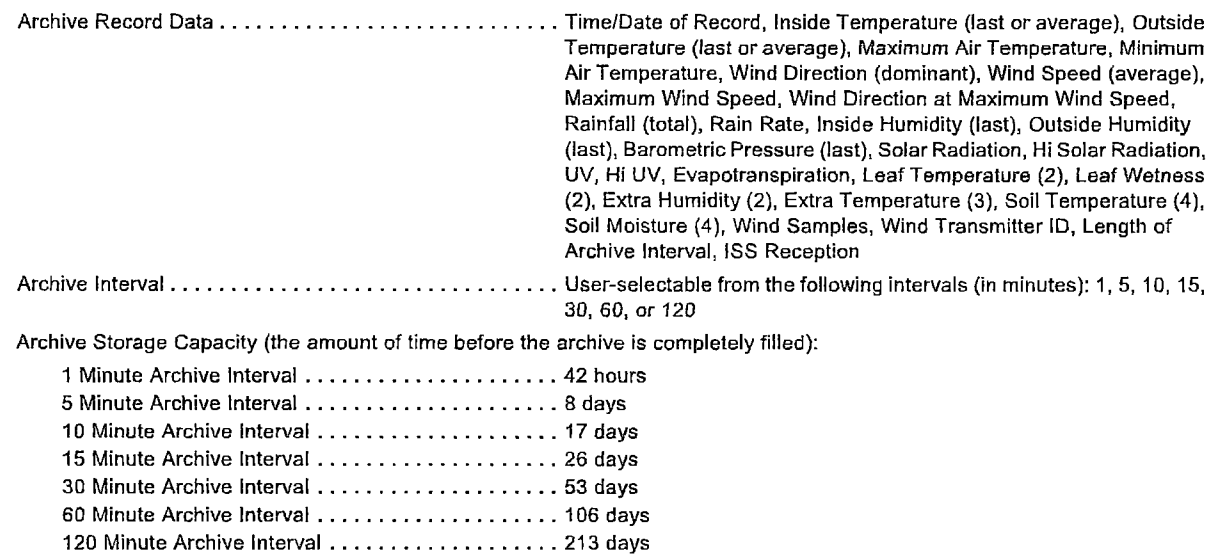

### **Weatherlink for APRS with Streaming Data Logger {# 6540)**

The Streaming Data Logger is designed for ham radio operators with the capability of accepting APRS data packets. The product will allow the user to transmit weather data over ham radio without the need for a PC.Requires a TNC modem. TNC (Tenninal Node Controller) modems translate the data from a Vantage Pro or Vantage Pro2 into packets for transmission via ham radio.

#### **Hardware lnstallation and Requirements**

Tn addition to the WeatherLink requirements, the streaming data capability has the following additional hardware requirements.

- Ham radio with attached TNC rnodem capable of accepting APRS data packets.
- Computer running 98, 98SE, ME, 2000, XP, or Vista with Microsoft .NET 2.0 framework. Requires at least 3 MB of RAM and 512 KB of hard disk space.

For further and more detailed information on APRS, please visit the following website: http://web.usna.navv.mil/-bruninga/aprs.html.

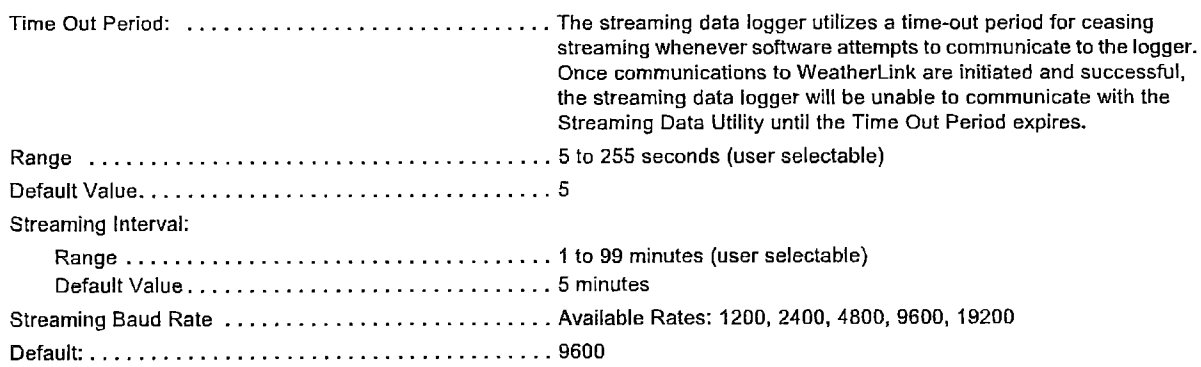

Streaming Data Output Parameters: ................ Day of the Month, Time in GMT & 24 hour format, Latitud e & Longitude, Wind direction (in degrees), Wind Speed (1 min. average in mph), High Wind Speed (in mph in the Jast 5 min.), Temperature ('F), Rainfall (inches) in the last hour, Rainfall (inches) in the last 24 hours, Daily Rainfall (inches since midnight), Humidity (in %, omitted if missing), Barometric pressure (mb/hPa, omitted if missing), Solar Radiation (in W/m2, omitted if missing).

# **Weatherlink for Alarm Output with Connector Block (# 6544)**

The Connector Block is designed to allow you to turn heaters, fans, and other devices on or offusing the data from your weather station. The utility software steps you through the choices. For each of four outputs, you can enter up to eight different weather parameters. Enter threshold values for each, select from nine different test conditions, and logically combine the entries together as you choose. Our connector block provides the interface between your Vantage Pro2 console or Weather Envoy andan electrical device. For high-power devices, you may also need to add electrical relays (not supplied by Davis Instruments).

#### **Hardware lnstallation and Requirements**

In addition to the requirements for WeatherLink, the Irrigation capability has the following additional hardware requirements.

- Computer running 98, 98SE, ME, 2000, XP, or Vista with Microsoft .NET 2.0 framework. Requires at least 3MB of RAM and 512 KB of hard disk space.
- Relays: You may need to obtain your own relays in order to switch equipment at voltages higher than 28 volts or power levels above 10 Watts.
- **Caution:** The Alarm Output data logger is not suitable for any use in which the health or safety of any persan or the value or protection of valuable property is dependent on the operation of the device.

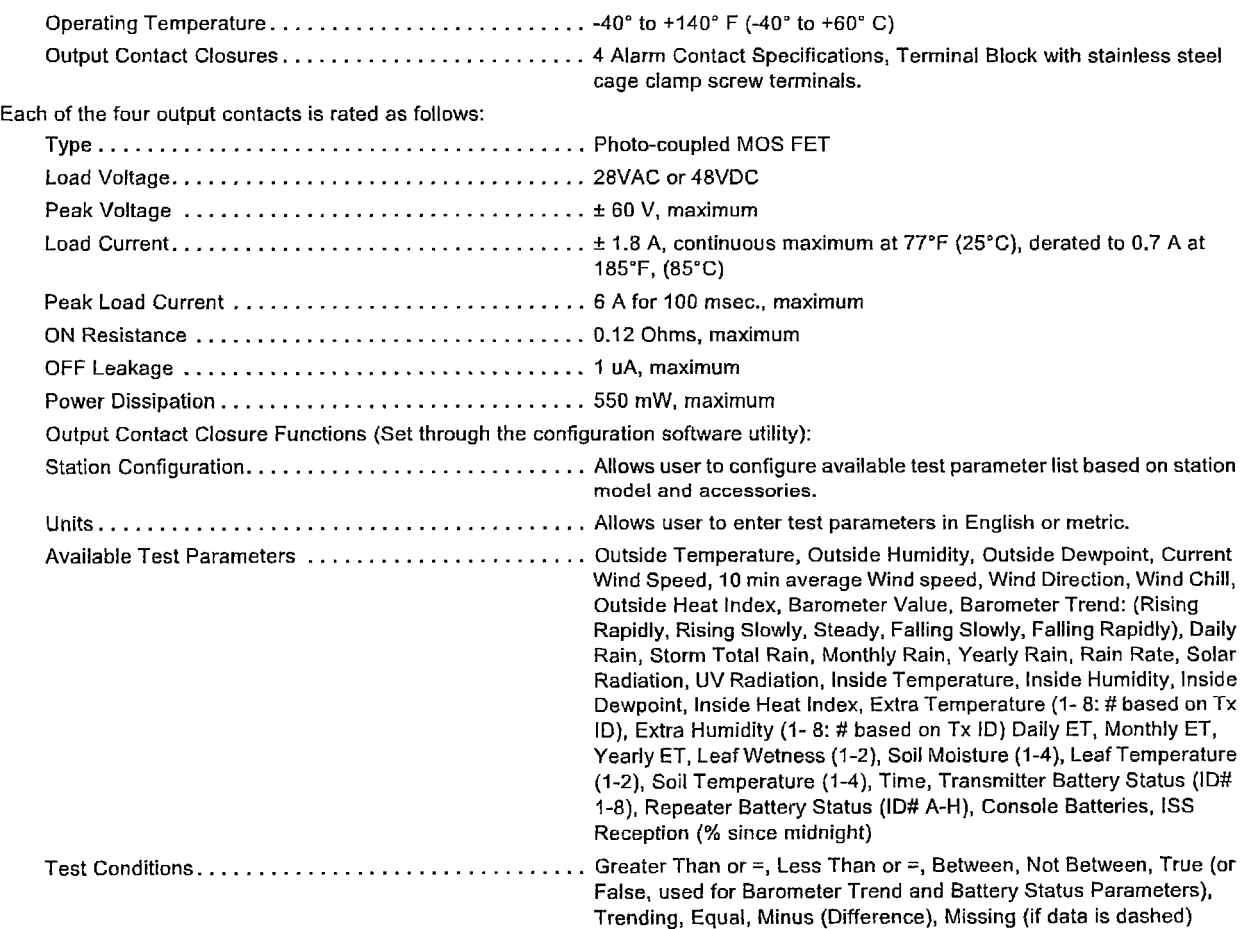

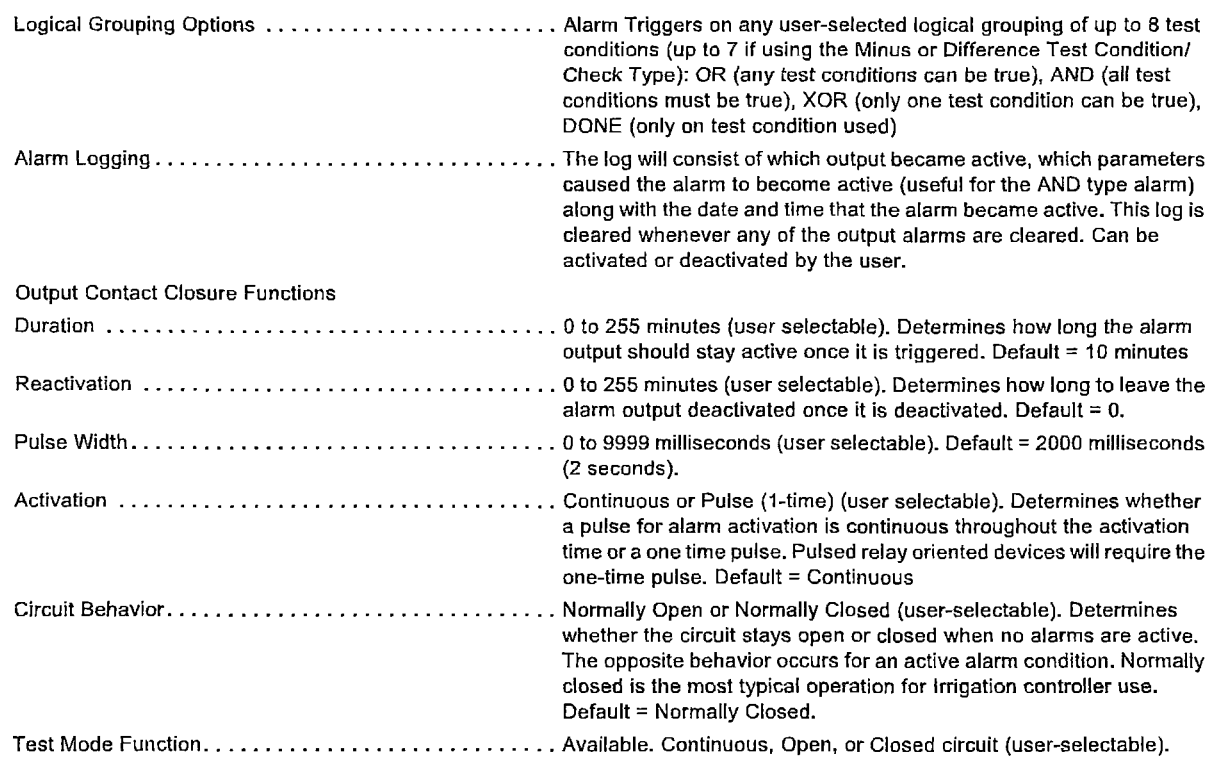

### **Weatherlink for Emergency Response Teams with Streaming Data logger (# 6550)**

The Streaming Data Logger is designed for use with the free  $CAMEO<sup>®</sup>$  or ALOHA $<sup>®</sup>$  software. It provides the real-</sup> time weather data needed to map the "footprint" of a hazardous plume, predict its dispersion, and help make critical public safety decisions. Please note that this product is specifically designed to work with  $CAMEO^{\pi}$  and  $ALOHA^{\pi}$ software programs and will not work with other such programs of this type. For further and more detailed information on this product, please visit the following website: http://www.epa.gov/ceppo/cameo/aloha.htm.

Note: CAMEO, or Computer-Aided Management of Emergency Operations, is a suite of three integrated software applications, including ALOHA® Areal Locations of Hazardous Atmospheres.

#### **Hardware lnstallation and Requirements**

Tn addition to the WeatherLink requirements, the streaming data capability has the following additional hardware requirements:

• Computer running 98, 98SE, ME, 2000, XP, or Vista with Microsoft .NET 2.0 framework. Requires at least 1 MB of RAM and 2.5 MB of hard disk space.

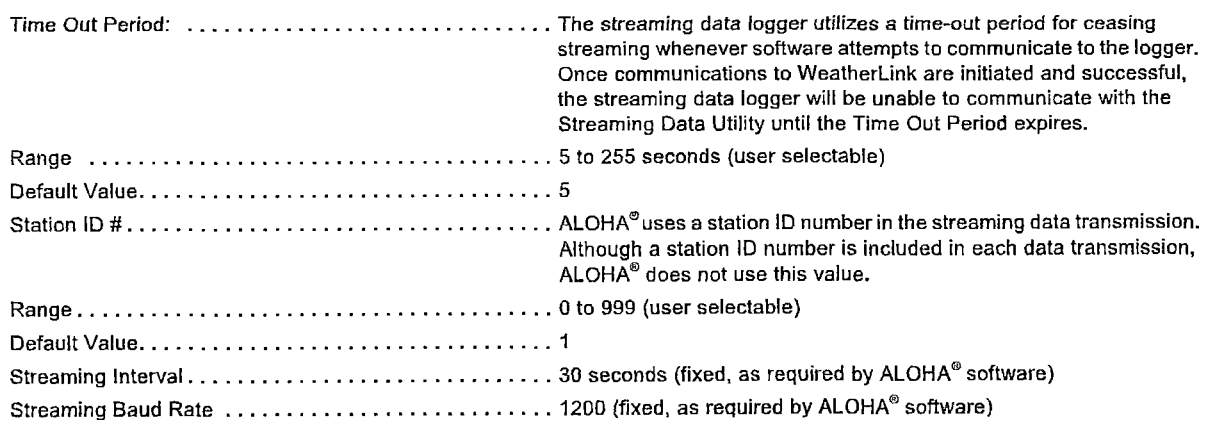

Streaming Data Output Parameters: ................. Station ID #, the vector mean wind speed, (5 minutes average in m/ sec), mean wind direction (5 minutes average in degrees true), standard deviation of the wind direction ("sigma-theta") (degrees), mean air temperature, (5 minutes average in °C), instantaneous wind speed (m/sec), instantaneous wind direction (in degrees true), instantaneous air temperature (°C), instantaneous console or Envoy battery voltage as required by ALOHA<sup>®</sup>.

# **Weatherlink for lrrigation Control with Connector Block (# 6560)**

The connector block is designed for use with most common irrigation systems, including Rain Bird, Rain Master, and Toro. For the industrial controllers used in agriculture and turf management, it provides electronic pulses for wind, rain, and evapotranspiration (ET, requires a solar radiation sensor). All users can use the alarm settings in the Vantage Pro or Pro2 console or Weather Envoy to inhibit the irrigation cycle based on weather conditions. The device will inhibit the irrigation cycle if ANY of the alarms are active.

#### **Hardware lnstallation and Requirements**

In addition to the requirements for WeatherLink, the Trrigation capability has the following additional hardware requirements.

- Computer running 98, 98SE, ME, 2000, XP, or Vista with Microsoft .NET 2.0 framework. Requires at least 3 MB of RAM and 512 KB of hard disk space.
- Industrial Irrigation Controller with inputs for wind, rain, and/or ET; or a Residential Controller with a Common or a Rain Sensor connection.
- Solar Radiation Sensor, P/N 6450 to use evapotranspiration (ET) to control the irrigation cycle. In addition to the ET pulse output, the Rain- ET algorithm uses this ínfonnation. More information is províded below.
- Relays: You may need to obtain your own relays in arder to switch equipment at voltages higher than 28 volts or power levels above 10 Watts.

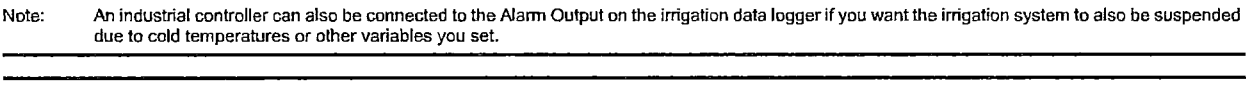

Note: A residential controller may be connected in series to both the ET and Alarm outputs on the lrrigation data logger if you want the irrigation system to also be suspended due to high winds or cold temperatures in addition to the Rain-ET balance.

Caution: The Alarm Output Module is not suitable for any use in which the health or safety of any person or the value or protection of valuable property is dependent on the operation of the streaming data logger.

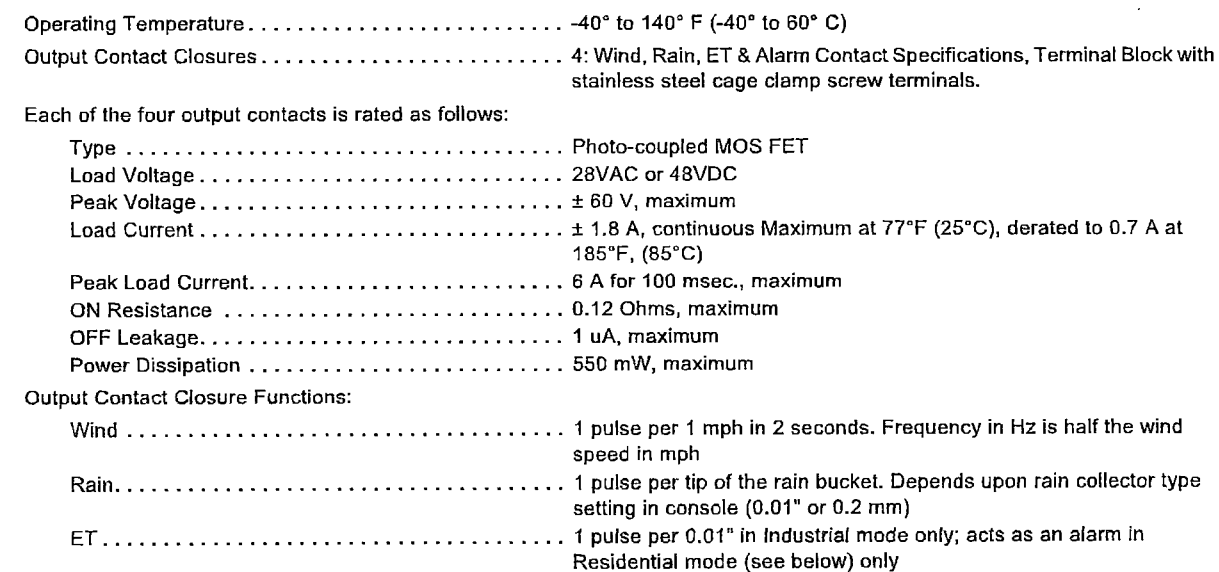
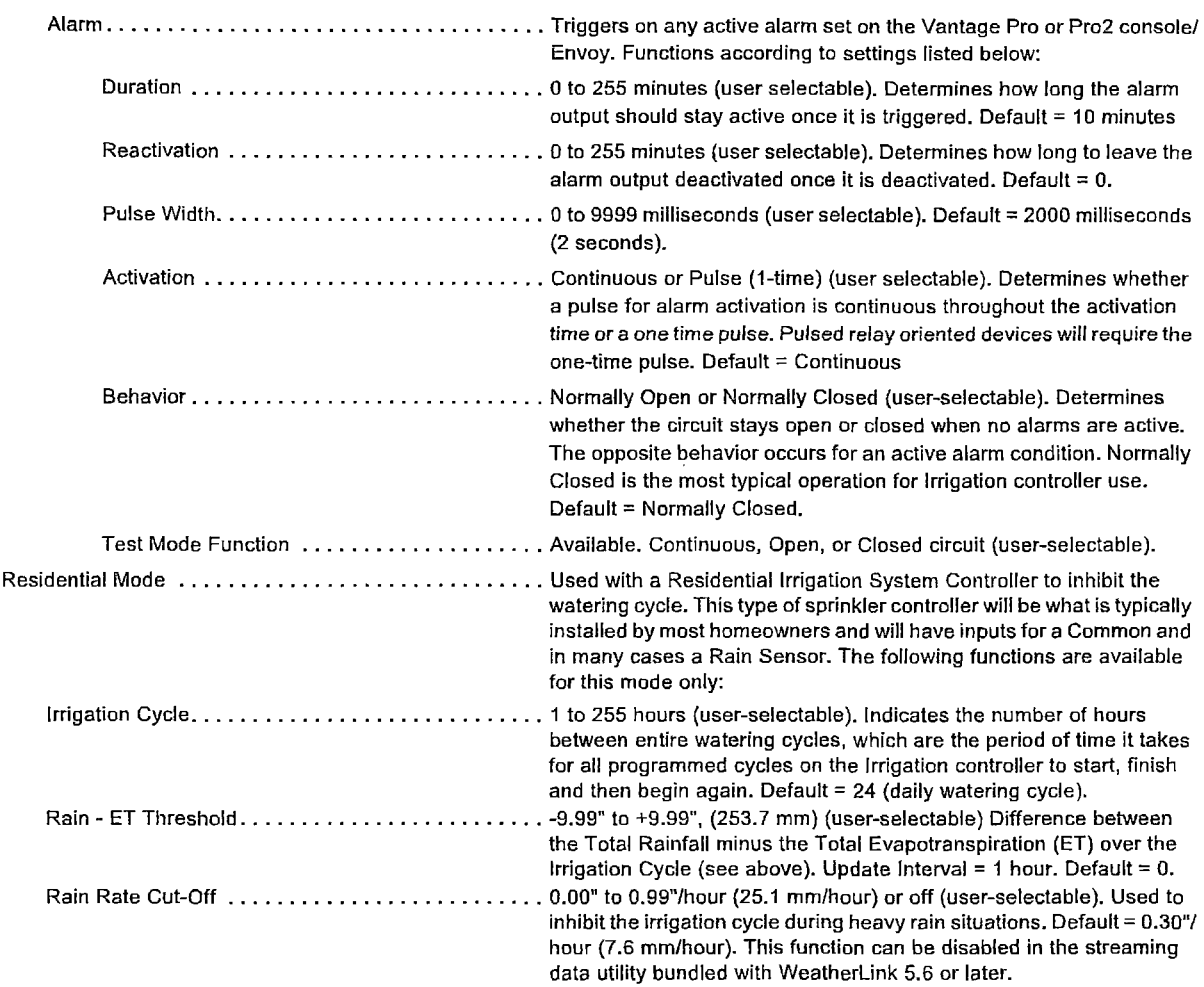

## **Package Dimensions**

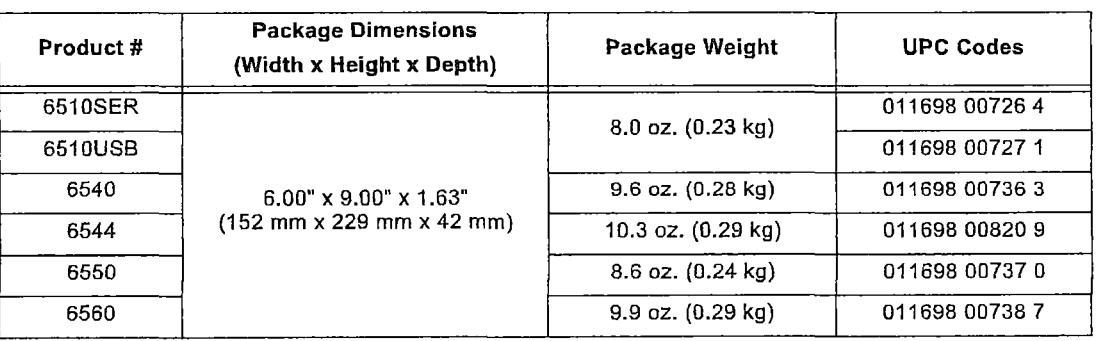

Hoja de especificaciones de "Wireless Vantage Pro2 & Vantage Pro2 Plus Stations"  $\mathcal{L}_{\text{max}}$ 

 $\sim 10^{-11}$ 

 $\sim$ 

 $\mathcal{A}^{\mathcal{A}}$ 

 $\bar{z}$ 

## Wireless Vantage Pro2™ & Vantage Pro2™ Plus Stations

#### (lncluding Fan-Aspirated Models)

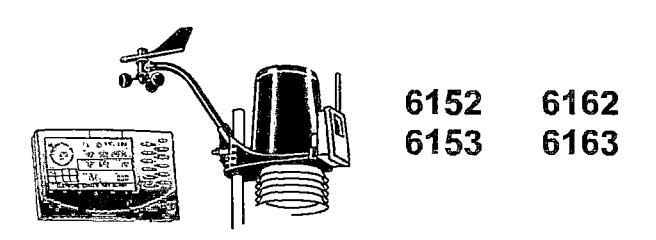

Vantage Pro2™ (6152, 6153) and Vantage Pro2™ Plus (6162, 6163) Wireless Weather Stations include two components: the lntegrated Sensor Suite (ISS) which houses and manages the externa! sensor array, and the console which provides the user interface, data display, and calculations. The ISS and Vantage Pro2 console communicate vía an FCC-certified, license-free, spread-spectrum frequency-hopping (FHSS) transmitter and receiver. User-selectable transmitter ID codes allow up to eight stations to coexist in the same geographic area. The frequency hopping spread spectrum technology provides greater communication strength over longer distances and areas ofweaker reception. The Wireless Vantage Pro2 Plus weather station includes two additional sensors that are optional on the Vantage Pro2: the UV sensor and the solar radiation sensor.

The console may be powered by batteries or by the included AC-power adapter. The wireless ISS is solar powered with a battery backup. Use WeatherLink<sup>®</sup> for Vantage Pro2 and Vantage Vue<sup>®</sup> to let your weather station interface with a computer, to log weather data, and to upload weather information to the internet.

The 6152 and 6162 rely on passive shielding to reduce solar-radiation induced temperature errors in the outside temperature sensor readings. The Fan-aspirated 6153 and 6163 combine passive shielding with a solar-powered fan that draws outside air in over the temperature and humidity sensors, providing a much more accurate temperature reading than that available using passive shielding alone.

#### lntegrated Sensor Suite (ISS)

(Includes product uumbers: 6152, 6153, 6162, 6163, 6322, 6323, 6327 & 6328)

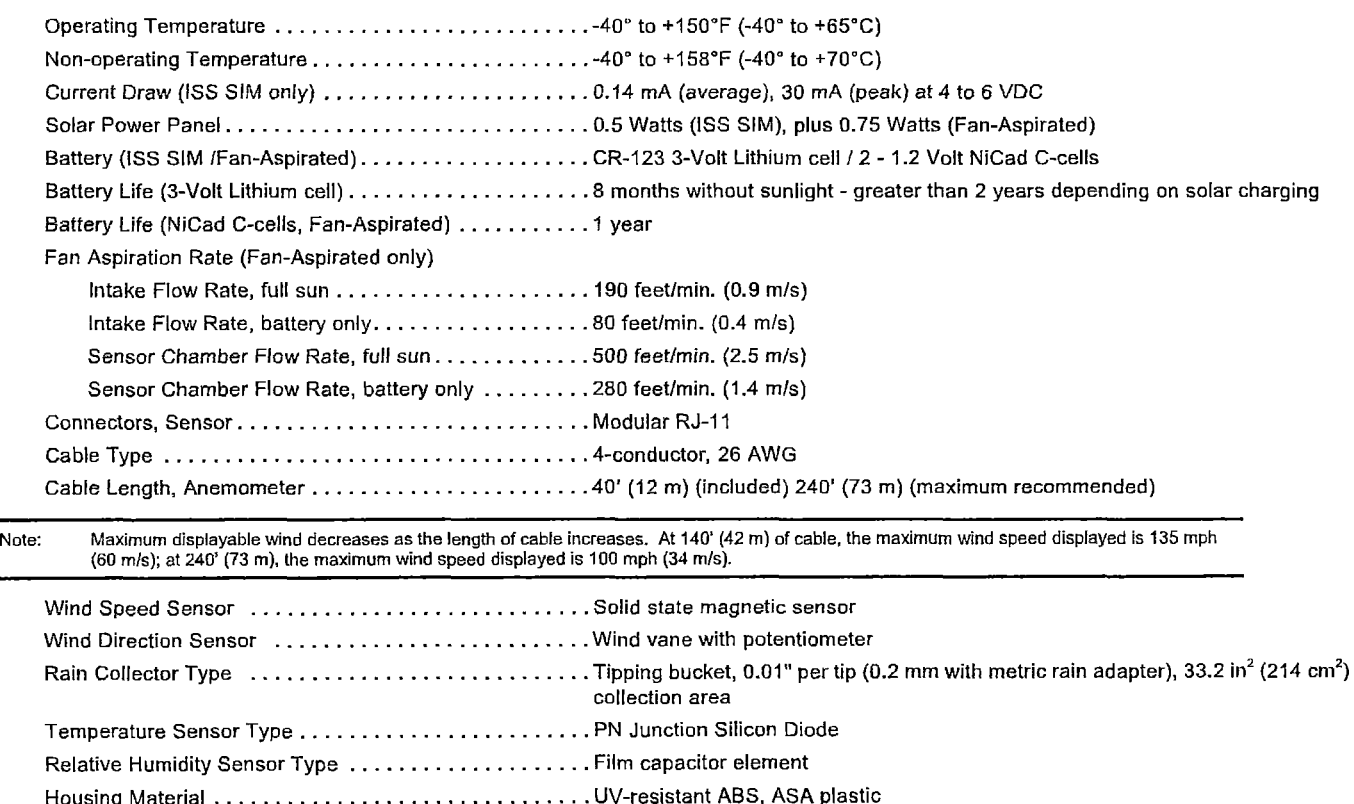

ISS Dimensions (not including anemometer or bird spikes):

**Daws** I<sub>nd</sub> **I**<sup>"</sup> **Davis Instruments** 3465 Diablo Ave., Hayward, CA 94545-2778 USA (*two December 1911)* / *GSD i* **1111** (*s*<sub>10</sub> 732-9229 · FAX (510) 670-0589 · sales@davisnet.com · www.davisnet.com /

#### 2 **Wireless Vantage Pro2"'**

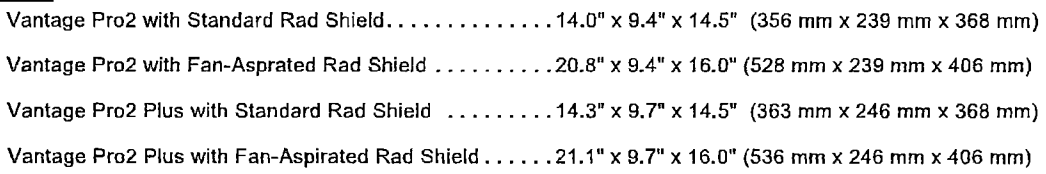

#### **Console**

*(Induces product number 6312)* 

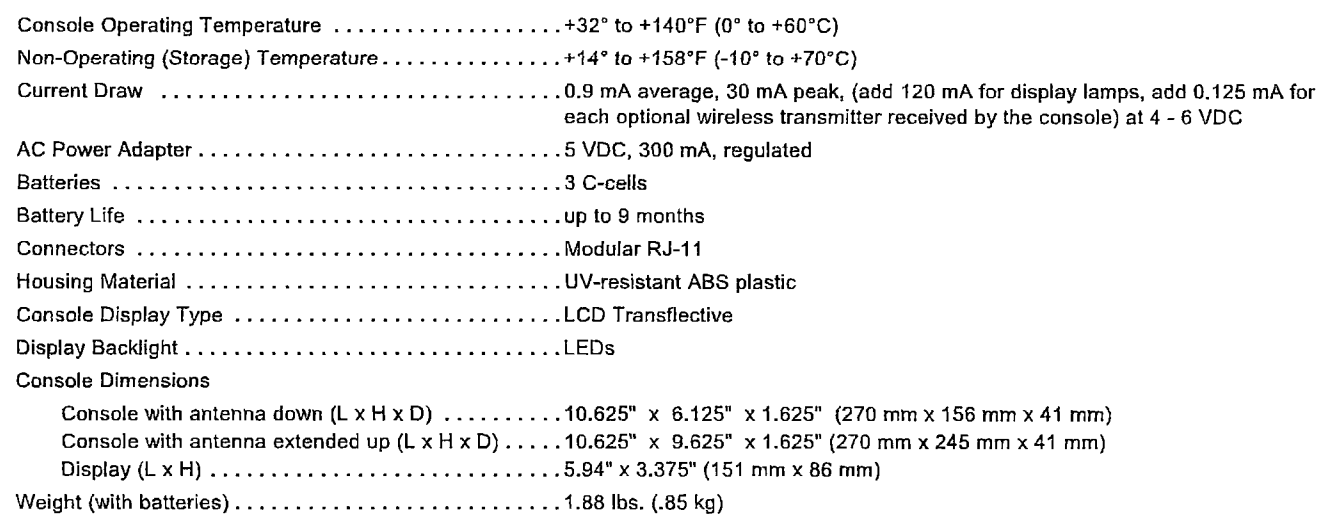

## **Data Displayed on Console**

Data display categories are listed with General first, then in alphabetical order.

#### General

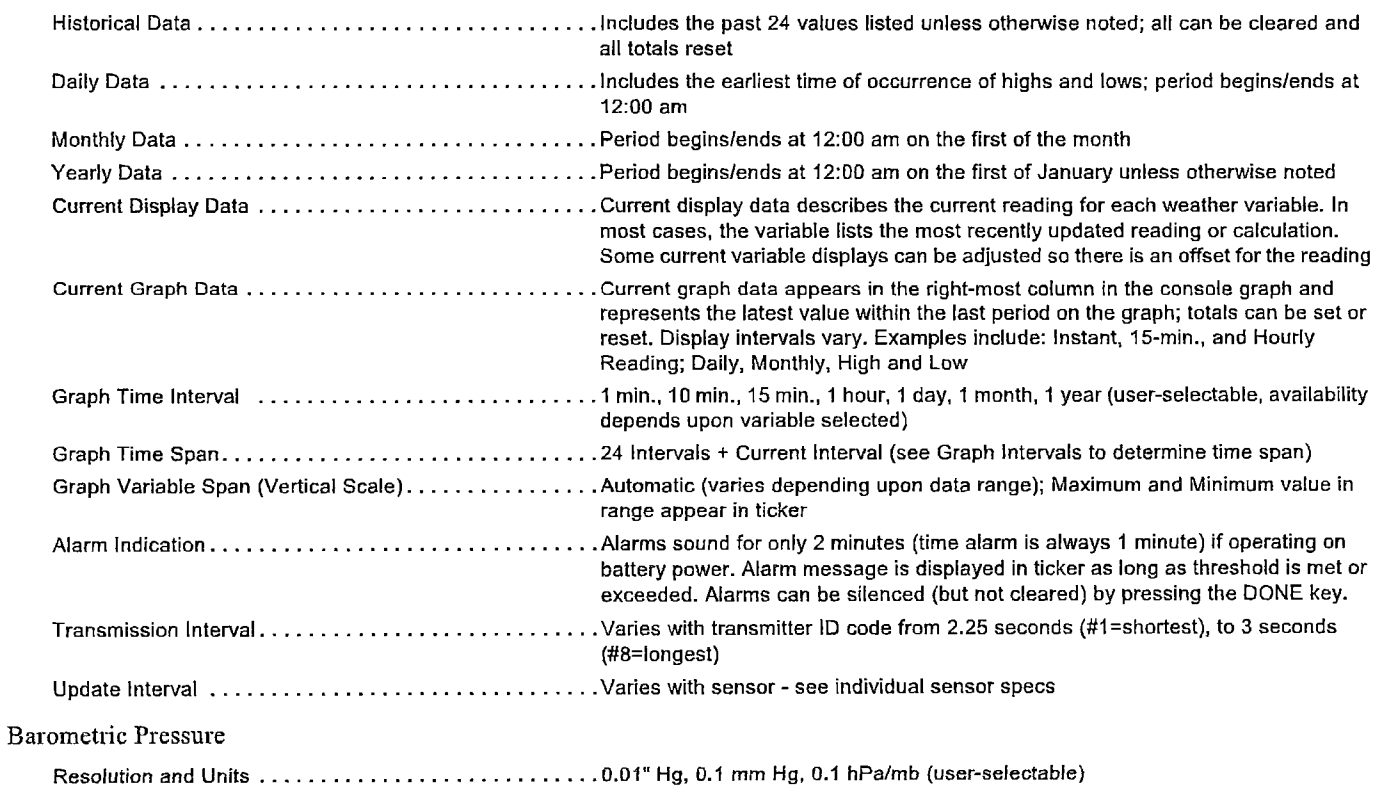

**3 Wireless Vantage Pro2** 

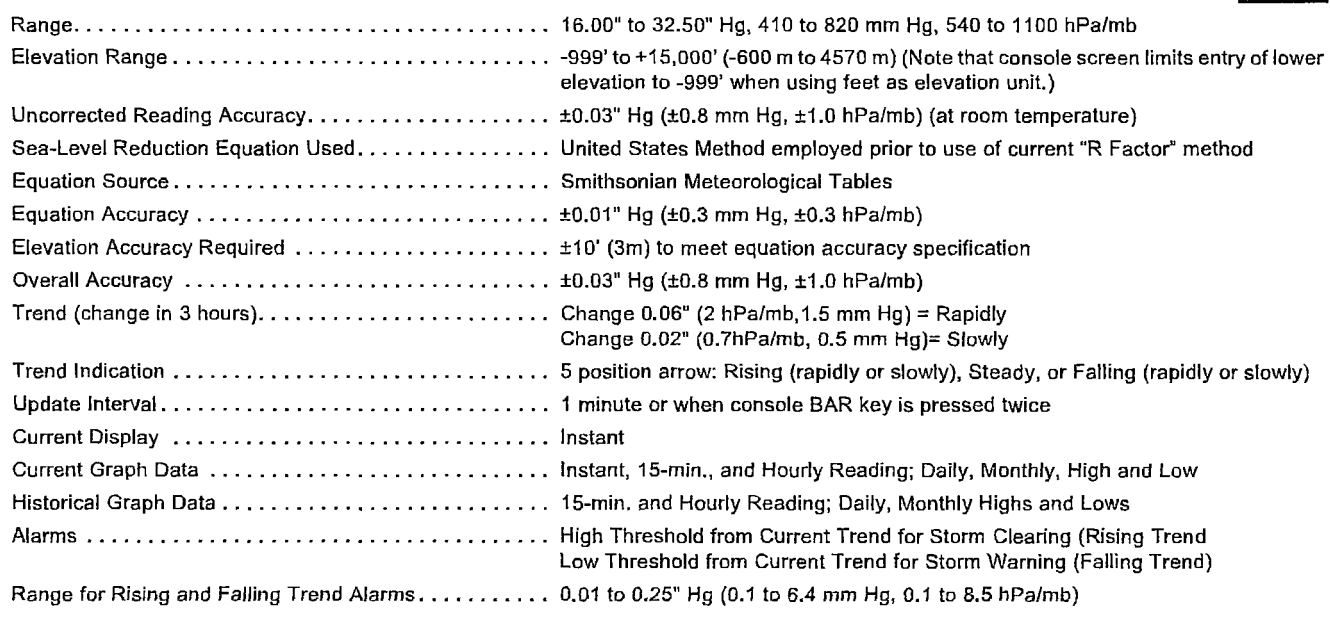

#### Clock

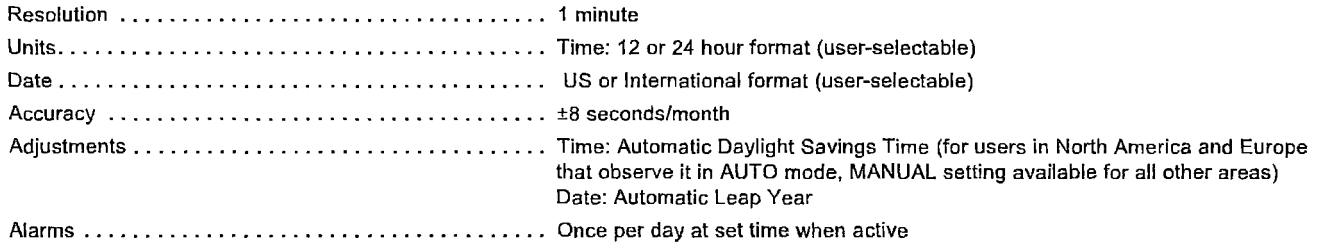

#### Dewpoint (calculated)

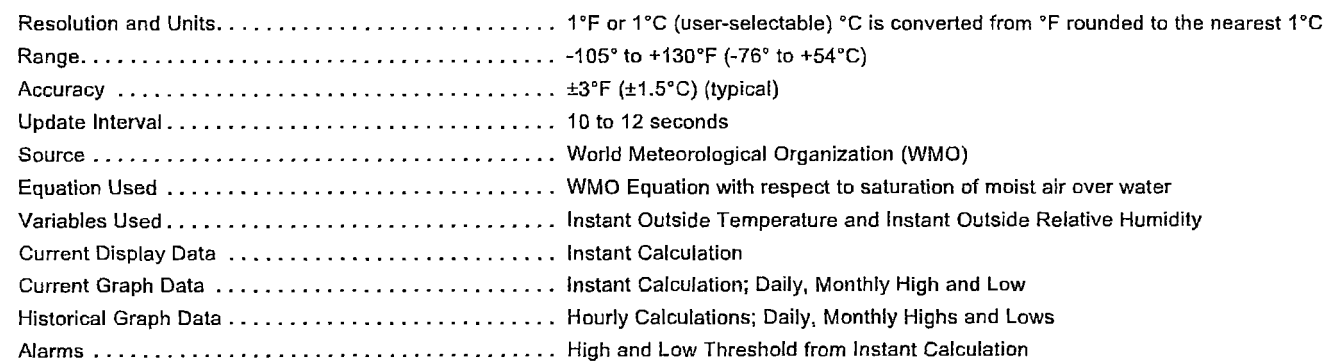

Evapotranspiration (calculated, requires solar radiation sensor)

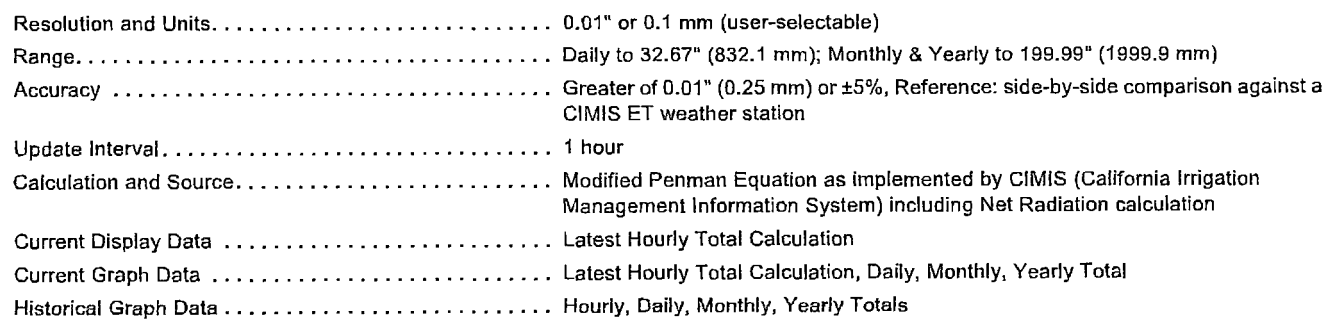

# 4<br>Wireless Vantage Pro2™

#### Forecast

 $\gamma_{\rm{eff}}$ 

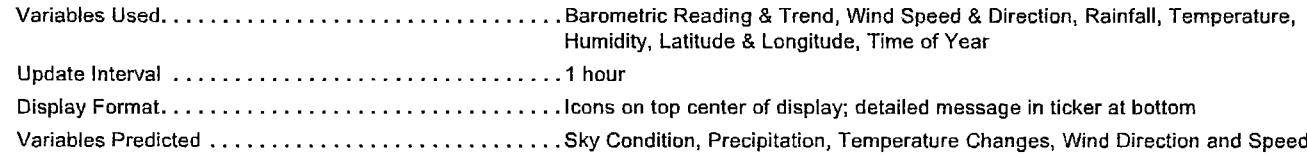

Charles Charles

#### Heat Index (calculated)

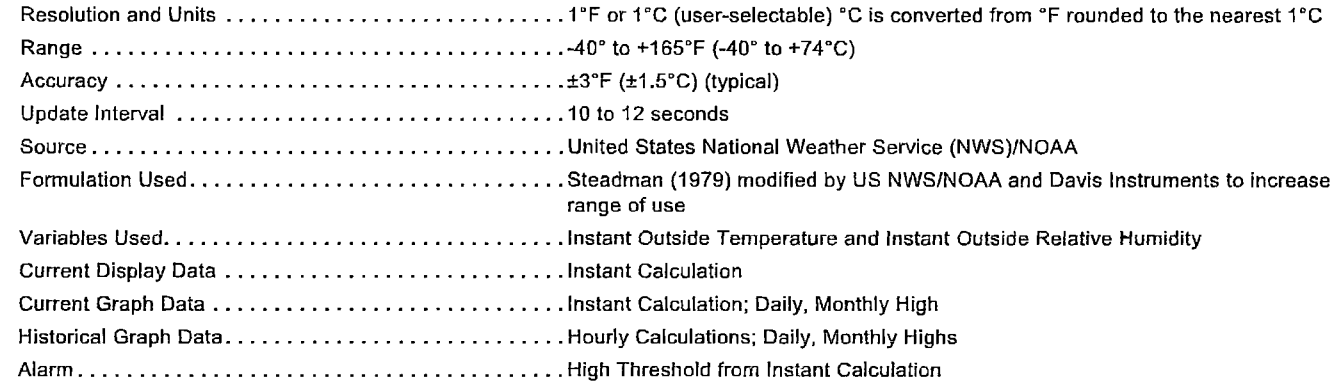

#### Humidity

 $\hat{\boldsymbol{\beta}}$ 

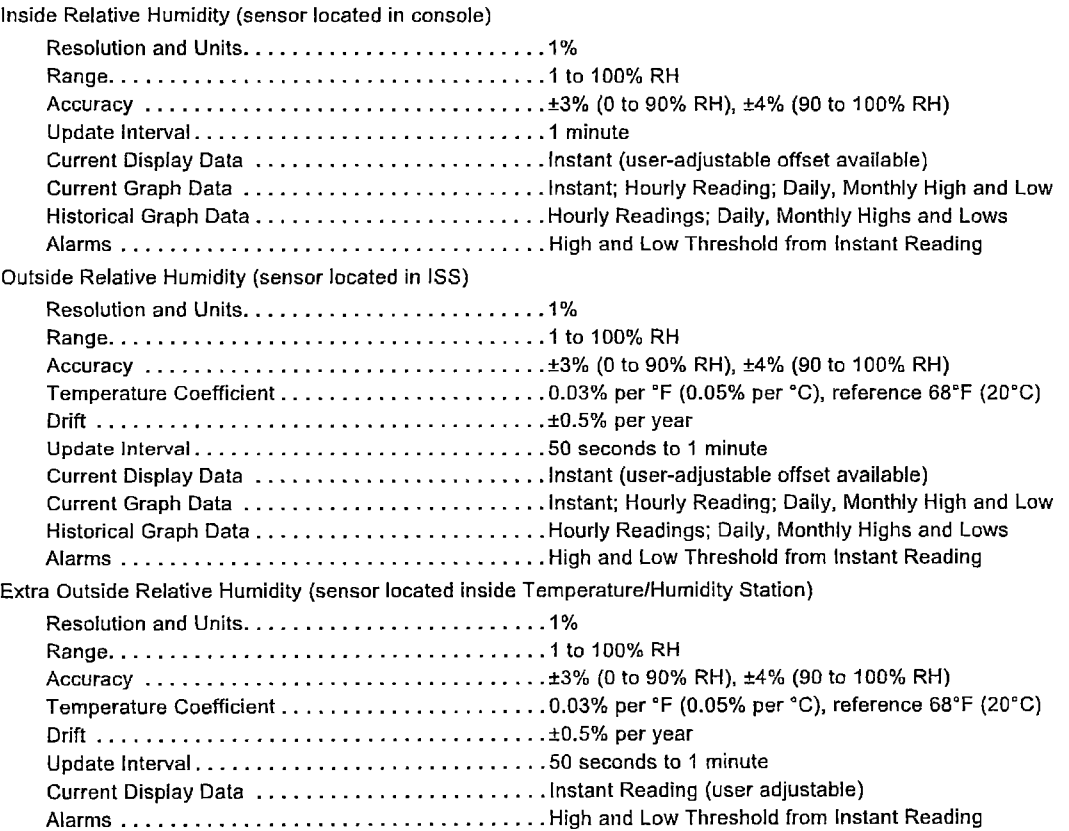

**5 Wireless Vantage Pro2** ّ

#### Leaf Wetness (requires leaf wetness sensor)

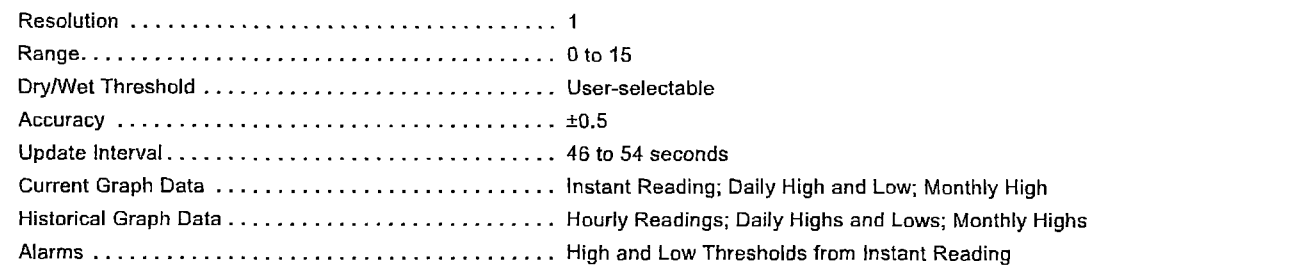

#### Moon Phase

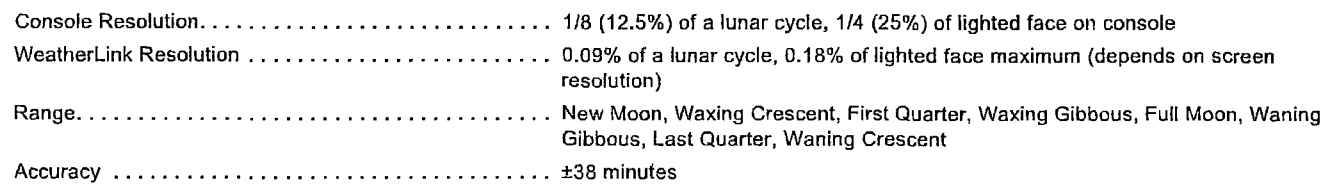

#### Rainfall

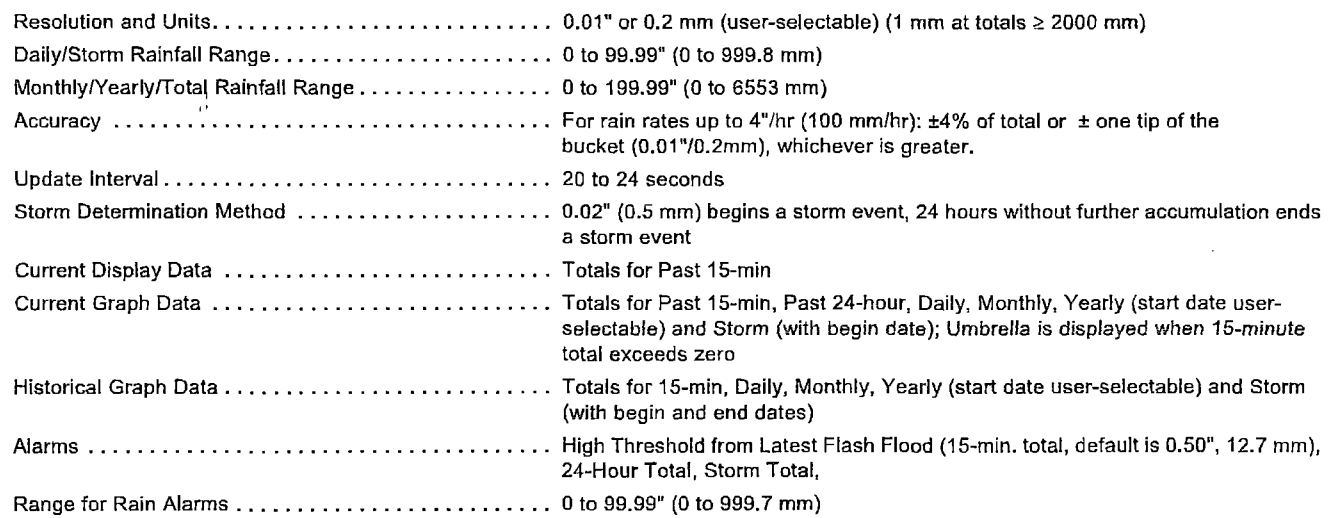

#### ·Rain Rate

 $\hat{\mathcal{L}}$ 

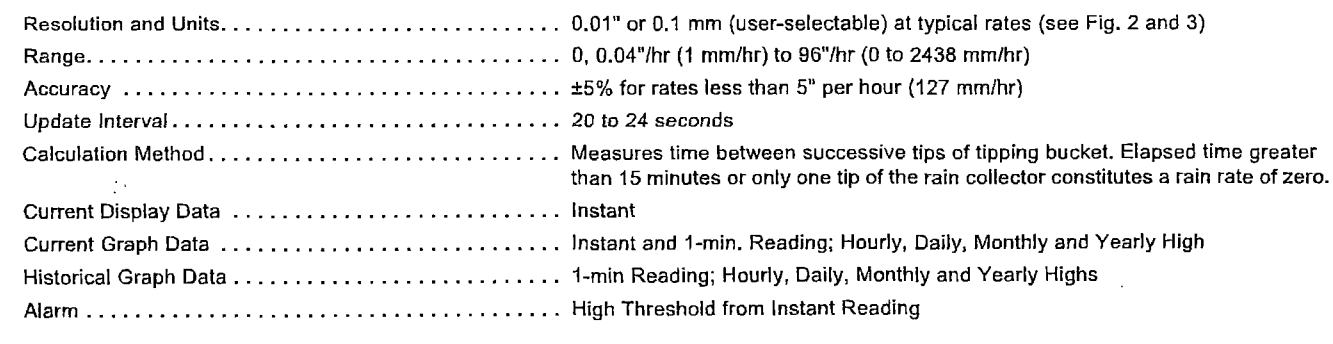

Soil Moisture (requires soil moisture sensor)

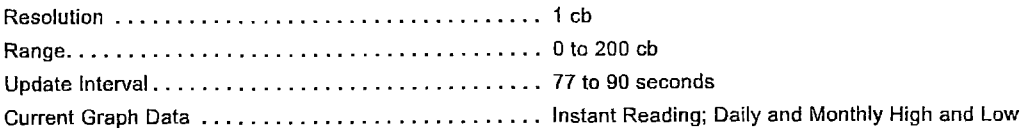

#### **Wireless Vantage** Pro2~

Historical Graph Data ............................ Hourly Readings; Daily and Monthly Highs and Lows Alarms ....................................... High and Low Thresholds from Instan! Reading

Solar Radiation (requires solar radiation sensor)

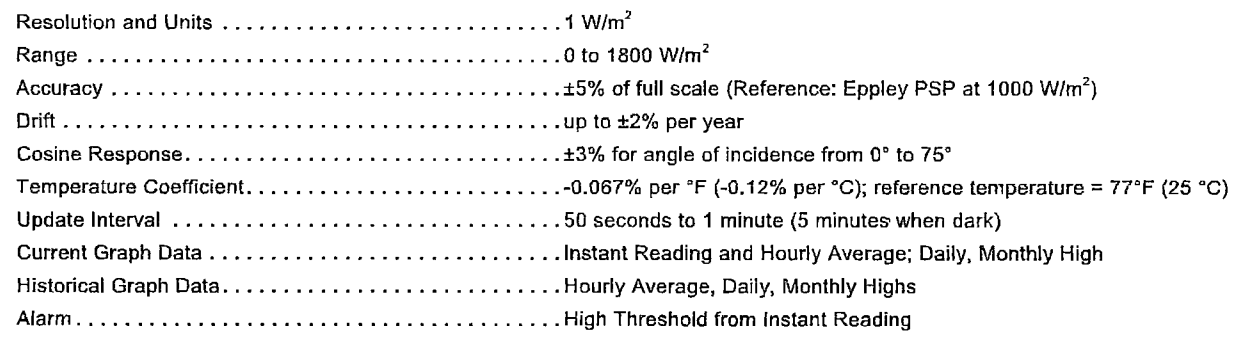

#### Sunrise and Sunset

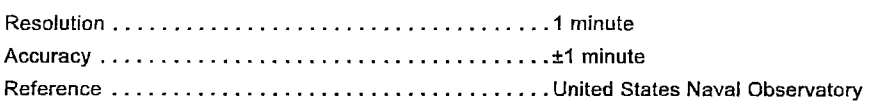

#### Temperature

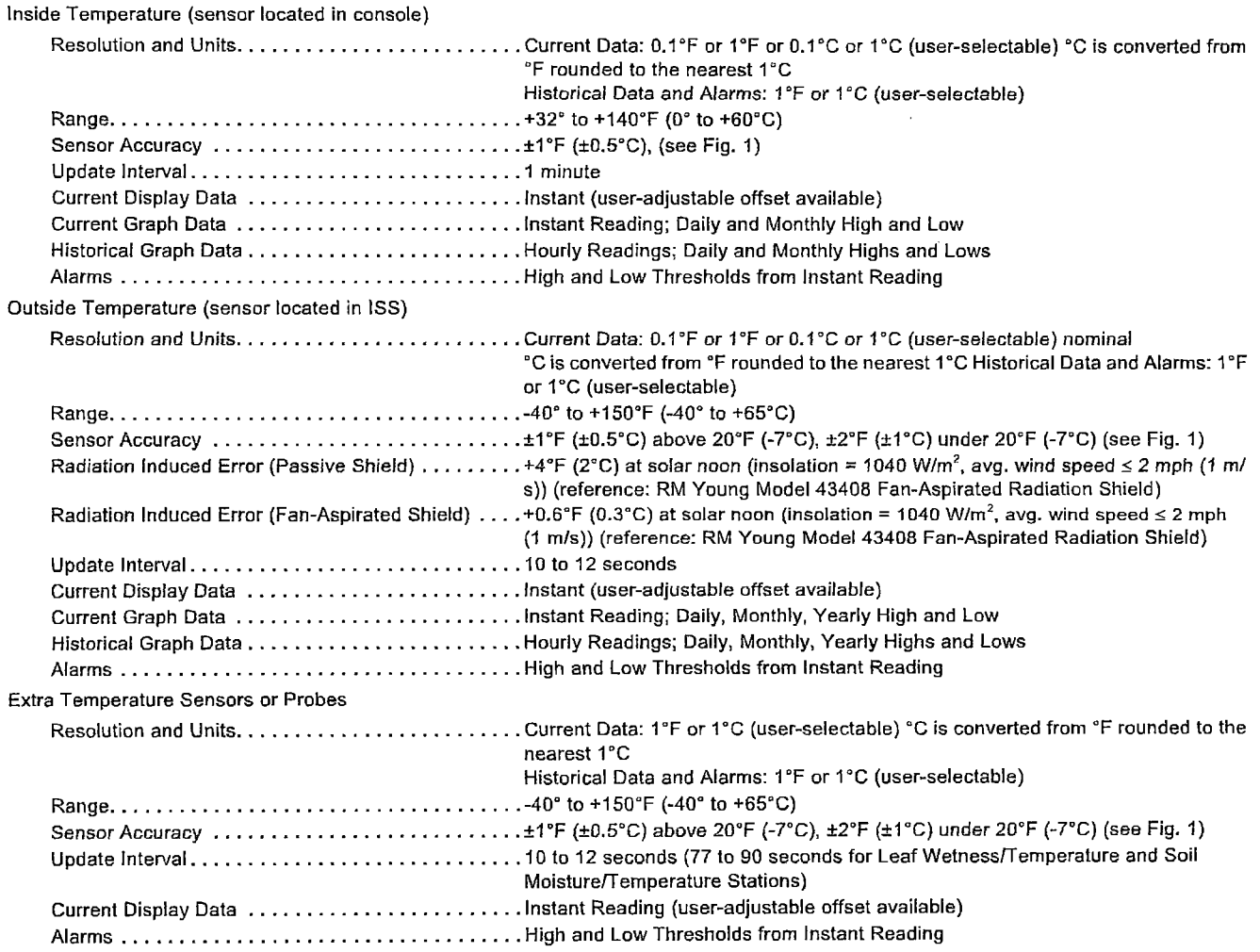

#### **6**

**7 Wireless Vantage Pro2'"** 

#### Temperature Humidity Sun Wind Index (requires solar radiation sensor)

 $\ddot{\phantom{0}}$ 

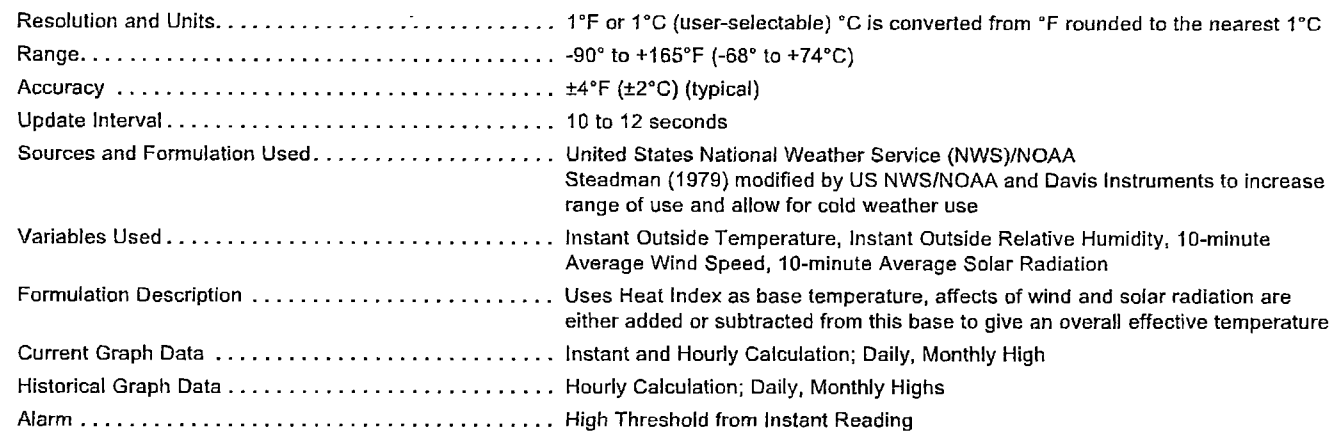

#### Ultra Violet (UV) Radiation Dose (requires UV sensor)

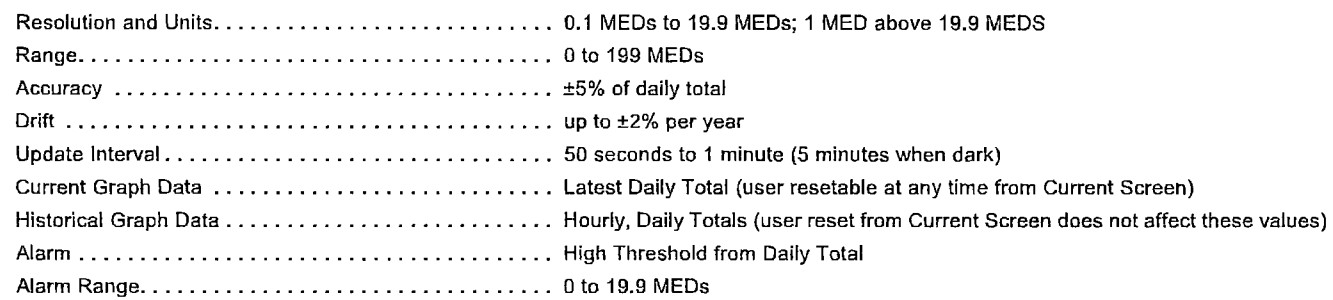

#### Ultra Violet (UV) Radiation Index (requires UV sensor)

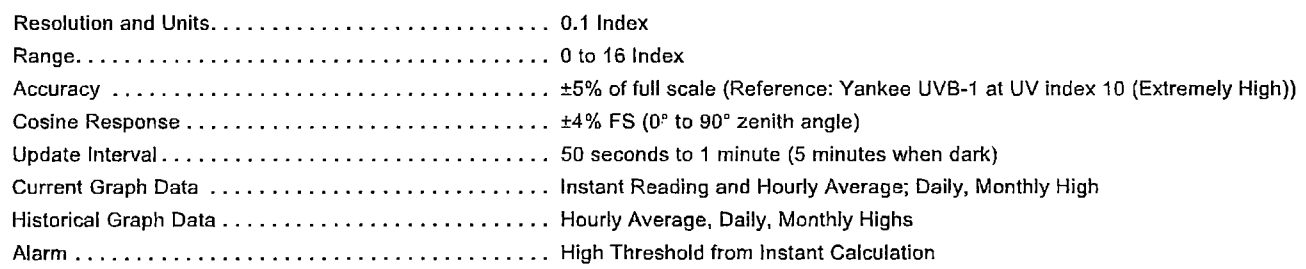

#### Wind

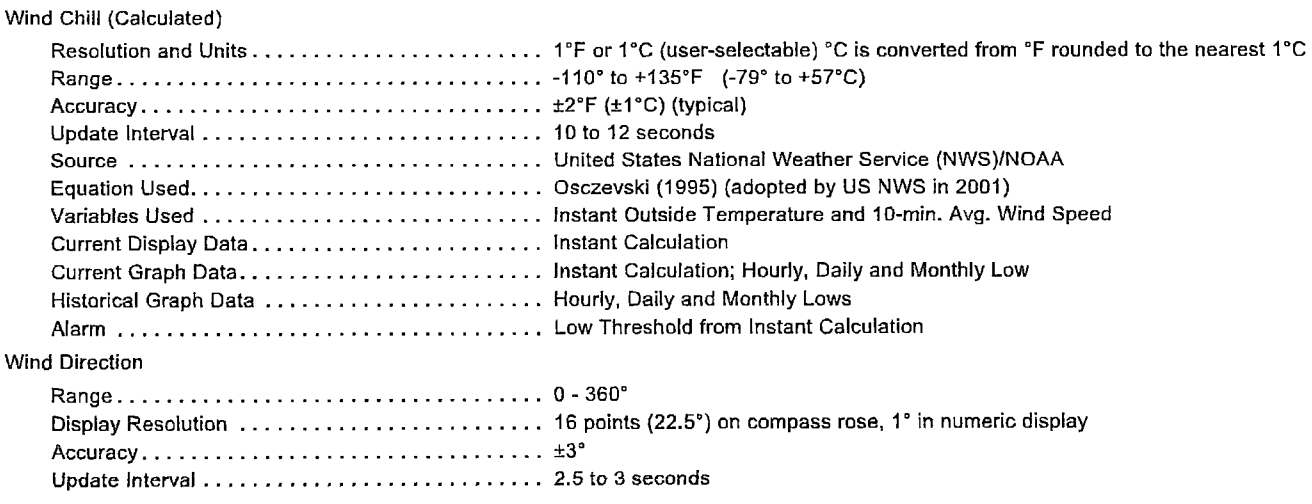

# 8<br>Wireless Vantage Pro2<sup>™</sup>

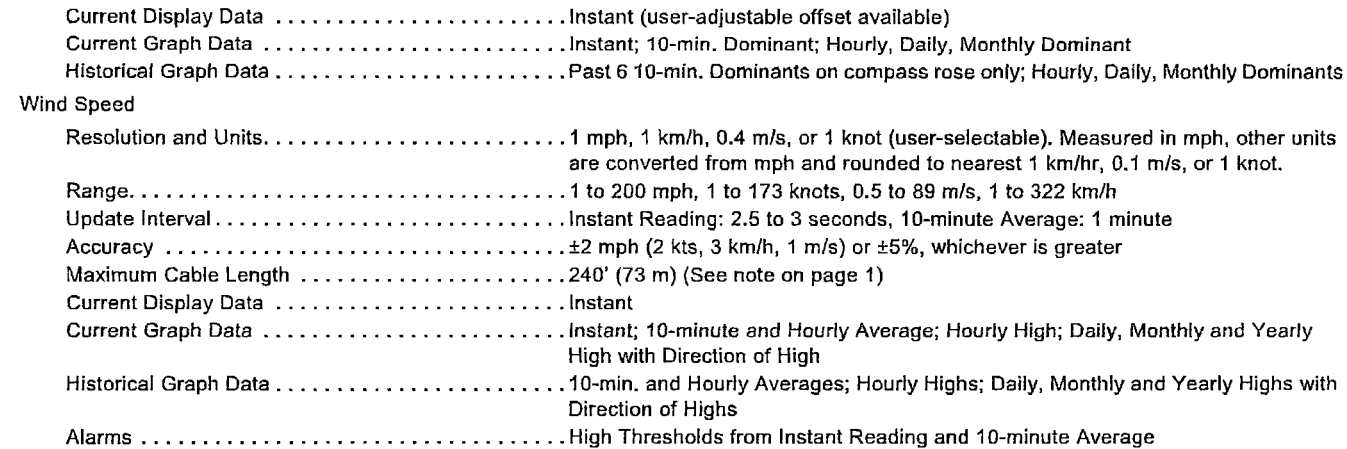

#### **Wireless Communications**

 $\frac{1}{2}$ 

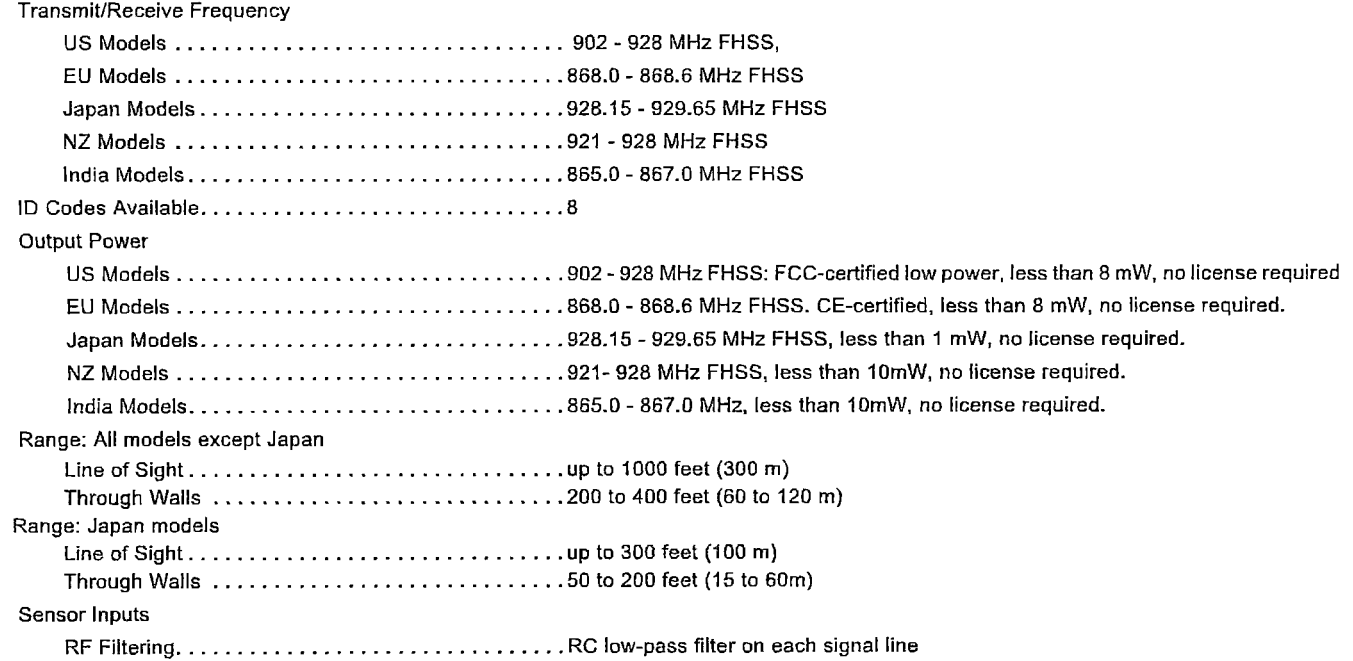

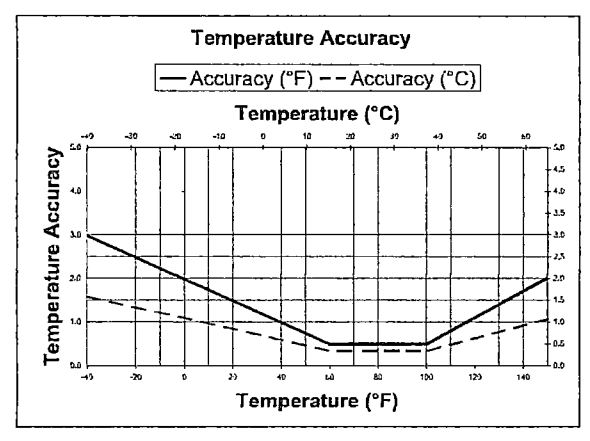

Figure 1. Temperature Accuracy

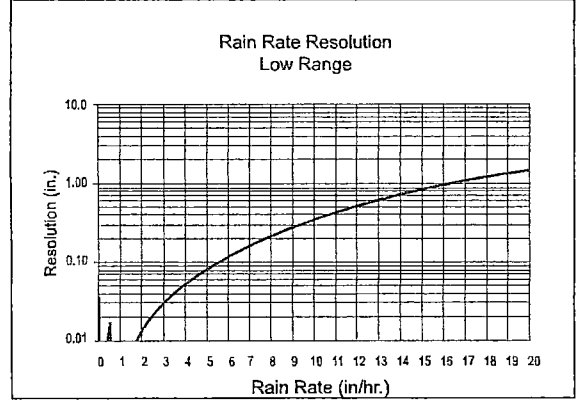

Figure 2. Low Range Rain Rate Resolution

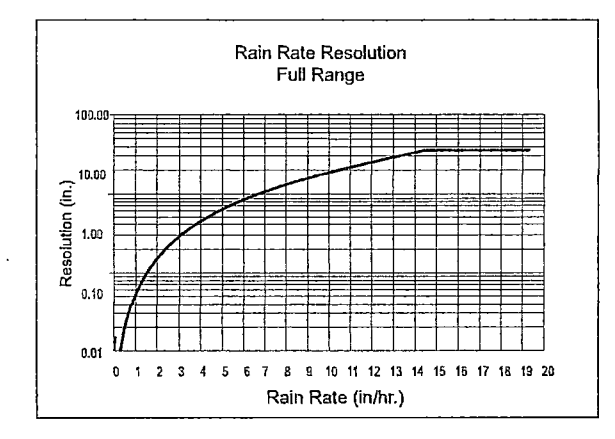

Figure 3. Full Range Rain Rate Resolution

#### **10 Wireless Vantage Pro2** <sup>~</sup>

## **Package Dimensions**

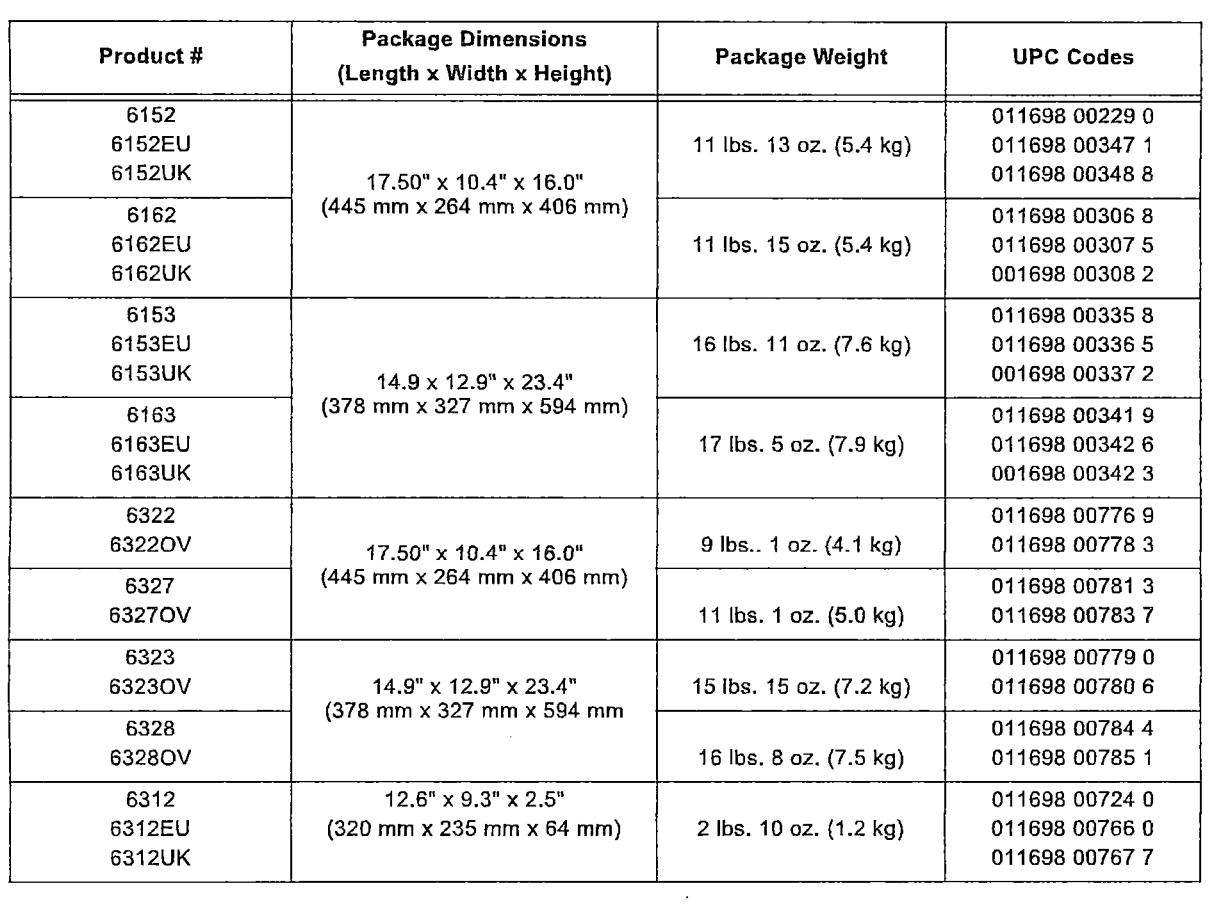

# Hoja de especificaciones de "Transmisor de satélite GOES OTT HDR G3"

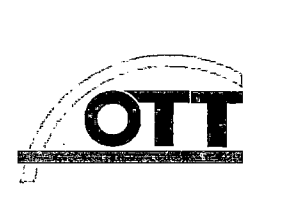

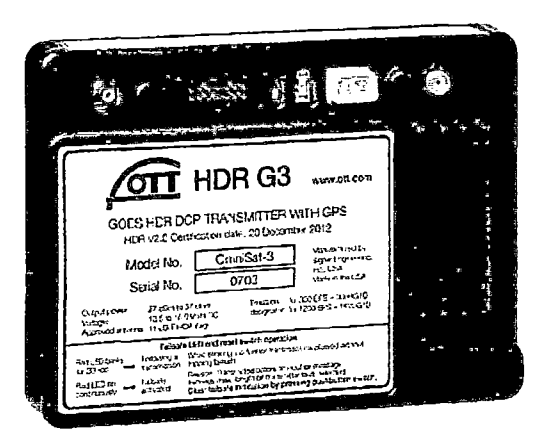

Transmisión de datos vía satélite OTT HDRG3 Transmisor de high data rate controlado por GPS

# **OT HDR** G3 Transmisor de satélite GOES

GOES es un satélite meteorológico geoestacionario que es operado por las autoridades meteorológicas estadounidenses NOAA. Además de sus funciones para tareas meteorológicas, ofrece la posibilidad de transmitir datos a distancia. Como proveedor operativo público, NOAA ofrece su servicio de datos con económicas condiciones, siempre que el usuario esté registrado y autorizado. La transmisión de datos vía satélite es, por ello, sobre todo en las zonas menos urbanizadas una alternativa a los métodos convencionales de transmisión remota de datos. Así mismo ofrece una posibilidad económica de la transmisión de datos redundante.

Para que una estación de medición pueda transmitir los datos a los satélites es necesario un transmisor de satélite certificado. **El** OTT HDR G3 está certificado para la transmisión remota de datos a través de GOES. Éste efectúa, como módulo de emisión, las órdenes de transmisión de un registrador de datos OTT conectado, actuando así de interfaz para los satélites. La sincronización automática de la frecuencia y del reloj interno mediante señales GPS (Global Positioning System) garantiza aquí frecuencias y tiempos de emisión estables.

## OTI HDR G3- transmisor certificado para la transnlisión remota de datos vía satélite

#### Soluciones completas

Un paquete completo contiene, además del transmisor de satélite OTT HDR G3, también componentes que son necesarios para la recepción de los datos. Junto al software para convertir los datos enviados (OTT Data Converter for GOES/METEOSAT Transmission), también se incluye un software para la gestión de datos como OTT Hydras 3, que recibe los datos convertidos, los guarda y los evalúa. También puede obtenerse una estación de recepción de suelo de OTT si se solicita. De modo alternativo también es posible la descarga de los datos medidos de la página web de la compañía operadora de satélites.

Sencilla integración en el sistema con los registradores de datos OTT

- Control de la unidad de emisión mediante el registrador de datos con el método maestro-esclavo
- Rápida configuración del OTT HDR G3 con la ayuda del programa de operación del registrador de datos
- Autocomprobación y comprobación del estado mediante funciones de diagnóstico del programa de operación

#### Funciones y ventajas

- LEOs de estado para indicar la señal GPS y el funcionamiento del transmisor, así como para vigilar la tensión de alimentación
- Hora y secuencia de emisión sincronizadas automáticamente por GPS
- Bajo consumo de energía en el modo de descanso
- Interfaz RS-232 para transmitir datos, por el método maestro-esclavo, con elevada seguridad de transmisión {comprobación CRC); solicitud del estado posible en todo momento
- Conexión flexible para las antenas Yagi en cruz
- Programa de operación con útiles funciones de diagnóstico:
	- Comprobación del estado del transmisor: ofrece los parámetros de servicio actuales
	- Prueba de transmisión de datos: posible en todo momento, independientemente del momento de transmisión regular
	- Autocomprobación: muestra si el transmisor está intacto o si existe algún fallo

## Características técnicas

#### Modos de servicio

- 300/1.200 bps
- Self-Timed Transmission Mode
- Random Transmission Mode
- Satélites válidos
- DCPRS Versión 2.0 {300/1200 bps) - Canales internacionales {IDC)
- Certificados de autorización NOAA/NESDIS

Corriente de servicio 10,5 ... 16 V CC; típico 12 V CC

Consumo de energía con 12 V CC

- $Reposo: < 5$  mA
- Activo, sin emitir, GPS encendido:  $< 50$  mA
- Emitiendo: < 2,5 A

Potencia de emisión

- $<$  10 W (nominal)
- Conexiones
- GPS, SMB
- Antena emisora, SMA
- Línea de datos RS-232; regleta de conectores de
- 14 polos - Tensión de alimentación
- Conector MATE-N-LOK AMP
- Antena emisora {accesorio)
- Yagi en cruz
- Ganancia en la antena máxima permisible: < 11 dBi

Margen de temperatura  $-40$   $+55$  °C

Humedad relativa del aire O ... 85% (sin condensación)

Dimensiones

141 mmx103mmx24mm

Peso

0,5 kg Tipo de protección IP20

© Reservado eho a efectuar cambios técnicos<br>55.530.060. P.Sualización: 01 - 10/2013

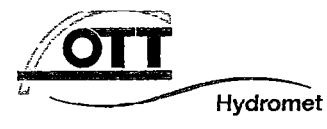

**1"'\H:::;HIIOIIIO**  OTT Hydromet GmbH Ludwigstrasse 16 · 87437 Kempten Phone +49 831 5617-0 ·Fax -209 info@ott.com · www.ott.com

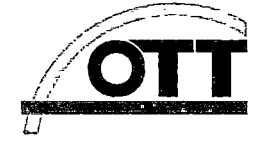

Envío activo de datos

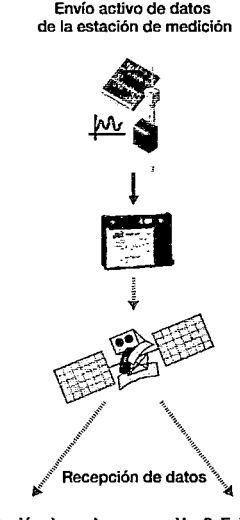

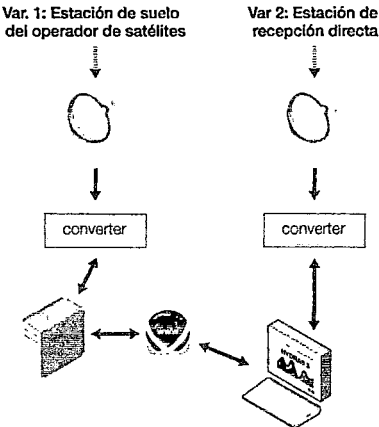

Hoja de especificaciones de "Receptor/Demodulador GOES Vaisala DRGS 2000"

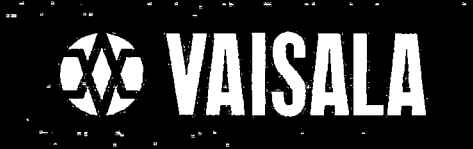

# Receptor/Demodulador GOES<br>Vaisala DRGS 2000

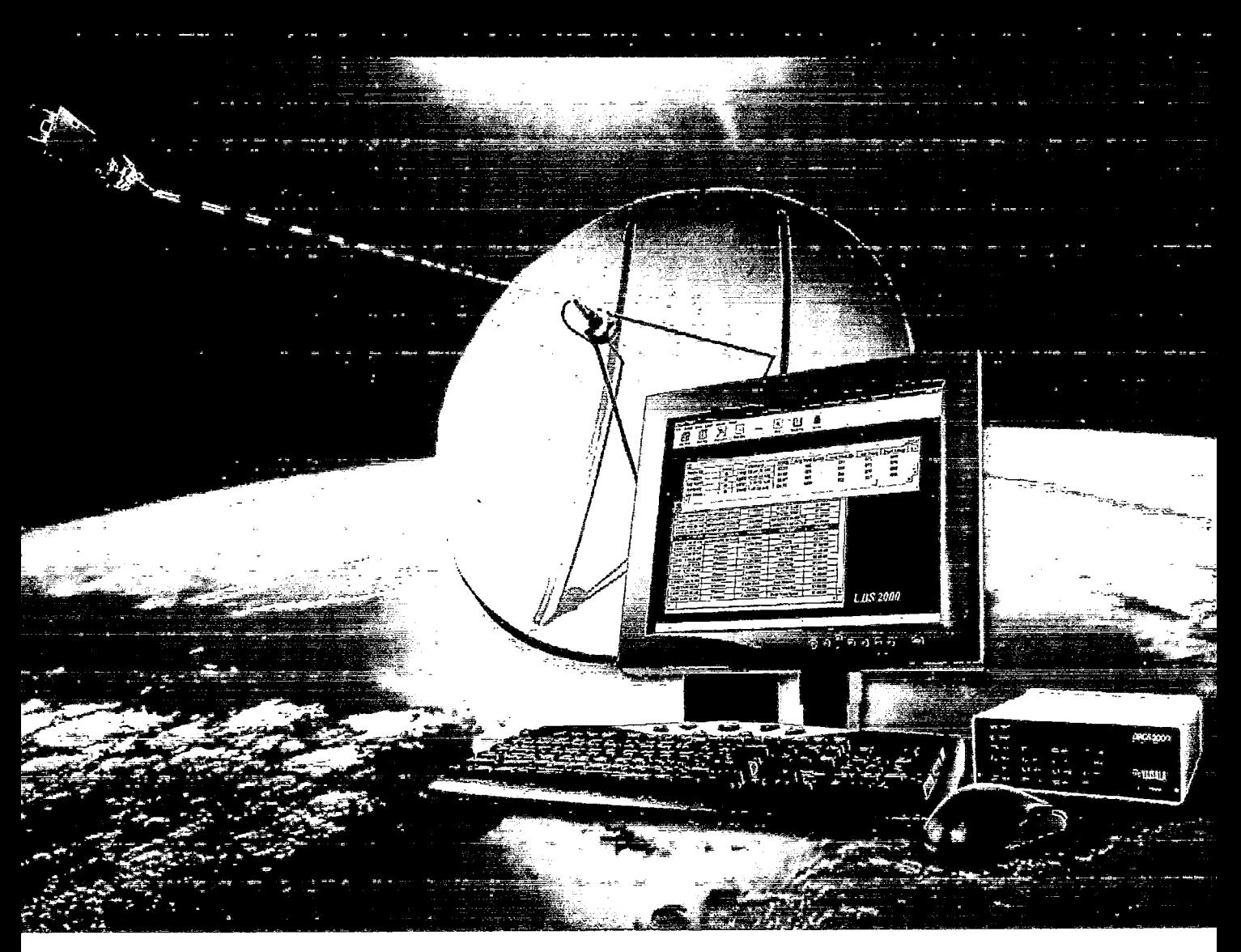

Recibe todos los datos formateados GOES de alta velocidad de Cualquier Transmisor certificado NESDIS en una estación de trabajo

# Receptor/Demodulador GOES Marca VAISALA Estación Terrena de Lectura Directa (DRGS)

El Receptor/demodulador utilzado en la estación tenena de lectura directa Vaisala DRGS 2000 son un diseño integrado que aprovecha los avances actuales en técnicas de procesamiento digital de señales y ambas son integradas en una sola unidad de escritorio. Hay dos modelos disponibles del DRGS 2000: uno soporta 5 canales y otro que soporta 17 canales, de los cuales uno de ellos es el canal piloto, y los otros 4 ó 16 canales están asignados por el usuario. En base al canal, cada uno soportará hasta 180 plataformas de

colección de datos sincronizadas (PCD'S) reportando en un intervalo de tres horas con una ranura de transmisión de 1 minuto. Aunque el número de los canales difieren entre los dos modelos de DRGS, ambos funcionan exactamente igual y tienen especificaciones técnicas similares.

#### Compatibildad con GOES de alta velocidad (HDR)

La estacion Terrena VAISALA<br>DRGS 200 acenta las transmisiones GOES en cualquiera de las velocidades 100, 300 ó 1200 haciéndolo completamente compatible con los transmisores certificados NESDIS HDR. Cada velocidad tambien Interfaz con el sistema de puede ser seleccionada independiente para cada canal DRGS haciendo al DRGS Flexible. Esta característica pronto se convertirá en una ventaja para los usuarios que están actualizando sus trasmisores GOES a diferentes velocidades.

#### Salto de Frecuencias Automatico

Otra nueva carácteristica del Vaisala DRGS 2000 es su habilidad Para automáticamente reconfigurarse y adecuarse a la recepción de transmisiones GOES en cualquiera de los canales DRGS. Esto es llamado "salto de frecuencias automático". Basado en el programa NEDIS de transmisiones asignadas, el software DRGS reconfigura el receptor para adecuarse. Los usuarios pueden configurar cada canal de recepción de manera independiente para ser fijos ó dinámicos. Esto es importante cuando se monitorea uno o más canales de transmisión secundarios aleatorios.

# Administracion de Datos

El DRGS 2000 es totalmente configurable por el usumio a través de una interfaz serial RS-232 entre el DRGS 2000 a la estación de Trabajo , con datos que incluyen registro de hora disponibles también como mediciones de calidad de la señal, información de diagnóstico integrada y muchos otros datos útiles. Por otra parte, la estación de operación base de administración de datos puede enviar información de configuración incluyendo la asignaciónde canales, rango de frecuencia de la señal piloto, solicitudes de estado y configuración, la hora para la interfaz con el DRGS 2000.

Los LED's indicadores en el DRGS 2000 son ENCENDIDO (on/off:), FALLA, PILOTO (indicador de sintonización) y los canales respectivos (4 ó 16) en estado activo o inactivo.

El panel trasero del receptor/demodulador provee la conexión primaria al cable de señal de frecuencia intermedia (FI) del equipo para exteriores (por ejemplo LNA ó convertidor de bajada), conector de alimentación y conector de diagnóstico para recibir la información de mantenimiento del DRGS 2000. El técnico de mantenimiento puede configurar actividades específicas de monitoreo de mantenimiento diferentes a las enviadas al sistema de administración de datos sin interrumpir la comunicación entre el DRGS 2000 y el sistema de administración de datos.

.,'C. • .., .. -  $\ddot{r}$ . y:'" =~ ~~ .. . 0\W ~ ... - .

\* National Oceanographic and Atmospheric<br>Administration/National Environmental Satellite,<br>Data and Information Service

## **ANEXO VII**

 $\sim$ 

 $\mathcal{S}_{\mathcal{S}}$ 

Imágenes de las Estaciones a interconectar

 $\mathcal{L}_{\text{max}}$ 

 $\mathcal{F}$ 

 $\sim 10^6$ 

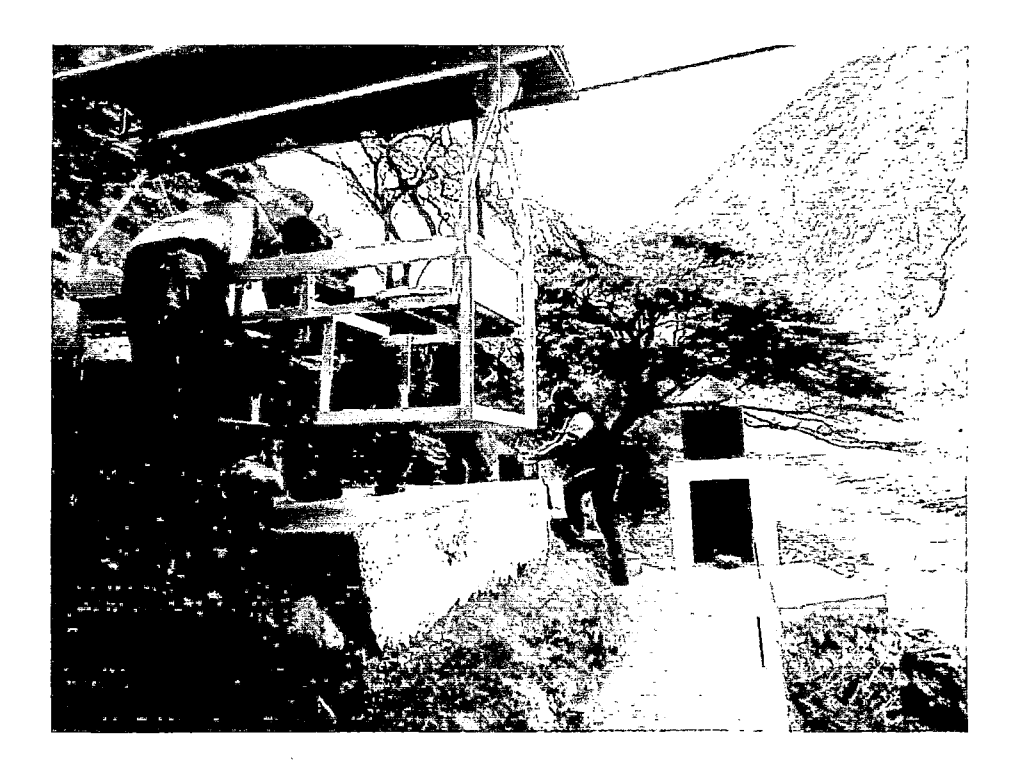

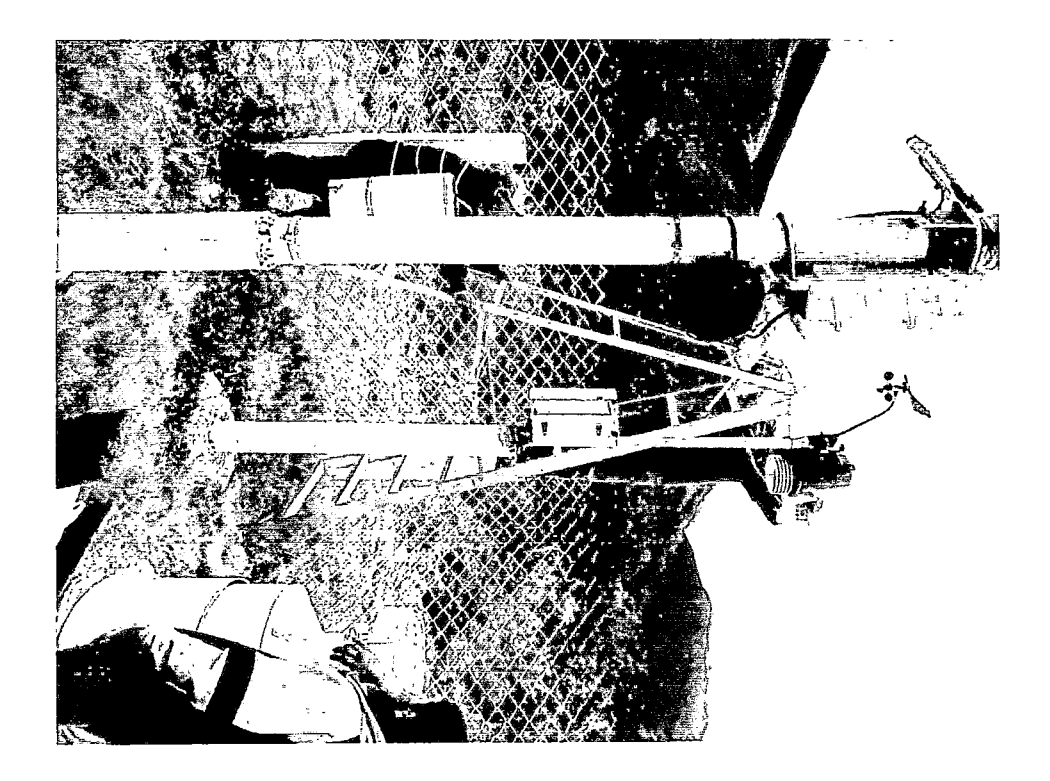